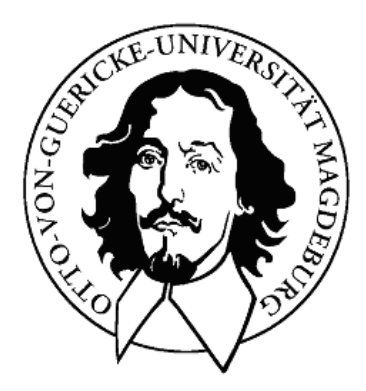

## OTTO-VON-GUERICKE-UNIVERSITÄT MAGDEBURG Fakultät für Informatik Institut für Simulation und Graphik

Diplomarbeit

# **Glättung von Polygonnetzen in medizinischen Visualisierungen**

Jens Haase

15. Dezember 2005

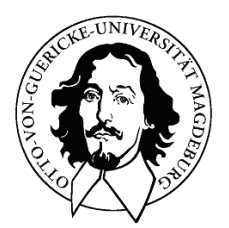

## OTTO-VON-GUERICKE-UNIVERSITÄT MAGDEBURG Fakultät für Informatik Institut für Simulation und Graphik

Diplomarbeit

# **Glättung von Polygonnetzen in medizinischen Visualisierungen**

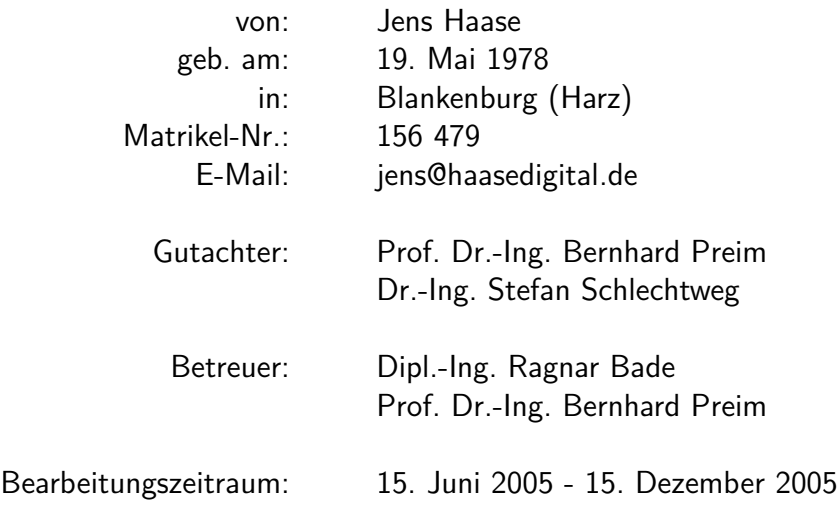

# **Selbständigkeitserklärung**

Hiermit versichere ich, Jens Haase (Matrikel-Nr. 156479), die vorliegende Arbeit allein und nur unter Verwendung der angegebenen Quellen angefertigt zu haben.

Jens Haase

# **Danksagung**

Vielen herzlichen Dank an

**Ragnar Bade Maik Beyer Elke Haase Friedrich Haase Bernhard Preim Johannes Zander**

für geduldiges Sponsern, hervorragende Betreuung, willkommenes Beraten, Korrekturlesen und nötiges Ablenken.

# **Inhaltsverzeichnis**

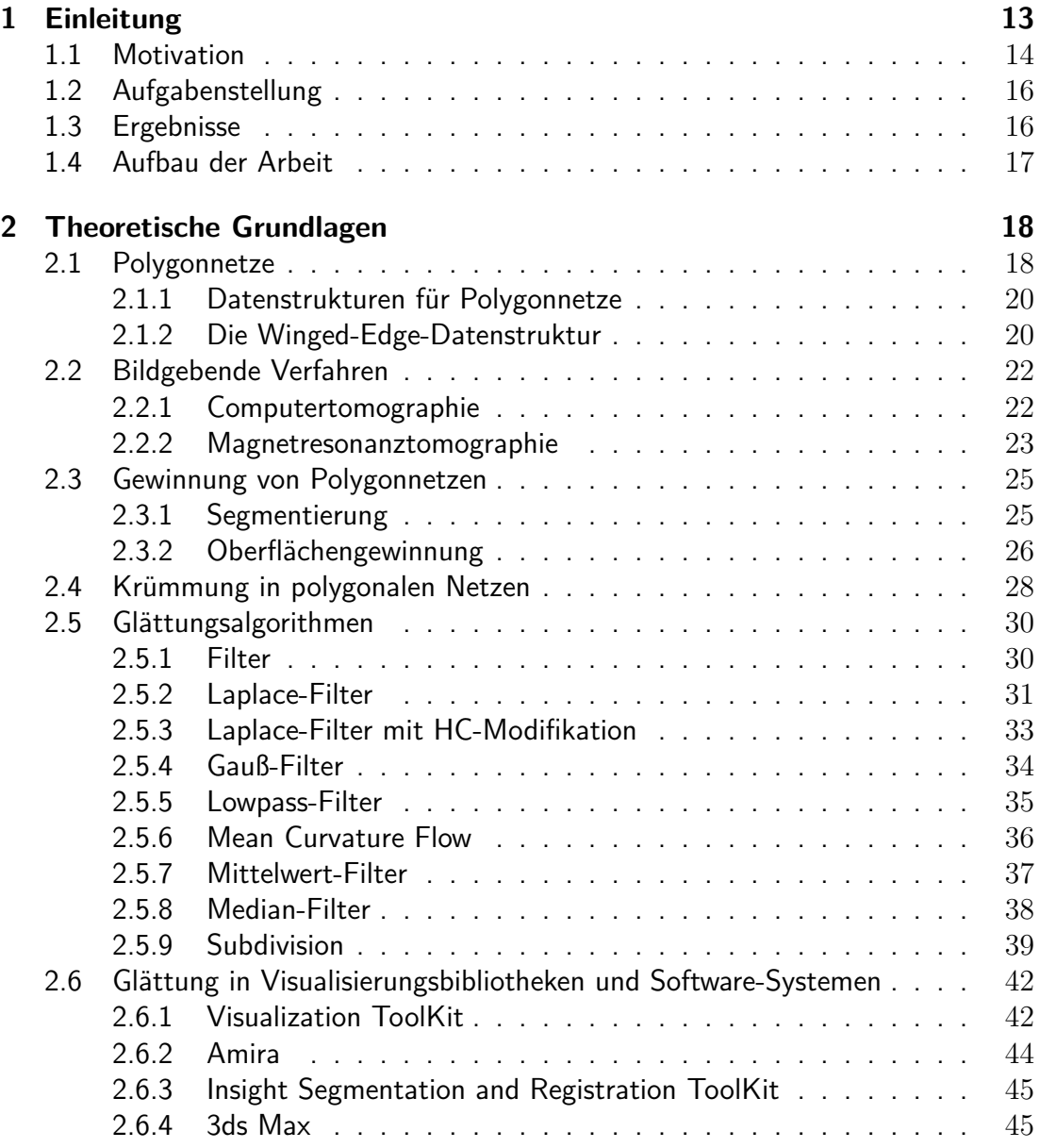

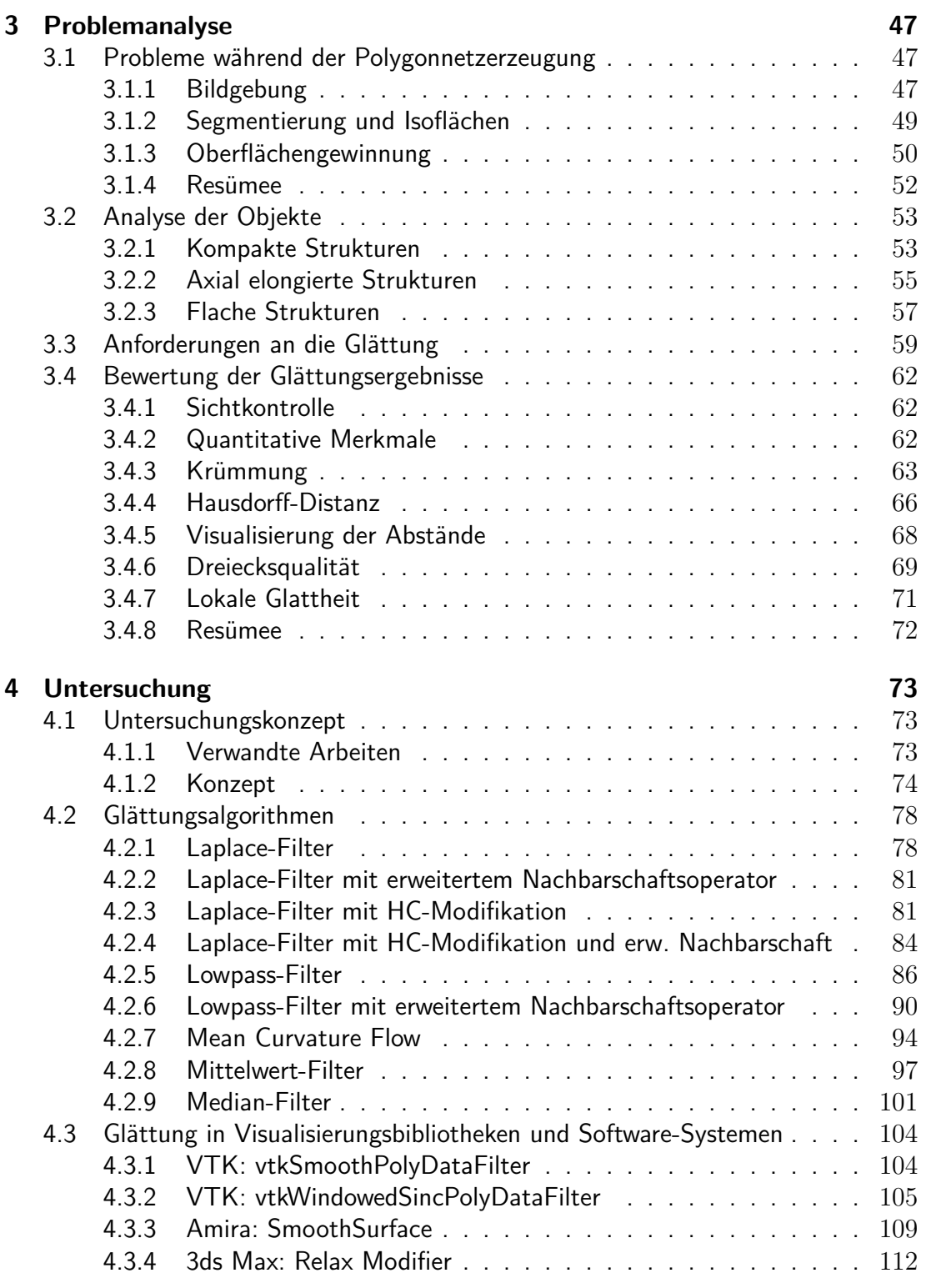

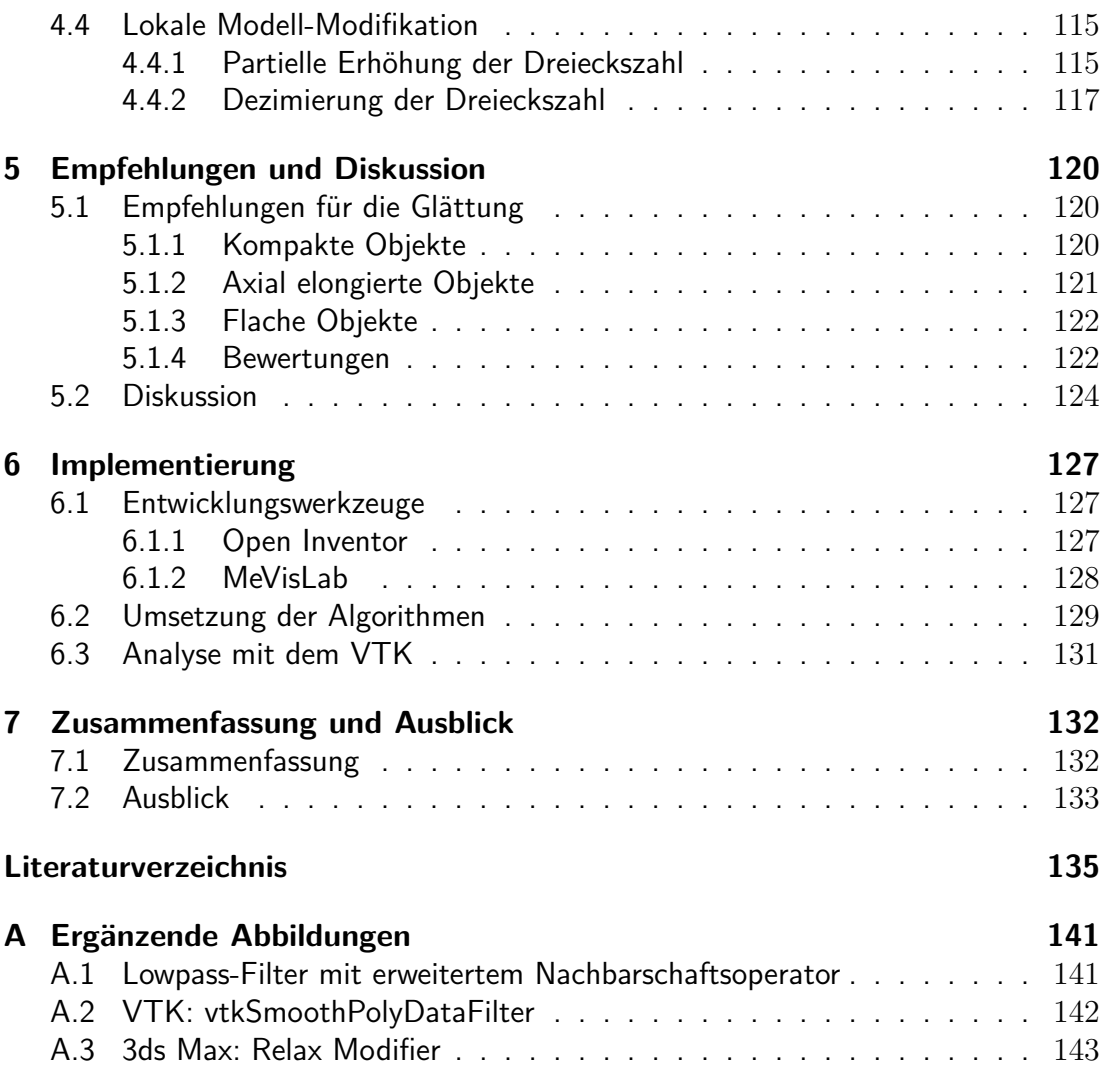

# <span id="page-12-0"></span>**1 Einleitung**

Die vorliegende Arbeit beschäftigt sich mit der Glättung von Polygonnetzen in medizinischen Visualisierungen. Glättung bezeichnet in der Alltagssprache das Entfernen oder Verringern von Unebenheiten – also eine Angleichnung bestimmter unerwünschter Stellen oder Gebiete an allgemeinere Eigenschaften. Physikalisch würde man ein Objekt zum Beispiel mit Schleifpapier bearbeiten, um eine glattere Oberfläche zu erhalten. In der Computergrafik würde das Objekt durch ein dreidimensionales Modell bestehend aus Polygonen verkörpert und das Schleifpapier würde einem bestimmten Algorithmus entsprechen, durch den das Polygonnetz so verändert wird, dass es optisch glatter erscheint. Genau wie bei der mechanischen Glättung durch Schleifen, bei dem Material abgetragen wird, um den gewollten Effekt zu erzielen, ist auch die Glättung von Polygonnetzen mit Verlust behaftet – es kommt zum Schrumpfen der Objekte, was eines der Probleme von Glättung darstellt.

Die Glättung von Polygonnetzen wurde von zahlreichen Forschern mit den unterschiedlichsten Hintergründen und Absichten untersucht. In den meisten Fällen ging es darum, von Objekten mit eher technischem Charakter Störungen, die bei der Erzeugung dieser Polygonnetze aufgetreten sind, herauszufiltern und dabei die Objekt-Kanten möglichst optisch scharf zu erhalten, sowie das Schrumpfen nach Möglichkeit zu minimieren.

Im Bereich der medizinischen Visualisierung unterliegt die Glättung von Polygonnetzen sehr verschiedenen Anforderungen. So muss für unterschiedliche Zwecke wie Diagnose, OP-Planung oder Lehre auch unterschiedlich geglättet werden. Bei der Diagnose und OP-Planung zum Beispiel darf durch Glättung kein wichtiges Detail verschwinden, was dann zu Fehleinschätzungen führen würde. Gleiches gilt für das Schrumpfen während der Glättung.

Auch die Art der zu glättenden Objekte muss innerhalb der medizinischen Visualisierung beachtet werden. So unterscheidet sich zum Beispiel ein Gefäßbaum mit seinen zum Teil filigranen Strukturen erheblich von dem 3D-Modell einer Leber.

Im medizinischen Bereich können die meisten Glättungsmethoden nicht ohne weitere Modifikationen eingesetzt werden. So sind klare Kanten bei technischen Objekten unbedingt erwünscht und erhaltenswert, aber stellen bei medizinischen Daten in den meisten Fällen ungewollte Artefakte dar, die es zu beseitigen gilt.

### <span id="page-13-0"></span>**1.1 Motivation**

Ein sehr großer Anteil dreidimensionaler Modelle von anatomischen Strukturen wird durch Computertomographie (CT) bzw. Magnetresonanztomographie (MRT) gewonnen, bei denen Serien von parallelen Querschnittbildern erzeugt werden. Bedingt durch diese Aufnahmetechnik und verschiedene physikalische Gegebenheiten kommt es dazu, dass die Bildserien häufig Artefakte aufweisen, die sich auch später in den daraus generierten Modellen wiederfinden lassen.

In Abbildung [1.1](#page-13-1) (a) ist das 3D-Modell eines Teils des Oberarmknochens dargestellt, das aus einer MRT-Bildserie gewonnen wurde. Dieses Modell erinnert auf den ersten Blick eher an ein technisches Bauteil als an den in (b) fotografisch dargestellten Knochen. Das Modell weist sog. Treppenstufenartefakte auf und kann dadurch ohne genauere Kenntnis des Zusammenhangs wohl möglich nicht ohne Weiteres als ein medizinisches Modell erkannt werden. Auch andere Organ-Modelle weisen Artefakte auf, wie zum Beispiel das Leber-Modell in Abbildung [1.1](#page-13-1) (c), in dem die während der Tomographie aufgenommenen Schichten deutlich erkennbar sind.

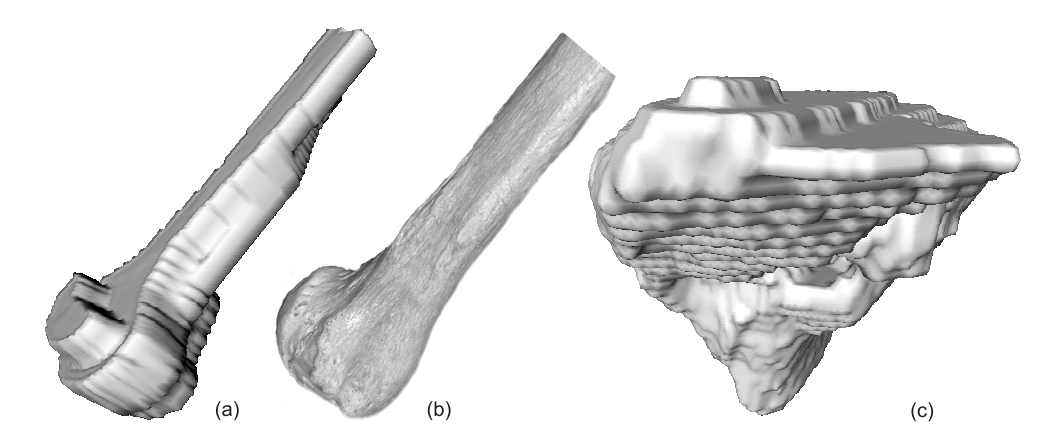

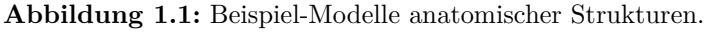

- <span id="page-13-1"></span>(a) 3D-Modell eines Oberarmknochens (aus MRT-Daten),
- (b) Foto eines Oberarmknochens, Quelle: [\[Wik05\]](#page-139-0),
- (c) 3D-Modell einer Leber (aus CT-Daten).

Gerade bei illustrativen Darstellungen, für die Erstellung von Publikationen oder die Visualisierung für Lehrzwecke ist es wünschenswert, eine möglichst realistische Darstellung zu erhalten, bei der die störenden Artefakte auf ein Minimum reduziert sind.

Eine mögliche Verwendung illustrativer Visualisierungen ist zum Beispiel der *Liver Surgery Trainer* [\[BMOP04,](#page-134-1) [BMH](#page-134-2)<sup>+</sup>04], ein auf klinischen Daten beruhendes, fallbasiertes Lernsystem für die Behandlung von Lebertumoren. Chirurgen können durch dieses System Fallbeschreibungen und 3D-Modelle interaktiv untersuchen, Therapieentscheidungen trainieren und die Operationsplanung üben. Ein organisch und realistisch wirkendes Aussehen der Modelle ist hierbei wünschenswert.

Aber auch für die Bereiche der Diagnose und Therapieplanung ist in vielen Fällen eine Verringerung der Artefakte im 3D-Modell gewünscht, muss aber andere Anforderungen erfüllen als bei den rein illustrativen Visualisierungen. Für präoperative Planungen wie zum Beispiel einer sog. *Neck Dissection* [\[KTH](#page-137-0)<sup>+</sup>05, [Eic05\]](#page-135-0), einer Radikaloperation mit Ausräumung aller Lymphknoten des Halses, bei der Patienten bösartige Tumoren im Halsbereich aufweisen, kommt es unter anderem auf die korrekte Darstellung der Lymphknoten an. Diese dürfen sich nicht in ihrer Größe und relativen Lage verändern, wenn eine Glättung zur optischen Darstellungsverbesserung angewendet wird, da diese Eigenschaften mit über den Umfang der Operation entscheiden.

Die Verwendung von Polygonnetzen für die Repräsentation und Speicherung von 3D-Modellen medizinischer Daten bringt einige Vorteile im Vergleich zu anderen Methoden mit sich. Die Modelle lassen sich mit den bekannten Standardmethoden der Computergrafik darstellen und effizient speichern. Ein hoher Rechenaufwand, wie beispielsweise bei der direkten Volumenvisualisierung, wird dadurch in den meisten Fällen vermieden. Auch die Berechnung der Oberfläche als wichtige statistische Größe ist zum Beispiel ohne Weiteres möglich. In den meisten Fällen genügt es die Teilflächen eines Polygonnetzes zu berechnen und zu summieren, um die gesuchte Oberflächengröße zu erhalten.

Im Rahmen dieser Diplomarbeit werden nur die Glättungsmethoden untersucht, die allein auf den Polygonnetzen arbeiten. Eine Verknüpfung mit den Grauwertinformationen und Segmentierungsergebnissen aus den Original-Datensätzen wird bewusst nicht angenommen, da dann die Glättungsmethoden nicht auf alle Polygonnetze anwendbar wären. Dies resultiert daraus, dass die Grauwerte durch verschiedene Aufnahmetechniken gewonnen werden und diese zum Teil sehr unterschiedlich zu interpretieren sind (vgl. CT-MRT im Abschnitt [2.2\)](#page-21-0).

Auch eine Vorverarbeitung zur Polygonnetzerzeugung ist oftmals zu ausschweifend. In vielen Fällen werden Zwischenschichten interpoliert, und auf jeder einzelnen Schicht werden anschließend durch Bildverarbeitungsschritte die Segmentierungsergebnisse geglättet. Durch eine Vielzahl von verschiedenen Glättungstechniken auf der Bildebene und Verbesserungsvarianten für 3D-Modelle wären hierbei einfach zu viele Kombinationsmöglichkeiten zu untersuchen.

Die Notwendigkeit der Untersuchung von Möglichkeiten zur Glättung von Polygonnetzen für medizinische Visualisierungen ergibt sich auch daraus, dass die in anderen wissenschaftlichen Arbeiten vorgestellten Glättungstechniken zumeist an ausschließlich technischen oder sehr einfachen, abstrakten Modellen getestet wurden, die zum Teil mit künstlichem Rauschen belegt wurden.

## <span id="page-15-0"></span>**1.2 Aufgabenstellung**

Die Aufgabe dieser Diplomarbeit ist es, die Modelle anatomischer Strukturen und Anforderungen an eine Glättung für verschiedene Kriterien zu analysieren. Daraufhin sollen verschiedene Glättungsalgorithmen und in existierenden Softwaresystemen zur Verfügung stehende Techniken auf ihre Anwendbarkeit in Bezug auf Modelle und Einsatzgebiet untersucht werden. Als Ergebnisse sind Empfehlungen für die Glättung je nach Zweck und Gegenstand der medizinischen Visualisierung zu erarbeiten. Dazu sind vorhandene Glättungsalgorithmen zu implementieren, sowie Strategien für die Glättung von Polygonnetzen in medizinischen Visualisierungen zu erarbeiten.

## <span id="page-15-1"></span>**1.3 Ergebnisse**

Basierend auf einer Problemanalyse für die Ursachen von Artefakten in 3D-Modellen medizinischer Daten, wurde eine geeignete Klassifizierung für diese unterschiedlichen Objekte (kompakt, axial elongiert oder flach) erarbeitet und es wurden Anforderungen an eine (optimale) Glättung dieser Modellklassen aufgezeigt. Zusammen mit der Betrachtung von wichtigen Bewertungskriterien wie Volumen, maximaler Krümmung oder Hausdorff-Distanz wurde ein Untersuchungskonzept entwickelt, mit dem eine Reihe von (grundlegenden) Glättungs-Algorithmen auf ihre Eignung für patientenindividuelle Modelle analysiert wurde. Dazu zählen Laplace-, Lowpass-, Mittelwert-, Median-Filter und Mean Curvature Flow mit diversen Modifikationen. Darüber hinaus wurden die in Softwaresystemen wie dem VTK, AMIRA oder 3DS MAX angebotenen Glättungsmöglichkeiten untersucht.

Aufbauend auf diesen Untersuchungen wurden erstmals Empfehlungen für die Glättung von polygonalen Modellen in medizinischen Visualisierungen erarbeitet und mögliche Strategien zur Ergebnisverbesserung aufgezeigt. Es zeigte sich, dass ein Lowpass-Filter zusammen mit einer vorhergehenden lokalen Modell-Modifikation schon für relativ viele Objekte die gestellten Anforderungen (wie zum Beispiel Volumenerhalt und Artefaktreduktion) erfüllen kann. Für ein optimales Ergebnis reichen die bisher untersuchten Methoden jedoch nicht aus und es zeigte sich noch großes Verbesserungspotential, was letztendlich weiterführende Fragestellungen aufgezeigt und motiviert.

## <span id="page-16-0"></span>**1.4 Aufbau der Arbeit**

- **Kapitel 2** liefert einen kurzen Einblick in die theoretischen Grundlagen über Polygonnetze und Datenstrukturen, die medizinische Bildgebung als Basis für die Gewinnung polygonaler Netze, sowie über Krümmung in Polygonnetzen. Darüber hinaus werden Standard-Methoden zur Glättung von Polygonnetzen und vorhandene Glättungsmöglichkeiten in Softwaresystemen und Visualisierungsbibliotheken vorgestellt.
- **Kapitel 3** befasst sich mit den Problemen, die bedingt durch Bildgebung, Segmentierung und Oberflächengenerierung eine Glättung erforderlich machen. Auch die verschiedenen Klassen von 3D-Modellen medizinischer Daten mit ihren typischen Eigenschaften und Problemstellen werden in diesem Kapitel analysiert. Abschließend wird auf die Anforderungen, die eine Glättung im medizinischen Kontext erfüllen muss, eingegangen und Wege aufgezeigt, wie man die Ergebnisse einer Glättung polygonaler Netze in Bezug auf deren Eigenschaften und Anforderungen bewerten kann.
- **Kapitel 4** widmet sich ausführlich der Untersuchung der zuvor vorgestellten Methoden zur Glättung, sowie den Möglichkeiten die Softwaresysteme bieten. Dabei werden auch Modifikationen der Algorithmen untersucht bzw. andere Methoden der Ergebnisverbesserung betrachtet.
- **Kapitel 5** umfasst Empfehlungen für die Glättung von polygonalen Netzen basierend auf den zuvor durchgeführten Untersuchungen. Im Anschluss daran werden die gewonnenen Erkenntnisse in einer Diskussion von verschiedenen Gesichtspunkten beleuchtet.
- **Kapitel 6** gibt einen kurzen Überblick über die Entwicklungswerkzeuge, die im Rahmen dieser Arbeit Verwendung gefunden haben. Außerdem werden die für die Untersuchung der vorgestellten Glättungsalgorithmen entwickelten Module, sowie die angefertigten Hilfsmittel zur Analyse kurz vorgestellt.
- **Kapitel 7** liefert eine Zusammenfassung der Arbeit und einen Ausblick auf mögliche Erweiterungen der hier erzielten Ergebnisse.

# <span id="page-17-0"></span>**2 Theoretische Grundlagen**

In dieser Arbeit wird die Glättung medizinischer Daten in Form von Polygonnetzen untersucht. Aus diesem Grund werden zunächst Polygonnetze und geeignete Datenstrukturen dafür wie das WINGED-EDGE-MESH betrachtet. Im Anschluss daran werden bildgebende Verfahren vorgestellt, die die Grundlage für 3D-Modelle medizinischer Daten liefern. Danach werden Techniken zur Erzeugung von Polygonnetzen betrachtet wie die Segmentierung und die Erzeugung von Isosurfaces. Anschließend werden die Standards zur Glättung von Polygonnetzen beschrieben. Dabei handelt es sich zum einen um Filter und zum anderen um Algorithmen zur Unterteilung von Polygonnetzen. Außerdem werden Softwaresysteme und Visualisierungsbibliotheken vorgestellt, in denen sich ebenfalls Möglichkeiten für die Glättung finden lassen.

### <span id="page-17-1"></span>**2.1 Polygonnetze**

Ein Polygon oder auch Vieleck bezeichnet eine geometrische Form bestehend aus einer Menge von mindestens drei von einander verschiedenen, nicht kollinearen Punkten P, die durch eine Menge von Strecken

$$
E = \{ \{p_0, p_1\}, \dots, \{p_{n-2}, p_{n-1}\} \}, p_i \in P
$$

miteinander verbunden sind. Die Strecken dürfen sich dabei nicht überkreuzen, hierbei spricht man von einem einfachen Polygon. Im Fall von geschlossenen Polygonen sind Start- und Endpunkt identisch, d. h.

$$
E = \{ \{p_0, p_1\}, \dots, \{p_{n-2}, p_{n-1}\}, \{p_{n-1}, p_0\} \}, p_i \in P
$$

Das einfachste geschlossene Polygon ist ein Dreieck. In der Mathematik und Informatik werden die Punkte von Polygonen auch als Knoten (*Vertices*), die Strecken zwischen den Punkten als Kanten (*Edges*) und die Fläche des Polygons als Facette (*Face*) bezeichnet. Abbildung [2.1](#page-17-1) (a) zeigt ein Beispiel für ein offenes Polygon, in (b) ist ein geschlossenes Polygon dargestellt.

Ein Polygonnetz oder *Mesh* ist eine Menge von endlich vielen, einfachen, geschlossenen, planaren Polygonen. Die Polygone im Netz sind dabei so miteinander verbunden, dass jede Kante zwei Knoten miteinander verbindet, ein Knoten Bestandteil von mindestens zwei Kanten ist, die Kantenzüge alle geschlossen auftreten und im Fall von geschlossenen Polygonnetzen jede Kante Bestandteil von mindestens zwei benachbarten Polygonen ist [\[FDFH97\]](#page-136-0).

Abbildung [2.1](#page-17-1) (c) zeigt ein einfaches Polygonnetz. Die rechte obere Kante ist laut der Definition von Polygonnetzen nicht zulässig, da ein Knoten nicht Bestandteil von zwei Kanten ist.

Polygonnetze sind eine weit verbreitete Art der dreidimensionalen Repräsentation von Objekten in der Computergraphik. Man spricht in diesem Zusammenhang auch oft von Flächenbegrenzungsmodellen (*Boundary Representation Models*) zur Beschreibung bzw. Approximation von geometrischen Körpern. Die Darstellung gekrümmter Oberflächen gestaltet sich eher problematisch, denn für eine gute Näherung kann eine unvertretbar hohe Anzahl Polygone erforderlich sein.

Grundsätzlich ist jede Art von Polygonen in einem Polygonnetz denkbar, in der Computergrafik werden jedoch meist nur Dreiecksnetze verwendet. Gründe dafür sind die einfachen und unkomplizierten Berechnungen (Flächen, Winkel, etc.) im Dreieck. Die Datenstrukturen für Polygonnetze sind im Allgemeinen ebenfalls so ausgelegt, dass sie für beliebige Polygone verwendet werden können. In der Praxis werden sie jedoch häufig für Dreiecksnetze optimiert implementiert. Im nächsten Abschnitt werden einige Datenstrukturen kurz vorgestellt.

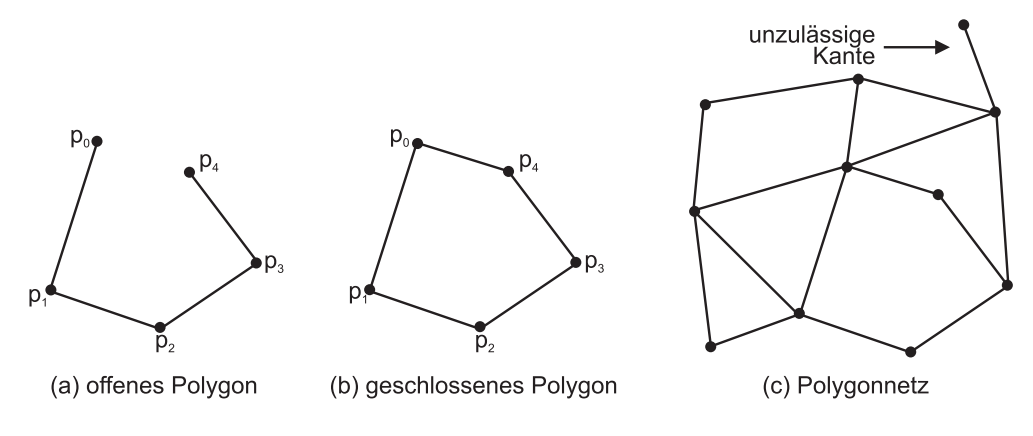

**Abbildung 2.1:** Polygone und Polygonnetz.

#### <span id="page-19-0"></span>**2.1.1 Datenstrukturen für Polygonnetze**

Polygonnetze können auf unterschiedliche Art und Weise repräsentiert werden. Jede Datenstruktur hat dabei ihre Vor- und Nachteile bezüglich effizienter Speichernutzung und Laufzeit bestimmter Operationen. Einige typische Operationen auf Polygonnetzen sind zum Beispiel

- die Suche nach Polygonen, die einen gemeinsamen Knoten oder eine gemeinsame Kante haben,
- das Finden der an einen Knoten angrenzenden Flächen,
- die Bestimmung der Kanten eines Polygons,
- die Suche nach Nachbarflächen eines Polygons [\[FDFH97\]](#page-136-0).

Ein Polygonnetz besteht im einfachsten Fall aus einer Liste von polygonalen Flächen, in der jedes Polygon durch eine Liste von Knoten repräsentiert wird. Die Knotenpositionen werden nicht willkürlich, sondern gegen oder mit dem Uhrzeigersinn aufgelistet. Die Kanten ergeben sich aus aufeinander folgenden Punkten, sowie dem ersten und letztem Eintrag. Die Angabe der Knoten erfolgt für jedes Polygon nur durch einen Index und nicht durch die Positionsangabe. Diese Trennung von Topologie und Geometrie hat einige Vorteile: So können zum Beispiel zwei Flächen, die eine gemeinsame Kante besitzen sofort identifiziert werden, indem man die Knoten-Indizes vergleicht. Würde man eine Fläche durch Angabe von Knoten-Positionen beschreiben, würde die Suche nach einer gemeinsamen Kante zweier Flächen den geometrischen Vergleich numerischer Knoten-Positionen nach sich ziehen. Außerdem spart die Trennung (von Geometrie und Topologie) Speicherplatz: Die Knotenpositionen, meist bestehend aus drei Floatingpoint-Werten, werden nur einmal in der Knotenliste gespeichert. Im Polygonnetz werden sie dann lediglich noch über ihren Index-Wert referenziert, was eine Integer-Angabe ausmacht [\[WW02\]](#page-139-1).

Eine weitere Datenstruktur, die im Rahmen dieser Diplomarbeit Verwendung gefunden hat, wird im Folgenden kurz vorgestellt.

#### <span id="page-19-1"></span>**2.1.2 Die Winged-Edge-Datenstruktur**

Innerhalb der WINGED-EDGE-Datenstruktur nach [\[Bau72\]](#page-134-3) kommen drei Tabellen zum Einsatz, in denen Informationen zu den Kanten, Knoten und Flächen des Polygonnetzes, sowie deren Zusammenhänge aufgeführt sind. Als wichtigste Struktur dient dabei die Kanten-Tabelle (*Edge Table*), in der von jeder im Modell vorkommenden Kante:

- der Start- und Endpunkt,
- die links- und rechtsseitige Fläche,
- die Vorgänger- und Nachfolger-Kanten bei der Traversierung der links- und rechtsseitigen Flächen im Uhrzeigersinn

aufgeführt sind. Ein Beispiel für einen Eintrag in einer Kanten-Tabelle zeigen Abbildung [2.2](#page-20-0) und Tabelle [2.1.](#page-20-1) Ergänzend zur Kanten-Tabelle werden in einer Knoten-Tabelle (*Vertex Table*) alle Knoten und in einer Flächen-Tabelle (*Face Table*) alle Flächen aufgelistet, ergänzt um je einen Verweis auf eine beliebige Kante, dessen Start- oder Endpunkt vom Knoten gebildet wird bzw. bei der Flächen-Tabelle eine beliebige Kante, durch die die Fläche geformt wird. Welche Kanten benutzt werden ist nicht festgelegt – es gibt also mehrere Möglichkeiten eine Knoten- bzw. Flächen-Tabelle aufzustellen.

Durch Verwendung der Winged-Edge-Datenstruktur ist es möglich, sehr einfach und schnell Lage- und Zugehörigkeitsbeziehungen der einzelnen Elemente zu klären. Ein weiterer Vorteil dieses Modells ist es, dass die Strukturen für Kanten, Knoten und Flächen von geringer und konstanter Größe sind und es lassen sich viele Abfragen in konstanter Zeit bewältigen [\[FDFH97,](#page-136-0) [Bau72\]](#page-134-3).

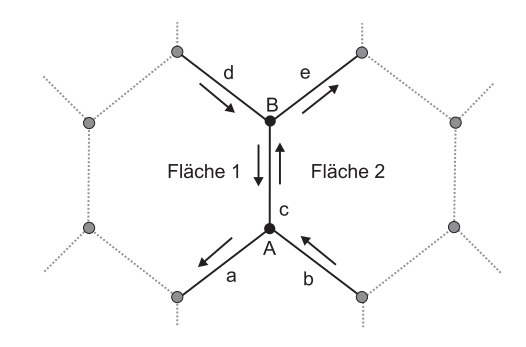

<span id="page-20-0"></span>**Abbildung 2.2:** WEM-Schema für Kante c.

<span id="page-20-1"></span>

| Kante | Start-Punkt | End-Punkt | linke Fläche | rechte Fläche | links traversiert |            | rechts traversiert |            |
|-------|-------------|-----------|--------------|---------------|-------------------|------------|--------------------|------------|
|       |             |           |              |               | Vorganger         | Nachfolger | Vorganger          | Nachfolger |
|       |             |           |              |               |                   |            |                    |            |

**Tabelle 2.1:** Beispieleintrag in der Kanten-Tabelle eines WEM für Kante c aus Abbildung [2.2.](#page-20-0)

### <span id="page-21-0"></span>**2.2 Bildgebende Verfahren**

Bildgebende Verfahren liefern die Grundlage für die medizinische Visualisierung. Dabei werden physikalische Eigenschaften wie Absorption oder Reflexion von Energie im bzw. mit dem menschlichen Körper gemessen und zur Darstellung von anatomischen Strukturen bzw. Funktionen benutzt. Besondere Bedeutung haben dabei die modernen Schnittbildverfahren Computertomographie und Magnetresonanztomographie. Diese beiden Verfahren werden im Folgenden kurz vorgestellt.

#### <span id="page-21-1"></span>**2.2.1 Computertomographie**

Die Computertomographie (CT), wurde 1971 von Godfrey Hounsfield entwickelt mit dem Ziel der überlagerungsfreien Darstellung von Körperregionen im Querschnitt. Bei einer CT wird aus einer Vielzahl aus unterschiedlichen Richtungen aufgenommenen Röntgenaufnahmen ein dreidimensionales Bild errechnet. Der Röntgenstrahl rotiert dafür um den Patienten, während Detektoren auf der gegenüberliegenden Seite die gemessene Röntgendichte des durchstrahlten Gewebes aufzeichnen. Über eine Radon-Transformation werden dann aus diesen Schwächungswerten die entsprechenden Schichtbilder rekonstruiert. Jedem Volumenelement einer Schicht wird ein bestimmter Schwächungs- oder Dichtewert zugeordnet, den man in Hounsfield-Einheiten (HE) angibt. Die Hounsfield-Einheiten sind auf das Referenzmaterial Wasser normiert, was den Wert 0 erhält. Knochen stellen sich bei Werten um +1000 (und mehr) weiß dar, Luft bei Werten um -1000 schwarz. Zur bildlichen Darstellung werden den HE-Werten Grauwerte zugeordnet (meistens 4096 entsprechend 12 Bit) [\[LOPR97\]](#page-137-1). Die CT bietet als einziges medizinisches bildgebendes Verfahren diesen direkten Zusammenhang zwischen Grauwert und einer festen physikalischen Größe.

Wichtige Parameter bei der Computertomographie sind die Auflösung, die Schichtdicke und der Schichtabstand. Diese drei Parameter sind abhängig vom Aufnahmegerät und den individuellen Einstellungen während der Untersuchung. Typische Auflösungen von CT-Datensätzen im klinischen Alltag reichen von 128 x 128 bis 512 x 512 Pixel in der X-Y-Ebene, in Z-Richtung ist der Schichtabstand Ausschlag gebend. Der Schichtabstand bezeichnet den Raum zwischen den einzelnen Schichten einer CT-Aufnahme, was den Körper-Bereichen entspricht, die innerhalb des Untersuchungsareals nicht durchstrahlt werden. Abbildung [2.3](#page-22-1) zeigt die Zusammenhänge zwischen diesen drei Größen anhand eines CT-Bildstapels.

Die Computertomographie ist besonders geeignet für knöcherne Strukturen, problematisch ist jedoch der geringe Weichteilkontrast, da die HE-Werte der inneren Organe dicht beieinander liegen. Durch elektronische Kontrastverstärkung und Fensterung kann das Problem zum Teil behoben werden.

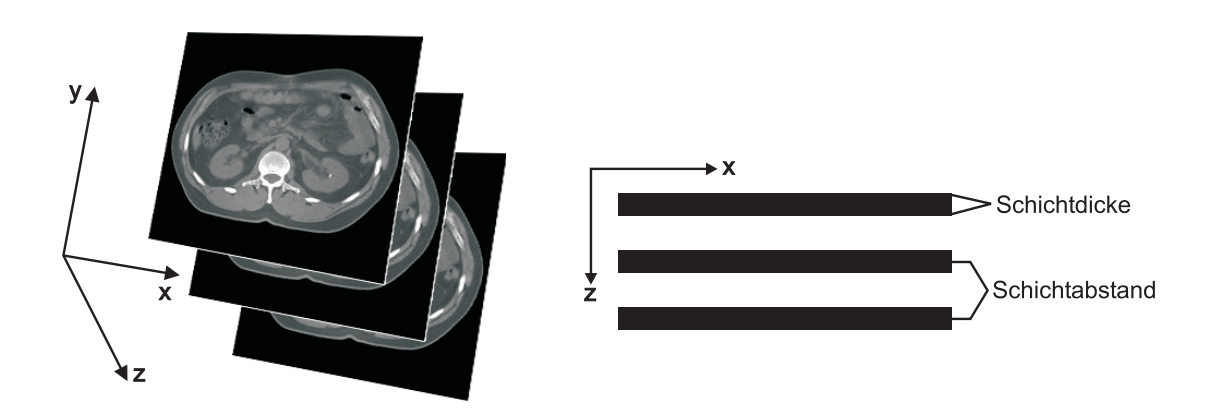

<span id="page-22-1"></span>**Abbildung 2.3:** Zusammenhang zwischen Auflösung, Schichtdicke und Schichtabstand bei der Computertomographie.

#### <span id="page-22-0"></span>**2.2.2 Magnetresonanztomographie**

Bei der Magnetresonanztomographie (MRT) wird die Eigenschaft ausgenutzt, dass jeder Atomkern mit ungerader Anzahl an Protonen einen Eigendrehimpuls (*Spin*) besitzt. Es handelt sich somit um eine bewegte elektrische Ladung, wodurch ein schwaches Magnetfeld entsteht; der Atomkern fungiert als magnetischer Dipol, vergleichbar mit einer Kompassnadel. Der einfachste Atomkern mit Spin ist der Wasserstoffkern – er besteht nur aus einem einzigen Proton und kommt zudem in Form von Wasser im menschlichen Körper am häufigsten vor.

Die Drehachsen der Kerne sind willkürlich ausgerichtet, so dass ein energetischer Ausgleich vorliegt. In einem starken äußeren Magnetfeld richten sich die Kernspins entlang der Feldlinien aus, entweder parallel oder antiparallel zum äußeren Magnetfeld. Die Kerne befinden sich in einer Kreiselbewegung (oder Präzessionsbewegung) um die Achse des Magnetfeldes mit einer für jede Kernart spezifischen Frequenz (*Lamorfrequenz*), vergleichbar mit der Bewegung eines mechanischen Kreisels.

Durch Einstrahlung eines Hochfrequenzimpulses werden die im Magnetfeld ausgerichteten Kerne nun aus ihrer Gleichgewichtslage herausgeklappt, was nur dann möglich ist, wenn der eingestrahlte Impuls die gleiche Frequenz hat wie die Kernspins - Hochfrequenzimpuls und Spin müssen also in *Resonanz* treten.

Nach dem Abschalten des Hochfrequenzimpulses bewegen sich die Atomkerne wieder in ihre Gleichgewichtslage im äußeren Magnetfeld zurück – es erfolgt die sog. *Relaxation*, bei der ein Signal abgegeben und gemessen wird. Die Zeit bis zur Registrierung des Signals wird als *Relaxationszeit* bezeichnet. Man unterscheidet die sog. longitudinale Relaxation (T1-Zeit) und die transversale Relaxation (T2- Zeit). Die Messung dieser Zeiten bildet die Grundlage der Bilderzeugung, da sie sich in den verschiedenen Gewebearten um eine bestimmte Größenordnung unterscheiden. Die zwei Relaxationszeiten stellen sich im Bild unterschiedlich dar: Während bei einem T1-gewichteten Bild Fett hell und Wasser dunkel dargestellt wird, verhält es sich bei einem T2-gewichteten Bild genau anders herum. Darüber hinaus kann noch die Protonendichte – also der Wassergehalt im untersuchten Gewebe – dargestellt werden.

Auch bei der Magnetresonanztomographie sind Auflösung, Schichtdicke und Schichtabstand wichtige Kenngrößen, jedoch sind sie prinzipiell nicht wie bei der CT durch die Geometrie beschränkt. So sind zum Beispiel multiplanare Schnittführungen möglich, was einen großen Vorteil der MRT ausmacht. Ein weiterer Vorteil der MRT ist der hohe Weichteilkontrast. Außerdem arbeitet die MRT im Vergleich zur CT ohne ionisierende Strahlung, was für Patienten schonende und beliebig oft wiederholbare Untersuchungen ermöglicht.

Nachteile der MRT sind hohe gerätetechnische Voraussetzungen und die aufwändige Auswertung von Bildern mit relativ vielen Parametern für die Bildgebung. Außerdem lassen sich die erhaltenen Messwerte nicht auf HE-Werte zurückführen [\[LOPR97\]](#page-137-1).

## <span id="page-24-0"></span>**2.3 Gewinnung von Polygonnetzen**

Polygonnetze bzw. 3D-Modelle medizinischer Daten werden in den meisten Fällen durch eine Segmentierung der gewünschten anatomischen Strukturen im Bildstapel und eine anschließende Flächenextraktion gewonnen. Diese Techniken werden im den folgenden Abschnitten kurz vorgestellt.

### <span id="page-24-1"></span>**2.3.1 Segmentierung**

Segmentierung bezeichnet die hervorgehobene Darstellung von inhaltlich zusammenhängenden Regionen durch Zusammenfassung von benachbarten Bildpunkten, die einem bestimmten Homogenitätskriterium genügen. In medizinischen Bilddaten sind diese Regionen anatomische Strukturen (Organe) bzw. pathologische Veränderungen (z. B. Tumore). Kriterien für die Homogenität stellen Grauwerte, Kanten oder Texturen dar. Segmentierung ist eine Grundlage für hochwertige medizinische Visualisierungen und die Erzeugung von Polygonnetzen. Darüber hinaus liefert Segmentierung auch eine Basis für Klassifikation, quantitative Analysen und weitere Verarbeitungen wie zum Beispiel Skelettierung.

Segmentierungsverfahren lassen sich nach [\[Jäh02\]](#page-136-1) in die folgenden Klassen einteilen:

- **Punktorientierte Verfahren** (oder pixelorientierte Verfahren) sind die einfachsten Segmentierungsmethoden, bei denen durch einen geeigneten Schwellwert Bereiche im Bild entweder dem Objekt oder dem Hintergrund zugeordnet werden. Eine bimodale Teilung im Grauwert-Histogramm spricht für die Verwendung dieser Methode.
- **Regionenbasiete Verfahren** beruhen auf der Annahme, dass sich die zu segmentierenden Objekte im Bild als zusammenhängende Regionen darstellen. Als bekanntester Vertreter ist hier das *Regiongrowing*-Verfahren zu nennen.
- **Texturbasierte Verfahren** arbeiten ähnlich wie die regionenbasierten Methoden nur mit dem Unterschied, dass hier nicht einzelne Grauwerte eine Rolle spielen, sondern ein bestimmtes (wieder kehrendes) Muster, das die zu segmentierenden Objekte charakterisiert und somit die Zugehörigkeit zu einer Region ausmacht.
- **Kantenbasierte Verfahren** zur Segmentierung erkennen Objektgrenzen (Kanten) im Bild und versuchen ihnen zu folgen. Algorithmen zur Konturverfolgung ermöglichen hierbei die Findung der Objektgrenzen und machen sich zu Nutze, dass Objekte eine zusammenhängende Region darstellen.

**Modellbasierte Verfahren** arbeiten nicht wie die vorherigen Methoden mit lokalen Bildinformationen, sondern machen sich die Kenntnis der gesuchten Objektform zu Nutze. Dabei kann zum Beispiel eine sog. *Houghtransformation* zum Einsatz kommen oder *deformierbare Modelle*, die sich schrittweise dem gesuchten Objekt anpassen.

Die verschiedenen Methoden für eine Segmentierung liefern für medizinische Bilddaten zum Teil sehr unterschiedliche Ergebnisse. Im einfachsten Fall erhält man eine *binäre Maske*, die an die anisotrope Voxelauflösung gebunden ist, wie es bei den punkt-, regionen- und texturorientierten Verfahren der Fall ist. Bei den kantenbasierten Segmentierungsverfahren entstehen im Allgemeinen ebenfalls binäre Masken, die aber von der Voxelauflösung durchaus abweichen können und im Subvoxelbereich angesiedelt sind.

Sehr glatte, organisch wirkende Segmentierungsergebnisse liefern im Allgemeinen die modellbasierten Verfahren. Hierbei werden vordefinierte Konturen eingesetzt, die dem zu erwartenden Resultat schon sehr ähneln. Diese Konturen passen sich dann nach und nach den tatsächlichen Strukturen an. Modellbasierte Verfahren setzen ein gewisses Maß an a-priori-Wissen voraus und es lassen sich damit nicht alle anatomischen Strukturen segmentieren. So sind zum Beispiel Gefäßbäume durch ihre Verzweigungen ungeeignet für eine solche Segmentierungsmethode. Großer Vorteil modellbasierter Segmentierung ist jedoch, dass in den meisten Fällen die Ergebnisse unter Zuhilfenahme von Spline-Kurven modelliert werden – es entstehen also bereits glatte, organisch wirkende Objekte, die meistens keine zusätzliche Glättung erfordern.

Mit den punkt- bzw. regionenbasierten Segmentierungsverfahren vergleichbar ist eine Isoflächenextraktion im Bildstapel. Eine Isofläche (*Isosurface*) ist eine dreidimensionale Oberflächenrepräsentation konstanter Grau- bzw. Dichte-Werte innerhalb eines Volumendatensatzes. Isoflächen können direkt aus den Rohdaten generiert werden, in dem man die Daten mit Hilfe eines Schwellwertes (Isowert) als "zum Objekt gehörend" oder als Hintergrund klassifiziert. Diese Binarisierung entspricht somit einer einfachen Segmentierung. Die Erzeugung einer Isofläche ist eine relativ einfache und schnelle Methode, um Polygonnetze von medizinischen Daten zu erzeugen, ist aber nicht unproblematisch, gerade was die Wahl des optimalen Schwellwertes betrifft.

#### <span id="page-25-0"></span>**2.3.2 Oberflächengewinnung**

Für die Generierung der Polygonnetze aus den Segmentierungsergebnissen stehen viele effiziente Verfahren zur Verfügung, das einfachste ist der *Marching-Cubes-Algorithmus* [\[LC87\]](#page-137-2). Beim Marching-Cubes-Algorithmus werden auf der Basis der

#### Kapitel 2. Theoretische Grundlagen

Mittelpunkte von vier Voxeln einer Schicht und vier Voxeln einer Nachbarschicht Zellen konstruiert. Jedem Eckpunkt einer Zelle wird der jeweilige Grauwert des Voxels zugeordnet. Durch einen Vergleich des Schwellwertes mit den Grauwerten der Zelleckpunkte kann nun festgestellt werden, ob die durch den Schwellwert definierte Oberfläche diese Zelle durchquert. Wenn dies der Fall ist, werden die Schnittpunkte zwischen Zelle und Oberfläche berechnet. Aufgrund der ermittelten Schnittpunkte entlang der Zelle kann die in ihr enthaltene Oberfläche nun trianguliert werden. Für das Marching-Cubes-Verfahren stehen mittlerweile viele Optimierungen zur Verfügung, die einen geringen Speicherbedarf und kurze Rechenzeiten ermöglichen. Ein grober Überblick darüber wird in [\[TS00\]](#page-138-0) gegeben.

In Abbildung [2.4](#page-26-0) werden Beispiele für Isoflächen gezeigt, die durch den Marching Cubes Algorithmus zum einen aus Segmentierungsergebnissen (a) und zum anderen durch Angabe eines Iso-Wertes gewonnen wurden (b).

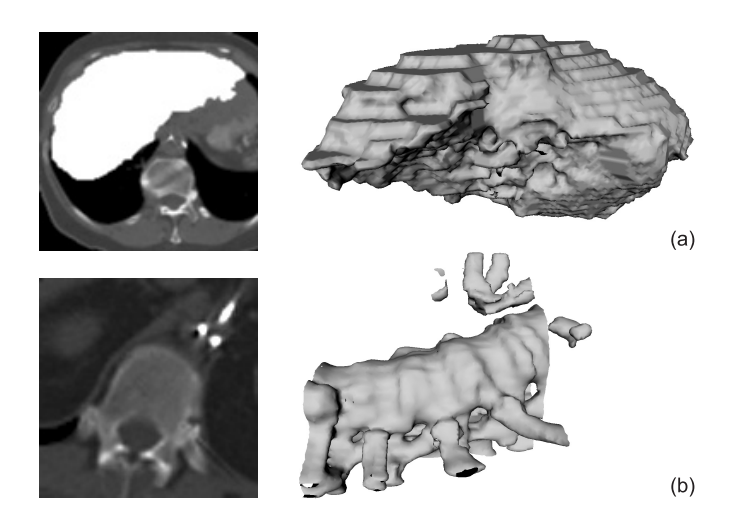

- <span id="page-26-0"></span>**Abbildung 2.4:** Beispiele für Isoflächen, die aus CT-Datensätzen erzeugt wurden. Links im Bild ist je eine Schicht aus dem Bildstapel zu sehen, rechts das Ergebnis der Flächenextraktion.
	- (a) Isofläche aus zuvor segmentierten Daten (Leber),
	- (b) direkt erzeugte Isofläche (Knochen).

### <span id="page-27-0"></span>**2.4 Krümmung in polygonalen Netzen**

Im Zusammenhang mit Glättung steht auch oft der Begriff der *Krümmung*. Bei einer Glättung wird versucht die Krümmung von benachbarten Bereichen anzugleichen bzw. Krümmung in Teilbereichen zu beseitigen. Abbildung [2.5](#page-27-1) zeigt ein Beispiel in 2D. Die Kurve in (a) weist viele unterschiedliche Krümmungen auf. Durch eine Glättung wird nun versucht die Krümmungen wie in (b) ersichtlich anzugleichen bzw. die Krümmungen komplett zu reduzieren und somit ein glatteres Aussehen zu erzeugen.

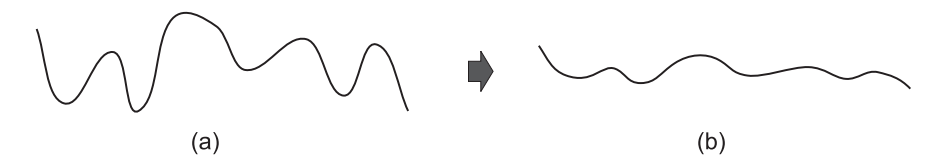

<span id="page-27-1"></span>**Abbildung 2.5:** Angleichung von Krümmungen bei Glättung am Beispiel einer Kurve in 2D.

Krümmung im Allgemeinen bezeichnet im Dreidimensionalen die Abweichung einer (gebogenen) Fläche von einer Ebene. Die Krümmung  $\kappa$  für einen Punkt auf einer Fläche ist definiert als Reziprok des lokalen Krümmungsradius r, also dem Radius eines Kreises, der sich im Bereich des Punktes am besten dem Verlauf der Fläche anpasst [\[BSMM99\]](#page-135-1). Abbildung [2.6](#page-28-0) (a) verdeutlicht dies an einem Beispiel in 2D. Im  $R<sup>3</sup>$  können für jede Fläche zwei Krümmungsradien bestimmt werden, wie in Abbildung [2.6](#page-28-0) (b) zu sehen ist. Liegen diese beiden Kreise auf einer Seite der Fläche, so spricht man von positiver Krümmung und liegen sie auf unterschiedlichen Seiten von negativer Krümmung. In Abbildung [2.6](#page-28-0) (c) wird dies noch einmal verdeutlicht. In ebenen Abschnitten der Fläche ist die Krümmung null.

Für Flächen im Raum existieren zwei Haupkrümmungstrichtungen  $\kappa_1$  und  $\kappa_2$ , die senkrecht zueinander stehenden. Mit diesen beiden Größen lassen sich verschiedene Krümmungsbegriffe definierten, wie die *mittlere Krümmung* H oder die *Gauß-Krümmung* K. Diese beiden sehr gebräuchlichen Krümmungen werden wie folgt berechnet [\[BSMM99\]](#page-135-1):

$$
H = \frac{1}{2}(\kappa_1 + \kappa_2) \qquad K = \kappa_1 \kappa_2 \tag{2.1}
$$

Mit Hilfe der mittleren Krümmung können Aussagen getroffen werden, ob ein Punkt in einem konkaven  $(H < 0)$  oder konvexen  $(H > 0)$  Bereich liegt. Die Gauß-Krümmung gibt Auskunft darüber, ob ein Punkt in einem hyperbolischen

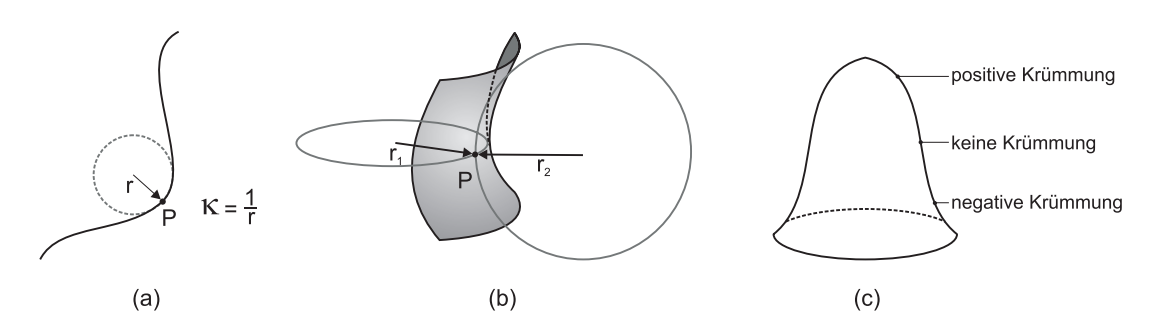

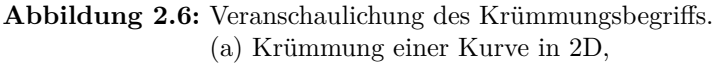

<span id="page-28-0"></span>(b) Krümmung einer parabolischen Fläche in 3D,

(c) Krümmungen am Beispiel einer Glocke.

 $(K < 0)$  oder elliptischen  $(K > 0)$  Bereich liegt. Elliptische Bereiche können dabei entweder konvex oder konkav sein.

Die Krümmungsberechnung für einen Knoten innerhalb eines polygonalen Netzes erfolgt als eine Approximation, da es sich hier um diskrete Werte handelt und die einzelnen Polygone ebene Flächen sind, die keinerlei Krümmung aufweisen. Die Abschätzung der Krümmung kann dabei nach [\[GS03\]](#page-136-2) auf drei unterschiedliche Arten erfolgen:

- 1. Parametrisierung der Oberfläche (lokal oder global) und Berechnung der Krümmungen aus den entsprechenden Ableitungen,
- 2. Anpassung (*Anfittung*) einer glatten Fläche an eine Menge von Punkten um den Knoten von Interesse,
- 3. direkte Abschätzung der Krümmung aus dem Polygonnetz heraus zum Beispiel mittels diskreter Differentialgeometrie.

Eine Möglichkeit zur Berechnung der mittleren Krümmung in polygonalen Netzen, die direkt auf den diskreten Werten arbeitet, wurde in [\[MDSB03\]](#page-137-3) hergeleitet. Der darin beschriebene Nachbarschaftsoperator ähnelt sehr stark den im folgenden Abschnitt beschriebenen Techniken zur Glättung von polygonalen Netzen und macht sich Methoden der diskreten Differentialgeometrie zu nutze, um die mittlere Krümmung zu approximieren. Auf die genaue Krümmungsberechnung durch diese Methode wird im folgenden Abschnitt noch genauer eingegangen.

### <span id="page-29-0"></span>**2.5 Glättungsalgorithmen**

Der folgende Abschnitt befasst sich mit Standardmethoden für die Glättung von Polygonnetzen. Zum einen handelt es sich um Filter-Algorithmen, die auf lokaler Ebene versuchen, das optische Erscheinungsbild von Polygonnetzen zu verbessern und zum anderen um Unterteilungs-Algorithmen, bei denen sehr grobe Approximierungen so lange verfeinert werden, bis eine optisch glatte Oberfläche entsteht.

#### <span id="page-29-1"></span>**2.5.1 Filter**

Filter zur Glättung von Polygonnetzen arbeiten ähnlich wie die Filter in der Bildverarbeitung. Es wird versucht in Anlehnung an die Signalverarbeitung speziell gewünschte oder ungewollte Frequenzen aus einem Signalspektrum herauszufiltern. In der Bildverarbeitung wird dies in der Regel über einen lokalen Nachbarschaftsoperator realisiert, der durch geeignete Operationen die Werte einer Nachbarschaft um einen Pixel/Bildpunkt miteinander verknüpft und das Ergebnis an den Pixel/Punkt zurückschreibt. Nachbarschaftsoperatoren werden als Masken oder Fenster realisiert (Matrix), die die Manipulation der Eingangswerte beeinflussen. Die Masken sind im Allgemeinen symmetrisch und der Bezugspunkt liegt im Zentrum [\[Jäh02\]](#page-136-1).

Bei der Glättung von Polygonnetzen durch Filtern kommt ebenfalls ein Nachbarschaftsoperator zum Einsatz, der sog. *Umbrella-Operator*. Hierbei handelt es sich jedoch nicht um eine (symmetrische) Matrix, sondern eher um ein Gebiet abhängig von den jeweils umgebenden Punkten des Berechnungszentrums. In Abbildung [2.7](#page-30-1) (a) ist eine Umbrella-Umgebung 1. Ordnung für einen Knoten eines Polygonnetzes gezeigt. Alle Knoten  $Q_i$ , die eine gemeinsame Kante mit dem Knoten  $P$ im Berechnungszentrum besitzen, bilden die Berechnungsumgebung. Die Nachbarschaft des Knotens P wird mit N(P) bezeichnet. Die Umbrella-Umgebung kann auch auf höhere Ordnungen ausgedehnt werden, wie in Abbildung [2.7](#page-30-1) (b) ersichtlich ist.

Der Großteil an Filtern für die Glättung von Polygonnetzen wirkt sich nur auf die Knotenpositionen aus. Die Anzahl der Knoten, Kanten und Flächen bleibt gleich und die Verbundenheit der Polygone bleibt erhalten. Die Filter dienen in erster Linie dazu Rauschen aus dem Modell zu entfernen, was bedingt durch bestimmte Aufnahmetechniken auftreten kann.

Im Allgemeinen arbeiten Filter-Algorithmen nur lokal (*local mesh smoothing*) und verändern die Knotenpositionen individuell, um eine verbesserte Position des Knotens bezogen auf seine (Umbrella-)Nachbarschaft zu erzielen [\[Fre97\]](#page-136-3). Nur die direkten Nachbarn eines Knotens haben also Einfluss auf die Glättung. Die

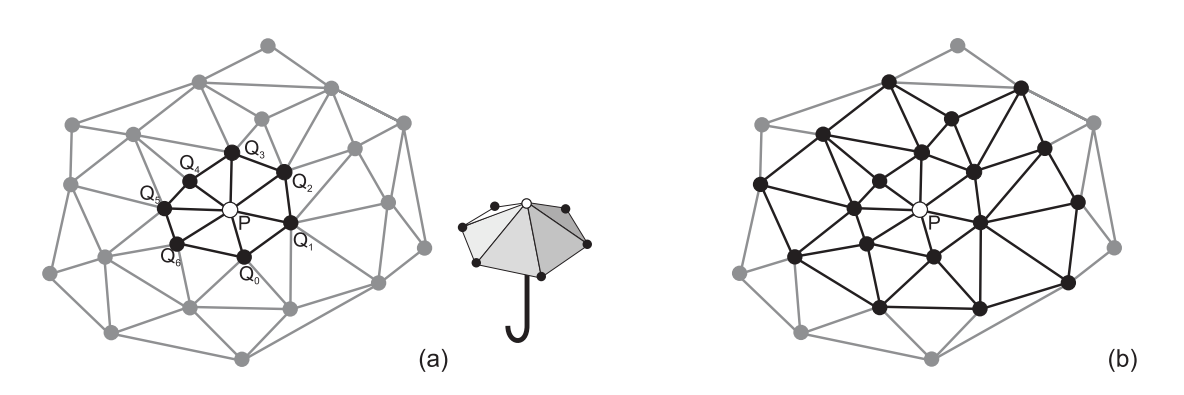

<span id="page-30-1"></span>**Abbildung 2.7:** Umbrella-Region eines Polygonnetzes. (a) 1. Ordnung (1-Ring), (b) 2. Ordnung.

verwendeten Parameter für den Algorithmus gelten jedoch global für alle im Polygonnetz vorhandenen Knoten. Im Folgenden werden Standard-Filter vorgestellt, die nach diesem Prinzip arbeiten.

#### <span id="page-30-0"></span>**2.5.2 Laplace-Filter**

Der Laplace-Filter oder auch *Laplacian Flow* ist ein sehr einfacher Glättungsfilter, der den Umbrella-Operator verwendet und sehr schnell glatte Polygonnetze hervorbringt. Im Zusammenhang mit Laplace-Glättung werden auch oft die Begriffe *Entspannungsfilter* oder *Relax-Filter* gebraucht.

Bei dieser Art der Glättung wird der Knoten im Berechnungszentrum der Umbrella-Region in das geometrische Zentrum seiner Nachbarn verschoben [\[DMSB99,](#page-135-2) [Fre97\]](#page-136-3). Die neuen geglätteten Positionen p' der Knoten P im Polygonnetz M ergeben sich demnach aus der Formel

<span id="page-30-2"></span>
$$
p' = \frac{1}{n} \sum_{i=0}^{n-1} q_i \quad \forall P \in M \tag{2.2}
$$

 $p'$  ist die neue Position des Knotens P,  $q_i$  die Positionen der Nachbar-Knoten  $Q_i$ in der Umbrella-Region von Knoten  $P$ , n die Anzahl der Nachbarn in  $N(P)$ . Mit dieser Methode werden nach und nach alle Knotenpositionen im Netz geglättet und der Vorgang so lange wiederholt, bis die gewünschte Glättung eingetreten ist.

Die Laplace-Glättung führt schon nach sehr wenigen Durchgängen zu optisch glatten Netzen, die gleichmäßig verteilte Knoten und Polygone aufweisen. Größter Nachteil ist, dass die Netze stark schrumpfen und im Extremfall auf einen Punkt zusammenfallen können [\[KCVS98,](#page-136-4) [Tau95b,](#page-138-1) [YOB02\]](#page-139-2). Eine tatsächliche Verbesserung der Qualität kann ebenfalls nicht garantiert werden, da durchaus ungültige Polygonnetze entstehen können, die invertierte Elemente aufweisen [\[Fre97\]](#page-136-3).

Um das Problem des Schrumpfens zu reduzieren, wird in den meisten Arbeiten bzw. Anwendungen ein zusätzlicher Parameter  $\lambda$  eingeführt, mit dem die Stärke der Glättung variiert werden kann. Der Parameter λ, der oft als *Relaxationswert* bezeichnet wird, bewegt sich im Intervall [0; 1], wobei 1 bedeutet, dass eine vollständige Laplace-Glättung und bei 0 gar keine Glättung ausgeführt wird. Die Einführung dieses zusätzlichen Parameters erfordert eine Anpassung der zuvor genannten Formel [2.2.](#page-30-2) Statt direkt die neue Knotenposition berechnen zu können, wird ein Verschiebungsvektor bestimmt, der gewichtet mit dem Relaxationswert und Addition mit der ursprünglichen Position die endgültige, neue Knotenposition ergibt. Die angepasste Formel für den Laplace-Filter lautet somit

$$
p' = p + \frac{\lambda}{n} \sum_{i=0}^{n-1} (q_i - p)
$$
\n(2.3)

$$
\forall P \in M; \ 0 \le \lambda \le 1
$$

In [\[VMM99\]](#page-139-3) werden diverse Varianten des Laplace-Filters vorgestellt und untersucht. Zunächst unterscheiden die Autoren zwei Arten der Knotenbearbeitung: Die *simultane* und *sequenzielle* Version. Bei der simultanen Version werden die neuen Knotenpositionen zwischengespeichert und erst nach der Abarbeitung aller Netzknoten werden diese neuen Positionen auf das Netz angewendet. Es werden somit nur die Originalwerte für die Berechnung verwendet. Die sequenzielle Variante hingegen aktualisiert die Knotenposition sofort und somit fließen diese neuen Positionen auch schon in die Berechnungen der folgenden Knoten mit ein. Hierbei spielt somit die Reihenfolge, in der die Knoten bearbeitet werden eine entscheidende Rolle. Die Autoren stellen im Ergebnis fest, dass die simultane Version der Laplace-Glättung die besseren Resultate liefert, geben aber nicht an, was sich genau bei der simultanen Variante verbessert.

Als eine weitere Abwandlung des Laplace-Filters betrachten Vollmer et al. in [\[VMM99\]](#page-139-3) den (gewichteten) Einbezug des Original-Knotens in die Berechnung der neuen Knotenposition, mit dem Ziel das Schrumpfen zu reduzieren. Auch diese Methode bietet laut den Untersuchungen nur einen schlechten Kompromiss zwischen Glättungsqualität und Deformation bzw. Schrumpfen.

#### <span id="page-32-0"></span>**2.5.3 Laplace-Filter mit HC-Modifikation**

Mit dem sog. *HC-Algorithmus* sehen die Autoren von [\[VMM99\]](#page-139-3) eine gute Möglichkeit die Ergebnisse einer Glättung mit dem Laplace-Filter zu verbessern. Das Schrumpfen kann jedoch dadurch nicht vollständig verhindert werden. Die Idee beim HC-Algorithmus ist, die durch den Laplace-Algorithmus modifizierten Knoten um einen gewissen Betrag zurück in Richtung ihrer Originalposition zu verschieben. Der Betrag dieser Verschiebung ist ein Mittelwert aller in der Umbrella-Region vorgenommenen Verschiebungen im Vergleich zu den Originalpositionen. Eine alternierende Ausführung von Laplace-Glättung und HC-Algorithmus bewirkt eine zufrieden stellende Glättung und eine Reduktion des Schrumpfens.

Eine Iteration des Algorithmus besteht dabei aus zwei Teilschritten. Der erste Teil während einer Iteration bei der Glättung mit dem HC-Algorithmus entspricht der normalen Laplace-Filterung, wie im vorherigen Abschnitt beschrieben. Die Verschiebungsvektoren für jeden einzelnen Knoten werden jedoch gespeichert.

Im zweiten Teil der Iteration werden die gespeicherten Verschiebungsvektoren innerhalb der Umbrella-Region von Knoten P entsprechend folgender Formel [2.4](#page-32-1) nach [\[VMM99\]](#page-139-3) gemittelt und mit einem HC-Faktor  $\beta$  gewichtet. Der Knoten P wird dann dem entsprechend zurück verschoben.

<span id="page-32-1"></span>
$$
p' = p^* - (\beta b + \frac{1 - \beta}{n} \sum_{i=0}^{n-1} b_i)
$$
 (2.4)

$$
\forall P \in M; \ 0 \le \beta \le 1
$$

In Abbildung [2.8](#page-33-1) ist ein einfaches Beispiel in 2D zur Illustration der Berechnung der neuen Knotenposition beim HC-Algorithmus zu sehen.  $p'$  ist die neue Position des Knotens P nach einer Iteration des Laplace-Filters mit HC-Modifikation. Mit p <sup>∗</sup> wird die Position des Knotens P nach der Laplace-Glättung im ersten Teil einer Iteration bezeichnet und mit b die gespeicherte Verschiebung. Als  $b_i$  werden die Verschiebungen der Nachbar-Knoten  $Q_i$  in der Umbrella-Region von Knoten  $P$ bezeichnet, n steht für die Anzahl der Nachbarn in N(P).

Die mit dieser Modifikation zu erreichenden Ergebnisse sind in Abbildung [2.9](#page-33-2) gezeigt. Hier ist der Unterschied zwischen normaler Laplace-Glättung und HCmodifizierter Laplace-Glättung am Beispiel eines künstlich verrauschten Würfel-Modells zu sehen. Es ist ein deutlich besseres Aussehen des mit dem HC-Algorithmus geglätteten Modells in Bezug auf Schrumpfen und Deformation zu verzeichnen, bei sehr guter Entfernung des Rauschens.

Glättung von Polygonnetzen in medizinischen Visualisierungen 33

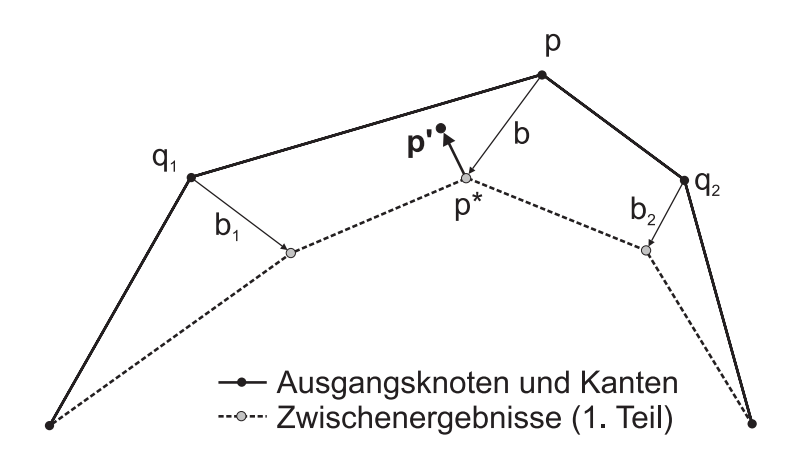

<span id="page-33-1"></span>**Abbildung 2.8:** Beispiel für die Berechnung der Position  $p'$  beim HC-Algorithmus.

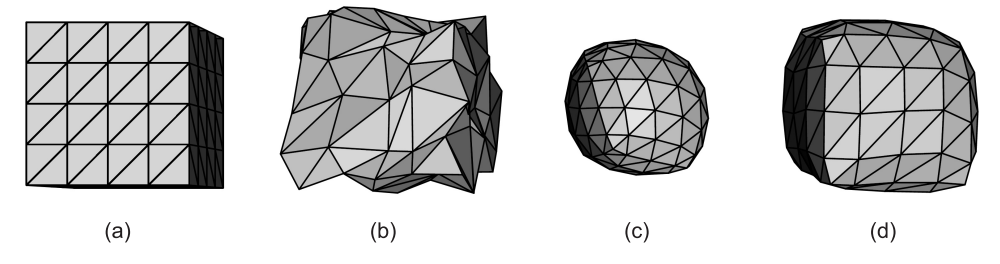

**Abbildung 2.9:** Beispiel für die Glättung mit HC-modifiziertem Laplace-Filter. Quelle: [\[VMM99\]](#page-139-3)

- <span id="page-33-2"></span>(a) Modell eines Würfels (ideal),
- (b) künstlich verrauschtes Würfel-Modell,
- (c) Glättung von (b) mit Laplace-Filter (4 Iterationen),
- (d) Glättung von (b) mit HC-modifiziertem Laplace-Filter (4 Iterationen).

#### <span id="page-33-0"></span>**2.5.4 Gauß-Filter**

Bei der Glättung durch einen Gauß-Filter werden die neuen Knotenpositionen als ein gewichtetes Mittel aus der Position des Knoten selbst, sowie seiner Nachbarknoten erster Ordnung berechnet. Die Berechnung der geglätteten Position der Knoten in Polygonnetz M erfolgt nach der Formel:

<span id="page-33-3"></span>
$$
p' = p + \lambda \sum_{i=0}^{n-1} w_i (q_i - p)
$$
\n
$$
\forall P \in M; \ 0 < \lambda < 1
$$
\n
$$
(2.5)
$$

Die Bezeichnungen in obiger Formel entsprechen denen des Laplace-Filters. Auch hier werden wieder alle Knoten nach und nach bearbeitet und diese Vorgehensweise so lange wiederholt, bis die gewollte Glättung eingetreten ist. Die Wichtungen  $w<sub>i</sub>$  sind alle positiv und ihre Summe ergibt 1, sie können für jeden Knoten und für jeden Iterationsschritt verschieden gewählt werden. Die einfachste (und auch gebräuchlichste) Variante ist jedoch  $w_i = \frac{1}{n}$  $\frac{1}{n}$  zu wählen. Für andere Werte können ggf. Nachbarschaftsstrukturen mit einbezogen werden. λ wird als sog. *Skalierungsfaktor* eingeführt im Intervall (0; 1), der ebenfalls für jeden Knoten verschieden sein kann [\[Tau95a,](#page-138-2) [Tau95b\]](#page-138-1).

Aus der Formel [2.5](#page-33-3) ist die sehr enge Verwandschaft zum Laplace-Filter (bei Verwendung eines Relaxationswertes) erkennbar. Der Laplace-Filter wird auch in diversen Arbeiten als Bestandteil einer Gauß-Filterung angesehen und man spricht dabei vom *Laplace-Operator* innerhalb des Gauß-Filters.

Ebenso wie beim Laplace-Filter lässt sich auch beim Gauß-Filter eine HC-Modifikation realisieren und es ist zu erwarten, dass die Glättungsergebnisse sehr denen des Laplace-Filters ähneln. Aus diesem Grund wird der Gauß-Filter im Rahmen dieser Arbeit nicht genauer untersucht.

Im Zusammenhang mit dem Gauß-Filter wird auch oft die *Diffusion* genannt bzw. als Äquivalent angesehen. Die Variabilität der Parameter beim Gauß-Filter macht dies möglich. Als eine *isotrope Diffusion* wird dabei ein Gauß-Filter bezeichnet, bei dem die Wichtungen während der Operationen nicht verändert werden, was im Wesentlichen der Vorgehensweise beim Laplace-Filter entspricht. Eine *anisotrope Diffusion* hingegen wird durch eine Variation der Wichtungen in Abhängigkeit von der aktuellen Nachbarschaft erreicht [\[CSC03\]](#page-135-3).

Auch die Möglichkeiten der anisotropen Diffusion sollen im Rahmen dieser Arbeit nicht weiter untersucht werden, da diese in erster Linie darauf abzielen, scharfe Kanten zu erhalten bzw. zu rekonstruieren, die aber in medizinischen Modellen zumeist Artefakte darstellen. Eine geeignete Abwandlung dieser Technik zu finden und diese ausführlich zu untersuchen würde jedoch den Rahmen dieser Arbeit sprengen.

Der normale Gauß-Filter eignet sich nach [\[TZG96\]](#page-138-3) gut, um Rauschen in 3D-Modellen (also kleinere Artefakte) zu beseitigen, neigt aber wie der Laplace-Filter zum Schrumpfen. Um dieses Problem zu reduzieren, wurde der Lowpass-Filter entwickelt, der im Folgenden vorgestellt wird.

#### <span id="page-34-0"></span>**2.5.5 Lowpass-Filter**

Der Gauß-Filter bildet die Grundlage für den Lowpass-Filter (oft auch als  $\lambda$ - $\mu$ -Filter bezeichnet) [\[Tau95a,](#page-138-2) [Tau95b\]](#page-138-1), bei dem zwei Gauß-Filter mit unterschiedlichen Skalierungsfaktoren alternierend ausgeführt werden. Die Berechnung erfolgt analog zum Gauß-Filter, es wird jedoch ein zweiter Skalierungsfaktor  $\mu$  eingeführt, der einen negativen Wert hat und der Bedingung  $0 < \lambda < -\mu$  genügen muss.  $\mu$  soll dabei einen "geringfügig größeren" Betrag haben als  $\lambda$ .

Der zweite Skalierungsfaktor hat den Effekt, dass das Schrumpfen im ersten Glättungsdurchgang durch eine Art "Aufblähen" im einem zweiten Durchgang verringert wird. Die beiden nacheinander ausgeführten Glättungen mit  $\lambda$  und  $\mu$ bilden zusammen einen Iterationsschritt bei der Lowpass-Filterung. Diese Vorgehensweise ähnelt dem HC-Algorithmus, der beim Laplace-Filter eingesetzt werden kann.

Die Formel, mit der eine neue Position für die Knoten im Netz berechnet wird, ist für den Lowpass-Filter identisch mit Formel [2.5](#page-33-3) des Gauß-Filters mit dem Unterschied, dass beim zweiten Durchlauf  $\lambda$  durch  $\mu$  ersetzt wird.

In [\[Tau95a\]](#page-138-2) wird gezeigt, dass diese Methode einen Lowpass-Filter-Effekt produziert. Außerdem wird deutlich, dass es nicht trivial ist die Parameter  $\lambda$  und  $\mu$ optimal zu bestimmen.

Positiv ist bei der Glättung mit dem Lowpass-Filter festzustellen, dass im Allgemeinen das Schrumpfen der Polygonnetze nicht sehr stark ausgeprägt ist. Eine weitere positive Eigenschaft ist, dass beim Lowpass-Filter auch bei starker Glättung sehr viel weniger Details verloren gehen als im Vergleich zu Laplace- und Gauß-Filter. Dieser Filter benötigt jedoch etwas mehr Iterationen als seine beiden hier vorgestellten Vorgänger, um optisch glatte Modelle zu produzieren.

#### <span id="page-35-0"></span>**2.5.6 Mean Curvature Flow**

Eine ebenfalls relativ häufig beschriebene Glättungstechnik ist *Mean Curvature Flow*. Hierbei wird die mittlere Krümmung eines Knotens in Bezug auf seine Umbrella-Region als Kriterium für die Glättung verwendet und es wird angestrebt, auf eine Parametrisierung zu verzichten und statt dessen spezifische Oberflächeneigenschaften zu betrachten. Mean Curvature Flow verändert im Gegensatz zu den vorher vorgestellten Techniken keine Knotenpositionen, wenn sich alle Knoten in der Umbrella-Region in einer Ebene befinden (dort ist keine Krümmung vorhanden) [\[DMSB99,](#page-135-2) [YOB02\]](#page-139-2).

Die Berechnung der mittleren Krümmung erfolgt durch Techniken der diskreten Differentialgeometrie, wie schon im vorherigen Abschnitt [2.4](#page-27-0) erwähnt. Die entsprechende Vorgehensweise wurde in [\[GS03\]](#page-136-2) hergeleitet und wird unter anderem durch [\[DMSB99,](#page-135-2) [YOB02\]](#page-139-2) zur Glättung angewandt. Zur Bestimmung der neuen Knotenpositionen wird während der Glättung mit diesem Filter der
mittlere Krümmungsvektor für den Punkt P approximiert. Gewichtet mit einem (Skalierungs-) Faktor λ fungiert dieser dann als Verschiebungsvektor während der Glättung. Insgesamt berechnen sich die neuen Knotenpositionen nach der Formel ([\[YOB02\]](#page-139-0))

$$
p' = p + \lambda \frac{3}{4A} \sum_{i=0}^{n-1} (cot\alpha_i + cot\beta_i)(q_i - p)
$$
  
\n
$$
\forall P \in M; \ 0 \le \lambda \le 1
$$
\n(2.6)

Abbildung [2.10](#page-36-0) verdeutlicht die Zusammenhänge aus oben genannter Formel. Die verwendeten Bezeichnungen orientieren sich an den vorhergehenden Notationen. A steht für den Flächeninhalt aller zu Punkt P adjazenten Flächen (alle Polygone in der aktuellen Umbrella-Region). Die Winkel  $\alpha$  und  $\beta$  bezeichnen die gegenüberliegen Winkel der Kante  $PQ_i$  in der Umbrella-Umgebung, wie es in Abbildung [2.10](#page-36-0) (b) veranschaulicht ist.

Als größter Vorteil des Mean Curvature Flow gilt, dass während der Glättung wenig Verzerrungen des Polygonnetzes auftreten sollen, aber auch hier kann es zum Schrumpfen kommen.

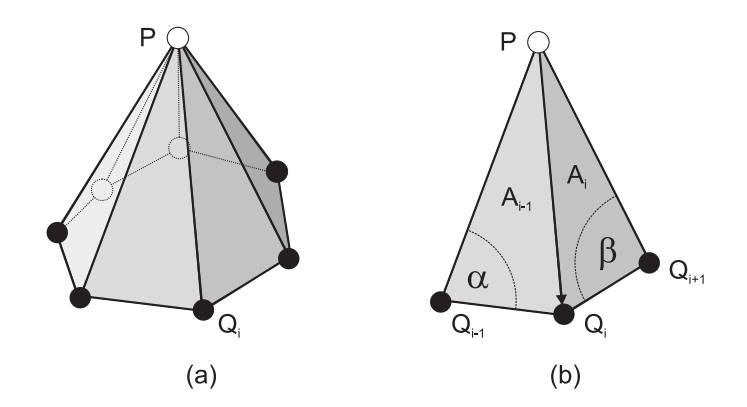

<span id="page-36-0"></span>**Abbildung 2.10:** Glättung durch Mean Curvature Flow. Umbrella-Region eines Polygonnetzes (a). Krümmungsberechnung für eine Kante (b).

#### **2.5.7 Mittelwert-Filter**

Die Glättung bei diesem Filter erfolgt in etwas anderer Weise als bei den zuvor vorgestellten Algorithmen. Statt direkt mit einem Umbrella-Operator die Knotenpositionen in Bezug auf die Nachbarschaft anzupassen, werden beim MittelwertFilter zunächst die Flächen-Normalen der Polygone geglättet und danach die Knotenpositionen entsprechend dieser Modifikation angepasst. Hauptziel ist, Rauschen aus den Oberflächenmodellen zu entfernen. Der Mittelwert-Filter soll dabei wenig Schrumpfen bzw. Volumenverlust mit sich bringen [\[YOB02,](#page-139-0) [YBW02\]](#page-139-1).

Die Glättung bei diesem Filter erfolgt in zwei Schritten. Es werden zunächst alle Flächen-Normalen in gewisser Weise geglättet und dazu alle im Polygonnetz vorkommenden Flächen sukzessive bearbeitet. Die neuen Flächen-Normalen sind Mittelwerte aus den Normalen der adjazenten Flächen gewichtet mit deren Flächeninhalten. Im Anschluss daran werden alle Knoten im Polygonnetz bearbeitet und deren Knotenpositionen in Abhängigkeit aller zum aktuellen Punkt adjazenten neuen Flächen-Normalen modifiziert.

Die Berechnung der neuen, gewichteten Flächen-Normalen m(T) erfolgt nach der Formel [\[YOB02\]](#page-139-0)

<span id="page-37-0"></span>
$$
m(T) = \frac{1}{\sum A(S)} \sum_{S \in N(T)} A(S)n(S)
$$
\n(2.7)

In Abbildung [2.11](#page-38-0) (a) sind die Zusammenhänge aus Formel [2.7](#page-37-0) gezeigt. T bezeichnet das aktuelle Dreieck – also das Dreieck, dessen Flächen-Normale modifiziert wird. S bezeichnet ein zu T adjazentes Dreieck und die Menge  $N(T)$  alle benachbarten Dreiecke von T.  $n(T)$  bzw.  $n(S)$  stehen für die Flächen-Normalen und A für den jeweiligen Flächeninhalt.

Die anschließend neu zu berechnenden Positionen  $p'$  des Knotens P erhält man über die Formel [\[YOB02\]](#page-139-0)

<span id="page-37-1"></span>
$$
p' = p + \frac{1}{\sum A(T)} \sum A(T)v(T)
$$
\n
$$
v(T) = \left[\vec{PC} \cdot m(T)\right] m(T)
$$
\n(2.8)

Abbildung [2.11](#page-38-0) (b) zeigt die verwendeten Bezeichnungen aus Formel [2.8](#page-37-1) am Beispiel. C steht für den Mittelpunkt des Dreiecks T.

Abweichend zur in [\[YOB02\]](#page-139-0) angegebenen Vorgehensweise wird die Glättung im Rahmen dieser Arbeit in Anlehnung an die anderen Filter-Algorithmen mit einem zusätzlichen Faktor  $\lambda$  gewichtet, da die Glättungsstärke sonst nicht steuerbar und keine vergleichende Untersuchung möglich wäre.

#### **2.5.8 Median-Filter**

Die Glättung beim Median-Filter unterscheidet sich nur geringfügig vom Mittelwert-Filter. Hier werden keine neuen Flächen-Normalen berechnet, sondern die

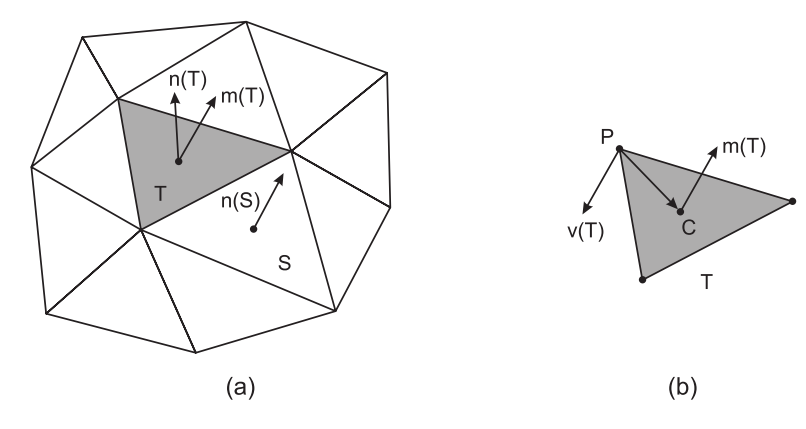

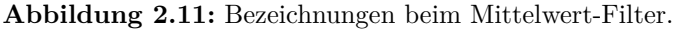

<span id="page-38-0"></span>(a) Ausschnitt aus einem Dreiecksnetz zur Erklärung von Formel [2.7,](#page-37-0)

(b) notwendige Vektoren zur Berechnung der neuen Knotenposition (Formel [2.8\)](#page-37-1).

aktuelle Normale durch die einer Nachbarfläche ersetzt. Die Auswahl erfolgt dabei in Abhängigkeit vom Winkel zwischen der aktuellen  $(n(T))$  und den benachbarten Flächen-Normalen  $(n(S))$  und es wird die Normale mit dem Median-Winkel als neue Flächen-Normale  $(m(T))$  verwendet. Die Berechnung der neuen Knotenposition  $p'$  erfolgt anschließend analog zu Formel [2.8.](#page-37-1)

Der Median-Filter soll während der Glättung von verrauschten Oberflächenmodellen hauptsächlich scharfe Kanten erhalten bzw. rekonstruieren.

Auch beim Median-Filter wird aus den gleichen Gründen wie beim Mittelwert-Filter ein zusätzlicher Wichtungsfaktor  $\lambda$  eingeführt.

#### **2.5.9 Subdivision**

Unterteilungs- (*Subdivision-*) Algorithmen sind sehr einfache Algorithmen, die aus einem (Kontroll-)Polygon iterativ eine Folge von immer feiner werdenden Polygonen erzeugen. Die Idee dahinter ist, aus beliebigen Polygonnetzen glatte Flächen bzw. glatte Polygonnetze durch eine bestimmte Anzahl an (bekannten) Unterteilungsschritten zu generieren. Die Algorithmen für die Unterteilung ähneln denen zur Berechnung von Splines, bzw. sind daraus abgeleitet und setzen im Wesentlichen die Ideen aus [\[CC78\]](#page-135-0) fort. Man unterscheidet zwei Arten von sog. *Subdivision-Schemen*: Die knotenteilenden und die flächenteilenden Schemen [\[WW02\]](#page-139-2).

Ziel ist es in erster Linie einen relativ einfachen Grundkörper, der wenig Speicheraufwand erfordert, durch einen bekannten Algorithmus so zu unterteilen, dass

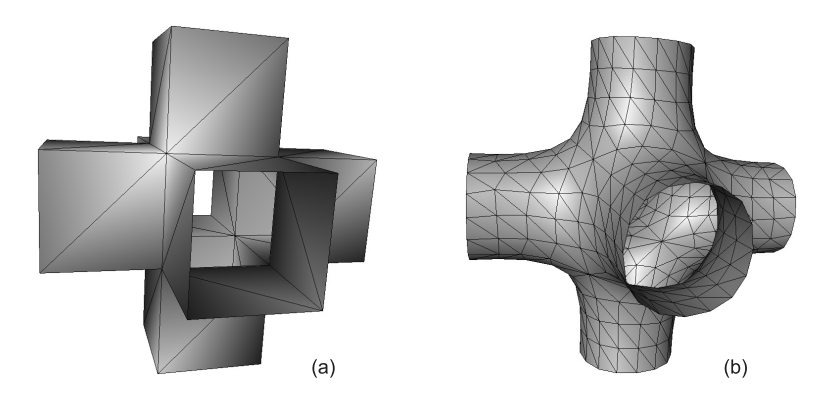

<span id="page-39-0"></span>**Abbildung 2.12:** Subdivision-Körper erzeugt durch Loop-Unterteilungs-Schema unter Zuhilfenahme von [\[BZ01\]](#page-135-1).

ein optisch ansprechendes, glattes Objekt daraus entsteht. Abbildung [2.12](#page-39-0) zeigt ein Beispiel: aus der in (a) gezeigten Grundfigur entsteht durch nur drei Unterteilungsschritte des Subdivision-Algorithmus nach Loop [\[Loo87,](#page-137-0) [BLZ00,](#page-134-0) [BZ01\]](#page-135-1) die gewollte Figur in (b) mit optisch sehr glatten Formen. Die Grundfigur besteht dabei nur aus 32 Knoten und 48 Polygonen, das Resultat aus 429 Knoten und 768 Polygonen.

Die Unterteilungsalgorithmen für Polygonnetze führen zumeist zwei Schritte aus: 1. die topologische Unterteilung, die Flächen in Unterflächen aufteilt und dadurch ein neues Polygonnetz erzeugt und 2. eine geometrische Positionierung, durch die die neuen Knoten in Abhängigkeit von bestimmten Regeln positioniert werden. Der zweite Schritt wird auch oft als *Averaging* bezeichnet [\[WW02\]](#page-139-2).

Unterteilungsalgorithmen können wie die vorgestellten Filter auch ausschließlich zur Glättung von Polygonnetzen eingesetzt werden. In [\[PR97\]](#page-138-0) werden zum Beispiel "Ecken" und "Spitzen" regelrecht abgeschnitten. Bei diesem einfachen Subdivision-Schema werden die Mittelpunkte der Polygon-Kanten als neue Knoten verwendet. Neue Kanten werden durch Verbindung dieser Mittelpunkte erzeugt. Das Polygonnetz kann bei diesem Algorithmus aus beliebigen n-Ecken bestehen. In Abbildung [2.13](#page-40-0) ist ein Beispiel für die Arbeitsweise des *Midedge Subdivision* Algorithmus gezeigt.

Dieser einfache Algorithmus glättet zwar sehr schnell und effektiv das Polygonnetz, es wird jedoch auch schnell der große Nachteil von Unterteilungsalgorithmen sichtbar. Die Netze schrumpfen, wie schon bei der Glättung durch Filter. In den meisten Fällen soll dem mit einer Skalierung des Endergebnisses oder einer Skalierung in Verbindung mit dem Averaging entgegen gewirkt werden.

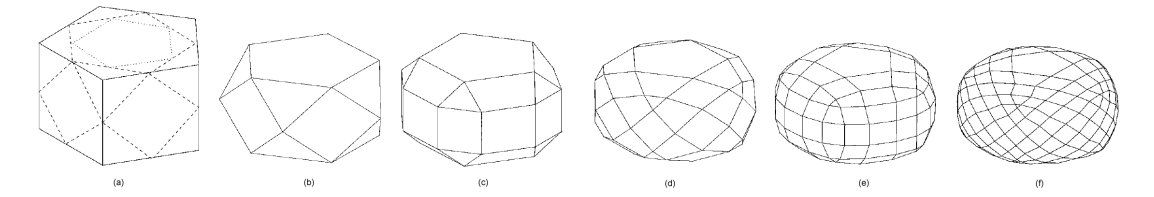

<span id="page-40-0"></span>**Abbildung 2.13:** Midedge Subdivision. Quelle: [\[PR97\]](#page-138-0) Original-Modell (a) bei Unterteilung in 5 Iterationsschritten (b-f).

Ein weiterer Nachteil der Subdivision-Algorithmen bezüglich der Verwendung in medizinischen Visualisierungen ist, dass die Zahl der Polygone zum Teil drastisch erhöht wird. Medizinische Datensätze bestehen ohnehin in der Regel aus sehr vielen Polygonen und eine Zunahme wäre in Hinblick auf Rechenzeit und Speicherplatz kontraproduktiv.

Aus der Vielzahl der Polygone bei medizinischen Anwendungen leitet sich auch ein weiterer großer Nachteil ab: Unterteilungsalgorithmen können nur bei sehr groben Netzen glätten. Bestehen die Netze jedoch bereits aus sehr vielen Polygonen, können diese Techniken keine zufrieden stellende Glättung mehr bieten. Abbildung [2.14](#page-40-1) verdeutlicht diese Problematik anhand eines Beispiels in 2D (Kantenteilung). Im linken Teil (a) wird sich durch die Unterteilung schon dem gewollten Ergebnis angenähert. Im rechten Teil (b) wird durch die bereits hohe Knotenzahl nur unzureichend geglättet.

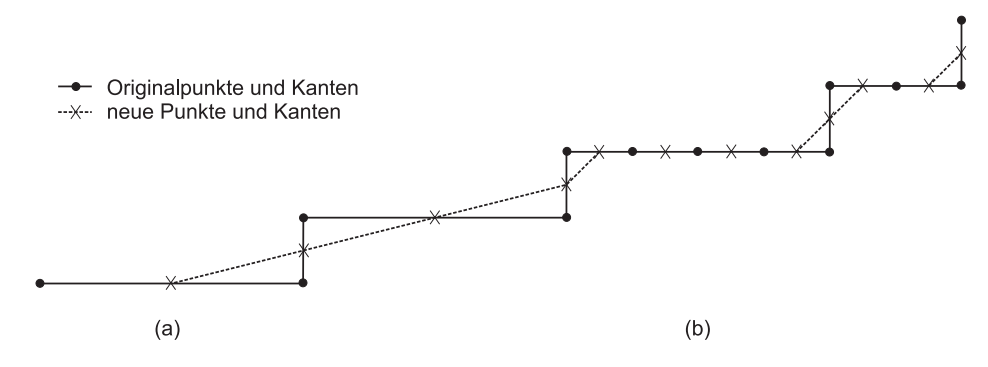

<span id="page-40-1"></span>**Abbildung 2.14:** Zusammenhang zwischen Polygonzahl und Glättungsmöglichkeiten durch Subdivision an einem Beispiel in 2D. Die große Aufteilung in (a) ermöglicht durch Subdivision eine relativ gute Glättung. Durch die bereits sehr feine Aufteilung in (b) ist lediglich eine sehr geringere Glättung möglich.

Glättung von Polygonnetzen in medizinischen Visualisierungen 41

# **2.6 Glättung in Visualisierungsbibliotheken und Software-Systemen**

In diesem Abschnitt werden die Möglichkeiten zur Glättung von Polygonnetzen in gängigen Anwendungen und Software-Systemen wie dem VTK und Amira vorgestellt, die im späteren Kapitel [4](#page-72-0) auf ihre Eignung für medizinische Visualisierungen untersucht werden.

## **2.6.1 Visualization ToolKit**

Das Visualization ToolKit (VTK) [\[Kit05b\]](#page-136-0) ist ein *Open Source Software System* für 3D-Computergrafik, Bildbearbeitung und Visualisierung. Im VTK sind eine Vielzahl von Algorithmen enthalten, mit denen sich viele unterschiedliche Daten visualisieren lassen und darüber hinaus enthält das Paket Algorithmen zur fortgeschrittenen Modellierung. So finden sich unter anderem Algorithmen zur Polygon-Reduzierung, Glättung und Triangulierung. Das Visualization Tool-KIT unterstützt die Programmiersprachen C++, TCL, PYTHON und JAVA und ist nahezu plattformunabhängig [\[Kit05c\]](#page-137-1).

Im Rahmen der Diplomarbeit werden die Möglichkeiten des VTK (in der Version 4.2) zur Glättung von Polygonnetzen untersucht, wofür zwei Filter zur Verfügung stehen:

- vtkSmoothPolyDataFilter
- vtkWindowedSincPolyDataFilter

Die Filter und die dahinter steckenden Algorithmen werden im Folgenden kurz vorgestellt.

#### **vtkSmoothPolyDataFilter**

Der vtkSmoothPolyDataFilter arbeitet wie der in Abschnitt [2.5.2](#page-30-0) vorgestellte Laplace-Filter. Auch hier wird in erster Linie eine schnelle "Entspannung" angestrebt, bei der die Polygone eine "bessere Form" annehmen sollen und die Knoten gleichmäßiger verteilt sind. Um die bereits angesprochenen und gezeigten Probleme mit dem Laplace-Filter zu verringern, werden einige zusätzliche Optionen zur Verfügung gestellt.

Es besteht die Möglichkeit, dass die Position von Rand-Knoten während der Glättung nicht verändert wird. Damit soll in erster Linie das Schrumpfen der Ränder von offenen Netzen verhindert werden.

Des Weiteren erfolgt eine Klassifizierung der Knoten beim sog. *Feature Edge Smoothing*. Es gibt dabei drei verschiedene Knoten-Klassen die auf unterschiedliche Weise geglättet werden. Die Klassifizierung richtet sich dabei nach der Anzahl der Merkmals-Kanten (*Feature Edges*), die in einem Knoten zusammenlaufen. Eine Kante wird dabei als Feature Edge bezeichnet, wenn der Winkel zwischen den beiden Normalen der angrenzenden Flächen einen bestimmten, vorher festgelegten Winkel (*Feature Angle*) überschreitet. Knoten ohne Beteiligung an Feature Edges werden als *simple* klassifiziert und durch die normale Laplace-Glättung behandelt. Knoten, die mit genau zwei Feature Edges verbunden sind, werden als *interior edge* klassifiziert und werden nur dann in Richtung der Feature Edge geglättet, wenn ein zuvor festgelegter Winkel (*Edge Angle*) einen bestimmten Wert unterschreitet. Alle anderen Knoten gehören zur Klasse *fixed* und werden nicht geglättet (z.B. Randknoten) [\[Kit05c\]](#page-137-1). Abbildung [2.15](#page-43-0) illustriert die beim Feature Edge Smoothing vorgenommenen Klassifikationen.

Zur Möglichkeit des Feature Edge Smoothing kommt noch ein weiterer Parameter (*Convergence*), mit dem man die maximale Verschiebung der Knoten während der Glättung beschränken kann. Wird dieser Wert erreicht, so bricht der Algorithmus ab [\[Kit05c\]](#page-137-1).

Zur endgültigen Kontrolle der Glättungsstärke beim vtkSmoothPolyDataFilter kommen wie bei den zuvor vorgestellten Filteralgorithmen die Parameter für den Relaxations-Faktor und die Iterationszahl zum Einsatz.

#### **vtkWindowedSincPolyDataFilter**

Die Autoren des vtkWindowedSincPolyDataFilter haben sich bei der Umsetzung an [\[TZG96\]](#page-138-1) orientiert und somit im Wesentlichen den in Abschnitt [2.5.5](#page-34-0) beschriebenen Lowpass-Filter implementiert. Die Wichtungsfaktoren werden jedoch nicht durch den Nutzer festgelegt, sondern es wird ein *Passband*  $k_{PB}$  angegeben und danach  $\lambda$  und  $\mu$  automatisch angepasst. Dabei muss die Beziehung

$$
k_{PB} = \frac{1}{\lambda} + \frac{1}{\mu} \tag{2.9}
$$

mit  $0 < \lambda < -\mu$  erfüllt sein [\[TZG96\]](#page-138-1).

Der Wert für das Passband sollte zwischen 0 und 2 liegen und die Zahl der Iterationen zwischen 10 und 20, damit sich die Wichtungswerte einpegeln können [\[Kit05c\]](#page-137-1).

Ergänzt wird dieser Filter um nahezu alle bereits beim vtkSmoothPolyData-Filter vorgestellten Möglichkeiten der Ergebnisverbesserung, wie dem Feature Edge Smoothing oder der Festlegung einer Maximalverschiebung.

Glättung von Polygonnetzen in medizinischen Visualisierungen 43

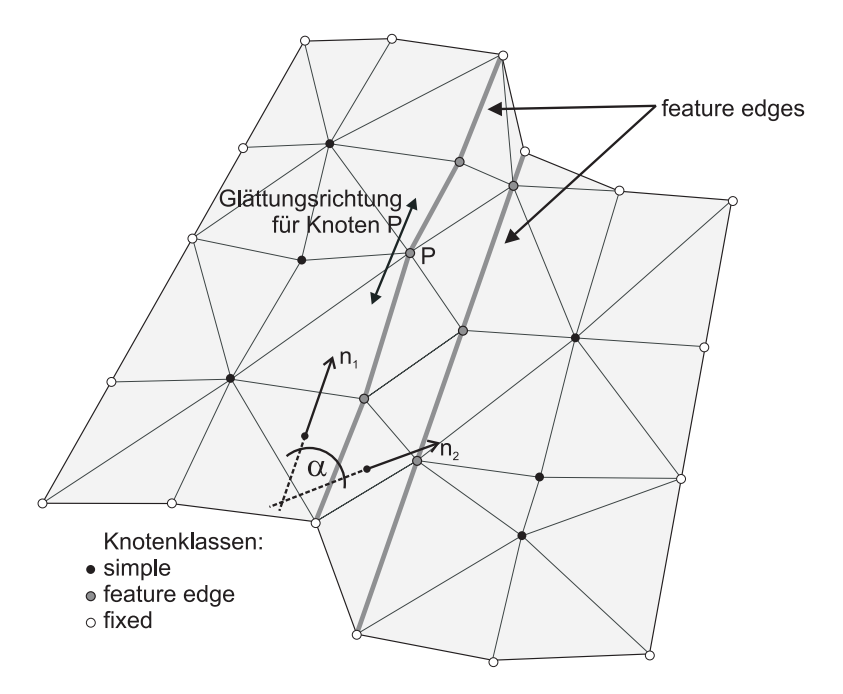

<span id="page-43-0"></span>**Abbildung 2.15:** Klassifizierung der Knoten beim Feature Edge Smoothing im VTK. Der Winkel  $\alpha$  zwischen den beiden Flächen-Normalen  $n_1$  und  $n_2$  bestimmt, ob die Kante als Feature Edge angenommen wird und Knoten dementsprechend klassifiziert werden. Knoten P wird nur in Richtung der Feature Edge geglättet.

#### **2.6.2 Amira**

Amira [\[ZIB05\]](#page-139-3) ist ein modulares, objektorientiertes, kommerzielles Softwaresystem für die Visualisierung von medizinischen bzw. technischen Volumendatensätzen, sowie Segmentierung und Modifizierung von Volumendaten. Hier steht das Modul Smooth Surface für die Glättung von Polygonnetzen zur Verfügung.

Die Dokumentation zu diesem Modul lässt darauf schließen, dass es sich hierbei um einen Laplace- oder Gauß-Glättungsfilter handelt, der mit einem Skalierungsfaktor λ gekoppelt ist. Zusätzlich werden die Randknoten gesondert behandelt – hier werden nur benachbarte Randknoten bei Berechnung der neuen Knotenpositionen berücksichtigt [\[KTI03\]](#page-137-2).

Genauere Angaben zum verwendeten Algorithmus konnten von den Entwicklern mit Hinweis auf patentrechtliche Gründe leider nicht eingeholt werden.

Andere Möglichkeiten zur Glättung polygonaler Netze in Amira Version 3.1, die im Rahmen dieser Arbeit verwendet wurde, sind in den Modulen zur Erzeugung von Polygonnetzen enthalten. So bieten zum Beispiel die Module für die Segmentierung und Oberflächengewinnung Glättung als Option an. Für die reine Glättung von Polygonnetzen, wie es im Rahmen dieser Diplomarbeit untersucht wird, steht jedoch kein weiteres Modul zur Verfügung.

#### **2.6.3 Insight Segmentation and Registration ToolKit**

Das INSIGHT SEGMENTATION AND REGISTRATION TOOLKIT (ITK) [\[Kit05a\]](#page-136-1) ist wie das VTK ein *Open-Source-Softwaresystem* und ist hauptsächlich für die Bearbeitung medizinischer Daten ausgelegt. Das ITK beinhaltet eine Sammlung von Algorithmen zur Segmentierung und Registrierung von Bilddaten.

Segmentierung wurde bereits im Abschnitt [2.3.1](#page-24-0) kurz beschrieben. Registrierung bezeichnet in der Medizin die Zusammenführung mehrerer Datensätze eines Patienten, um einen Eindruck von Veränderungen über die Zeit zu gewinnen. Dabei geht es vor allem um die Anpassung von Koordinatensystemen mit der Schwierigkeit, dass verschiedene Aufnahmetechniken und Geräte verwendet werden.

Das ITK bietet keine Möglichkeiten zur Visualisierung von Ergebnissen und nur sehr begrenzte Wege für Datei-Management. Für diese Aufgaben empfehlen die Autoren die Verwendung des VTK bzw. anderer Softwaresysteme.

Zur Repräsentation von polygonalen Netzen bzw. Flächen im Raum steht im ITK die Klasse itk::Mesh zur Verfügung. Aus der Dokumentation [\[ISN](#page-136-2)+05] der untersuchten Version 2.0 des ITK sind jedoch keine Verfahren erkennbar, mit dem ein Netz geglättet werden kann. Die Datenstruktur itk::Mesh stellt viel mehr eine Möglichkeit dar, um zum Beispiel Segmentierungsergebnisse zu erfassen bzw. diese in geeigneter Form an externe Visualisierungsbibliotheken wie das VTK weiterzugeben. Wie schon bei Amira stehen Möglichkeiten zur Glättung polygonaler Netze hauptsächlich bei deren Erzeugung zum Beispiel während der Segmentierung bereit (Glättung von Voxelmodellen).

#### **2.6.4 3ds Max**

3DS MAX [\[Aut05b\]](#page-134-1) ist ein kommerzielles 3D Grafik- und Animationsprogramm der Firma Autodesk. Das umfangreiche und mittels Plugins erweiterbare Softwarepaket wird unter anderem von zahlreichen Filmstudios oder Entwicklern von Computerspielen eingesetzt. 3ds Max bietet eine sehr umfassende Sammlung von Werkzeugen für die Bearbeitung von Polygonnetzen. Zur Glättung polygonaler Netze ist im Softwarepaket der sog. *Relax Modifier* vorgesehen. Im Rahmen dieser Arbeit werden die Glättungsmöglichkeiten der Version 7 von 3DS MAX untersucht.

Aus der Dokumentation [\[Aut05a\]](#page-134-2) zum Relax Modifier geht hervor, dass die Glättung von Polygonnetzen iterativ erfolgt, indem alle Knoten in Richtung des Mittelpunktes aus ihren Nachbarknoten verschoben werden. Diese Beschreibung lässt also auf eine ähnliche Glättung wie beim Laplace-Filter schließen. Die Stärke der Glättung kann über einen Relaxationsfaktor und die auszuführende Iterationszahl gesteuert werden. Der Relaxationsfaktor bewegt sich dabei zwischen -1 und +1. Positive Werte bedeuten hierbei ein Hinbewegen zum Mittelpunkt der Nachbarknoten, ein negativer Wert führt zu einer Wegbewegung.

Darüber hinaus bietet der Modifier noch zwei Optionen zur Verringerung von Deformationen bzw. Schrumpfen an. Zum einen können Randknoten von offenen Netzen fixiert werden und zum anderen können die "äußersten" Knoten eines 3D-Modells (Knoten, die am weitesten vom Zentrum entfernt sind) von der Glättung ausgenommen werden. In Abbildung [2.16](#page-45-0) werden die möglichen Parameter und deren Ergebnisse am Beispiel eines Würfels veranschaulicht.

In der aktuellen Version 8 von 3DS MAX scheint die Verwendung von negativen Wichtungsfaktoren nicht mehr möglich zu sein. (Es wurde die Demo-Version untersucht.)

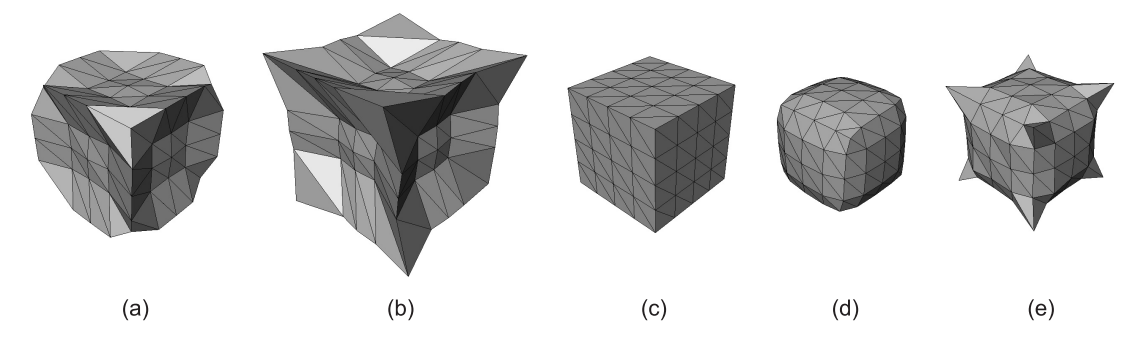

Abbildung 2.16: Parameter des Relax-Modifiers in 3DS MAX am Beispiel eines Würfels. (a) Relax-Faktor: -0,5; 3 Iterationen; "äußerste" Knoten fixiert,

- <span id="page-45-0"></span>(b) Relax-Faktor: -0,5; 3 Iterationen,
- (c) Original-Modell,
- (d) Relax-Faktor: +0,5; 3 Iterationen,
- (e) Relax-Faktor:  $+0.5$ ; 3 Iterationen; "äußerste" Knoten fixiert.

# **3 Problemanalyse**

In diesem Kapitel werden zunächst die Ursachen, die eine Glättung von Polygonnetzen medizinischer Daten erforderlich machen, untersucht. Die Probleme sind begründet in der Gewinnung von Polygonnetzen und in den anatomischen Strukturen selbst. Ausgehend davon werden die Anforderungen an Glättungstechniken, die im Rahmen dieser Arbeit untersucht werden, herausgestellt und darauf aufbauend werden Bewertungskriterien ausgearbeitet, die eine möglichst objektive Beurteilung erlauben.

# **3.1 Probleme während der Polygonnetzerzeugung**

Die im Rahmen dieser Arbeit untersuchten 3D-Modelle weisen Artefakte auf, die bereits in der Bildgebung mittels CT und MRT ihren Ursprung haben. Dies sind hauptsächlich Artefakte, die durch physikalische Prozesse hervorgerufen werden und auch für die nächsten Schritte bei der Polygonnetzerzeugung, Segmentierung und Oberflächengewinnung Probleme hervorrufen. Im Folgenden werden die Schwierigkeiten und Ursachen untersucht, die eine Glättung erforderlich machen.

#### <span id="page-46-0"></span>**3.1.1 Bildgebung**

Bei den beiden in Abschnitt [2.2](#page-21-0) beschriebenen bildgebenden Verfahren werden äquidistante, parallele Schnittebenen erzeugt. Dies ist bei der Computertomographie direkt abhängig von der Aufnahmegeometrie. Bei der Magnetresonanztomographie werden die Schnittbilder in Anlehnung an die CT auf ähnliche Weise dargestellt. Es entstehen dadurch bei beiden bildgebenden Verfahren anisotrope Volumenelemente innerhalb eines Datensatzes. Die resultierenden Modelle werden deshalb oft stark in eine Richtung skaliert, wodurch sehr lang gezogene Dreiecke entstehen, die für einige Glättungsalgorithmen Probleme nach sich ziehen können.

Ein weiteres Problem ist, dass CT- und MRT-Daten häufig *(Bild-)Rauschen* und *Artefakte* aufweisen. Artefakte sind veränderte Muster oder nicht stochastische Störungen im rekonstruierten Bild, die im Objekt nicht vorhanden sind.

Das in CT- und MRT-Bilddaten auftretende *Bildrauschen* ist auf die physikalischen Prozesse während der Bildgebung zurückzuführen. Das Bildelementrauschen ist bei der CT von der Strahlendosis abhängig. Eine Reduktion des Rauschens auf die Hälfte erfordert eine Dosiserhöhung auf das vierfache. Die Aufnahmeparameter müssen allgemein so gewählt werden, dass das Bildelementrauschen die Erkennbarkeit von diagnosewichtigen Strukturen und Dichtedifferenzen nicht wesentlich einschränkt, jedoch muss die Strahlenbelastung für Patienten minimiert werden [\[Bun92\]](#page-135-2). Auch das Rauschen bei der MRT ist von den technischen Gegebenheiten abhängig. Die magnetische Feldstärke steht in linearer Beziehung zum Signal-Rausch-Verhältnis, hohe Magnetfeldstärken erfordern jedoch einen hohen gerätetechnischen Aufwand und bringen zudem hohe Kosten mit sich [\[Bun00\]](#page-135-3).

*Bewegungs-Artefakte* sind ein weiteres Beispiel für Bildstörungen in Tomographiedatensätzen. Sie werden unter anderem durch die Atmung des Patienten hervorgerufen und es kann dadurch vorkommen, dass sich einzelne Organe verschwommen darstellen oder das eine Schicht im Gegensatz zu den anderen etwas verschoben ist.

Auch *Signalartefakte* können sich problematisch auf die spätere Weiterverarbeitung der Bilddaten auswirken. Metallische Implantate führen bei der Computertomographie zu einer Blockierung bzw. Ablenkung der Röntgenstrahlen, was zum Teil große Störungen in den Schichten nach sich zieht. Auch bei einer MRT können Implantate Störungen hervorrufen. Es kann zu Inhomogenitäten innerhalb des Magnetfeldes und dadurch zu Geometrieverzerrungen kommen.

Ein weiteres großes Problem ist der sog. *Partialvolumeneffekt*, der auf die begrenzte Auflösung von klinischen Datensätzen zurückzuführen ist. Dadurch, dass mehrere Gewebearten in einem Voxel zusammenkommen, wird beispielsweise bei der Computertomographie ein Mischwert der Hounsfield-Dichtewerte errechnet. Bei feinen Strukturen oder scharfen Konturen innerhalb eines Volumenelementes werden Dichtewerte aufgezeichnet, die keinem der tatsächlich vorkommenden Werte entsprechen. Das kann dazu führen, dass bei späterer Segmentierung Voxel falsch oder gar nicht zugeordnet werden; klare Konturen werden verwischt.

Der Partialvolumeneffekt lässt sich nur durch eine Erhöhung der Auflösung bzw. eine Verringerung des Schichtabstandes reduzieren. Hierbei ist aber gerade bei der CT zu beachten, dass sich dadurch die Strahlenbelastung für den Patienten drastisch erhöht.

Abbildung [3.1](#page-48-0) zeigt die Probleme, die bei medizinischen bildgebenden Verfahren auftreten können. In (a) und (b) wird der Partialvolumeneffekt illustriert. Das Original-Objekt in (a) kann durch die diskrete Darstellung in (b) nicht korrekt wiedergegeben werden. Die Kanten sind verwischt, weil in den betroffenen Zellen ein Mischwert aus Vorder- und Hintergrund errechnet wird. In (c) ist eine CT-Schicht dargestellt, in der starke Signalartefakte zu sehen sind, die durch Zahnfüllungen verursacht wurden.

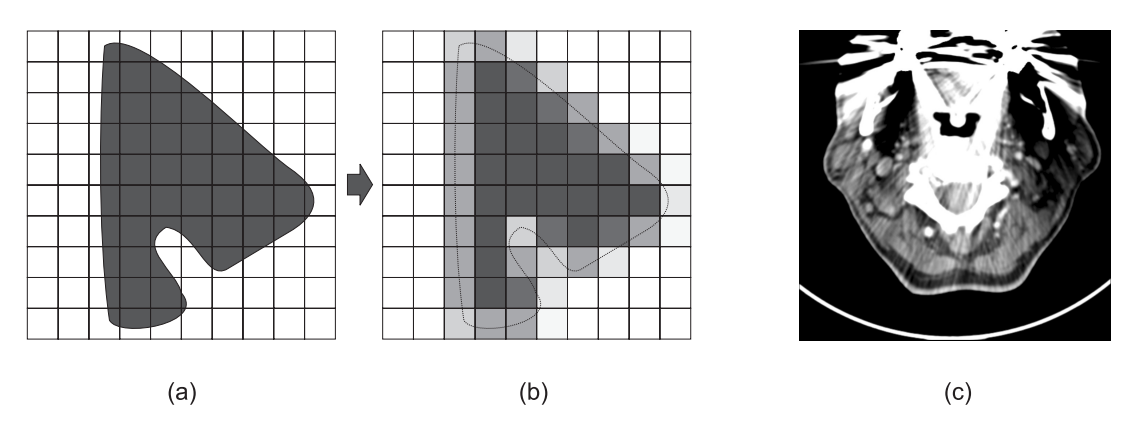

**Abbildung 3.1:** Probleme bei der Bildgebung:

<span id="page-48-0"></span>(a) und (b) Illustration des Partialvolumeneffektes,

(c) CT-Schicht im Kopf-/Halsbereich mit sehr starken Signalartefakten verursacht durch Zahnfüllungen.

### **3.1.2 Segmentierung und Isoflächen**

Häufige Probleme bei der Segmentierung sind *Übersegmentierung* und *Untersegmentierung*. Gründe dafür sind in vielen Fällen der Partialvolumeneffekt und Bildrauschen, weil sich dadurch Objektgrenzen oft nicht deutlich genug darstellen und Segmentierungsalgorithmen an diesen Punkten nicht zufrieden stellend arbeiten können. Es kann dadurch zum Auftreten von *Löchern* im Modell, *Ausfransungen* und *Einbuchtungen* kommen.

Ein weiteres Problem, das bei der Segmentierung auftritt, ist die Gebundenheit an die anisotrope Voxelauflösung zusammen mit der Repräsentation der Ergebnisse als *binäre Maske*. Diese Gegebenheit ist weniger problematisch für die Segmentierung an sich, aber es macht eine Glättung als Nachbearbeitung erst notwendig. Bei der späteren Umwandlung in Polygonnetze stellt sich diese Voxelauflösung häufig als *blockartiges Aussehen* deutlich sichtbar dar.

*Abgelöste Elemente* sind ebenfalls ein nicht geringes Problem in medizinischen Daten. Diese Gebilde entstehen während der Segmentierung meist an Stellen, an denen durch Partialvolumeneffekt und Rauschen keine eindeutige Zuordnung möglich ist bzw. der Verlauf von einer Objektgrenze unterbrochen scheint. Abgelöste Elemente haben keine topologische Verbindung zum Hauptobjekt, dürfen aber nicht während der Glättung verloren gehen oder ihre Größe stark verändern, da sie viele wertvolle Informationen für Diagnose und OP-Planung enthalten können.

In Abbildung [3.2](#page-49-0) ist ein Beispiele für Segmentierungsergebnisse zu sehen. Es sind Löcher, Ausfransungen, Einbuchtungen und abgelöste Elemente innerhalb der binären Maske zu erkennen, die während der Findung des Kopfwendermuskels in CT-Aufnahmen des Halses aufgetreten sind. Außerdem sind an den Grenzflächen die Gebiete zu erkennen, die später für das blockartige, kantige Erscheinungsbild verantwortlich sind.

Ein großes Problem bei der Erzeugung von Isoflächen ist die Wahl eines geeigneten Isowertes. Dies erfordert die genaue Kenntnis der vorliegenden Bildinformationen. Da bei der Isoflächenextraktion eine Binarisierung vorgenommen wird, kann es vorkommen, dass vom gewünschten Objekte Details verloren gehen oder im entgegengesetzten Fall zu viele Bildelemente dem Objekt zugeordnet werden. Grund dafür sind die schon angesprochenen Probleme bei der Bildgebung wie Bildrauschen oder Partialvolumeneffekt, wodurch es bei der Generierung von Isoflächen häufig zu einem mit einer Über- oder Untersegmentierung vergleichbaren Effekt kommt. Außerdem kann es vorkommen, dass *nicht zusammenhängende Objekte* erzeugt werden. In seltenen Fällen kann es auch vorkommen, dass die resultierenden Modelle einzelne Flächen enthalten, die keinen Körper formen. Auch diffuse Objekte lassen sich durch Oberflächen nicht oder nur fehlerhaft darstellen.

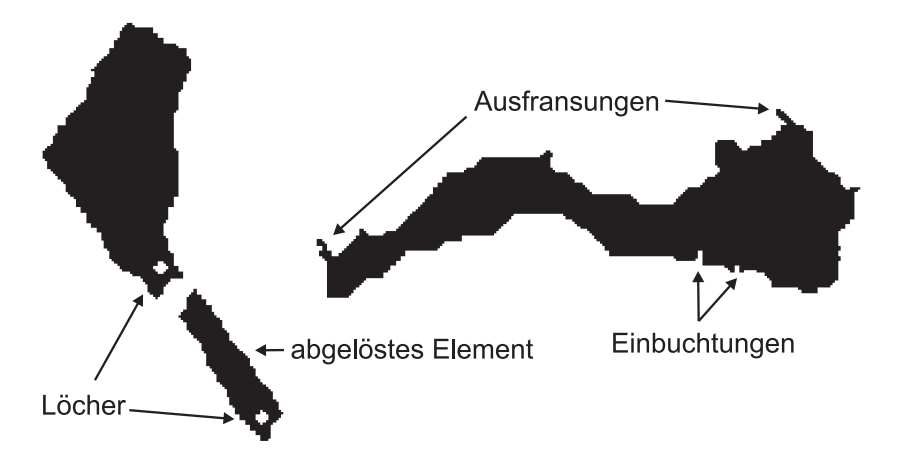

<span id="page-49-0"></span>**Abbildung 3.2:** Ergebnis der Segmentierung des Kopfwendermuskels in CT-Aufnahmen des Halses mit Problemen wie Löchern, Ausfransungen, Einbuchtungen und abgelösten Elementen.

#### **3.1.3 Oberflächengewinnung**

Durch den Marching-Cubes-Algorithmus oder vergleichbare Techniken entstehen sowohl aus segmentierten als auch unsegmentierten Daten meistens *blockartige Artefakte*, die das Modell sehr technisch und nicht organisch wirken lassen. Dies hängt damit zusammen, dass die Oberfläche aus den Randflächen der (segmentierten) Voxel erzeugt wird und nur eine lineare Interpolation bei der Generierung der Oberflächenelemente in den Zellen erfolgt.

Eine andere Problematik sind offene Stellen im Polygonnetz. Diese Art von Löchern entstehen häufig, weil die anatomischen Strukturen über die Grenzen des Schichtdatensatzes hinausgehen und das Polygonnetz hier nicht korrekt geschlossen wird. Die somit fehlenden Nachbarschaftsinformationen führen häufig dazu, dass an diesen Stellen beim Einsatz einiger Glättungsalgorithmen starke Deformationen auftreten können.

Ein weiteres Problem gerade durch den Marching-Cubes-Algorithmus ist, dass eine *große Anzahl an Dreiecken* erzeugt wird, die es in Anbetracht des Speicheraufwands und der Darstellungsgeschwindigkeit oft notwendig machen, die Zahl der Dreiecke durch geeignete Methoden zu verringern. Eine Reduktion kann jedoch auch wieder zum Verlust von wichtigen Details führen und ist gerade bei medizinischen Daten nicht trivial [\[SM00\]](#page-138-2).

Die Zahl der verwendeten Polygone im Verhältnis zur Artefaktgröße ist ebenfalls zu beachten. Wird ein Artefakt durch sehr viele Polygone repräsentiert, so kann ein Glättungsalgorithmus diese Problemstellen unter Umständen nicht ausreichend beseitigen, da sich die unmittelbar benachbarten Polygone bereits sehr ähnlich sind und kaum noch ein Glättungseffekt eintritt. Problematisch ist aber auch, wenn nur sehr wenige Polygone im Modell verwendet werden, so werden zwar Artefakte gut beseitigt, aber es kann dadurch schnell zu einer zu starken Glättung bzw. Deformationen kommen. Die Auswirkungen eines Glättungsalgorithmus auf verschieden aufgelöste Polygonnetze ist in Abbildung [3.3](#page-51-0) zu sehen. (a) zeigt ein Kugelmodell mit 4608 Dreiecken, (c) ein Modell mit lediglich 72 Dreiecken. Wird auf beide Modelle eine einfache Laplace-Glättung mit 5 Iterationen angewendet, so entstehen die in (b) und (d) gezeigten Resultate. Das hochaufgelöste Kugelmodell hat sich im Wesentlichen nicht verändert, während das Modell aus wenigen Polygonen sehr stark geschrumpft ist und darüber hinaus deformiert wurde.

Eine mögliche Konsequenz daraus ist, die Dreieckszahl an bestimmten Stellen oder sogar global zu verändern. Eine partielle Erhöhung der Dreieckszahl bei niedrig aufgelösten Modellen, die zudem noch kleine losgelöste Objektteile besitzen, kann unter Umständen ein Schrumpfen verringern. Gleiches gilt bei einer Reduktion der Dreieckszahl an bestimmten Stellen von besonders hoch aufgelösten Modellen, wodurch eine bessere bzw. stärkere Glättung möglich werden kann. Diese Modifikationen der Modelle hängen jedoch stark von der verwendeten Glättungstechnik und dem Modell selbst ab und sind im Einzelfall zu prüfen.

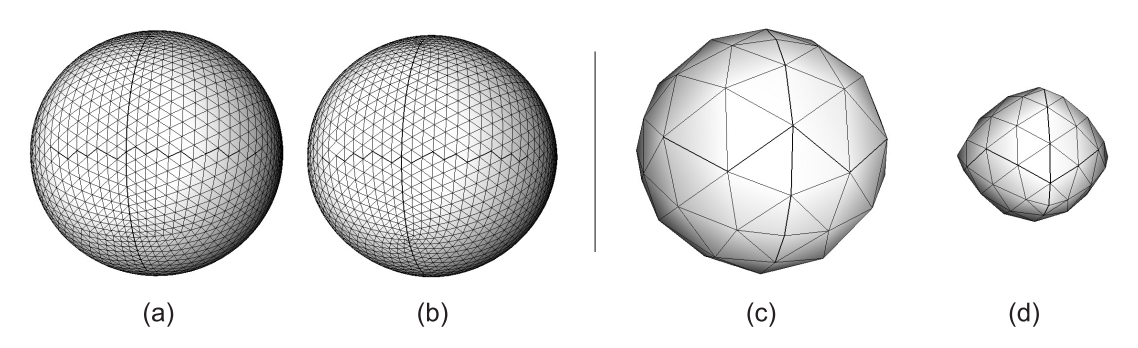

<span id="page-51-0"></span>**Abbildung 3.3:** Dreieckszahl vs. Glättung. (a, c) Original-Modelle, (b, d) geglättete Modelle (Laplace-Filter mit 5 Iterationen)

### **3.1.4 Resümee**

Die Probleme, die während der Polygonnetzerzeugung auftreten, sind meist zurückzuführen auf Schwierigkeiten während der Bildgebung. Dazu zählen vor allem

- Rauschen und Signalartefakte,
- Partialvolumeneffekt.

Durch die Segmentierung entstehen in Zusammenhang mit der anisotropen Auflösung und der Representation als binäre Maske bei späterer Umwandlung in Polygonnetze

- Treppenstufen- und Block-Artefakte,
- Löcher und Ausfransungen,
- abgelöste oder fehlende Elemente,
- Über- und Untersegmentierung.

Bei der Erzeugung von Isoflächen kommt es zudem häufig vor, dass die Polygonnetze aus einer sehr hohen Zahl an Polygonen bestehen.

# <span id="page-52-1"></span>**3.2 Analyse der Objekte**

Dreidimensionale Modelle, die anatomische Strukturen repräsentieren, besitzen zum Teil sehr unterschiedliche Formen und Eigenschaften, die auch verschiedene Anforderungen an die Durchführung einer Glättung stellen. In diesem Abschnitt der Arbeit werden daher die möglichen Arten von 3D-Modellen anatomischer Strukturen untersucht, die sich sehr grob in kompakte, flache und längliche (axial elongierte) Strukturen unterteilen lassen. Abstrakte Beispiele für kompakte Objekte sind Würfel, Quader und Kugeln. Ein Zylinder oder Rohr wären für die axial elongierten Objekte abstrakte Beispiele und die flachen Objekte kann man mit einem Block Papier oder einem dünnen Buch vergleichen. In Abbildung [3.4](#page-52-0) sind diese drei verschiedenen Klassen nochmals illustriert. Die Einteilung der zu

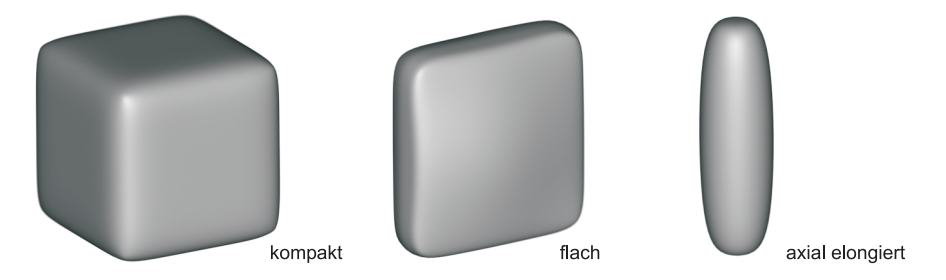

<span id="page-52-0"></span>**Abbildung 3.4:** Schemenhafte Darstellung der Modellklassen.

untersuchenden Modelle in die jeweilige Klasse kann computergestützt durch eine *Hauptachsenanalyse* erfolgen, die auch zum Beispiel für die Erzeugung einer *orientierten Bounding Box* benutzt wird. Problematisch sind hierbei jedoch verzweigte Strukturen (Gefäßbäume) oder in sich gedrehte Objekte.

Im Rahmen dieser Diplomarbeit werden 3D-Modelle von bereits segmentierten Organen aus Computertomographie- und Magnetresonanztomographie-Datensätzen untersucht, die mit ihren verschiedenen Eigenschaften im Folgenden kurz vorgestellt werden.

#### **3.2.1 Kompakte Strukturen**

Kompakte Objekte besitzen in allen drei Dimensionen in etwa die gleiche Ausdehnung. Als einige typische Vertreter seien hier Leber, Milz, Niere, und kleinere Strukturen wie Lymphknoten oder einige Drüsen genannt. In Abbildung [3.5](#page-53-0) sind Beispiele für kompakte Strukturen gezeigt.

Die 3D-Modelle kompakter Strukturen zeichnen sich in erster Linie durch die schon in Abschnitt [3.1.1](#page-46-0) angesprochenen Treppenstufen-Artefakte aus. Die einzel-

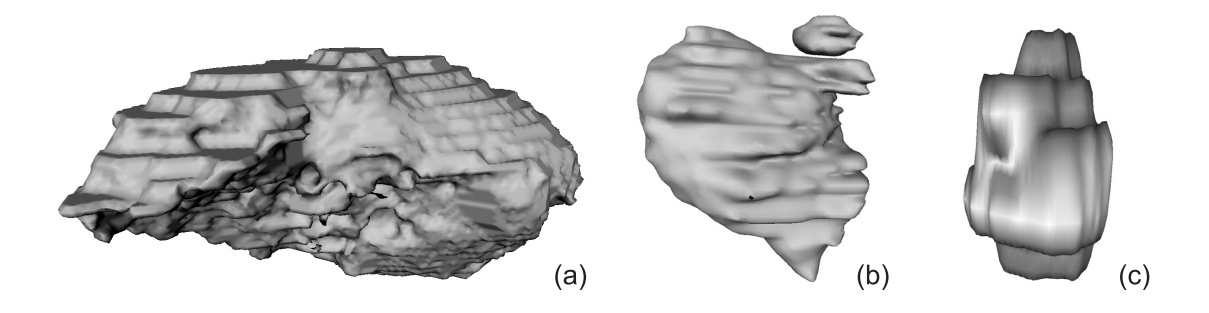

<span id="page-53-0"></span>**Abbildung 3.5:** Beispiele für kompakte Strukturen: (a) Leber-Modell, (b) Tumor-Modell mit abgelöstem Element, (c) Lymphknoten-Modell (vergrößerte Darstellung).

nen Schichten lassen sich bei den meisten Modellen deutlich erkennen und machen einen eher störenden Eindruck, da sie in keinster Weise organisch wirken. Einige 3D-Modelle weisen zudem noch sehr viele kleine Blöcke auf, was durch die Erzeugung mittels einfachem Marching-Cubes-Algorithmus bzw. der Segmentierung auf niedrig aufgelösten Schichtdaten bedingt ist. Dieses blockartige Aussehen kann durch Interpolation von Zwischenschichten während der Polygonnetzerzeugung etwas reduziert aber nicht gänzlich verhindert werden. Bei der Glättung kompakter Strukturen sollen diese Artefakte vollständig verschwinden und das Modell insgesamt visuell verbessert werden.

Bei den kompakten Objekten kann es zudem vorkommen, dass sich zwischen zwei adjazenten Schichten im Bildstapel (sehr) starke Veränderungen in der Größe ergeben. An diesen Stellen kommt es dann häufig zu sog. *Plateaus*, vergleichbar mit einer "langezogenen Treppenstufe". Hier liegen bedingt durch die Erstellungstechnik sehr viele Polygone in einer Ebene und erschweren dadurch eine zufrieden stellende Glättung.

Manche 3D-Modelle besitzen darüber hinaus noch abgelöste Elemente. Dies kann zum Beispiel bei Tumoren auftreten oder ist durch Probleme bei der Segmentierung bzw. Oberflächenerzeugung begründet. Bei einer Glättung darf es nun nicht passieren, dass diese abgelösten Elemente ihre Größe stark verändern oder sogar verschwinden.

Bei der Untersuchung kompakter Strukturen sollte auch die tatsächliche Größe und der Kontext nicht unberücksichtigt bleiben. Sehr große Modelle von Organen wie der Leber weisen zwar die gleichen Artefakte wie sehr kleine Modelle von zum Beispiel Lymphknoten auf, aber hier kann durchaus stärker geglättet werden. Der Grund dafür ist, dass die Unterschiede zwischen benachbarten Bereichen des Modells viel geringer ausfallen als bei kleineren Modellen. Außerdem ist zu unterscheiden, ob es sich bei den Modellen um Organe handelt oder pathologische Veränderungen (z. B. Tumoren). Der Verlust von wichtigen Details in einem Tumor-Modells ist sehr viel gravierender als bei einem gesunden Organ. Gleiches gilt beim Volumenerhalt bei der Glättung.

Zusammenfassend lässt sich feststellen, dass es bei kompakten Strukturen darauf ankommt Treppenstufen, Plateaus und Blöcke zu entfernen und abgelöste Elemente so gut wie es geht zu erhalten. Hinzu kommt ein Erhalt von wichtigen Details und Volumen bei Modellen von pathologisch veränderten Strukturen.

#### **3.2.2 Axial elongierte Strukturen**

Wichtigste Vertreter für diese Art der 3D-Modelle sind Blutgefäße. Hierbei handelt es sich in der Regel um sehr filigrane Strukturen. Die resultierenden 3D-Modelle sind sehr artefaktbehaftet (siehe Abbildung [3.6](#page-55-0) (a)), was auf Partialvolumeneffekt, Bildrauschen und die begrenzte Auflösung der bildgebenden Verfahren zurückzuführen ist. Hinzu kommt, dass sich Gefäßbäume in den meisten Fällen aus mehreren Teilen zusammensetzen, die zwar optisch verbunden scheinen, aber auf der Datenebene getrennt sind (siehe Abbildung [3.6](#page-55-0) (b) und (c)). Bei der Erzeugung von Isoflächen können auch abgelöste Elemente auftreten, was damit zusammenhängt, dass sich Gefäße in einigen Schichten des Bildstapels nicht korrekt darstellen. Es handelt sich somit um Diskontinuitäten im Verlauf der Gefäße, die es zu vermeiden bzw. sogar zu reparieren gilt.

Neben den stark verzweigten Blutgefäßen spielen in der Klasse der axial elongierten Modelle noch die wenig oder gar nicht verzweigten Gefäße, wie sie zum Beispiel im Halsbereich auftreten eine Rolle. Auch Speiseröhre, Luftröhre, Rippen oder Darm besitzen eine ähnliche Form. Bei diesen Modellen kann es auch zu Diskontinuitäten kommen, viel gravierender sind aber die zumeist stark ausgeprägten Treppenstufenartefakte.

In Abbildung [3.6](#page-55-0) werden einige Beispiele für die Klasse der axial elongierten Strukturen gezeigt.

Mit dem in Abschnitt [2.5](#page-29-0) angesprochenen Problem des Schrumpfens wird eine Gefahr bei der konventionellen Glättung dieser Modell-Klasse deutlich: Es kann passieren, dass an dünnen Stellen eine Trennung auftritt oder die Darstellung so verfälscht wird, dass eine (Gefäß-)Verengung diagnostiziert wird, obwohl nur das 3D-Modell geschrumpft ist. Auch der optische Zusammenhang von Teilobjekten kann verloren gehen, da die Randgebiete zusammenschrumpfen.

Da die Repräsentation von Gefäßen mittels Isoflächen in den meisten Fällen unbefriedigend ist, wurde bereits nach Möglichkeiten gesucht dieses Problem zu

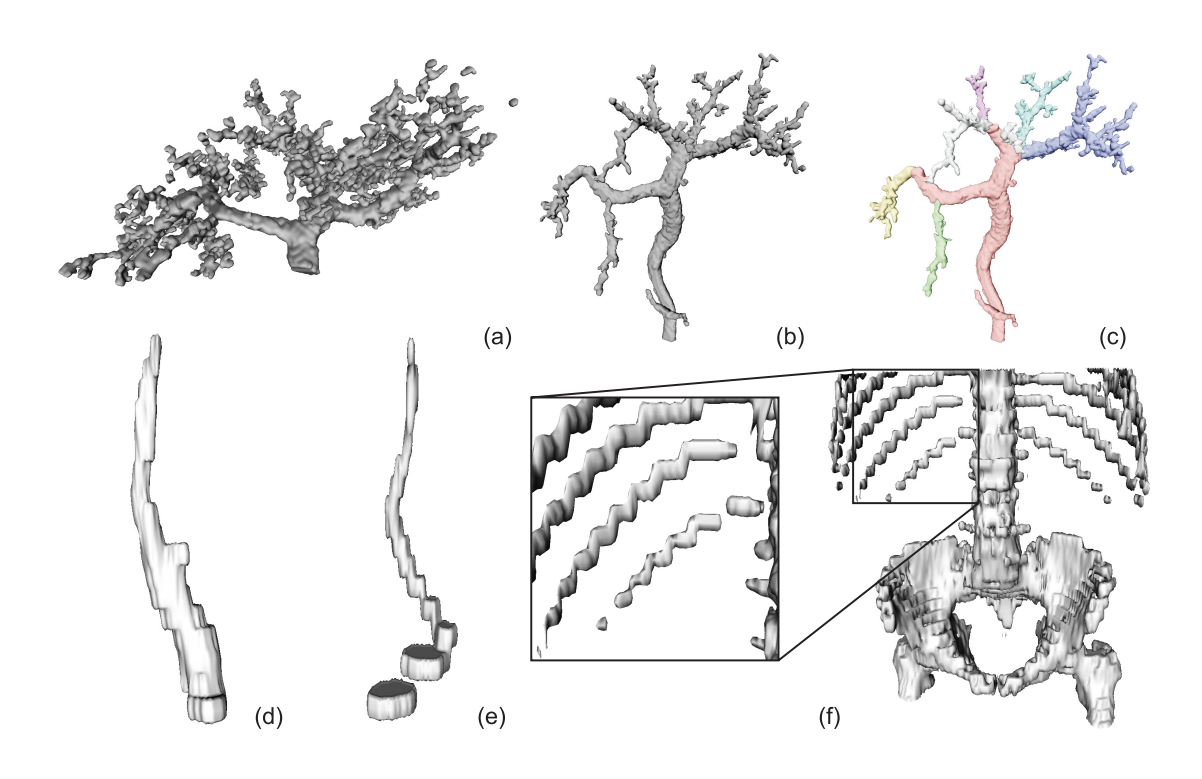

**Abbildung 3.6:** Beispiele für axial elongierte Strukturen:

<span id="page-55-0"></span>(a) Modell eines stark verzweigten Lebergefäßbaums mit abgelösten Elementen, (b) Modell eines Lebergefäßbaums aus mehreren Teilobjekten, (c) farblich hervorgehobene Teile von (b), (d) Modell der Aorta carotis (Halsschlagader), (e) Modell der Vena jugularis (Halsvene), (f) Modell von Knochen im Abdomen (Ausschnitt) mit vergrößerter Rippendarstellung.

beheben. Eine Lösung dafür ist die *modellbasierte Gefäßvisualisierung*, bei der die einzelnen Gefäßabschnitte durch Zylinder mit einem aus der Gefäßdicke berechneten Durchmesser dargestellt werden [\[GKS](#page-136-3)<sup>+</sup>93]. Ebenfalls wurde in verschiedenen Arbeiten versucht eine weichere, organischere Darstellung der Gefäße zu erzielen und korrekte Verzweigungen übersichtlich abzubilden. Eine neuere Methode dafür ist die Modellierung der Gefäße mittels *Convolution Surfaces* [\[OP04\]](#page-138-3). Hierbei wird der Gefäßbaum durch implizite Oberflächen modelliert und es entstehen optisch glatte, organisch wirkende Strukturen. In Abbildung [3.7](#page-56-0) werden Beispiele für die Repräsentation von Gefäßbäumen durch Isoflächen, Kegelstümpfe und Convolution Surfaces gezeigt.

Die Möglichkeit zur Darstellung von Blutgefäßen als *Convolution Surfaces* macht auf den ersten Blick die weitere Untersuchung von Glättungsmethoden für

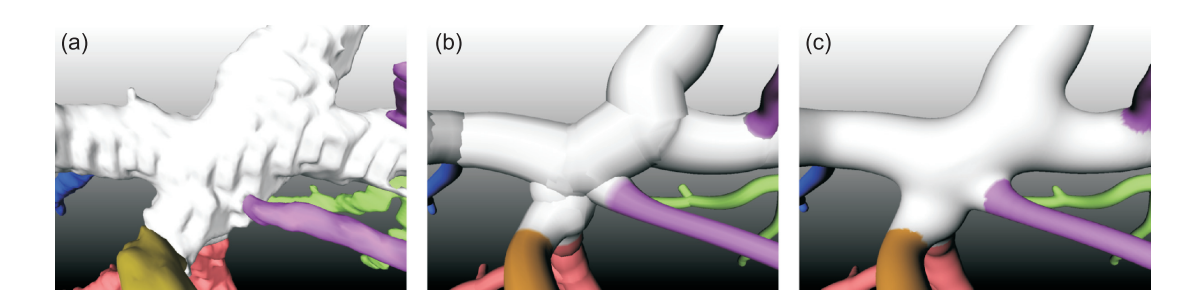

**Abbildung 3.7:** Beispiele für die Repräsentation von Gefäßbäumen durch (a) Isoflächen, (b) Kegelstümpfe, (c) Convolution Surface. Quelle: [\[Oel04\]](#page-137-3).

<span id="page-56-0"></span>diese Modell-Klasse überflüssig. Es setzt aber erstens voraus, dass Bildanalyseergebnisse vorliegen für das Skelett des Gefäßbaumes und Durchmesserinformation für jedes Voxel. Zweitens wird davon ausgegangen, dass es sich um Gefäßbäume handelt, bei denen keine gravierenden pathologischen Veränderungen vorkommen und es werden immer kreisrunde Gefäßquerschnitte vorausgesetzt [\[Oel04\]](#page-137-3). Stehen also keine Informationen aus Bildanalyseergebnissen zur Verfügung oder geht es gerade um die Untersuchung von pathologischen Veränderungen bei Blutgefäßen, ist es nötig zu untersuchen, ob nicht doch eine angemessene Glättung für Gefäßbäume möglich ist, die allein mit Polygonnetzen arbeitet.

In der Zusammenfassung kommt es bei den axial elongierten Objekten darauf an, Treppenstufenartefakte zu beseitigen und Diskontinuitäten nicht zu verstärken. Auch der optische Zusammenhang von Teilobjekten darf nicht verloren gehen und es dürfen keine Trennungen an sehr dünnen Stellen auftreten.

#### **3.2.3 Flache Strukturen**

Flache Strukturen stellen sich als längliche (und breite) dafür aber sehr dünne organische Strukturen dar. Vertreter dafür sind zum Beispiel der Kopfwendermuskel (Musculus sternocleidomastoideus) oder einige platte Kochen wie Schulterblatt, Brustbein und Teile des Beckens (Hüftbein). Bei dieser Klasse kommt es häufig vor, dass durch die Segmentierung Löcher, Ausfransungen und Einbuchtungen im Modell auftreten. Dies ist häufig an sehr flachen, dünnen Stellen oder an den Randgebieten der Fall. Hierbei besteht die Gefahr, dass sich durch eine Glättung die Löcher vergrößern, die Ausfransungen dünner werden und Einbuchtungen verstärken. Es ist auch zu untersuchen, ob nicht an sehr dünnen Stellen ein Einschnitt oder eine Trennung erfolgt. Wie schon bei den beiden zuvor vorgestellten Klassen sind auch bei den flachen Strukturen die Modelle mit Treppenstufen-Artefakten

und Blöcken behaftet. In Abbildung [3.8](#page-57-0) werden Beispiele für flache Strukturen gezeigt, die die angesprochenen Artefakte aufweisen.

Zusammenfassend kommt es bei den flachen Objekten darauf an, Treppenstufenartefakte und Blöcke aus dem Modell zu entfernen. Darüber hinaus sollen sich Löcher nicht vergrößern, Ausfransungen nicht ausdünnen und Einbuchtungen nicht vertiefen.

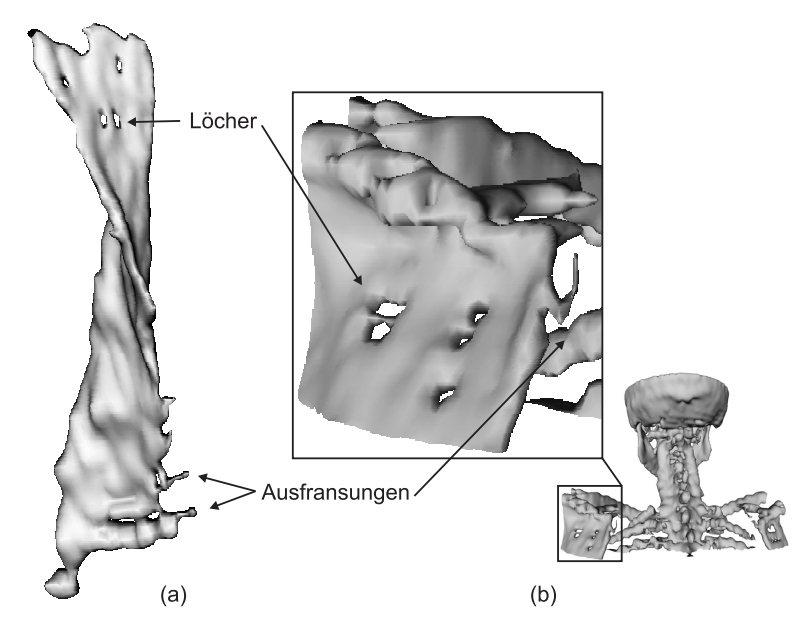

**Abbildung 3.8:** Beispiele für flache Strukturen:

- <span id="page-57-0"></span>(a) Modell eines Kopfwendermuskels,
- (b) Modell eines Schulterblatts (Ausschnitt).

## **3.3 Anforderungen an die Glättung**

In erster Linie ist von einer Glättung medizinischer Modelle zu verlangen, dass eine visuelle Verbesserung erzielt wird und dabei die Abweichung bzw. der Fehler zum Original-Modell minimiert wird. Die Veränderung des Original-Modells durch die Glättung sollte demnach messbar und kontrollierbar sein, also ein Fehler bestimmbar sein.

Die in den Modellen auftretenden Artefakte wie Treppenstufen und Blöcke sollen zuverlässig entfernt werden und dabei aber wichtige Merkmale erhalten bleiben. Es ist ebenfalls erforderlich, dass Löcher und Diskontinuitäten während der Glättung nicht vergrößert und keine Modellfehler hervorgerufen werden. Eine Art "Reparatur" von diesen Problemstellen ist wünschenswert.

Wichtige Merkmale der 3D-Modelle müssen erhalten bleiben, dazu ist das sehr große Problem des Schrumpfens während der Glättung zu minimieren. Quantitative Informationen wie die Größe der Oberfläche oder das Volumen sollten unverfälscht bleiben. Hierbei ist allerdings zu beachten, dass durch die Glättung immer ein Verlust an Oberfläche zu erwarten ist. Abbildung [3.9](#page-59-0) (a) verdeutlicht das an einem Beispiel in 2D. Hier ist zu sehen, dass bei Glättung insbes. von Treppenstufen und Blöcken die resultierende Oberfläche (gestrichelte Strecke) in jedem Fall etwas verringert wird. Das Volumen hingegen sollte annähernd konstant bleiben, wie am Beispiel in Abbildung [3.9](#page-59-0) (b) zu sehen ist. Hier kommen gleichermaßen neue Objektteile hinzu und bestehende Elemente fallen weg. Im Idealfall heben sich diese Beträge auf und das Volumen bleibt erhalten. Es ist also darauf zu achten, dass der Verlust an Oberfläche einen bestimmten Wert nicht unterschreitet und das Volumen erhalten bleibt.

Auch die Qualität der Polygonnetze darf sich während einer Glättung nicht verschlechtern, sondern muss sich ggf. verbessern. Es dürfen keine Trennungen von geschlossenen Strukturen auftreten, die Polygone selbst müssen geschlossen bleiben und sehr spitze Dreiecke sollten reduziert werden.

Neben den Anforderungen in Bezug auf die vorliegenden Modelle sollten Glättungsalgorithmen bzw. die Anwendungen, die diese einsetzen gerade für den klinischen Alltag einige Anforderungen in Bezug auf Robustheit, Autonomie und Komfort erfüllen.

Ein Glättungsverfahren sollte eine gewisse Robustheit aufweisen, die es ermöglicht, zuverlässig Rauschen zu entfernen und genau die Artefakte (und nur die), die als störend angesehen werden, beseitigt. Bei den vorliegenden medizinischen Daten wären dies insbesondere die Treppenstufen-Artefakte und die blockartigen

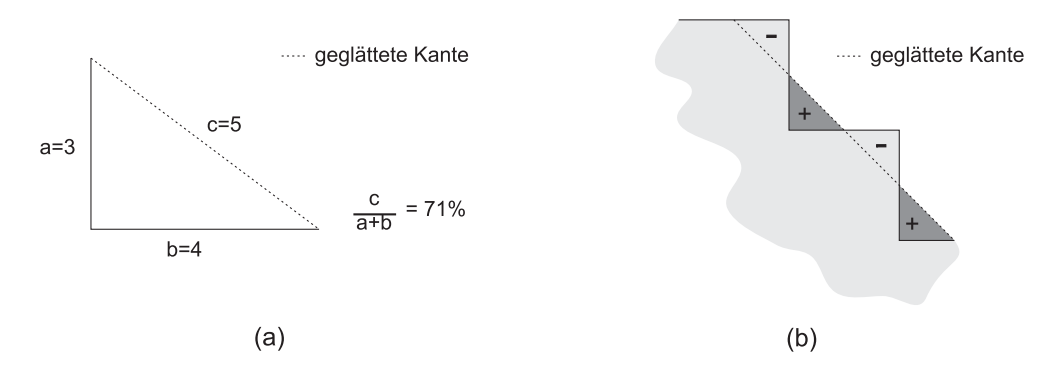

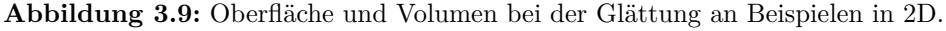

- <span id="page-59-0"></span>(a) Verlust von Oberfläche durch Glättung,
- (b) Erhalt von Volumen im Idealfall.

Strukturen. Denkbar wäre auch eine Art "Schutzmaßnahme" für den klinischen Alltag, die bei einem gewissen Fehlerwert die Glättung abbricht, um zu verhindern, dass das Modell zu stark schrumpft oder Details verschwinden.

Ein besonders im klinischen Alltag wichtiger Punkt ist die Autonomie. Nach Möglichkeit sollte die Glättung so wenig Benutzerinteraktion wie nötig erfordern. Idealer Weise käme man natürlich gänzlich ohne manuelle Wahl von Parametern aus, jedoch ist zumindest eine Kenngröße realistisch, wodurch auch der Nutzer die Chance erhält bei Bedarf korrigierend einzugreifen. Dabei muss allerdings auch eine Beziehung zwischen einstellbaren Parametern und Eigenschaften der entstehenden Modelle erkennbar sein. Es ist davon auszugehen, dass keine Kenntnis der verwendeten Algorithmen und Datenstrukturen vorhanden ist, sondern lediglich eine Beurteilung des sichtbaren Ergebnisses für die Parameterwahl verwendet wird.

Neben dem Punkt der Autonomie spielt im klinischen Alltag auch die Laufzeit eine Rolle. Die Algorithmen bzw. letzten Endes deren Implementierung sollten Wartezeiten minimieren und Parameteränderungen ad hoc umsetzen. Eine weitere wünschenswerte Funktion in diesem Zusammenhang wäre Bearbeitungsschritte bzw. in diesem Fall Glättungsschritte rückgängig machen zu können oder sich zwischen mehreren Varianten vergleichend bewegen zu können.

In Bezug auf die im Polygonnetz verwendete Zahl der Dreiecke wäre es bei einigen sehr großen Modellen sinnvoll, wenn neben einem visuell verbesserten Erscheinungsbild auch eine Reduktion der Dreieckszahl erfolgen würde. Dies muss natürlich ohne den Verlust von Information passieren und stünde der Glättung durch Unterteilung gegenüber, bei der die Polygonanzahl noch erhöht wird.

Zusammenfassend stellen sich die folgenden Punkte als Hauptanforderungen an Glättungsalgorithmen heraus:

- visuelle Verbesserung (Reduktion von Artefakten wie Treppenstufen und Blöcken)
- Minimierung des Fehlers bzw. der Abweichung zum Original
	- **–** Erhalt von wichtigen Merkmalen
	- **–** Erhalt von Volumen (und Oberfläche)
	- **–** keine Verschlechterung von Artefakten wie Löchern und Ausfransungen (und ggf. deren Reparatur)
- vereinfachte Parameterwahl/Bedienbarkeit
- geringe Laufzeit

## **3.4 Bewertung der Glättungsergebnisse**

Um die im Rahmen dieser Arbeit untersuchten Glättungstechniken in Bezug auf die im vorherigen Abschnitt besprochenen Anforderungen an die Glättung bei Anwendung auf die drei verschiedenen Objektklassen aus Abschnitt [3.2](#page-52-1) bewerten zu können, ist es erforderlich einheitliche Bewertungsmaßstäbe zu finden. Eine subjektive Begutachtung ist natürlich immer das erste und auch einfachste angewandte Bewertungskriterium, um eine visuelle Verbesserung zu erkennen, doch empfindet jeder Betrachter das Resultat unter Umständen anders. Auch der Unterschied zwischen den Zielgruppen spielt dabei eine Rolle: Ärzte haben durchaus eine andere Auffassung vom Glättungs-Ergebnis als andere Personen.

Für eine objektive Bewertung von Glättungs-Ergebnissen ist es erforderlich sowohl die global hervorgerufenen Veränderungen am 3D-Modell als auch die Veränderungen in Bezug auf die objekttypischen Eigenschaften zu betrachten.

#### **3.4.1 Sichtkontrolle**

Bei einer Sichtkontrolle soll weniger der Aspekt der Glattheit subjektiv bewertet werden, sondern eher die Auswirkungen des Algorithmus auf Löcher und Ausfransungen bei bestimmten Objekttypen. Durch Berechnungen lässt sich dieser Sachverhalt nur sehr schwer kontrollieren. Eine visuelle Begutachtung der Veränderung an diesen kritischen Stellen stellt daher die einfachste Bewertungsmöglichkeit dar. Zusätzlich dazu können noch Messungen (die manuell vollzogen werden müssen) durchgeführt werden, die beispielsweise den Durchmesser eines Loches beziffern, um daraus objektive Vergleiche ziehen zu können.

So lässt sich ebenfalls leicht der Einfluss auf Diskontinuitäten bewerten. Durch eine Sichtkontrolle kann schnell festgestellt werden, ob Glättungsalgorithmen Diskontinuitäten herbeiführen oder verstärken, bzw. sogar in der Lage sind diese zu reparieren.

Eine Sichtkontrolle enthält jedoch nach wie vor ein gewisses Maß an Subjektivität. Für eine objektive Bewertung der Glattheit ist es daher nötig Vergleichsmerkmale zu finden, die es realisierbar machen, die Ergebnisse von Glättungsalgorithmen miteinander zu vergleichen und nach Möglichkeit in absoluten Werten auszudrücken.

#### **3.4.2 Quantitative Merkmale**

Für einen Vergleich von Glättungsalgorithmen und als Fehlermaß zur Ergebniskontrolle im Zusammenhang mit medizinischer Visualisierung besteht die einfachste, rein objektive Möglichkeit darin quantitative Merkmale zu vergleichen. Dazu zählen hauptsächlich die Dimensionen der Bounding Box (bzw. die Abmessungen entlang der Hauptachsen), die Oberfläche und das Volumen. Dieser Merkmalsvergleich dient somit der Kontrolle des geforderten Erhalts von Oberfläche und Volumen.

Die Dimension der Bounding Box bzw. die Abmessungen entlang der Hauptachsen gehören zu den leicht erlangbaren Werten für 3D-Modelle und werden durch eine Vielzahl von Programmen quasi als Randinformation zur Verfügung gestellt.

Für die Berechnung der Oberfläche müssen von allen im 3D-Modell vorkommenden Dreiecken (bzw. Polygonen) lediglich die Flächeninhalte bestimmt und aufsummiert werden, da die hier untersuchten Polygonnetze bereits die Oberfläche anatomischer Strukturen repräsentieren. Bei korrekter Erzeugung der Polygonnetze und Implementierung der Datenstrukturen sollte das Auftreten von doppelten oder sich überlappenden Flächen vermieden sein, so dass keine Probleme oder Fehler bei der Oberflächenberechnung auftreten. Da viele Glättungsalgorithmen die einzelnen Polygone sukzessive bearbeiten oder sogar deren Flächeninhalte mit für die Berechnung verwenden, können auch diese Informationen recht einfach als Nebenprodukte notwendiger Kalkulationen gewonnen werden.

Die Volumenberechnung von 3D-Modellen aus Polygonnetzen gestaltet sich dagegen schwieriger. Laut [\[Fuk04\]](#page-136-4) gibt es bisher keinen geeigneten Algorithmus, der das Volumen von Körpern exakt berechnen kann – es wird nur approximiert oder bestimmte Körperformen (wie zum Beispiel sternkonvexe Objekte) werden vorausgesetzt. Gerade bei medizinischen Daten kommt es jedoch häufig zu komplizierten Formen, die zum Beispiel Löcher aufweisen und somit eine Volumenberechnung erschweren. Für die Untersuchung der Volumenveränderung, die ein Glättungsalgorithmus hervor ruft, kann also nur eine Approximation des tatsächlichen Volumens verwendet werden. Dies kann zum Beispiel durch eine Voxelisierung von Original-Modell und Glättungsergebnis erfolgen, bei der im Anschluss die Zahl der Voxel bzw. die Voxel-Differenz Aufschluss über möglichen Volumenverlust geben kann.

#### **3.4.3 Krümmung**

Neben der Verwendung von Informationen über die Krümmung in polygonalen Netzen zu deren Glättung lassen sich damit auch Aussagen über den Erfolg einer Glättung treffen. Es geht darum, die Krümmungen benachbarter Bereiche zu vereinheitlichen und Bereiche mit sehr starker Krümmung zu verringern. Zur Bewertung eignen sich zum einen Histogramme, die die Verteilung der vorhandenen Krümmungswerte im polygonalen Netz wiedergeben bzw. ein Mittelwert der gemessenen Krümmungen mit Angabe der Standardabweichung und zum anderen eine direkte Visualisierung der einzelnen Krümmungen an den Knoten im Polygonnetz.

Abbildung [3.10](#page-63-0) zeigt ein Beispiel für die Visualisierung der Krümmung an den Knoten im Polygonnetz. Hier sind die mittlere Krümmung (a+b) und die

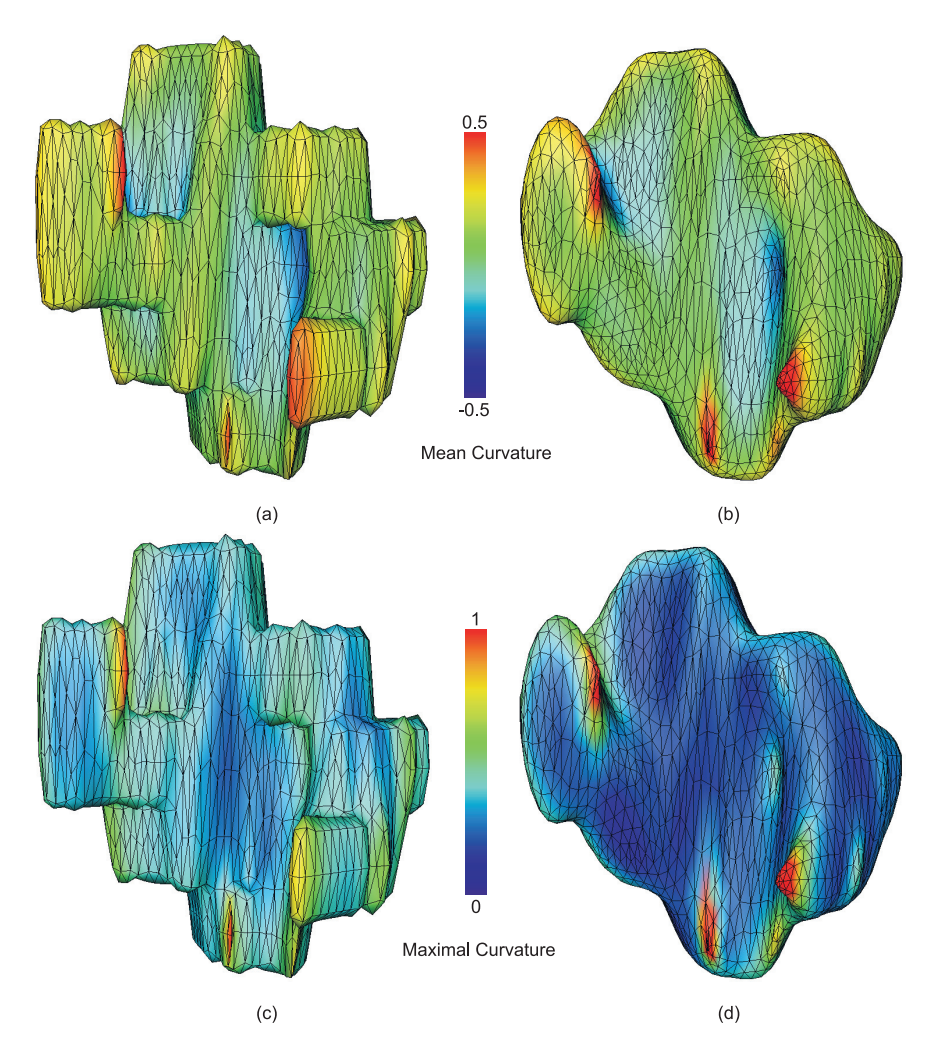

**Abbildung 3.10:** Krümmungen vor und nach der Glättung eines 3D-Modells der Ohrspeicheldrüse (Parotis). Oben: Mittlere Krümmung. Unten: Maximale Krümmung. Die Berechnung und Visualisierung der Krümmung wurde mit Amira durchgeführt.

<span id="page-63-0"></span>(a,c) Originalmodell; (b,d) geglättetes Modell (Lowpass-Filter mit  $\lambda =$  $0.7, \mu = -0.71, 10$  Iterationen, erweiterter Nachbarschaftsoperator).

maximale Krümmung (c+d) vor bzw. nach der Glättung eines 3D-Modells der Ohrspeicheldrüse dargestellt. Die maximale Krümmung stellt dabei das Maximum des Betrags der beiden Hauptkrümmungen dar. Im Vergleich der mittleren Krümmung in beiden Modellen wird deutlich, dass sich die verschiedenen Krümmungsgebiete nicht wesentlich in ihrer Position verändert haben, aber benachbarte Bereiche in (b) weisen nun eine ähnlichere Krümmung auf als in (a) und die zusammenhängenden Gebiete gleicher mittlerer Krümmung wurden vergrößert. Im unteren Bereich der Abbildung ist zu erkennen, dass die maximale Krümmung durch Glättung in (d) insgesamt reduziert werden konnte und die Bereiche mit sehr hoher Krümmung im Vergleich zum Original in (c) verringert wurden.

Aus der Abbildung [3.10](#page-63-0) wird deutlich, dass die Betrachtung der maximalen Krümmung zur Bewertung der Glattheit besser geeignet ist als die mittlere Krümmung. Visuelle Verbesserungen werden hier sehr viel schneller deutlich. Gleiches gilt auch für die Betrachtung von Krümmungshistogrammen, auch hier liefert die maximale Krümmung bessere Aussagen als die mittlere Krümmung. In Abbildung [3.11](#page-64-0) ist ein Beispiel für Krümmungshistogramme veranschaulicht. Hier wird die maximale Krümmung im Original-Modell (a) und dem Glättungsergebnis (b) in Histogrammen dargestellt. Deutlich zu erkennen ist wie schon bei der direkten Visualisierung eine Verringerung der Krümmungswerte im Modell.

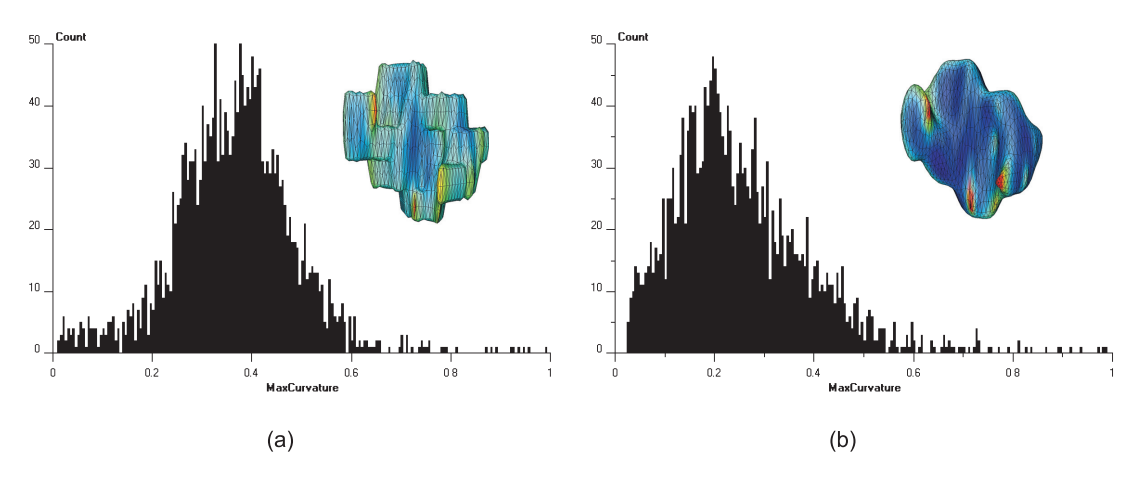

**Abbildung 3.11:** Histogramme für die maximale Krümmung in einem 3D-Modell (Ohrspeicheldrüse aus Abbildung [3.10\)](#page-63-0). Die Berechnung und Visualisierung der Krümmung wurde mit Amira durchgeführt.

<span id="page-64-0"></span>(a) Histogramm des Original-Modells,

(b) Krümmungshistogramm des geglätteten Modells.

#### **3.4.4 Hausdorff-Distanz**

Für die Beurteilung wie stark ein geglättetes Modell vom Original abweicht und zur Kontrolle ob wichtige Merkmale erhalten geblieben sind, ist es sinnvoll den Abstand zwischen den Modellen zu untersuchen und in konkreten Werten ausdrücken zu können. Gerade in Hinsicht auf die Beurteilung des Schrumpfens während der Glättung und der Erhaltung wichtiger Strukturen können Abstände zwischen Original und Ergebnis in Betracht gezogen werden. Eine Möglichkeit dafür ist die *Hausdorff-Distanz*.

Der Begriff *Abstand* bezeichnet im Allgemeinen die kürzeste Entfernung zwi-schen zwei Objekten. In Abbildung [3.12](#page-65-0) (a) würden die Punkte  $a_0$  und  $b_0$  demnach den Abstand der Polygone ausmachen, da die Strecke  $a_0b_0$  kürzer ist als alle anderen möglichen Kombinationen. In Abbildung [3.12](#page-65-0) (b) hätten dem entsprechend die Polygone den gleichen Abstand wie in  $(a)$ , weil die Strecke  $a_1b_0$  genauso lang ist wie die Strecke  $a_0b_0$  in (a) und das obwohl die Topologie der Dreiecke eine völlig andere ist. Dieser Abstandsbegriff ist also nicht eindeutig und völlig ungeeignet für die Beurteilung von Abständen von Polygonnetzen.

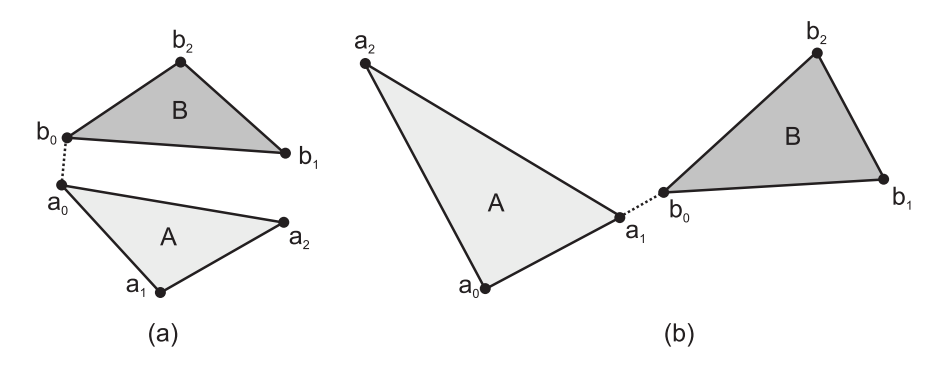

<span id="page-65-0"></span>**Abbildung 3.12:** Abstand zweier Polygone.

<span id="page-65-1"></span>Eine bessere Möglichkeit bietet hierfür die Hausdorff-Distanz. Für zwei Punktmengen (Polygone) A und B wird sie als *Abstand von A nach B* nach [\[ASCE02\]](#page-134-3) definiert als

$$
h(A, B) = \max_{a \in A} (\min_{b \in B} (d(a, b)))
$$
\n(3.1)

a und b stellen Punkte aus den Mengen A und B dar. Mit  $d(a, b)$  wird ein beliebiges Abstandsmaß bezeichnet. Im einfachsten Fall kann hierfür der Euklidische Abstand verwendet werden.

Bei der Hausdorff-Distanz nach Gleichung [3.1](#page-65-1) ist zu beachten, dass es sich um eine nicht symmetrische Größe handelt, da in den meisten Fällen  $h(A, B) \neq$  h(B, A) gilt. Die Bezeichnungen *vorwärts gerichtet* und *rückwärts gerichtet* für  $h(A, B)$  bzw.  $h(B, A)$  werden häufig in diesem Zusammenhang gebraucht.

Eine allgemeingültigere Variante der Hausdorff-Distanz, die den Abstand *zwischen* den Mengen A und B berechnet, ist die *symmetrische* Hausdorff-Distanz H nach [\[ASCE02,](#page-134-3) [Rot91\]](#page-138-4)

$$
H(A, B) = \max(h(A, B), h(B, A))
$$
\n(3.2)

Abbildung [3.13](#page-66-0) zeigt die Hausdorff-Distanzen zwischen den Polygonen aus dem vorherigen Beispiel.

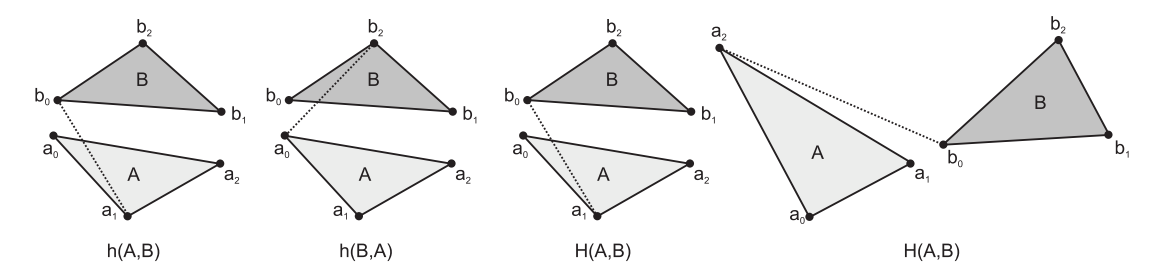

<span id="page-66-0"></span>**Abbildung 3.13:** Hausdorff-Distanz zweier Polygone.

#### **MESH**

MESH [\[Asp05\]](#page-134-4) steht für *Measuring Errors between Surfaces using the Hausdorff Distance*. Es handelt sich um ein Programm, mit dem man die Abstände zwischen zwei 3D-Modellen abschätzen kann und mit dem es möglich ist Aussagen zu treffen, in wie weit sich diese beiden Modelle von einander unterscheiden. Die Berechnung der Hausdorff-Distanzen wurde bei MESH so implementiert, dass auch sehr umfangreiche Modelle schnell analysiert werden können. Die genaue Vorgehensweise ist in [\[ASCE02\]](#page-134-3) beschrieben. MESH liefert neben einigen statistischen Basiswerten über die Modelle eine visuelle Präsentation der Verteilung der Hausdorff-Distanzen zwischen den Modellen. Abbildung [3.14](#page-67-0) zeigt ein Beispiel für die Visualisierung durch MESH für ein geglättetes Modell im Vergleich zum Ausgangsmodell.

Neben der Visualisierung von (Hausdorff-)Distanzen zwischen zwei Polygonnetzen, liefert MESH noch Fehler-Informationen. Ein Fehler liefert einen Wert für die Differenz zwischen einem Original und einem Berechnungsergebnis – also in diesem Fall zwischen dem ungeglätteten Polygonnetz und dem Glättungsresultat. MESH liefert Werte für einen mittleren Fehler, sowie einen *Root Mean*

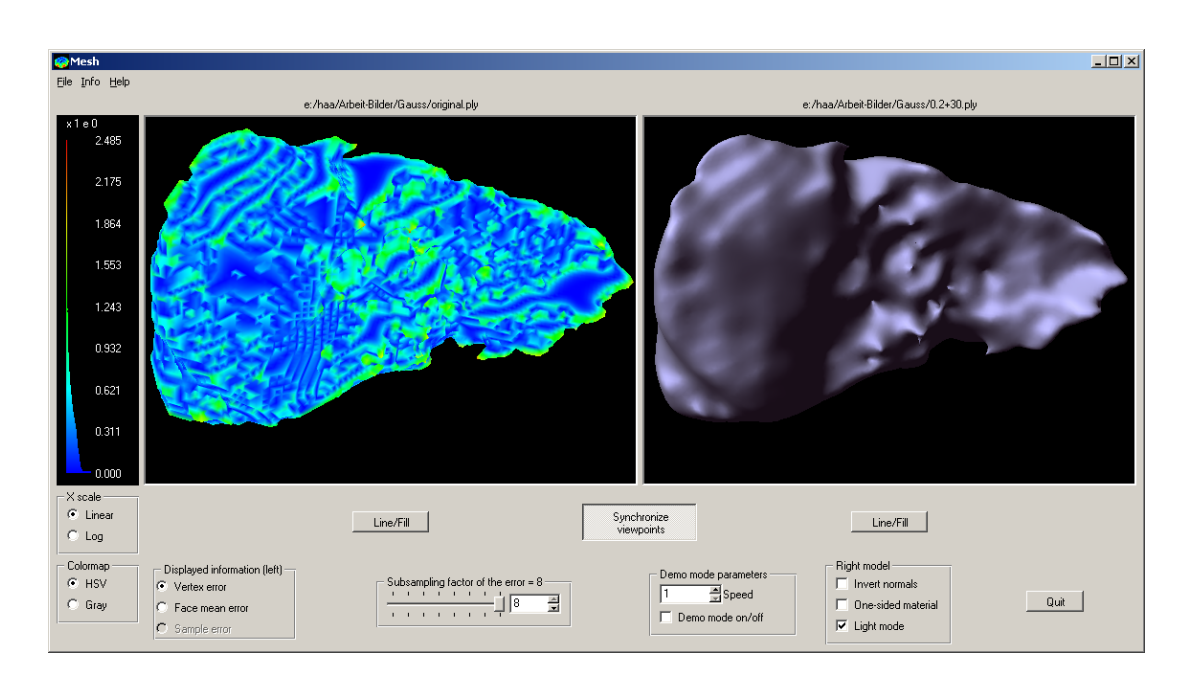

<span id="page-67-0"></span>**Abbildung 3.14:** Visualisierung der Hausdorff-Distanzen zwischen einem 3D-Modell und einem geglätteten Vergleichsmodell mittels MESH. Links das Originalmodell mit den farbcodierten Distanzen. Blau steht für geringe, rot für große Abstände. Rechts wird das geglättete Modell angezeigt.

*Square Error (RMSE)*. Der mittlere Fehler wird berechnet als der Mittelwert aller auftretenden Abweichungen zwischen zwei Polygonnetzen. Den RMSE, eine in der Mathematik häufig verwendete statistische Größe, erhält man, indem man die Abweichung der Punkte von ihrer ursprünglichen Position berechnet, diese Messungen aufsummiert und daraus die Quadratwurzel zieht.

### **3.4.5 Visualisierung der Abstände**

Ähnlich wie die Visualisierung der Netzunterschiede nach der Glättung durch die Hausdorff-Distanz ist es möglich, die Knotenpositionen direkt zu vergleichen und deren Verschiebung grafisch darzustellen. Möglich wird dies, da die meisten Glättungsalgorithmen nicht die Anzahl der Knoten bzw. Polygone verändern, sondern nur die Knotenpositionen modifizieren. Eine Ausnahme bilden hier natürlich die Subdivision-Algorithmen, bei denen diese Art des Vergleichs in vielen Fällen nicht möglich ist.

Abbildung [3.15](#page-68-0) (a) zeigt ein Beispiel für die Visualisierung der Abstände bzw.

der Veränderungen zwischen einem Original-Modell und dem Glättungsergebnis. Das geglättete Modell wird semitransparent dargestellt und die Verschiebungen der einzelnen Knoten als Pfeile.

Eine weitere einfache Methode für die Visualisierung der Abstände ist die überlagerte Darstellung von Ausgangs- und Ergebnis-Modell. Dazu wird ein Modell semitransparent und das andere opak angezeigt und es wird so einfach möglich, verschiedene kritische Bereiche zu begutachten. In Abbildung [3.15](#page-68-0) (b) ist dafür ein Beispiel zu sehen. Hier wird das Originalmodell semitransparent angezeigt und das Glättungsergebnis opak mit zusätzlicher Darstellung der Kanten.

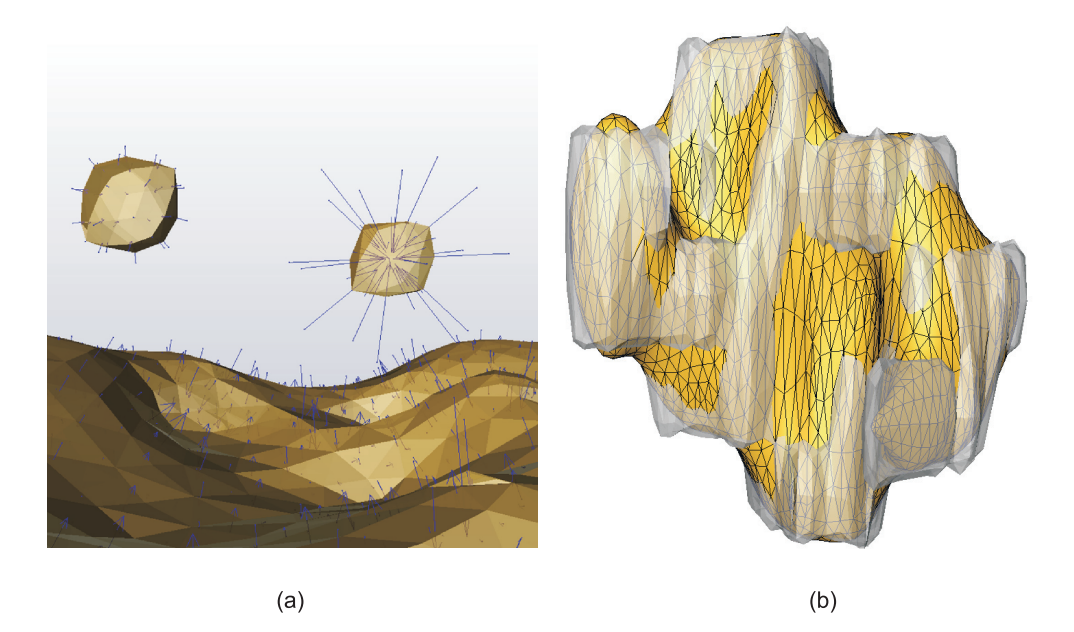

**Abbildung 3.15:** Visualisierung der Abstände zwischen zwei Polygonnetzen angefertigt mit Amira. (a) Darstellung der Verschiebungsvektoren vom Originalpunkt zur geglätteten Knotenposition, (b) Überlagerung von Original- und Ergebnis-Modell einer Ohrspeicheldrüse.

#### <span id="page-68-0"></span>**3.4.6 Dreiecksqualität**

Für eine Bewertung ob und wie ein Glättungsalgorithmus die Qualität der Polygonnetze verändert und ob sich diese Veränderung positiv oder negativ auswirkt, werden die einzelnen Polygone eines 3D-Modells auf ihre Geometrie hin untersucht. Da die meisten Polygonnetze nur aus Dreiecken bestehen, beschränkt sich diese Untersuchung auf die Dreiecksqualität.

Die Qualität von Dreiecken spielt in Hinsicht auf das visuelle Erscheinungsbild der (geglätteten) Modelle eine Rolle. Polygonnetze, die eine überwiegende Anzahl an gleichseitigen Dreiecken aufweisen, werden oft als visuell ansprechender empfunden [\[Bru04\]](#page-135-4). Für eine Verbesserung der Dreiecksqualität möchte man somit sehr spitze, langezogene Dreiecke vermeiden.

Eine Möglichkeit für die Beurteilung der Qualität eines Dreiecks ist dessen Abweichung von einem gleichseitigen Dreieck zu betrachten. Dafür wird der Quotient aus dem kleinsten und größten Winkel im Dreieck gebildet. Die resultierenden Werte verteilen sich auf den Bereich zwischen 0 und 1. Gleichseitige Dreiecke kommen dabei auf einen Wert von 1.0, gleichschenklige Dreiecke auf den Wert  $0.5$  [\[BVP](#page-135-5)<sup>+</sup>00, [Bru04\]](#page-135-4).

Die Quotienten können in einem Histogramm dargestellt werden und geben so sehr gut Aufschluss über die Qualität der Dreiecke im Polygonnetz. Gut geeignet ist diese Art der Darstellung ebenfalls für den Vorher-Nachher-Vergleich bei der Glättung.

Abbildung [3.16](#page-69-0) zeigt Beispiel-Histogramme für die Netzqualität von zwei Modellen. Im linken Teil das Original-Modell einer Leber und im rechten Teil das durch einen Laplace-Filter geglättete Modell. Auffällig ist in beiden Histogrammen ein Peak bei 0,5, was auf eine hohe Anzahl an gleichschenkligen Dreiecken schließen lässt. Außerdem sieht man eine Verschiebung des Wertebereichs nach rechts, es sind also nach der Glättung weniger "ungewollte" Dreiecke vorhanden.

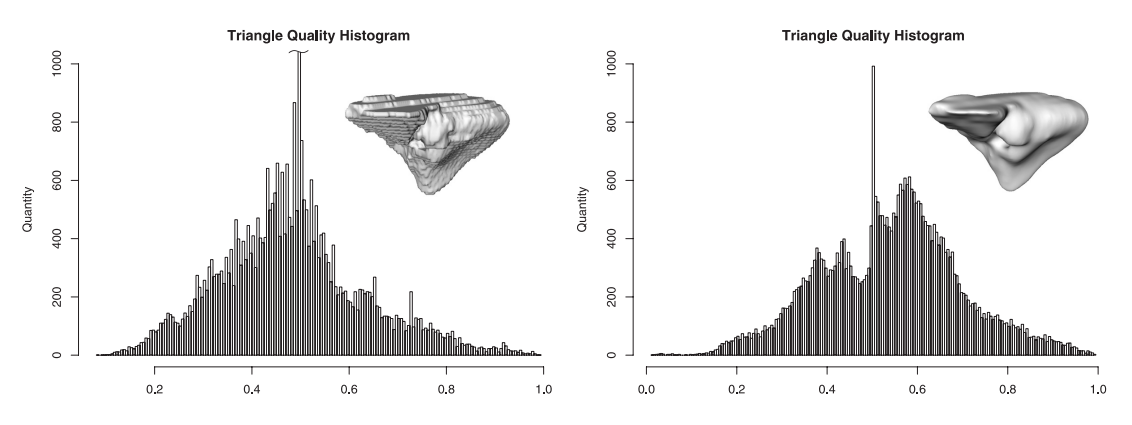

<span id="page-69-0"></span>**Abbildung 3.16:** Beispiel-Histogramme zur Dreiecksqualität. Links für das Original-Modell, rechts für das mit einem Laplace-Filter geglättete Modell. (Visualisierung angefertigt mit R.)

#### **3.4.7 Lokale Glattheit**

Bei dieser Untersuchung zur Bewertung der Glattheit wird für jeden Knoten des Polygonnetzes ein Wert ermittelt, der die lokale Glätte innerhalb dessen Umbrella-Region widerspiegelt. Es werden dabei die eingeschlossenen Winkel  $\alpha_i$ zwischen den Kanten berechnet, die an gemeinsamen Flächen mit dem Punkt im Zentrum beteiligt sind (siehe Abbildung [3.17\)](#page-70-0). Liegen alle Punkte bzw. Flächen in einer Ebene, so beträgt die Winkelsumme  $360°$  bzw.  $2\pi$ . Je spitzer sich die Umbrella-Region darstellt, desto kleiner wird der Betrag der Winkelsumme [\[BVP](#page-135-5)<sup>+</sup>00]. Einen absoluten Wert für die lokale Glätte eines Knotens erhält man über die Formel

$$
2\pi - \sum \alpha_i \tag{3.3}
$$

Die resultierenden Zahlenwerte bewegen sich somit zwischen 0 und  $2\pi$ . Werte nahe 0 stehen dabei für einen sehr guten Wert, da sich alle Polygone einer Umbrella-Region einer Ebene annähern. Je höher der Wert, desto spitzer stellt sich die Umbrella-Region dar. Eine Würfelecke erhält beispielsweise den Wert $\frac{\pi}{2} \approx 1,57$  (270° Winkelsumme) oder ein regelmäßiges Tetraeder den Wert  $\pi \approx 3,14$  (180° Winkelsumme). Der Wert von  $2\pi$  wird nicht erreicht, da sich dazu alle Polygone auf einer Linie befinden müssten.

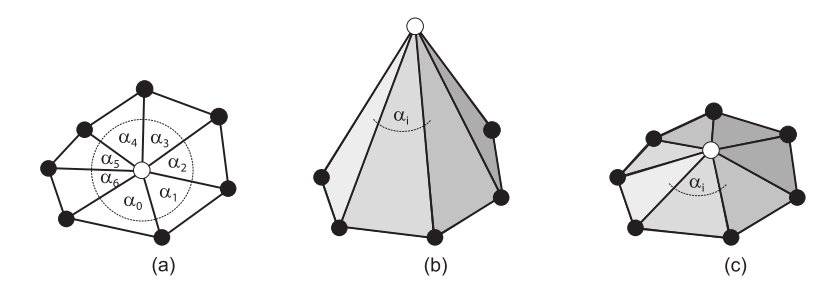

**Abbildung 3.17:** Lokale Glattheit einer Umbrella-Region (a).

<span id="page-70-0"></span>In (b) sieht man eine spitze Variante dieser Region. Teil (c) der Abbildung zeig eine flachere Variante. Die Winkel  $\alpha_i$  in (b) haben einen kleineren Wert als die Winkel  $\alpha_i$  in (c). Demnach hat (b) einen geringeren Wert bezüglich der lokalen Glätte an dieser Stelle im Polygonnetz.

Die resultierenden Werte lassen sich in einem Histogramm darstellen und geben so einen Aufschluss über die lokale Glätte im Polygonnetz. Abbildung [3.18](#page-71-0) zeigt Beispiel-Histogramme für die lokale Glätte von zwei Modellen. Im linken Teil das Original-Modell einer Leber und im rechten Teil das durch einen Laplace-Filter geglättete Modell. Die Abbildung zeigt jeweils einen Ausschnitt des jeweiligen

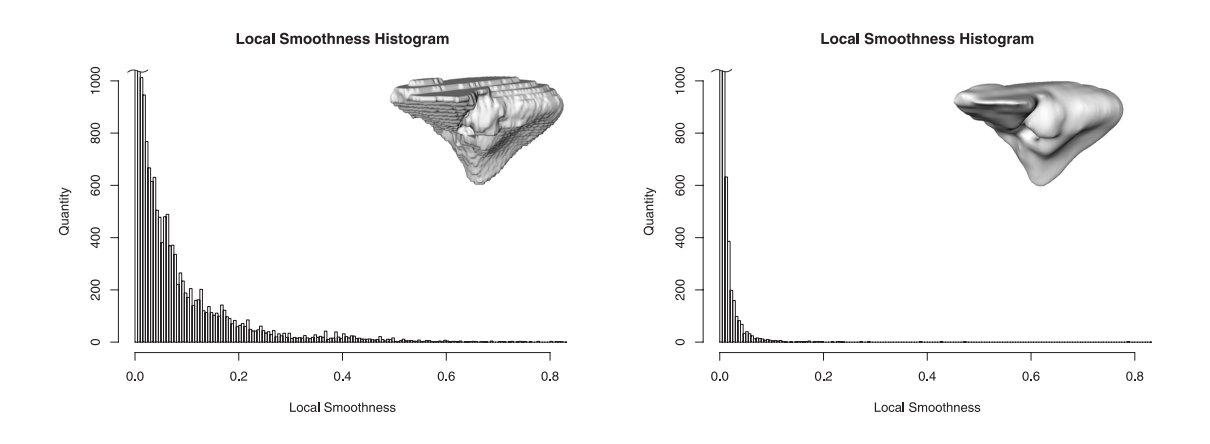

<span id="page-71-0"></span>**Abbildung 3.18:** Beispiel-Histogramme zur lokalen Glattheit: Links für das Original-Modell, rechts für das mit einem Laplace-Filter geglättete Modell. (Visualisierung angefertigt mit R.)

Histogramms. Auffällig ist die Verschiebung des Wertebereiches nach links – also mehr zu den "besseren" Werten. Durch die Glättung wird also offenbar die lokale Glätte an den Knoten des Modells optimiert, was dem gewünschten Effekt entspricht.

### **3.4.8 Resümee**

Zusammenfassend sind folgende Bewertungskriterien für die Glättungsergebnisse in medizinischen Visualisierungen anwendbar:

- Sichtkontrolle (insbes. für abgelöste Elemente, Löcher, wichtige Details)
- Erhalt von Volumen (bei nur geringfügigem Verlust an Oberfläche)
- Untersuchung/Visualisierung der Veränderung der maximalen Krümmung
- Untersuchung/Visualisierung der Abstände zwischen Original- und Ergebnismodell
- Verbesserung der lokalen Glätte und Dreiecksqualität
# **4 Untersuchung**

Für die Untersuchung werden Algorithmen und Techniken für die Glättung von Polygonnetzen auf ihre Resultate bezüglich der verschiedenen Objekttypen untersucht und ihre Tauglichkeit für medizinische Visualisierungen evaluiert. Zunächst wird das im Rahmen dieser Arbeit angewandte Untersuchungskonzept besprochen. Im Anschluss daran werden die im Kapitel [2](#page-17-0) vorgestellten Algorithmen zur Glättung von Polygonnetzen untersucht und dem folgend werden Softwaresysteme auf ihre Möglichkeiten zur Glättung betrachtet. Am Ende des Kapitels werden Strategien zur Ergebnisverbesserung in Form von lokaler Modellmodifikation betrachtet.

## **4.1 Untersuchungskonzept**

Zur Findung eines geeigneten Konzepts zur Untersuchung von Techniken zur Glättung von Polygonnetzen werden zunächst verwandte Arbeiten betrachtet, die sich ebenfalls mit dem Vergleich von verschiedenen Algorithmen befassen.

## **4.1.1 Verwandte Arbeiten**

Bei der Betrachtung anderer wissenschaftlicher Arbeiten, die sich mit der Glättung polygonaler Netze beschäftigen, lässt sich feststellen, dass sich die darin verwendeten Untersuchungsmethoden für die in dieser Arbeit vorherschende Problematik nicht anwenden lassen. Da die meisten Glättungsalgorithmen das Ziel verfolgen Rauschen aus 3D-Modellen zu entfernen, sind viele Untersuchungsmethoden auch nur hauptsächlich darauf ausgelegt. In vielen Fällen wird daher ein relativ simples Original-Modell mit künstlichem Rauschen versehen und dieses dann geglättet (wie zum Beispiel in [\[BO03\]](#page-134-0), [\[YOB02\]](#page-139-0) und [\[VMM99\]](#page-139-1)).

Diese Vorgehensweise erlaubt es natürlich exakte Angaben zur Abweichung des Ergebnisses zum "perfekten" Original zu machen – also wie gut das Rauschen entfernt werden konnte und wie gut das Original wieder rekonstruiert worden ist. Im Rahmen dieser Arbeit kann eine solche Untersuchungsmethode jedoch nicht angewandt werden, da es ein "perfektes" Original-Modell im eigentlichen Sinne nicht gibt, sondern nur ein artefaktbehaftetes Modell, das aus patientenindividuellen Daten gewonnen wird und das es zu optimieren gilt. Das genaue Ziel ist daher im weitesten Sinne unbekannt und es kann nur die (positive) Veränderung der Artefakte bzw. die visuelle Verbesserung beurteilt werden.

Andere Arbeiten, die Glättung von Polygonnetzen untersuchen, betrachten kaum medizinische Modelle, sondern sind eher auf technische Anwendungen ausgerichtet. Hier kommt es in erster Linie darauf an, scharfe Kanten zu erhalten bzw. zu rekonstruieren, wie zum Beispiel in [\[TWBO02\]](#page-138-0) und [\[CSC03\]](#page-135-0), die sich mit anisotroper bzw. adaptiver Diffusion beschäftigen. In Modellen medizinischer Strukturen sind solche Merkmale jedoch in den meisten Fällen ungewollte Artefakte, die entfernt werden sollen. Ebenfalls häufig anzutreffen sind rein visuelle Ergebnisvergleiche ohne die Angabe von zum Beispiel aufgetretenen Volumenverlusten oder keine bzw. ungenügende Angaben zu den verwendeten Parametern. In vielen Fällen werden die Parameter empirisch für das gerade betrachtete Modell angepasst, um Aussagen über die erreichten Resultate treffen zu können. Beispiele für solche Arbeiten sind unter anderem [\[Tau95b\]](#page-138-1), [\[Kob97\]](#page-137-0), [\[YBW02\]](#page-139-2) und zum Teil [\[DMSB99\]](#page-135-1).

Das im folgenden Abschnitt vorgestellte Untersuchungskonzept versucht im Gegensatz zu den hier erwähnten Arbeiten einen möglichst objektiven Vergleich in Bezug auf den medizinischen Kontext zu ermöglichen.

#### **4.1.2 Konzept**

Bei einer geeigneteren Untersuchung, wie sie im Rahmen dieser Arbeit angewandt werden soll, müssen zunächst die verschiedenen Parameter für einen Glättungsalgorithmus betrachtet werden, bzw. die möglichen Kombinationen, die sich damit erzielen lassen. Dies ist zwar sehr aufwändig, aber es ist eine notwendige Voraussetzung für einen angemessenen Vergleich der verschiedenen Algorithmen. Im Falle von Filtern handelt es sich bei den Parametern meist um die Zahl der auszuführenden *Iterationsstufen* und einen Faktor, mit dem die Stärke der Glättung pro Iterationsschritt beeinflusst werden kann (*Wichtungsfaktor*).

Die hier getroffene Wahl der angewendeten *Iterationsstufen* geht auf vorherige stichprobenartige Untersuchungen zurück und deckt ein relativ breites Spektrum ab. Bei Algorithmen, die ggf. eine höhere Anzahl an Iterationen benötigen, lässt sich somit ein erster Trend feststellen und es kann bei Bedarf noch gezielter untersucht werden. In den meisten Fällen wird der *Wichtungsfaktor*, der bei den Glättungstechniken verwendet wird, in Werten zwischen 0 und 1 ausgedrückt und ist mit einer prozentualen Angabe der Glättungsstärke zu vergleichen. Auch die sechs ausgewählten Wichtungsfaktoren wurden durch erste Stichproben gefunden und bieten ebenfalls eine relativ breite Abdeckung. Tiefer gehende Untersuchungen können hier ebenfalls wieder bei Bedarf folgen.

Um geeignete Aussagen über die von Glättungsalgorithmen produzierten Ergebnisse treffen zu können, werden deshalb alle Filter und ggf. deren modifizierte Varianten mit vier verschiedenen *Iterationsstufen* (5, 10, 20 und 50), kombiniert mit sechs verschiedenen *Wichtungsfaktoren* (0,05; 0,1; 0,3; 0,5; 0,7; 0,9) und für alle drei Objektklassen mit je zwei Vertretern untersucht. Für jeden Filter ergeben sich also  $4 \times 6 \times 3 \times 2 = 144$  Resultate, die untersucht werden müssen. Für jedes dieser 144 Ergebnisse werden daraufhin noch Merkmale analysiert, die es erlauben diese Resultate objektiv vergleichen zu können. Dazu zählen hauptsächlich das Volumen bzw. die *Volumen-Veränderung* V im Vergleich zum Ausgangsmodell, die *maximale Krümmung* K und die *Hausdorff-Distanz* H als Abstandsmaß. Zusätzlich dazu kann noch die Größe der *Oberfläche* O, die *Dreiecksqualität* Q, die *lokale Glattheit* G und die *Berechnungszeit* T bestimmt werden. Somit stehen für jeden Filter drei bis sieben Vergleichskriterien zur Auswahl, insgesamt also pro Filter mindestens  $144 \times 3 = 432$  Werte.

Die erzielten Untersuchungsergebnisse für einen Filter werden zunächst tabellarisch erfasst und werden nach Bedarf durch geeignete Visualisierungstechniken veranschaulicht. Im Rahmen dieser Arbeit werden die in Tabelle [4.1](#page-74-0) aufgeführten Symbole für die Bezeichnung der Messwerte verwendet. Die Tabelle [4.2](#page-75-0) enthält ein Beispiel für die gewonnenen Messwerte bei einer Lowpass-Glättung für ein Modell der Leber.

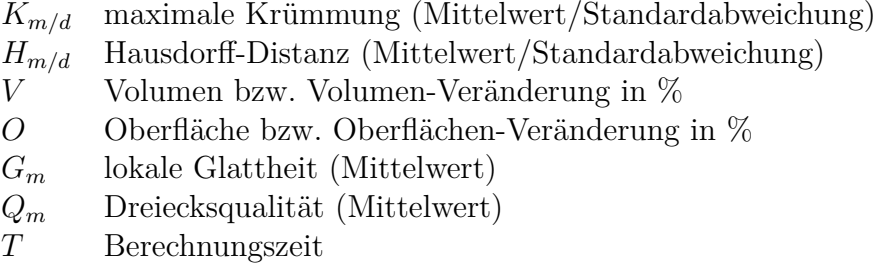

<span id="page-74-0"></span>**Tabelle 4.1:** Verwendete Symbole für die ermittelten Messwerte.

Durch die Analyse dieser ermittelten Messwerte ist es zum einen möglich erste positive oder negative Trends abzulesen und zum anderen bestimmte Parameter-Kombinationen für weitere Untersuchungen auszuschließen. So werden zum Beispiel im Falle einer ungünstigen Volumen-Veränderung unnötige Untersuchungen vermieden oder es werden die Parameter-Bereiche deutlich in denen sich weitere Untersuchungen lohnen. Im Rahmen dieser Arbeit wird deshalb zunächst in erster Linie die Volumen-Veränderung im Vergleich zum Ausgangsmodell bewertet und keine weiteren Untersuchungen bei Überschreiten des Grenzwertes von 15% durchgeführt. Die Wahl der Volumen-Veränderung als Abbruch-Kriterium

| Messwerte    |              |                      | Wichtung    |             |             |             |             |                          |
|--------------|--------------|----------------------|-------------|-------------|-------------|-------------|-------------|--------------------------|
|              |              |                      | 0,05        | 0,1         | 0,3         | 0,5         | 0,7         | 0,9                      |
|              |              | $\overline{K}_{m/d}$ | 0,109/0,051 | 0,111/0,051 | 0,105/0,051 | 0,095/0,051 | 0,085/0,051 | $\overline{0,077/0,050}$ |
|              |              | ${\cal H}_{m/d}$     | 0,001/0,001 | 0,019/0,017 | 0,053/0,046 | 0,140/0,123 | 0,223/0,196 | 0,291/0,255              |
|              |              | V                    | 100,0%      | 100,0%      | 100,0%      | 100,0%      | 100,0%      | 100,0%                   |
|              | $\mathbf{5}$ | O                    | 100,0%      | 100,5%      | 98,9%       | 97,1%       | 95,6%       | 94,6%                    |
|              |              | $Q_m$                | 0,483       | 0,481       | 0,491       | 0,503       | 0,514       | 0,521                    |
|              |              | $G_m$                | 0.073       | 0,077       | 0,061       | 0,042       | 0,028       | 0,020                    |
|              |              | T                    | 0.50s       | 0.52s       | 0.51s       | 0.52s       | 0.50s       | 0.52s                    |
| 1            |              | $\overline{K}_{m/d}$ | 0,109/0,051 | 0,113/0,052 | 0,101/0,509 | 0,087/0,051 | 0,075/0,050 | 0,067/0,048              |
| t            |              | $H_{m/d}$            | 0,003/0,002 | 0,038/0,034 | 0,092/0,079 | 0,211/0,185 | 0,303/0,266 | 0,371/0,325              |
| $\mathbf e$  |              | V                    | 100.0%      | 100.0%      | 100,0%      | 100,0%      | 100,0%      | 100,0%                   |
| r            | 10           | $\Omega$             | 100,0%      | 101,1%      | 98,2%       | 95,9%       | 94,5%       | 93,5%                    |
| a            |              | $Q_m$                | 0,483       | 0,478       | 0,496       | 0,512       | 0,522       | 0,526                    |
| t            |              | $G_m$                | 0,073       | 0,081       | 0,053       | 0,030       | 0,019       | 0.014                    |
| i            |              | T                    | 0.93s       | 0.95s       | 0.93s       | 0.92s       | 0,94s       | 0,95s                    |
| $\mathbf{o}$ |              | $\overline{K}_{m/d}$ | 0,109/0,051 | 0,117/0,052 | 0,096/0,051 | 0,077/0,050 | 0,065/0,048 | 0,058/0,047              |
| $\mathbf n$  |              | ${\cal H}_{m/d}$     | 0,005/0,005 | 0,077/0,070 | 0,147/0,128 | 0,290/0,254 | 0,385/0,336 | 0,452/0,394              |
| $\mathbf e$  |              | V                    | 100.0%      | 100.1%      | 100.1%      | 100,1%      | 100,1%      | 100,0%                   |
| $\mathbf n$  | 20           | O                    | 100,1%      | 102,3%      | 100,1%      | 94,8%       | 93,5%       | 92,7%                    |
|              |              | $G_m$                | 0,483       | 0,473       | 0,483       | 0,520       | 0,526       | 0,529                    |
|              |              | $Q_{m}$              | 0,073       | 0,090       | 0,073       | 0,020       | 0.013       | 0,010                    |
|              |              | T                    | 1,78s       | 1,79s       | 1,79s       | 1,79s       | 1,79s       | 1,79s                    |
|              |              | $\overline{K}_{m/d}$ | 0,110/0,051 | 0,130/0,055 | 0,087/0,052 | 0,065/0,047 | 0,056/0,050 | 0,051/0,053              |
|              |              | $H_{m/d}$            | 0,013/0,011 | 0,206/0,189 | 0,241/0,206 | 0,395/0,342 | 0,488/0,422 | 0,552/0,474              |
|              |              | V                    | 100,0%      | 100,0%      | 100,2%      | 100,2%      | 100,1%      | 100,1%                   |
|              | 50           | O                    | 100,2%      | 106,9%      | 96,4%       | 93,7%       | 92,6%       | 91,9%                    |
|              |              | $Q_m$                | 0,483       | 0,456       | 0,513       | 0,526       | 0,529       | 0,530                    |
|              |              | $G_m$                | 0,074       | 0,124       | 0,028       | 0,013       | 0,009       | 0,007                    |
|              |              | T                    | 4,39s       | 4,33s       | 4,34s       | 4,32s       | 4,34s       | 4,36s                    |

<span id="page-75-0"></span>**Tabelle 4.2:** Beispieltabelle für die Untersuchung eines Modells der Leber bei der Lowpass-Filterung mit verschiedenen Kombinationen aus Iterationen und Wichtungsfaktoren.

leitet sich zum einen aus dem medizinischen Kontext ab und zum anderem aus dem Schrumpfen als größte Schwachstelle von Glättungsalgorithmen. Der gewählte Wert von maximal 15% zulässiger Volumen-Veränderung stellt einen relativ guten Kompromiss für die verschiedenen untersuchten Modellklassen und medizinischen Zusammenhänge dar, wobei im klinischen Alltag andere Maßstäbe zu setzen sind (vgl. Glättung eines Tumor-Modell und Leber-Modell oder Glättung für Illustrationen und Diagnostische Anwendungen).

Neben der Beurteilung der ermittelten Zahlenwerte ist zudem eine Sichtkontrolle unbedingt erforderlich, da die Messwerte nur bedingt auf das visuelle Erscheinungsbild schließen lassen. Außerdem kann es passieren, dass einzelne, ermittelte Messwerte bestimmte Deformationen verschleiern, eine visuelle Betrachtung dieses Problem aber sehr schnell zu Tage bringt. Ein Beispiel ist hier eine Volumen-Vergrößerung bei gleichzeitigem Schrumpfen von abgelösten Elementen, was sich in der Summe aufheben kann.

Die folgende Tabelle [4.3](#page-76-0) gibt einen Überblick über die in der Untersuchung analysierten Testobjekte mit den jeweiligen statistischen Angaben. Diese Übersicht soll einen Eindruck über die Modelle vermitteln und dient dem Verständnis der in den folgenden Abschnitten aufgeführten Messwerte. Aus Platzgründen können die Messwert-Tabellen hier nicht vollständig für alle untersuchten Algorithmen und Modelle aufgeführt werden, sie können aber unter [\[Haa05\]](#page-136-0) eingesehen werden.

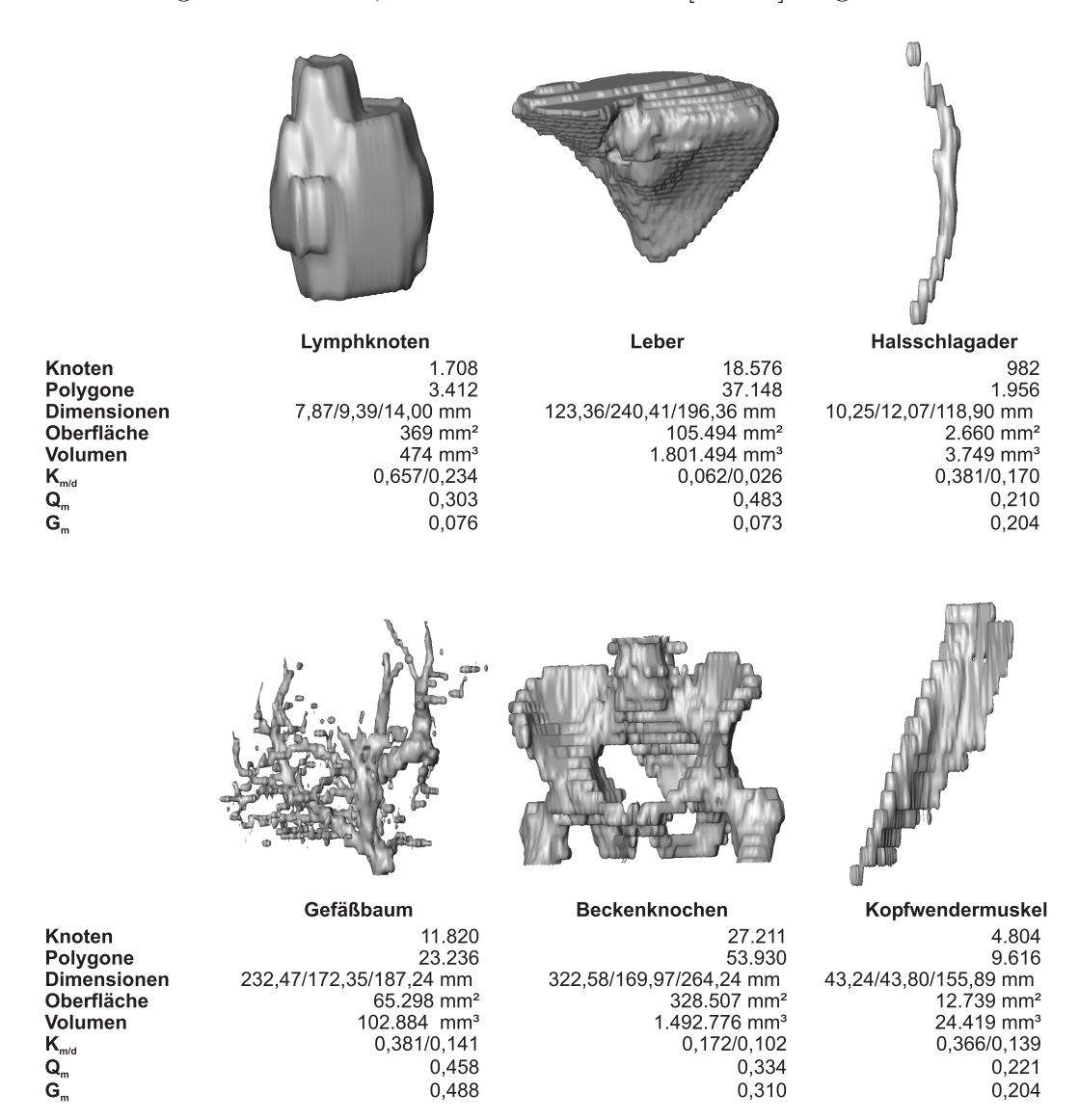

<span id="page-76-0"></span>**Tabelle 4.3:** Testmodelle für die Untersuchung mit statistischen Angaben.

## **4.2 Glättungsalgorithmen**

In diesem Abschnitt werden die Möglichkeiten zur Glättung von Polygonnetzen von Filtern, sowie den aufgezeigten Softwaresystemen aus Kapitel [2](#page-17-0) nach dem eben vorgestellten Konzept untersucht.

## <span id="page-77-1"></span>**4.2.1 Laplace-Filter**

Wie schon in Abschnitt [2.5.1](#page-29-0) beschrieben, führt der Laplace-Filter schon nach wenigen Durchgängen zu optisch glatten Netzen, jedoch mit dem großen Nachteil, dass die 3D-Modelle stark schrumpfen. Dies ist auch bei der ersten Untersuchung der Glättungsergebnisse verschiedener Wichtungsfaktoren kombiniert mit unterschiedlichen Iterationsschritten zu beobachten. Die Abbildung [4.1](#page-77-0) zeigt Diagramme für die Volumen-Veränderung der Testobjekte, die sich bei der Untersuchung des Laplace-Filters ergeben.

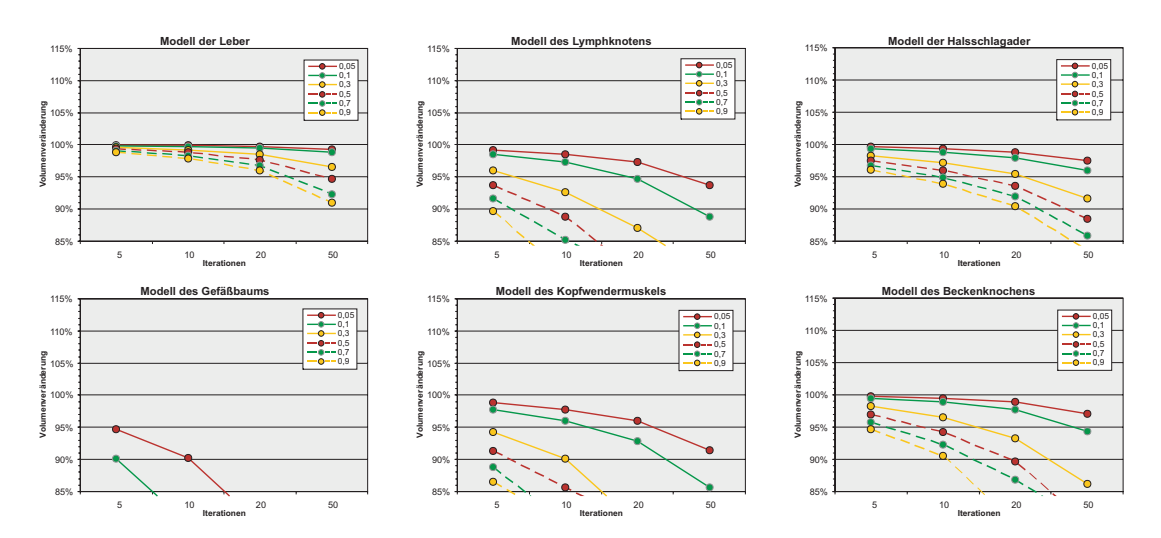

<span id="page-77-0"></span>**Abbildung 4.1:** Volumen-Veränderung der Testmodelle bei Glättung durch einen Laplace-Filter.

Bei kompakten Objekten nimmt das Volumen mit steigender Iterationszahl und steigendem Wichtungsfaktor zum Teil stark ab. Hochaufgelöste, große Modelle (Leber) können dabei stärker geglättet werden als niedrig aufgelöste, kleinere Modelle (Lymphknoten), bei denen sogar bei steigender Iterationszahl der Volumenverlust den Grenzwert überschreitet. Optisch lassen sich viele Artefakte reduzieren, aber es werden auch zum Teil Details entfernt oder das Modell sogar stark deformiert. Abbildung [4.2](#page-78-0) zeigt die Glättung kompakter Objekte am Beispiel des Lymphknoten-Modells für zwei unterschiedliche Wichtungsfaktoren (0,1 und 0,7) und 4 Iterationsstufen. Es ist zu sehen, dass geringe Wichtungen relativ viele Durchläufe erfordern, um eine deutlich sichtbare Glättung zu erzeugen. Hohe Wichtungen führen schon nach einer sehr geringen Zahl zu optisch glatteren Ergebnissen, das Volumen verringert sich dadurch aber deutlich schneller und es gehen immer mehr Details verloren. Bei Modellen, die abgelöste Elemente aufweisen, führt die Laplace-Glättung zum sehr schnellen Schrumpfen dieser Satelliten-Objekte. Im Extremfall kann es sogar vorkommen, dass sie auf einen Punkt zusammenfallen.

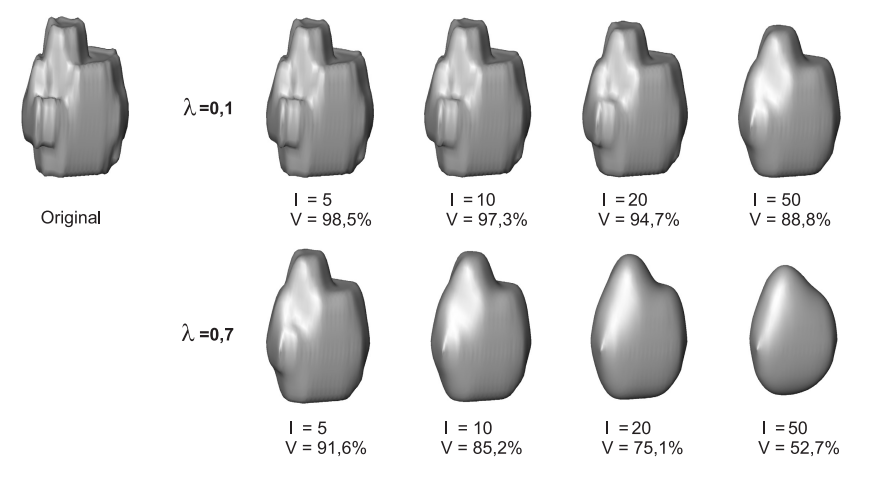

<span id="page-78-0"></span>**Abbildung 4.2:** Glättungsergebnisse durch den Laplace-Filter für kompakte Objekte am Beispiel des Lymphknoten-Modells.

Bei axial elongierten Objekten führt die Glättung mit dem Laplace-Filter bereits in den unteren Bereichen von Wichtungsfaktoren und Iterationszahlen zu sehr hohen Volumenverlusten und das obwohl eine Glättung zum Teil visuell kaum zu erkennen ist. Bei höheren Wichtungsfaktoren bzw. steigender Iterationszahl werden kleine Äste zu nur noch linienartigen Strukturen ausgedünnt und abgelöste Elemente verschwinden fast vollständig. Die Abbildung [4.3](#page-79-0) zeigt dafür ein Beispiel.

Flache Objekte verhalten sich bei der Laplace-Glättung ähnlich wie die Klasse der kompakten Strukturen: niedrige Parameter produzieren einen kaum sichtbaren Glättungseffekt, ansteigende Parameter führen zu einem immer stärker werdenden Volumenverlust. Problematisch hierbei ist außerdem, dass die typischen Ausfransungen sehr stark ausgedünnt werden oder komplett verschwinden und Einbuchtungen bzw. Löcher zum Teil stark vergrößert werden. Abbildung [4.4](#page-79-1) zeigt dies am Beispiel des Modells des Kopfwendermuskels.

Glättung von Polygonnetzen in medizinischen Visualisierungen 79

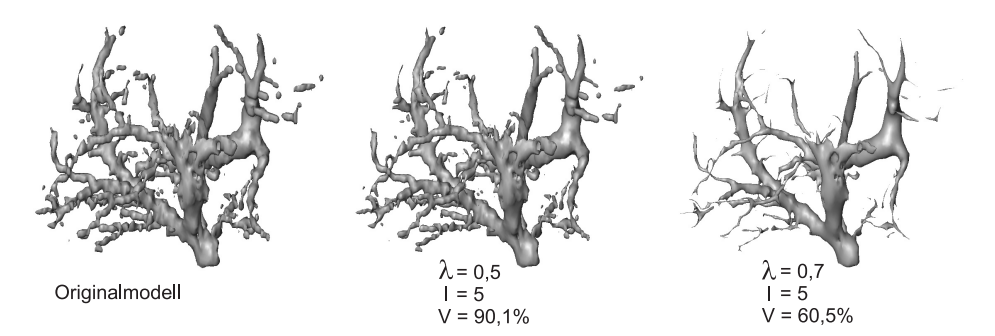

**Abbildung 4.3:** Glättungsergebnisse durch den Laplace-Filter für axial elongierte Objekte am Beispiel des Gefäßbaum-Modells.

<span id="page-79-0"></span>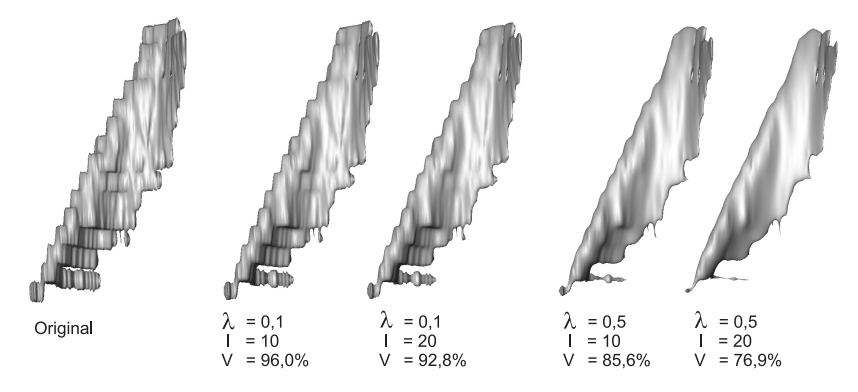

<span id="page-79-1"></span>**Abbildung 4.4:** Glättungsergebnisse durch den Laplace-Filter für flache Objekte am Beispiel des Kopfwendermuskels.

Insgesamt kann die normale Laplace-Glättung aufgrund der zum Teil hohen Volumenverluste und der Tendenz zur Deformation nicht überzeugen. Ähnliches lässt sich auch bei Betrachtung der Hausdorff-Distanz feststellen, die mit steigenden Parametern ebenfalls stark ansteigt. Einzig die Entwicklung der Krümmungswerte ist positiv zu bewerten. Die stetige Abnahme der maximalen Krümmung ist auf eine sehr starke Glättungsleistung zurückzuführen, insgesamt ist dies aber mit den hohen Volumenverlusten und möglichen Deformationen nicht zu vereinbaren. Die normale Laplace-Glättung ist demnach für medizinische Modelle wenig geeignet. Aufgrund der noch recht unzufrieden stellenden Ergebnisse des normalen Laplace-Filters ist es erforderlich zu untersuchen, ob geeignete Modifikationen bessere Resultate liefern können. Dazu werden sowohl der im Abschnitt [2.5.2](#page-30-0) vorgestellte HC-Algorithmus als auch ein erweiterter Nachbarschaftsoperator (Umbrella-Umgebung 2. Ordnung) im Folgenden untersucht.

#### **4.2.2 Laplace-Filter mit erweitertem Nachbarschaftsoperator**

Durch die Erweiterung des Nachbarschaftsoperators (Umbrella-Umgebung 2. Ordnung) wird beabsichtigt mehr Information für die Berechnung der geglätteten Knotenposition einfließen zu lassen und somit diverse Probleme besser lösen zu können. Hierzu zählen in erster Linie die Treppenstufen und Plateaus. Durch die Verwendung einer Umbrella-Umgebung zweiter Ordnung ist auch eine Glättung zu erwarten, die zwar weniger Iterationen erfordert aber eine erhöhte Laufzeit aufweist.

Ein viel größeres Problem ist durch einen noch schneller fortschreitenden Volumenverlust gegeben, der sich bereits in Stichproben deutlich machte. Aus diesem Grund wird auf eine Untersuchung des normalen Laplace-Filters mit Umbrella-Umgebung 2. Ordnung verzichtet.

#### **4.2.3 Laplace-Filter mit HC-Modifikation**

Der HC-Algorithmus soll in erster Linie das Schrumpfen beim Laplace-Filter verhindern, in dem die Knoten in einem gewissen Maße wieder zurück an ihre alte Position verschoben werden. Die Wirksamkeit dieser Modifikation wurde bereits in [\[VMM99\]](#page-139-1) an einfachen Modellen gezeigt, es wurden jedoch keine präzisen Angaben zur Wahl eines optimalen HC-Faktors gemacht. Für die genauere Untersuchung des Laplace-Filters mit HC-Modifikation wurde deshalb zunächst stichprobenartig nach einem geeigneten HC-Faktor gesucht. Es zeigte sich, dass mit einem HC-Faktor von 0,2 für fast alle Modelle relativ gute Ergebnisse zu erzielen sind. Deshalb werden die nachfolgenden Untersuchungen mit diesem festen HC-Faktor durchgeführt.

In der Abbildung [4.5](#page-81-0) ist die Volumen-Veränderungen der Testmodelle bei verschiedenen Kombinationen aus Iterationszahl und Wichtungsfaktor für die Laplace-Glättung mit HC-Modifikation gezeigt. Es fällt sofort der enorm verbesserte Volumenerhalt, insbesondere bei den kompakten und flachen Objekten im Vergleich zum normalen Laplace-Filter auf. Die Werte für stark verzweigte, axial elongierte Objekte (Gefäßbaum) konnten leicht verbessert werden, für die einfach bis wenig verzweigten Objekte blieben die Werte nahezu identisch.

Bei Betrachtung der Volumenveränderung für kompakte Objekte (Lymphknoten, Leber) scheint die HC-Modifikation des Laplace-Filters sehr gut zu funktionieren. Das Volumen bleibt fast vollständig erhalten, lediglich bei kleinen Objekten mit geringer Dreiecksauflösung kommt es bei hohen Parameterwerten zu einem leichten Volumenverlust. Dadurch, dass die Glättung um ein gewisses Maß pro Iteration reduziert wird, sind beim HC-modifizierten Laplace-Filter stärkere Wichtungsfaktoren bzw. höhere Iterationszahlen notwendig, um eine angemessene

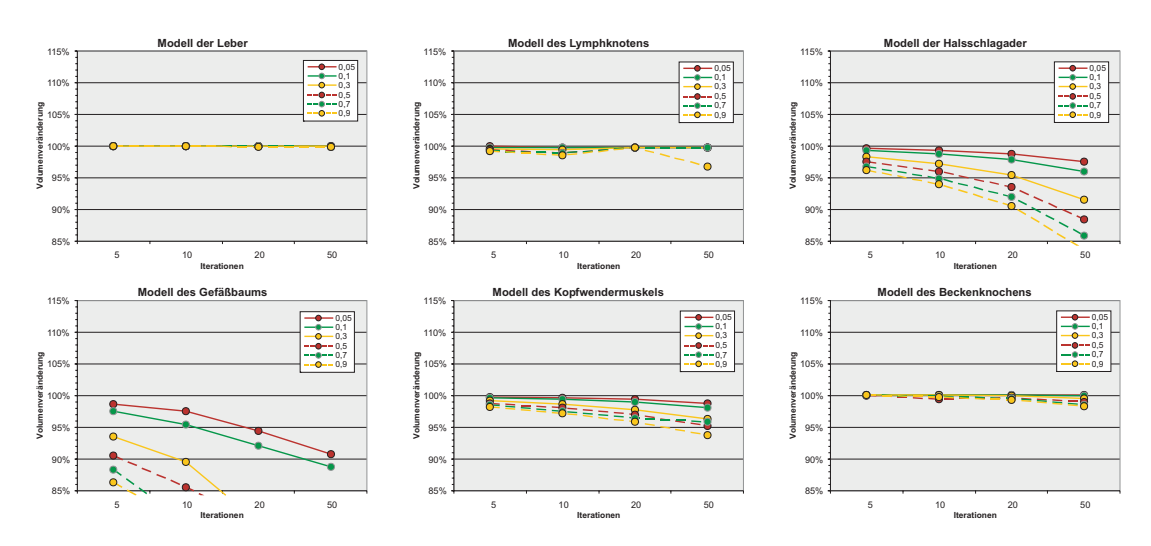

<span id="page-81-0"></span>**Abbildung 4.5:** Volumen-Veränderung der Testmodelle bei Glättung durch einen Laplace-Filter mit HC-Modifikation.

Glättung zu erzielen. In Abbildung [4.6](#page-82-0) ist diese Variante der Laplace-Glättung am Beispiel des Lymphknoten-Modells zu sehen. Es wird deutlich, dass kleine Wichtungsfaktoren trotz hoher Iterationszahl nur unzureichend glätten. Erst bei hohen Wichtungen und ab ca. 20 Iterationen wird eine deutliche Verbesserung sichtbar. Der Volumenerhalt funktioniert auch bei diesen relativ hohen Parameterwerten sehr gut.

Axial elongierte Objekte schrumpfen bei der Glättung mit einem HC-modifizierten Laplace-Filter weniger schnell, aber es ist keine geeignete Alternative für diese Modell-Klasse. Die Probleme vom normalen Laplace-Filter treten auch hier auf, es sind aber mehr Iterationen möglich bzw. höhere Wichtungsfaktoren. Abbildung [4.7](#page-82-1) zeigt die Glättung axial elongierter Objekte mit dem HC-modifizierten Laplace-Filter am Beispiel des Halsschlagader-Modells. Auch hier ist zu erkennen, dass für einen deutlich sichtbaren Glättungseffekt höhere Parameterwerte anzuwenden sind. Zudem lässt sich beobachten, dass trotz verbesserten Volumenwerten eine zunehmende Verkleinerung der abgelösten Elemente erfolgt.

Die Glättung mit der HC-Modifikation von flachen Modellen ähnelt sehr der Glättung kompakter Objekte. Auch hier werden die Volumen gut erhalten, lediglich bei Modellen mit vielen Ausfransungen kommt es zu Verlusten, die aber etwas geringer ausfallen als bei normaler Laplace-Glättung. Abbildung [4.8](#page-83-0) zeigt die Glättung durch den Laplace-Filter mit HC-Modifikation wiederum am Beispiel des Kopfwendermuskel-Modells für die Klasse der flachen Objekte. Im Vergleich zur normalen Laplace-Filterung lassen sich der bessere Volumenerhalt und das

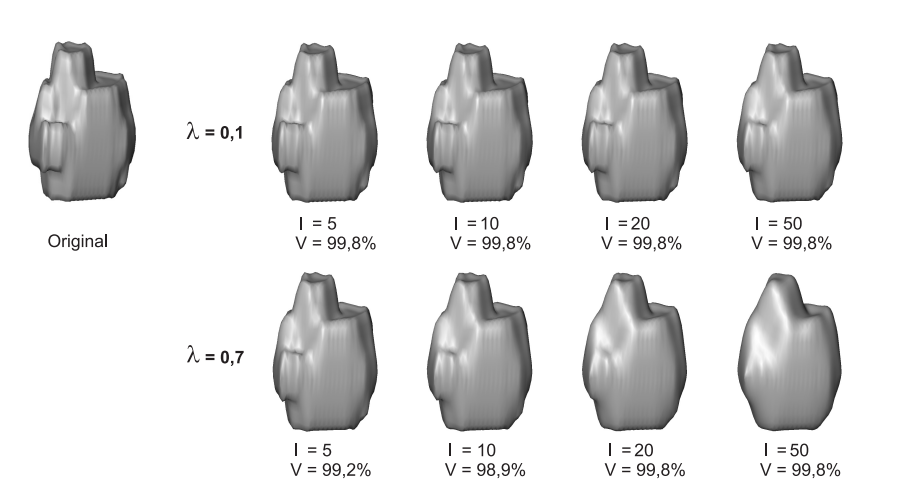

**Abbildung 4.6:** Glättungsergebnisse durch den HC-modifizierten Laplace-Filter für kompakte Objekte am Beispiel des Lymphknoten-Modells.

<span id="page-82-0"></span>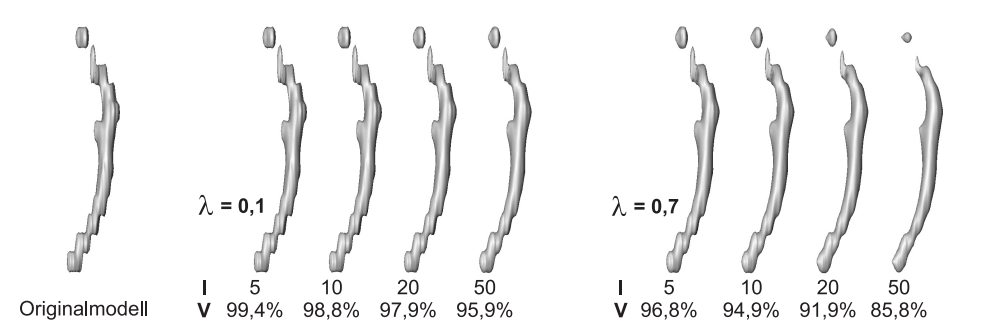

<span id="page-82-1"></span>**Abbildung 4.7:** Glättungsergebnisse durch den HC-modifizierten Laplace-Filter für axial elongierte Objekte am Beispiel des Halsschlagader-Modells.

weniger starke Ausdünnen von Ausfransungen beobachten. Auch hier lassen sich wie schon bei den anderen Modellklassen deutlich sichtbare Glättungserfolge erst in den oberen Bereichen von Wichtungsfaktor und Iterationszahl erreichen.

Die HC-Modifikation bietet bei den kompakten und flachen Objekten eine sehr gute Möglichkeit den Volumenverlust zu verhindern bzw. zu reduzieren. Um eine angemessene Glättung zu erzielen, sind jedoch mehr Iterationen mit höheren Wichtungsfaktoren notwendig. Die Berechnungszeit für den HC-modifizierten Laplace-Filter wird im Vergleich zum normalen Laplace-Filter im Durchschnitt verdoppelt, genaue Werte können in den Ergebnis-Tabellen unter [\[Haa05\]](#page-136-0) eingesehen werden.

Geeignete Parameter für kompakte Objekte bei einer HC-modifizierte Laplace-Glättung liegen um  $\lambda = 0.7$  und mindestens 10 Iterationen. Axial elongierte

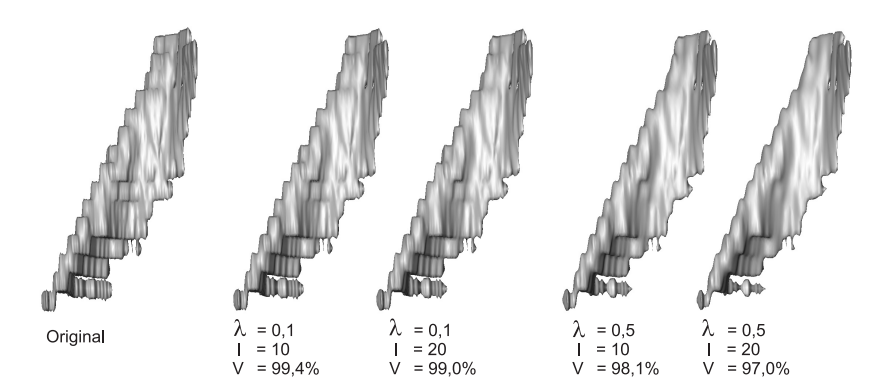

<span id="page-83-0"></span>**Abbildung 4.8:** Glättungsergebnisse durch den HC-modifizierten Laplace-Filter für flache Objekte am Beispiel des Kopfwendermuskel-Modells.

Modelle sollten wenn überhaupt nur mit kleinen Werten bis  $\lambda = 0, 1$  geglättet werden. Bei flachen Objekten liefern λ-Werte zwischen 0,3 und 0,7 einen relativ guten Kompromiss zwischen ausreichender Glättung und gutem Volumenerhalt.

## **4.2.4 Laplace-Filter mit HC-Modifikation und erweitertem Nachbarschaftsoperator**

In Verbindung mit dem HC-Algorithmus wird es nun auch bei Verwendung des erweiterten Nachbarschaftsoperators möglich den Volumenerhalt zu verbessern. Die Volumen-Veränderung bei Verwendung einer erweiterten Nachbarschaft zusammen mit der HC-Modifikation ist in Abbildung [4.9](#page-84-0) zu sehen. Ein Volumenverlust lässt sich trotz der HC-Modifikation nicht verhindern, er ist aber insgesamt weniger stark ausgeprägt als beim normalen Laplace-Filter. Der Volumenverlust bewegt sich damit im Mittelfeld zwischen normalem Laplace-Filter und einfachem HC-modifizierten Laplace-Filter.

Die beabsichtigte verbesserte Glättungsleistung durch Verwendung der Umbrella-Region 2. Ordnung lässt sich am besten bei den großen, hochaufgelösten kompakten Modellen beobachten. Hier gelingt es sehr gut die Treppenstufen und Blöcke zu beseitigen und auch sehr große Artefakte wie Plateaus werden besser reduziert als mit den anderen Laplace-Filtern; der Volumenverlust bewegt sich dabei noch im Rahmen. Kleine kompakte Objekte mit geringer Auflösung werden zwar auch besser geglättet, es kommt aber hier schneller zu Detail- bzw. Volumenverlust. In Abbildung [4.10](#page-85-0) ist die Glättung durch diesen Filter für den Lymphknoten gezeigt. Es ist zu sehen, dass hier im Vergleich zum HC-Modifizierten Laplace-Filter für die Glättung weniger Iterationen notwendig sind und auch schon bei kleineren Parametern Verbesserungen erzielt werden können.

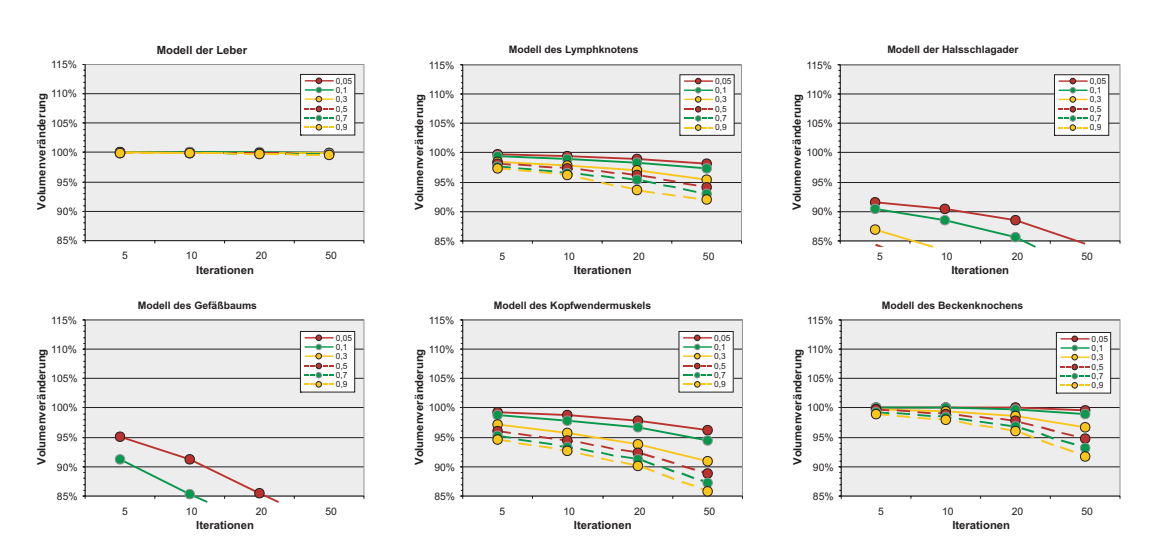

<span id="page-84-0"></span>**Abbildung 4.9:** Volumen-Veränderung der Testmodelle bei Glättung durch einen Laplace-Filter mit erweiterter Nachbarschaft und HC-Modifikation.

Für axial elongierte Objekte ist der Laplace-Filter mit erweiterter Nachbarschaft und HC-Modifikation ebenso ungeeignet wie die zuvor untersuchten Varianten. Volumenverlust und Deformation schreiten schon bei kleinen Parameterwerten viel zu schnell voran, um auch nur im Ansatz eine geeignete Glättung hervorzubringen. Abbildung [4.11](#page-86-0) zeigt diesen Filter wieder am Beispiel des Modells der Halsschlagader. Hierbei wird deutlich, dass nur mit einem kleinen Wichtungswert und geringer Iterationszahl ein zu starkes Schrumpfen verhindert werden kann, aber die Artefakte lassen sich somit nicht im gewollten Umfang entfernen.

Treppenstufen und Blockartefakte werden bei flachen Objekten sehr gut durch den erweiterten Nachbarschaftsoperator reduziert, Ausfransungen werden jedoch in hohem Maße ausgedünnt und Löcher bzw. Einbuchtungen vergrößert. Hohe Parameterwerte sind auch hier ungeeignet, da der Volumenverlust in großem Maße zunimmt. Abbildung [4.12](#page-86-1) zeigt die Glättung durch einen HC-modifizierten Laplace-Filter mit erweitertem Nachbarschaftsoperator für das Modell des Kopfwendermuskels.

Insgesamt können durch die Verwendung eines erweiterten Nachbarschaftsoperators beim Laplace-Filter Treppenstufen und Blockartefakte der kompakten Objekte sehr gut reduziert werden. Auch großflächige Artefakte (Plateaus) werden besser beseitigt und das Volumen bleibt dabei noch relativ gut erhalten. Ausnahmen bilden hier Modelle, die abgelöste Elemente aufweisen, da diese Problemstellen stärker negativ beeinflusst werden als bei den anderen Laplace-Varianten. Für

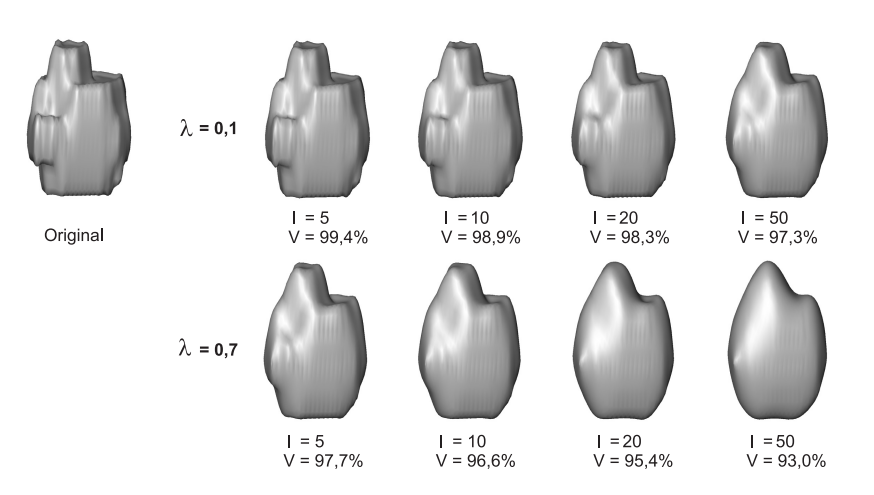

<span id="page-85-0"></span>**Abbildung 4.10:** Glättungsergebnisse durch den HC-modifizierten Laplace-Filter mit erweitertem Nachbarschaftsoperator für kompakte Objekte am Beispiel des Lymphknoten-Modells.

axial elongierte Objekte ist diese Variante wiederum nicht brauchbar, bei flachen Modellen lässt sie sich nur bedingt anwenden. Sehr negativ wirkt sich die enorm erhöhte Berechnungszeit bei Verwendung der Umbrella-Region zweiter. Ordnung aus. Im Vergleich zum normalen Laplace-Filter steigt sie im Durchschnitt um den Faktor 100 an. Ungeachtet des Volumenverlustes liefert die Laplace-Glättung mit erweiterter Nachbarschaft die besseren Ergebnisse bezüglich maximaler Krümmung und lokaler Glattheit im Vergleich zu den beiden anderen Varianten des Laplace-Filters.

#### **4.2.5 Lowpass-Filter**

Der Lowpass-Filter arbeitet schon in der ursprünglichen Form in ähnlicher Weise wie der Laplace-Filter mit HC-Korrektur jedoch mit dem Unterschied, dass keine Rückverschiebung der Knotenpositionen in Richtung ihrer Ausgangslage erfolgt, sondern eine zweite Filterung mit einem negativen Wichtungsfaktor ausgeführt wird. Es findet also bei beiden alternierend ausgeführten Schritten eine Glättung statt, die lediglich in unterschiedlicher Richtung vollzogen wird. Somit soll das Volumen erhalten bleiben und trotzdem eine zuverlässige Glättung erfolgen.

Auch bei diesem Filter wurden verschiedene Parameter-Kombinationen für die sechs Test-Modelle untersucht. Der Wert für den zweiten Wichtungsfaktor  $\mu$  wurde dabei abhängig vom aktuellen λ-Wert gewählt, so dass im Durchschnitt gilt

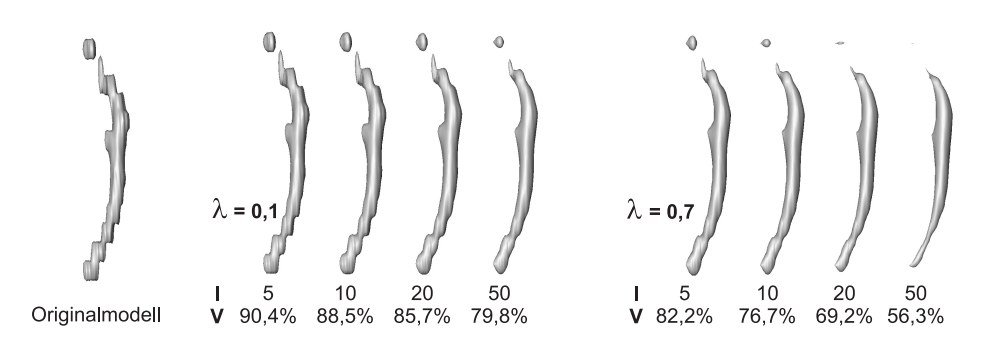

**Abbildung 4.11:** Glättungsergebnisse durch den HC-modifizierten Laplace-Filter mit erweitertem Nachbarschaftsoperator für axial elongierte Objekte am Beispiel des Halsschlagader-Modells.

<span id="page-86-0"></span>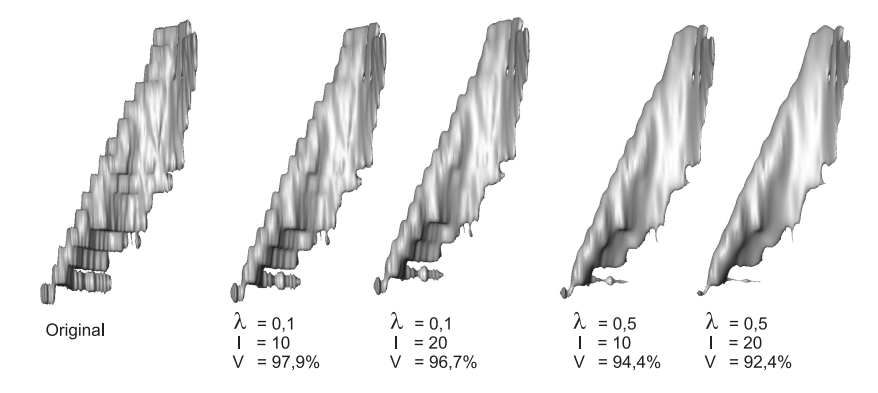

#### <span id="page-86-1"></span>**Abbildung 4.12:**

Glättungsergebnisse durch den HC-modifizierten Laplace-Filter mit erweitertem Nachbarschaftsoperator für flache Objekte am Beispiel des Kopfwendermuskel-Modells.

 $\mu \approx [-1, 2; ...; -1, 07] \lambda$  $\mu \approx [-1, 2; ...; -1, 07] \lambda$  $\mu \approx [-1, 2; ...; -1, 07] \lambda$ <sup>1</sup> Diese Beziehung zwischen den beiden Wichtungsfaktoren hat sich in stichprobenartigen Untersuchungen für viele Modelle als gut geeignet gezeigt.

Die bei der Analyse des Lowpass-Filters aufgetretenen Volumen-Veränderungen der Modelle sind in Abbildung [4.13](#page-87-0) aufgeführt. Hier zeigt sich zum einen ein allgemein verbesserter Volumenerhalt im Vergleich zum Laplace-Filter, aber zum anderen auch Volumenzuwächse bzw. Verluste bei bestimmten Parameter-Kombinationen.

Sehr gute Glättungsergebnisse lassen sich mit dem Lowpass-Filter bei großen, hochaufgelösten kompakten Objekten erzielen. Hier kommt es zu sehr geringen

<span id="page-86-2"></span><sup>1</sup> entsprechend -0,052; -0,12; -0,32; -0,52; -0,72; -0,92

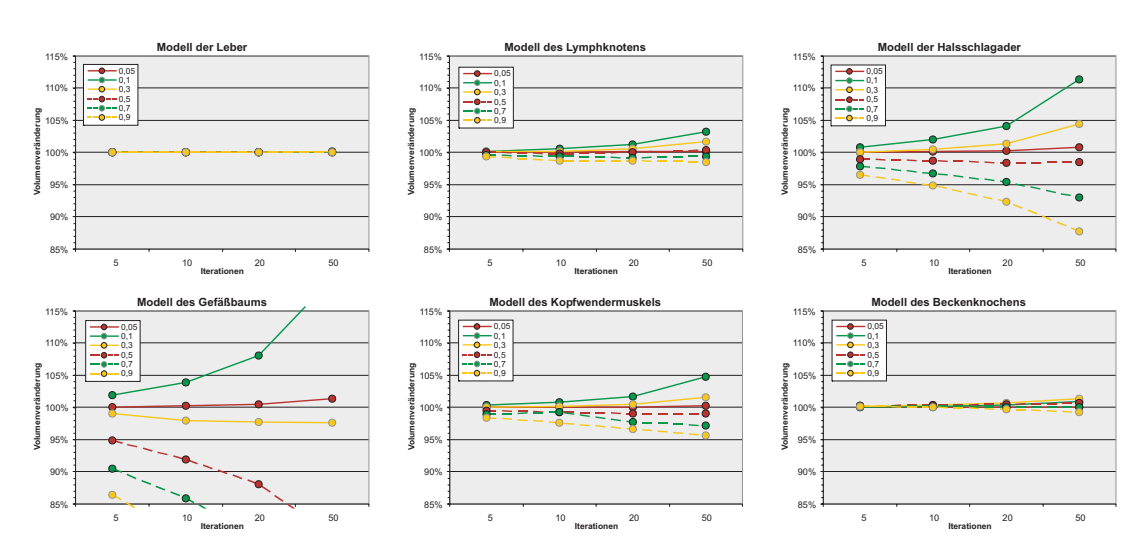

<span id="page-87-0"></span>**Abbildung 4.13:** Volumen-Veränderung der Testmodelle bei Glättung durch den Lowpass-Filter.

bis gar keinen Veränderungen in den Volumenwerten und das auch bei sehr hohen Wichtungswerten und hoher Iterationszahl. Artefakte lassen sich somit sehr gut entfernen und lediglich bei sehr großen Plateaus reicht die Lowpass-Glättung nicht aus.

Artefakte bei kleinen, niedrig aufgelösten, kompakten Objekten können ebenfalls relativ zuverlässig beseitigt werden, hier ist jedoch eine Vergrößerung des Volumens bei λ-Werten zwischen 0,1 und 0,3 und mehr als 10 Iterationen zu beobachten. Mit λ-Werten von 0,05 bzw. 0,5 ist bei allen Iterationsstufen der beste Volumenerhalt zu verzeichnen, die verbleibenden Werte für  $\lambda$  führen zu geringen Verlusten des Volumens. Abbildung [4.14](#page-88-0) zeigt Beispiele für Glättungsergebnisse des Lowpass-Filters für das Lymphknoten-Modell. Hier wird deutlich, dass erst bei einer relativ hohen Iterationszahl (über 20) und hohen Wichtungswerten ein deutlich sichtbarer Glättungseffekt eintritt.

Bei der Glättung von axial elongierten Objekten zeigt sich die Volumenveränderung sehr unausgewogen. Allgemein lässt sich feststellen, dass λ-Werte unter 0,3 eher dazu neigen das Volumen leicht zu erhöhen und Werte über 0,3 zu Volumenverlusten führen. Bei den stark verzweigten Modellen tritt dieser Effekt viel stärker auf und die zulässigen Grenzwerte werden zum Teil über- bzw. unterschritten.

Abbildung [4.15](#page-88-1) zeigt Glättungsergebnisse des Lowpass-Filters für axial elongierte Objekte am Beispiel der Halsschlagader. Bei Betrachtung der Resultate zeigt sich, dass Wichtungswerte um  $\lambda = 0, 1$  bestimmte Artefakte verstärken und

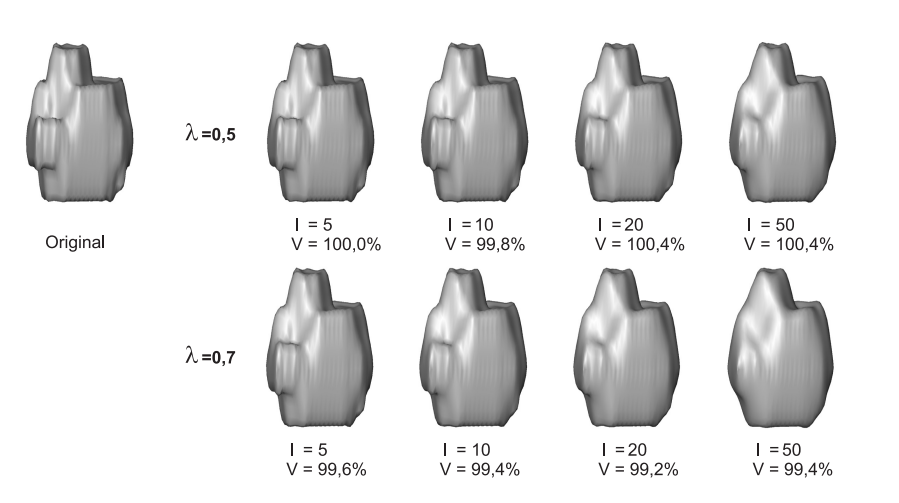

**Abbildung 4.14:** Glättungsergebnisse durch den Lowpass-Filter für kompakte Objekte am Beispiel des Lymphknoten-Modells.

<span id="page-88-0"></span>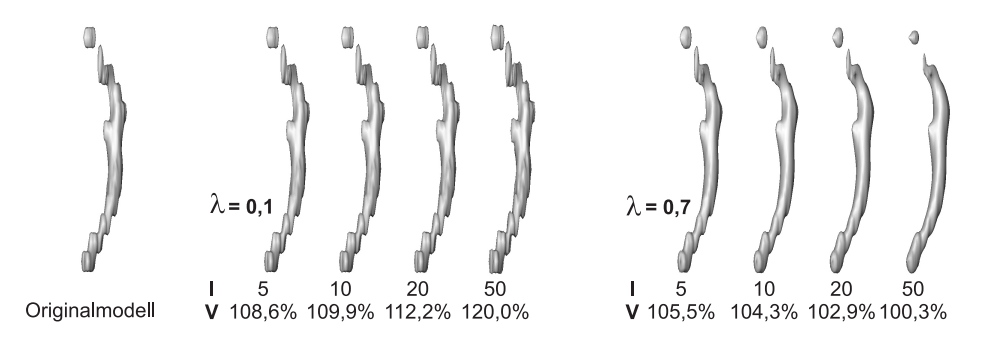

<span id="page-88-1"></span>**Abbildung 4.15:** Glättungsergebnisse durch den Lowpass-Filter für axial elongierte Objekte am Beispiel des Halsschlagader-Modells.

somit die Erhöhung des Volumens verursachen. Dies zeigt sich auch in den Werten für die Dreiecksqualität bzw. der lokalen Glattheit. Hier kommt es bei  $\lambda = 0, 1$ zu einer Verschlechterung dieser beiden Größen. Bei höheren Wichtungswerten werden zwar Treppenstufenartefakte beseitigt, doch es kommt zum Schrumpfen von abgelösten Elementen. Zudem wird diese Tatsache noch durch eine Volumenzunahme verschleiert. Die normale Lowpass-Glättung ist also in Anbetracht der Ergebnisse für axial elongierte Objekte nicht geeignet.

Flache Objekte werden durch den Lowpass-Filter relativ gut geglättet. Die Volumenwerte bewegen sich im zulässigen Bereich, aber es kommt auch hier zu leichten Vergrößerungen bei niedrigeren λ-Werten und zu leichten Verlusten bei höheren Wichtungsfaktoren. Auch an den typischen Problemstellen dieser Modellklasse kann der Lowpass-Filter nicht zuverlässig arbeiten, wie die Abbildung [4.16](#page-89-0) zeigt. Auch hier sieht man, dass 1. erst bei einer relativ hohen Iterationszahl eine sichtbare Glättung einsetzt und 2. Ausfransungen ausgedünnt und Löcher vergrößert werden. Außerdem wird eine Deformation dieser Artefakte wieder durch einen sehr guten Volumenwert verschleiert.

Der Lowpass-Filter zeigt sich schon wie die vorher getesteten Filter für kompakte Objekte am besten geeignet und bietet hier bereits in der unveränderten Form einen sehr guten Volumenerhalt. Nur bedingt (flach) bzw. gar nicht (axial elongiert) ist der Lowpass-Filter bei den anderen beiden Modellklassen zu verwenden; hier bedarf es ggf. weiterer Modifikationen. Problematisch sind zudem die Auswirkungen einiger Parameter-Kombinationen auf bestimmte Artefakte, die dadurch noch verstärkt werden können.

Wichtungswerte zwischen 0,5 und 0,9 für  $\lambda$  zeigten sich bei den Untersuchungen bei kompakten und flachen Objekten als gut geeignet. Die Zahl der Iterationen bewegt sich dabei zwischen 5 und 20, hängt aber letztlich vom Objekt selbst bzw. von der vom Benutzer gewollten Glättungsstärke ab.

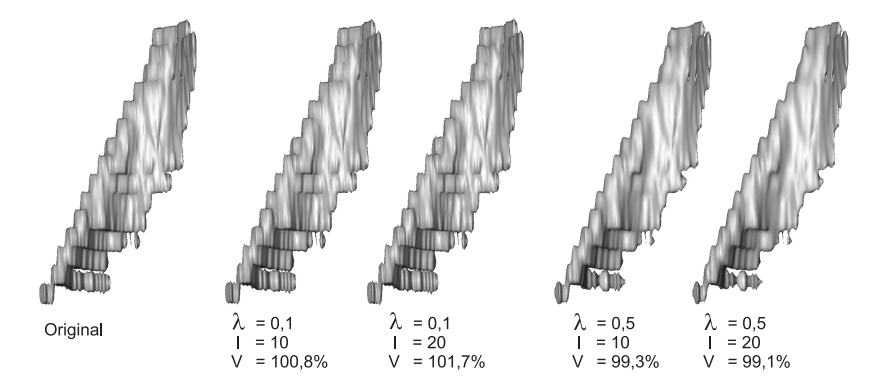

<span id="page-89-0"></span>**Abbildung 4.16:** Glättungsergebnisse durch den Lowpass-Filter für flache Objekte am Beispiel des Kopfwendermuskel-Modells.

#### **4.2.6 Lowpass-Filter mit erweitertem Nachbarschaftsoperator**

Auch beim Lowpass-Filter kann eine erweiterte Nachbarschaft eingesetzt werden und es ist zu erwarten, dass gerade bei den kompakten Objekten die Glättungsleistung dadurch noch gesteigert werden kann. Auch hier fließen durch diese Maßnahme mehr Informationen aus der Nachbarschaft in die Berechnung der neuen Knotenpositionen mit ein und sollten somit sehr stark ausgeprägte Artefakte besser beseitigen können. Wie schon beim Laplace-Filter mit erweiterter Nachbarschaft ist auch hier mit einem leicht erhöhten Volumenverlust zu rechnen und dass diese Modifikation für axial elongierte und flache Objekte weniger bis gar nicht geeignet ist.

Abbildung [4.17](#page-90-0) zeigt die Volumen-Veränderung bei Verwendung einer erweiterten Nachbarschaft zusammen mit dem Lowpass-Filter und bestätigt zum Teil die Erwartungen. Es fallen die leicht veränderten Volumenwerte bei den kompakten und flachen im Vergleich zum normalen Lowpass-Filter auf, die sowohl nach oben (Volumenvergrößerung) als auch nach unten (Volumenverminderung) verstärkt werden.

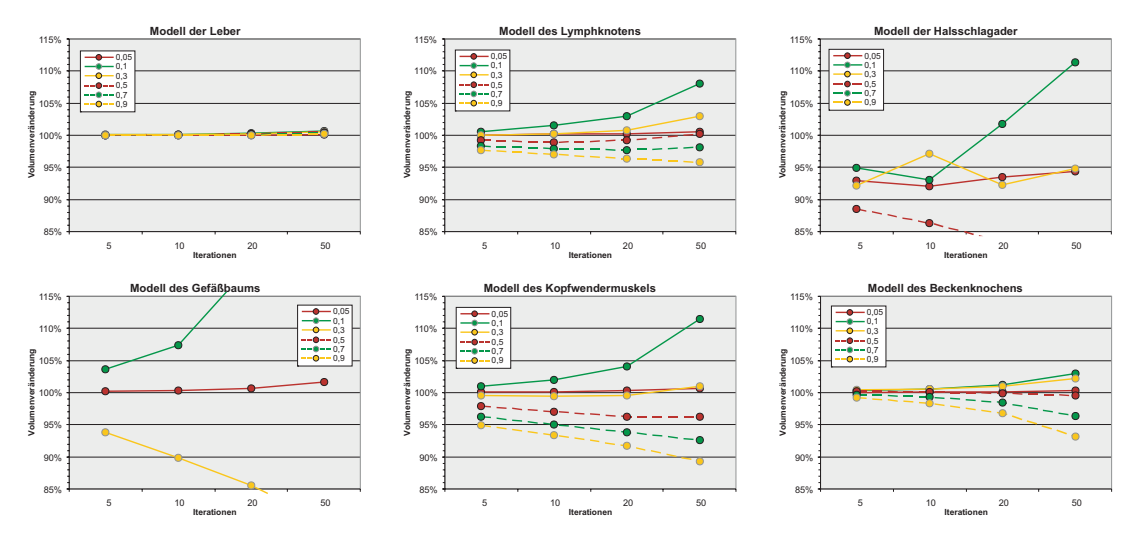

<span id="page-90-0"></span>**Abbildung 4.17:** Volumen-Veränderung der Testmodelle bei Glättung durch einen Lowpass-Filter mit erweitertem Nachbarschaftsoperator.

Sehr schlechte Werte liefert dieser Filter bei den axial elongierten Objekten, bei denen Werte für  $\lambda > 0.3$  die zulässigen Grenzwerte sehr schnell übersteigen und kleinere Werte ein sehr uneinheitliches Bild liefern. Hier handelt es sich offenbar wieder um problematische Parameterkombinationen. Lediglich bei  $\lambda = 0.05$ zeigt sich die Volumenveränderung relativ stabil; bei diesem sehr kleinen Wichtungswert kommt es jedoch trotz erweiterter Nachbarschaft nur zu sehr geringen Veränderungen am Modell (unzureichende Glättung).

Die Ergebnisse (sowohl optisch als auch in den Messwerten) dieses Filters ähneln in starkem Maße denen des HC-modifizierten Laplace-Filters mit erweiterter Nachbarschaft. Auch hier lassen sich wieder bei den hoch aufgelösten, kompakten Modellen die besten Ergebnisse erzielen und sogar für sehr schwer zu glättende Modelle, wie das Modell des Oberarmknochens (Humerus), das auch schon in der Einleitung gezeigt wurde, lassen sich gute Resultate erreichen. Abbildung [4.18](#page-91-0) zeigt das Modell des Oberarmknochens bei Glättung mit dem Lowpass-Filter mit erweitertem Nachbarschaftsoperator im Vergleich zum normalen Lowpass-Filter. Zusätzlich ist die maximale Krümmung an den Knoten dargestellt, die die deutliche visuelle Verbesserung durch Verwendung eines erweiterten Nachbarschaftsoperators belegt. Weitere Glättungsergebnisse der Testmodelle sind unter [\[Haa05\]](#page-136-0) aufgeführt.

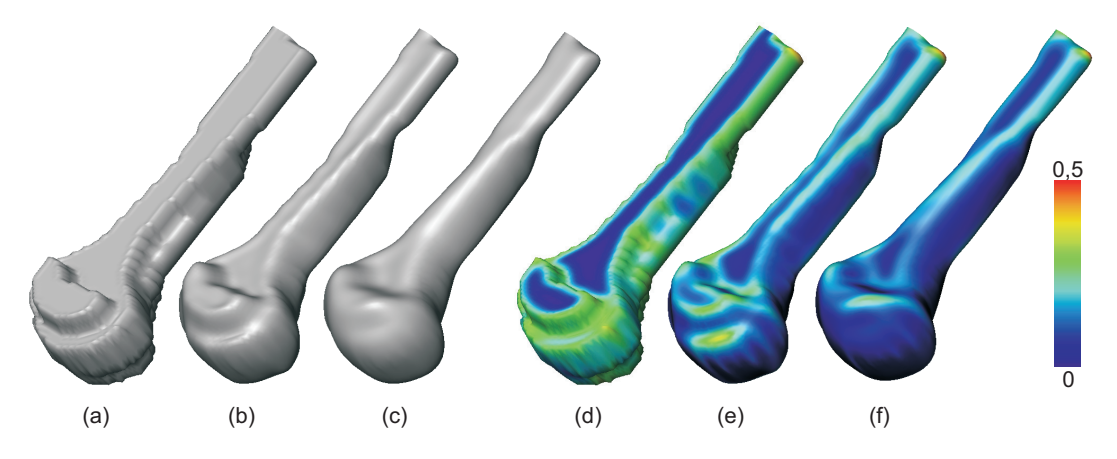

**Abbildung 4.18:** Glättungsergebnisse kompakter Objekte durch den Lowpass-Filter mit erweitertem Nachbarschaftsoperator am Beispiel des Oberarmknochen-Modells.

<span id="page-91-0"></span>(a) Original-Modell,

- (b) Glättung mit normalem Lowpass-Filter,
- (c) Glättung mit erweitertem Nachbarschaftsoperator,
- (d-f) maximale Krümmung der Modelle (a-c).

Die Glättung axial elongierter Modelle mit dem erweiterten Nachbarschaftsoperator beim Lowpass-Filter ist wie schon bei der entsprechenden Laplace-Variante ungeeignet und die dort angesprochenen Probleme gleichen sich. Zum sehr viel stärker ausgeprägten Schrumpfen von abgelösten Elementen, wie es auch beim Laplace-Filter mit erweitertem Nachbarschaftsoperator auftritt, kommt es hier bei bestimmten Parameterkombinationen zur Verstärkung von Artefakten und Volumenvergrößerung, wie schon beim normalen Lowpass-Filter. Ein Beispiel für diese Resultate ist in Abbildung [4.19](#page-92-0) gegeben.

Für flache Objekte ähneln die Ergebnisse denen des entsprechenden Laplace-Filters mit HC-Modifikation und erweitertem Nachbarschaftsoperator. Hier führt der Einsatz dieses Lowpass-Filters zwar zu visuell besseren Ergebnissen, jedoch

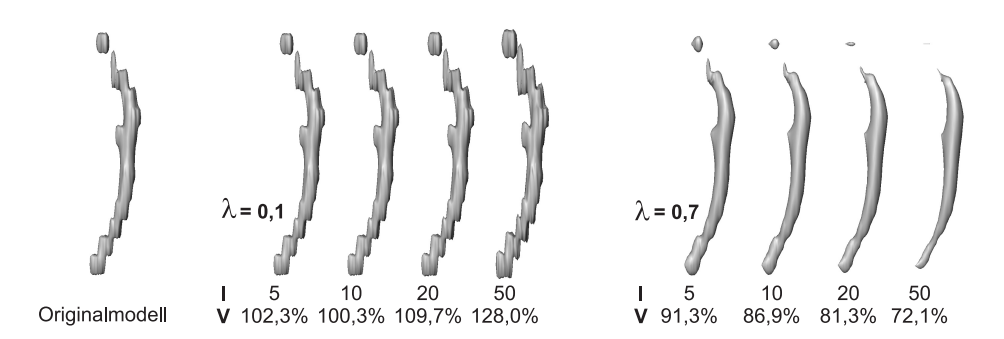

<span id="page-92-0"></span>**Abbildung 4.19:** Glättungsergebnisse durch den Lowpass-Filter mit erweitertem Nachbarschaftsoperator für axial elongierte Objekte am Beispiel des Halsschlagader-Modells.

nur bei Modellen, die keine bzw. sehr wenige Problemstellen aufweisen. Kommen im Modell dagegen viele Ausfransungen und Löcher vor, so werden diese noch stärker negativ beeinflusst als bei Verwendung der einfachen Nachbarschaft. Deshalb ist die Verwendung des erweiterten Nachbarschaftsoperators bei den flachen Objekten nur sehr bedingt empfehlenswert. Abbildung [4.20](#page-92-1) zeigt die Glättung mit dem Lowpass-Filter unter Verwendung der erweiterten Nachbarschaft am Beispiel des Modells des Kopfwendermuskels.

Wie schon beim Laplace-Filter mit erweiterter Nachbarschaft führt auch beim Lowpass-Filter diese Variante zu einem sehr hohen Anstieg der Berechnungszeit. Bei der Untersuchung der Testmodelle war eine durchschnittliche Erhöhung der Berechnungszeit um das 50fache festzustellen. Genaue Angaben sind unter [\[Haa05\]](#page-136-0) aufgeführt.

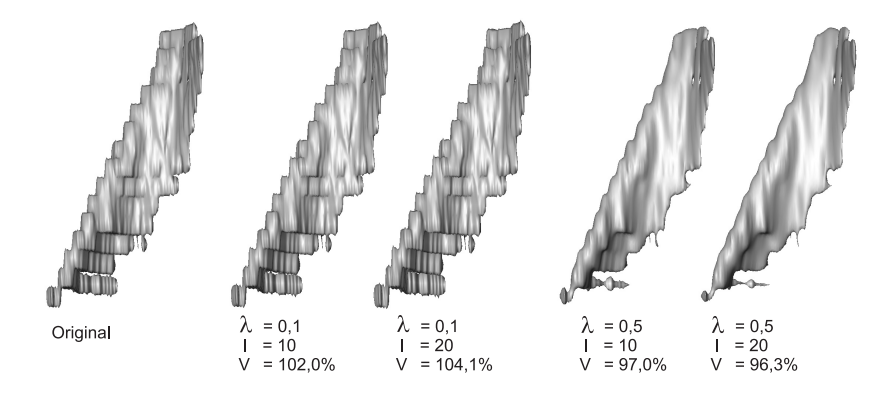

<span id="page-92-1"></span>**Abbildung 4.20:** Glättungsergebnisse durch den Lowpass-Filter mit erweitertem Nachbarschaftsoperator für flache Objekte am Beispiel des Kopfwendermuskel-Modells.

Glättung von Polygonnetzen in medizinischen Visualisierungen 93

Insgesamt eignet sich der Lowpass-Filter mit erweitertem Nachbarschaftsoperator bei kompakten Objekten sehr gut, um auch starke Artefakte reduzieren zu können, aber auch hier ist es aufgrund der Volumenverluste nur für illustrative Zwecke zu verwenden. Für axial elongierte bzw. flache Modelle ist die Glättung durch den Lowpass-Filter mit erweitertem Nachbarschaftsoperator ungeeignet.

### **4.2.7 Mean Curvature Flow**

Bei der Glättung durch Mean Curvature Flow erfolgt eine Glättung in Abhängigkeit von der approximierten mittleren Krümmung bzw. des ermittelten Krümmungsvektors für den aktuell zu bearbeitenden Knoten. Für Knoten in einer Ebene sollten sich demnach keine Verschiebungen ergeben, da hier keine Krümmung auftritt und Knoten, an denen eine starke Krümmung approximiert wurde sollte entsprechend stark geglättet werden.

Die Glättung durch Mean Curvature Flow zeigt sich jedoch für die untersuchten Objekte eher unvorteilhaft. Bei den meisten Modellen versagt dieser Filter entweder durch zu geringe Glättungsleistung oder durch entstelle, deformierte Modelle. Zwei der Testmodelle (Gefäßbaum- und Beckenknochen-Modell) konnten nicht untersucht werden, da die Testumgebung zum Absturz gebracht wird. Lediglich hochaufgelöste kompakte Modelle lassen sich durch Mean Curvature Flow relativ gut glätten.

In den Volumen-Veränderungen, die in Abbildung [4.21](#page-94-0) gezeigt sind, lassen sich diese Feststellungen ebenfalls beobachten. Das Leber-Modell zeigt sich als einziges mit sehr guten Volumenwerten, doch schon das zweite kompakte Modell des Lymphknoten weist hohe Verluste selbst bei geringen Wichtungswerten und Iterationen auf. Ebenfalls hohe Volumenverluste sind beim Modell der Halsschlagader zu verzeichnen. Die Volumenwerte des flachen Modells (Kopfwendermuskel) zeigen sich sehr chaotisch hier erhalten einige Parameterkombinationen das Volumen zunächst recht gut, steigen dann aber sprunghaft an  $(\lambda \leq 0.5)$  oder fallen rapide ab ( $\lambda > 0.5$ ). Die Volumen-Werte für das Gefäßbaum- und Beckenknochen-Modell konnten wie schon erwähnt nicht ermittelt werden. Grund dafür scheint zu sein, dass diese Modelle an einigen Stellen nicht geschlossen sind.

Bei kompakten Objekten eignet sich Mean Curvature Flow nur bei großen hochaufgelösten Modellen. Hierbei lässt sich eine recht zufrieden stellende Glättung mit gutem Volumenerhalt erzielen, große Treppenstufenartefakte und Plateaus können aber auch bei hohen Parameterwerten nicht entfernt werden. Dies ist begründet im angedachten Verhalten des Mean Curvature Flow, bei dem sich Bereiche mit gleicher Krümmung nicht verändern sollen (bezogen auf die Umbrella-

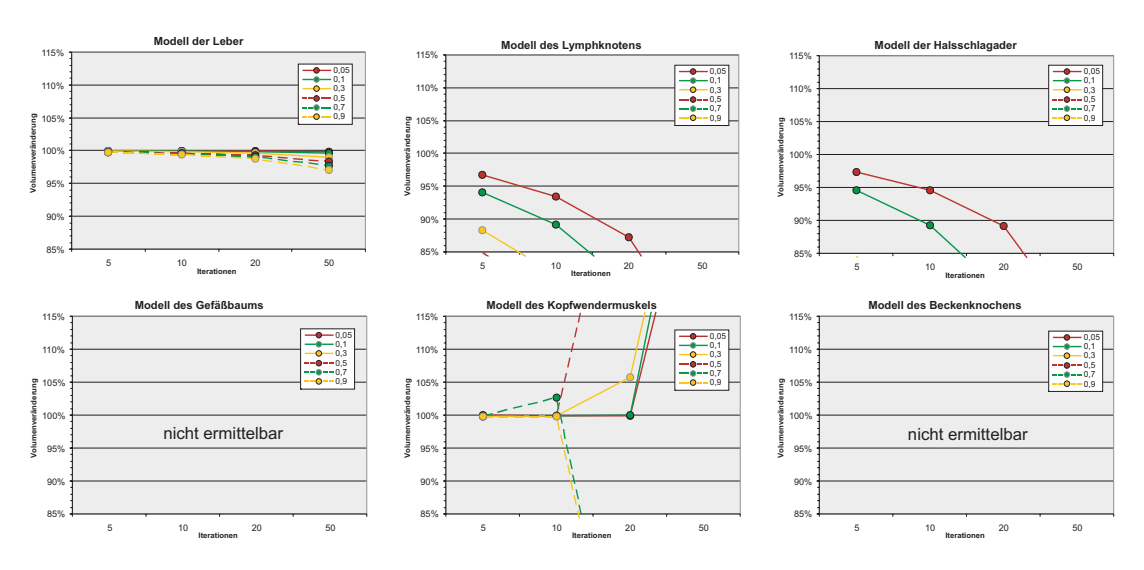

<span id="page-94-0"></span>**Abbildung 4.21:** Volumenveränderung der Testmodelle bei Glättung durch Mean Curvature Flow.

Umgebung). Insbesondere Plateaus sind jedoch durch sehr ähnliche Krümmungswerte in Nachbarbereichen gekennzeichnet und demzufolge erfolgt hier keine Glättung.

Bei kleineren Objekten kommt es häufig zum Versagen des Filters und die Modelle werden entstellt. Am Beispiel des Lymphknoten-Modells in Abbildun[g4.22](#page-94-1) lässt sich dies beobachten. Hier sind je zehn Iterationen für Wichtungswerte von 0,05 bis 0,5 gezeigt. Schon bei geringen Wichtungen ist eine Tendenz zu Deformationen und Entstellungen erkennbar.

Zusätzlich zu den schon angesprochenen Problemen bei Plateaus kommt es durch zum Teil sehr unterschiedliche Krümmungswerte zu den Entstellungen bei

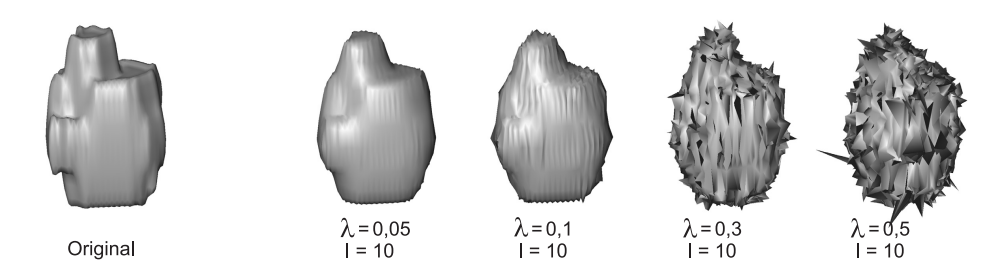

**Abbildung 4.22:** Glättungsergebnisse durch Mean Curvature Flow für kompakte Objekte am Beispiel des Lymphknoten-Modells.

<span id="page-94-1"></span>Glättung von Polygonnetzen in medizinischen Visualisierungen 95

hohen Wichtungen. Betrachtet man die mittleren Krümmungen im Modell (Abbildung [4.23](#page-95-0) (a)) so zeigen sich Entstellungen ausgehend von den Bereichen mit sehr hohen benachbarten Krümmungswerten. Ganz im Gegenteil zu den mittleren Krümmungen im Modell der Leber (Abbildung [4.23](#page-95-0) (b)), die sich zum einen sehr niedrig und zum anderen sehr gleichmäßig verteilt zeigen. Diese Eigenschaften der Modelle führen offenbar zu den sehr unterschiedlichen Ergebnissen durch Mean Curvature Flow. Auch die Form der Dreiecke spielt beim Mean Curvature Flow offenbar eine Rolle. Das Leber-Modell besteht zu großen Teilen aus gleichseitigen Dreiecken, das Lymphknoten-Modell weist im Gegensatz ein hohe Anzahl von spitzen, lang gezogenen Dreiecken auf.

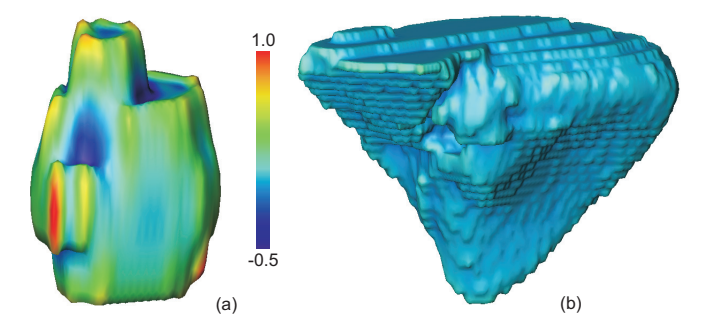

<span id="page-95-0"></span>**Abbildung 4.23:** Mittlere Krümmung des (a) Lymphknoten- und (b) Leber-Modells.

Bei der Glättung von axial elongierten Objekten ist zu beobachten, dass abgelöste Elemente schrumpfen und es bei höheren Wichtungswerten zu Entstellungen kommen kann. Ergebnisse sind am Beispiel des Halsschlagader-Modells in Abbildung [4.24](#page-96-0) gezeigt. Auch hier sieht man, dass durch kleine Parameterwerte keine ausreichende Glättung erzielt werden kann und es bei höheren Werten zunehmend zu Entstellungen kommt.

Auch für flache Modelle ist Mean Curvature Flow wenig geeignet. Mit geringen Wichtungswerten lassen sich zwar kleine Artefakte beseitigen, aber Treppenstufen werden nicht genügend entfernt. Außerdem kommt es an den typischen Problemstellen (Ausfransungen) zum Schrumpfen und in diesen Bereichen liegen auch wieder Quellen für Deformationen, da hier sehr hohe Krümmungsunterschiede in Nachbarbereichen auftreten. Wie Abbildung [4.25](#page-96-1) zeigt, kommt es beim Modell des Kopfwendermuskels selbst bei geringen Wichtungswerten zu Entstellungen ausgehend von einer Ausfransung im linken Modellbereich. Obwohl insgesamt noch eine leichte Glättung zu verzeichnen ist, wird das Modell unbrauchbar. Aber auch ohne die auftretenden Deformationen würde die Glättungsleistung in diesem Fall nicht ausreichen.

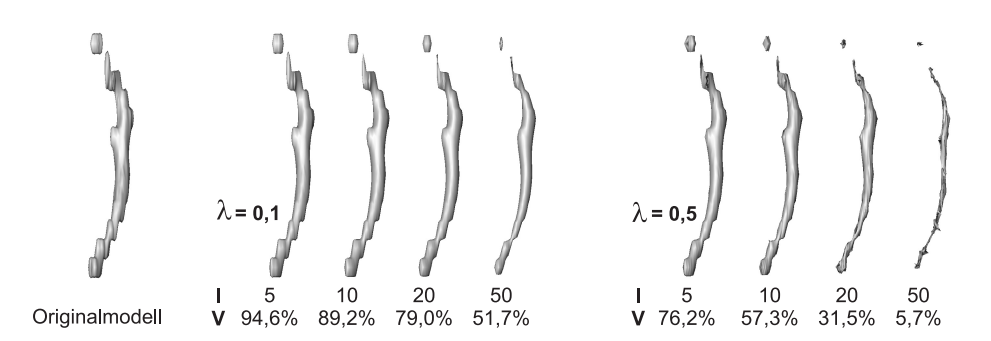

**Abbildung 4.24:** Glättungsergebnisse durch Mean Curvature Flow für axial elongierte Objekte am Beispiel des Halsschlagader-Modells.

<span id="page-96-0"></span>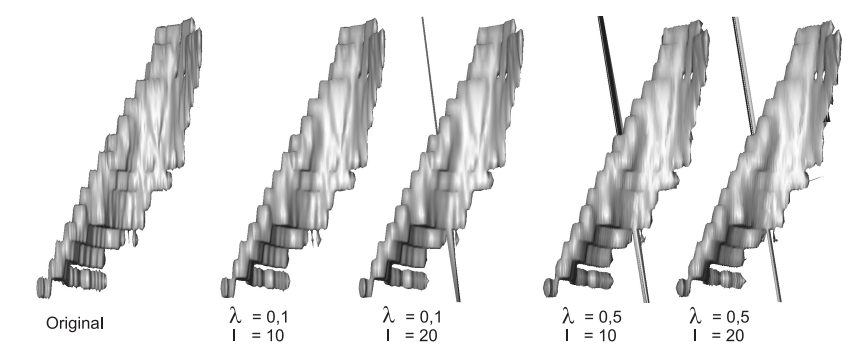

<span id="page-96-1"></span>**Abbildung 4.25:** Glättungsergebnisse durch Mean Curvature Flow für axial elongierte Objekte am Beispiel des Kopfwendermuskel-Modells.

Insgesamt zeigt sich die Glättung durch Mean Curvature Flow für den überwiegenden Teil der Modelle ungeeignet. Die Gefahr von Entstellungen und Deformationen ist viel zu groß und ein Glättungseffekt mit "ungefährlichen" Parameterwerten ist viel zu gering. Auch eine Verwendung bei großen, hoch aufgelösten, kompakten Modellen ist nicht ratsam, da bessere Filter existieren, die zum einen Plateaus stärker reduzieren können und zum anderen geringere Berechnungszeiten aufweisen.

#### **4.2.8 Mittelwert-Filter**

Bei der Untersuchung des Mittelwert-Filters zeigte sich in erster Linie ein sehr guter Volumenerhalt der Testmodelle. Sogar die problematischen, axial elongierten Modelle weisen nur geringe Veränderungen auf. Die hervorgerufenen Volumen-Veränderungen sind in Abbildung [4.26](#page-97-0) für verschiedene Parameter-Kombination-

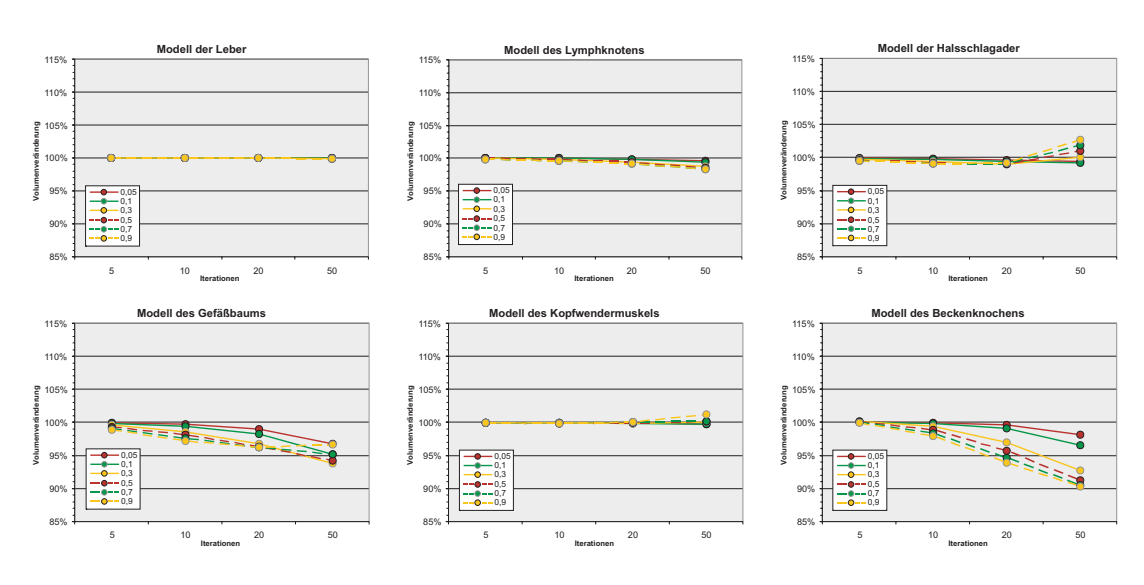

<span id="page-97-0"></span>**Abbildung 4.26:** Volumenveränderung bei Glättung durch den Mittelwert-Filter.

en gezeigt. Alle Testmodelle bewegen sich dabei innerhalb der zulässigen Grenzen. Die geringsten Veränderungen sind wieder bei den kompakten Objekten festzustellen.

Bei der visuellen Begutachtung der Resultate kompakter Objekte fällt auf, dass große, hochaufgelöste Modelle recht gut geglättet werden. Bei Verwendung hoher Wichtungswerte lassen sich nahezu alle Artefakte beseitigen. Bei den kleineren Objekten können die Artefakte nicht ausreichend reduziert werden. Das Erscheinungsbild wirkt zwar etwas glatter, aber mit steigender Iterationszahl und größer werdendem Wichtungsfaktor nimmt das Modell ein mehr technisches als organisches Aussehen an. Hier werden scharfe Kanten produziert, die selbst im Original-Modell nicht vorhanden waren. Abbildung [4.27](#page-98-0) zeigt dies am Beispiel des Lymphknoten-Modells.

Auffällig bei allen untersuchten Modellen sind neue, durch den Mittelwert hervorgerufene Artefakte, die bei mehr als 20 Iterationen auftreten können. Ein unschöner Nebeneffekt sind sehr scharfe, spitze Bereiche, die an einigen Stellen auftreten können. Dies lässt sich ebenfalls in Abbildung [4.27](#page-98-0) am Beispiel des Lymphknotens (besonders in den oberen Modell-Bereichen) beobachten. Außerdem kommt es in wenigen Fällen vor, dass offenbar durch ungünstige Modifikation der Flächen-Normalen vereinzelt Dreiecke "umgedreht" werden – also ihre Normale in die entgegengesetzte Richtung zeigt.

Als erster untersuchter Filter schafft es der Mittelwert-Filter das Volumen der axial elongierten Modelle (sowohl einfach, als auch stark verzweigt) zufrieden

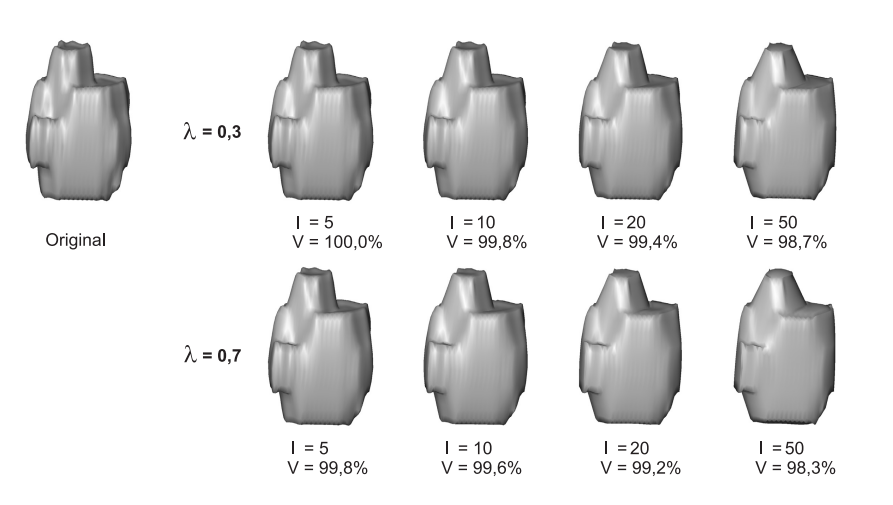

<span id="page-98-0"></span>**Abbildung 4.27:** Glättungsergebnisse durch den Mittelwert-Filter für kompakte Objekte am Beispiel des Lymphknoten-Modells.

stellend zu erhalten. Bei Betrachtung der Ergebnisse in Abbildung [4.28](#page-99-0) fällt auf, dass abgelöste Elemente kaum schrumpfen. Auch bei hohen Wichtungswerten und Iterationszahlen bleiben diese Problemstellen sehr gut erhalten.

Ebenfalls bei den stark verzweigten, axial elongierten Modellen, die sehr viele kleine Objektteile besitzen, lässt sich dies beobachten. Mit steigenden Parameterwerten nimmt jedoch auch das Volumen ab und abgelöste Elemente beginnen leicht zu schrumpfen. Trotz des sehr guten Volumenerhalts kann der Mittelwert-Filter axial elongierte Objekte nicht ausreichend glätten. Treppenstufen bleiben nach wie vor sichtbar und es kommt auch hier im oberen Iterationszahl-Bereich zu teilweise starken Deformationen. In Abbildung [4.28](#page-99-0) lässt sich das am Halsschlagader-Modell im oberen Bereich beobachten. Hier wird der Modellteil, der zum abgelösten Element zeigt, bei hoher Iterationszahl regelrecht weg geklappt. Darüber hinaus kommt es auch hier zum Auftreten neuer Artefakte, wie sie bei den kompakten Objekten beschrieben wurden und die Modelle erhalten ebenfalls ein mehr technisches Aussehen durch scharfe Kanten.

Die Beobachtungen der vorangegangen Objektklassen lassen sich im Wesentlichen auf die flachen Modelle übertragen. Auch hier bleibt das Volumen in der Regel gut erhalten und Problemstellen (Ausfransungen) werden weniger negativ beeinflusst. Aber auch hier reicht die Glättung nicht aus, um insbesondere Treppenstufen ausreichend zu entfernen und es kommt ebenfalls zu Entstellungen bei hohen Iterationszahlen. Abbildung [4.29](#page-99-1) zeigt die Glättung flacher Objekte durch den Mittelwert-Filter am Beispiel des Kopfwendermuskel-Modells.

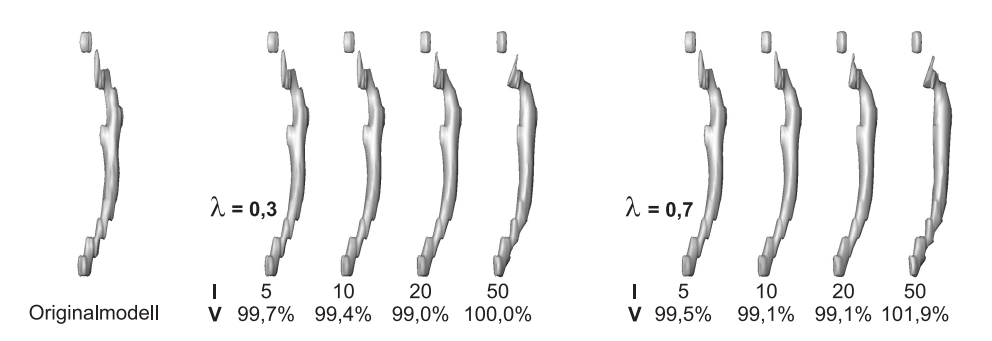

**Abbildung 4.28:** Glättungsergebnisse durch den Mittelwert-Filter für axial elongierte Objekte am Beispiel des Halsschlagader-Modells.

<span id="page-99-0"></span>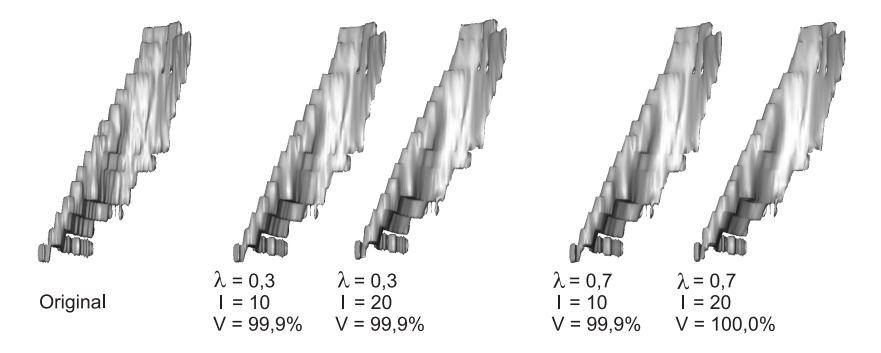

<span id="page-99-1"></span>**Abbildung 4.29:** Glättungsergebnisse durch den Mittelwert-Filter für flache Objekte am Beispiel des Kopfwendermuskel-Modells.

Insgesamt bietet der Mittelwert-Filter einen relativ guten Volumenerhalt für alle drei Objektklassen. Die zu erzielende Glättungsleistung reicht jedoch beim überwiegenden Teil der Modelle nicht aus und es werden neue scharfe Kanten in den Modellen produziert, die ein eher technisches Aussehen verursachen. Hohe Iterationszahlen führen zu neuen Artefakten an einigen Modellbereichen und es kann zu starken Deformationen kommen. Die Berechnungszeit beim Mittelwert-Filter ist ebenfalls negativ zu bewerten. Sie liegt im Durchschnitt um den Faktor 80 über der des normalen Laplace-Filters.

Geeignete Parameter für den Mittelwert-Filter sind relativ hohe Wichtungen ab  $\lambda = 0.5$  und maximal 20-30 Iterationen. Dabei ist das Auftreten von "Glättungsartefakten" und eventuellen Deformationen zu berücksichtigen.

#### **4.2.9 Median-Filter**

Der Median-Filter liefert ähnliche Ergebnisse wie der Mittelwert-Filter. Die Werte für die Volumen-Veränderung fallen jedoch etwas schlechter aus, wie die Abbildung [4.30](#page-100-0) zeigt. Besonders bei den axial elongierten Objekten kommt es wieder zu starken Verlusten.

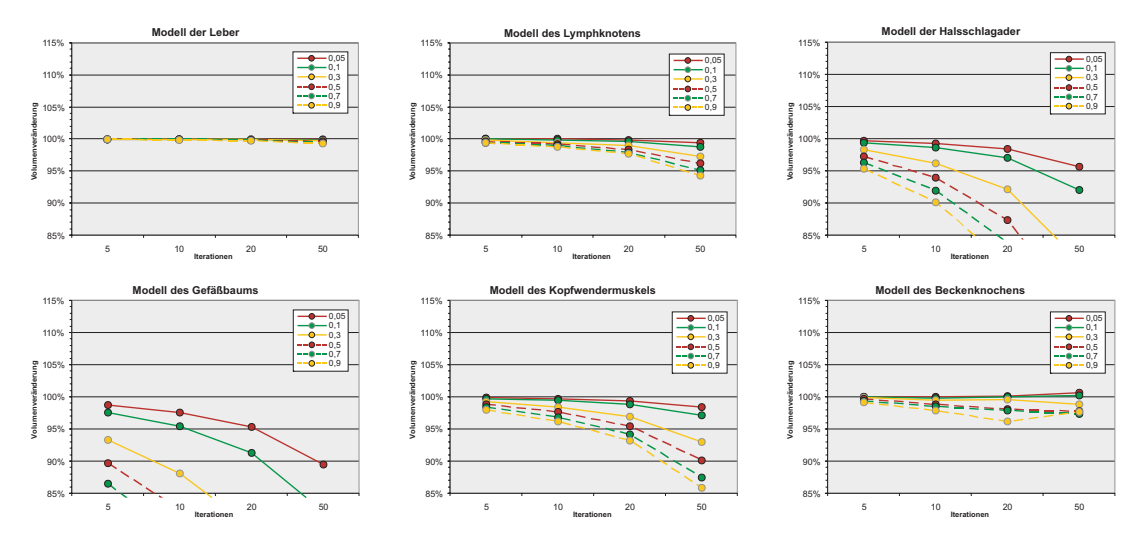

<span id="page-100-0"></span>**Abbildung 4.30:** Volumenveränderung der Testmodelle bei Glättung durch den Median-Filter.

Als einer der ersten Filter kann der Median-Filter nicht bei der Glättung von kompakten Objekten überzeugen. Selbst mit hohen Wichtungswerten und Iterationszahlen lassen sich Artefakte nicht ausreichend reduzieren. Selbst bei hochaufgelösten, großen Modellen versagt der Median-Filter. Wie schon beim Mittelwert-Filter kommt es auch hier zum Auftreten von neuen Artefakten bei mehr als 20 Iterationen. Die Modelle nehmen mit jedem Schritt mehr ein Aussehen an, das an zerknülltes Papier erinnert. In Abbildung [4.31](#page-101-0) ist die Glättung durch den Median-Filter für kompakte Objekte am Beispiel des Lymphknoten-Modells gezeigt.

Für axial elongierte Objekte ist der Median-Filter ebenso ungeeignet. Hier schrumpfen abgelöste Elemente und es kommt zu starken Deformationen bei hohen Iterationszahlen. Abbildung [4.32](#page-101-1) zweigt das Modell der Halsschlagader als Beispiel für die Glättung axial elongierter Objekte mit dem Median-Filter.

Wie schon der Mittelwert-Filter schafft es auch der Median-Filter bei den flachen Objekten nicht die Artefakte zuverlässig zu reduzieren, obwohl Problemstellen wie Ausfransungen recht gut erhalten bleiben. Wie die Abbildung [4.33](#page-102-0) zeigt, kommt es aber auch hier bei hoher Iterationszahl zu Deformationen und neuen Artefakten.

Glättung von Polygonnetzen in medizinischen Visualisierungen 101

Insgesamt kann der Median-Filter keine zufrieden stellenden Glättungsergebnisse liefern. Selbst bei kompakten Objekten, bei denen sonst recht gute Resultate zu erzielen sind, versagt dieser Filter. Um dennoch einen Glättungseffekt hervorrufen zu können, bedarf es hoher Wichtungsfaktoren ab 0,7. Aufgrund der starken Deformationen durch diesen Filter bei mehr als 20 Iterationen, sollte dies die Obergrenze darstellen. Weiterer Kritikpunkt ist die erforderliche Berechnungszeit. Sie liegt in etwa um das 2,5-fache über der des Mittelwert-Filters.

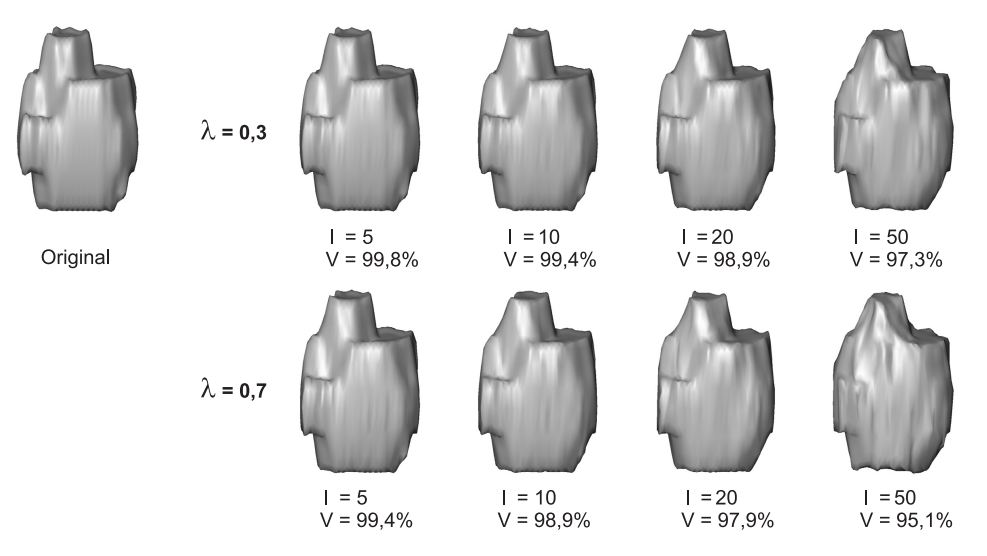

<span id="page-101-0"></span>**Abbildung 4.31:** Glättungsergebnisse durch den Median-Filter für kompakte Objekte am Beispiel des Lymphknoten-Modells.

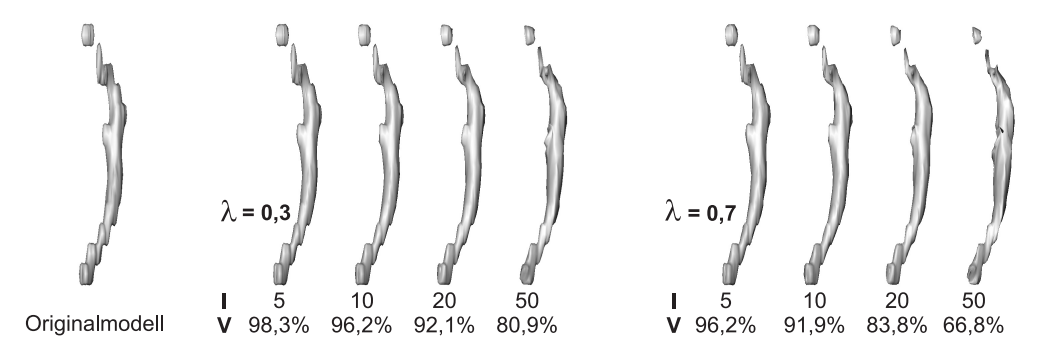

<span id="page-101-1"></span>**Abbildung 4.32:** Glättungsergebnisse durch den Median-Filter für axial elongierte Objekte am Beispiel des Halsschlagader-Modells.

102 Glättung von Polygonnetzen in medizinischen Visualisierungen

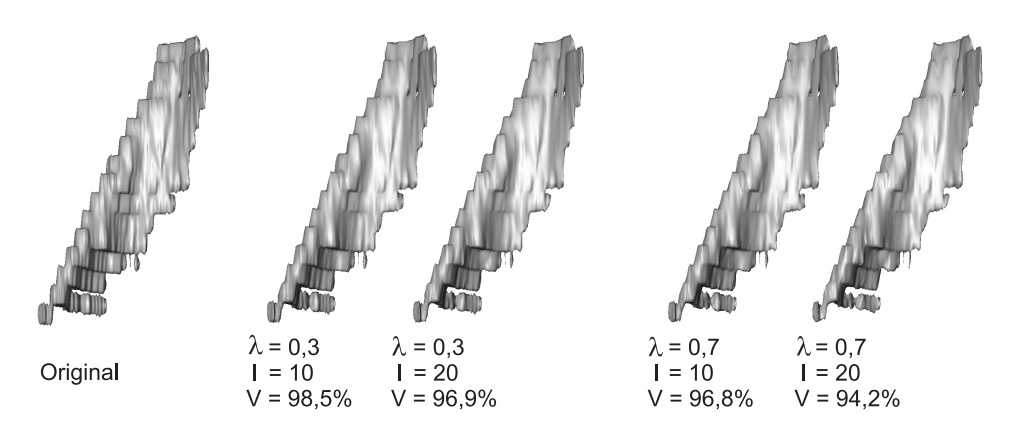

<span id="page-102-0"></span>**Abbildung 4.33:** Glättungsergebnisse durch den Median-Filter für flache Objekte am Beispiel des Kopfwendermuskel-Modells.

# **4.3 Glättung in Visualisierungsbibliotheken und Software-Systemen**

In diesem Abschnitt werden die Möglichkeiten zur Glättung von Polygonnetzen in gängigen Anwendungen und Software-Systemen wie dem VTK und Amira untersucht. Die Untersuchung orientiert sich dabei an den schon bei den Filter-Algorithmen angewandten Methoden.

## **4.3.1 VTK: vtkSmoothPolyDataFilter**

Die Untersuchung des vtkSmoothPolyDataFilter erfolgte ohne das im Abschnitt [2.6.1](#page-41-0) beschriebene *Feature Edge Smoothing*, weil dadurch gerade Artefakte wie Treppenstufen oder Blöcke als "erhaltenswert" klassifiziert werden und somit keine ausreichende Glättungswirkung zu erzielen ist. Durch einen einfachen Test, der in Abbildung [4.34](#page-103-0) gezeigt ist, lässt sich dies bestätigen.

Hier ist die Glättung mit dem vtkSmoothPolyDataFilter in Verbindung mit dem *Feature Edge Smoothing* für verschiedene Winkel am Beispiel des Leber-Modells dargestellt. Bei allen Modellen wurden gleiche Glättungs-Parameter (Relax-Faktor 0,7; 20 Iterationen) verwendet. Bei kleinen Winkeln (um ca. 30◦ ) werden Artefakte unzureichend beseitigt, größere Werte (ca. 60◦ -90◦ ) führen dazu, dass durch die Glättung neue Artefakte produziert werden und große Werte (um ca. 120◦ ) führen zum selben Ergebnis als würde man das *Feature Edge Smoothing* gänzlich deaktivieren. Für medizinische Modell ist diese Option demnach relativ ungeeignet und wird bei den Untersuchungen nicht verwendet.

In Abbildung [4.35](#page-104-0) ist die Volumenveränderung für die Glättung mit dem vtk-SmoothPolyDataFilter zu sehen. Die bereits angesprochene Verwandschaft zum Laplace-Filter wird hier sehr schnell in Form von hohen Volumenverlusten sichtbar. Dabei sind sogar durchgehend schlechtere Volumenwerte im Vergleich zum Laplace-Filter zu verzeichnen.

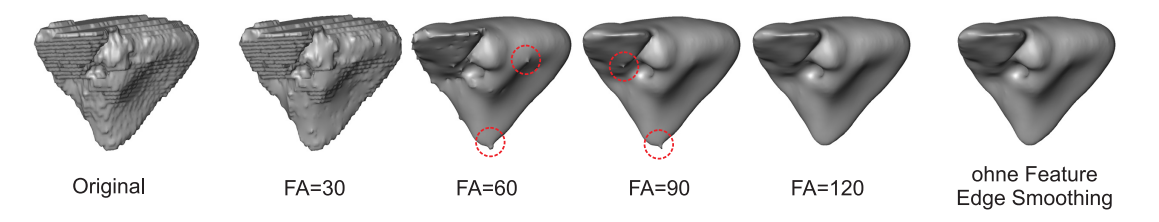

<span id="page-103-0"></span>**Abbildung 4.34:** Auswirkungen verschiedener Winkel beim *Feature Edge Smoothing* bei der Glättung mit dem vtkSmoothPolyDataFilter. Leber-Modell, Relax-Faktor: 0,7; 20 Iterationen.

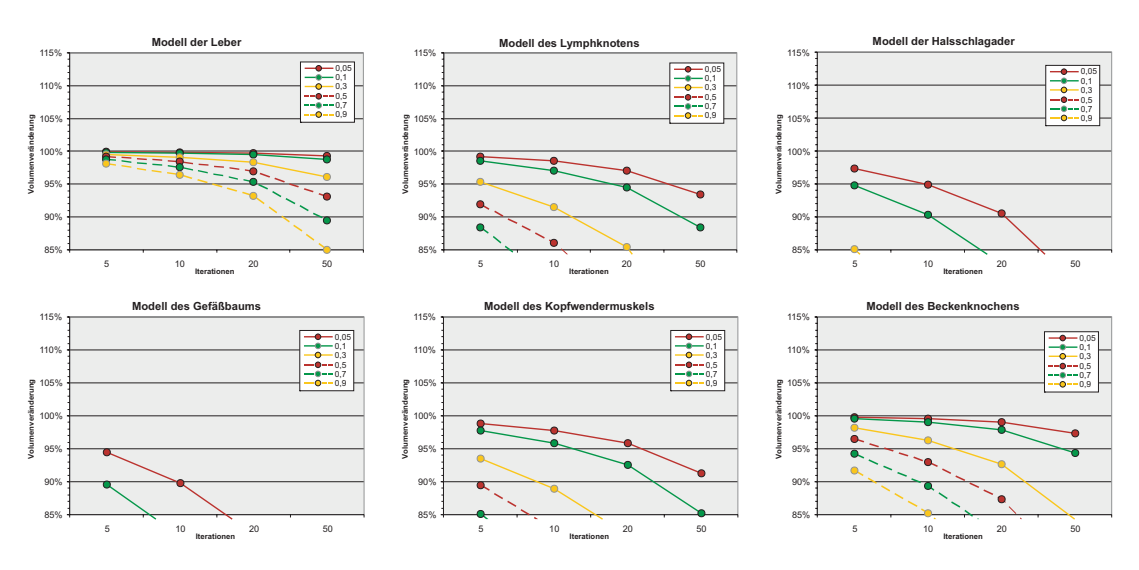

<span id="page-104-0"></span>**Abbildung 4.35:** Volumen-Veränderung der Testmodelle bei Glättung durch vtkSmoothPoly-DataFilter.

Auch die visuelle Erscheinung der Resultate ähnelt sehr denen des normalen Laplace-Filters mit allen dort beschriebenen Problemen. Eine tiefer gehende Untersuchung des vtkSmoothPolyDataFilter wird aus diesen Gründen nicht durchgeführt und auf die Resultate des normalen Laplace-Filters im Abschnitt [4.2.1](#page-77-1) verwiesen.

#### **4.3.2 VTK: vtkWindowedSincPolyDataFilter**

Die Wahl der Parameter erfordert bei diesem Filter eine etwas andere Vorgehensweise als bei den bisher untersuchten Filteralgorithmen, da die Glättung beim vtkWindowedSincPolyDataFilter nicht durch einen Wichtungswert (zwischen 0 und 1) beeinflusst werden kann, sondern die Angabe eines *Passband*-Wertes im Bereich zwischen 0 und 2 notwendig ist. Um einen annähernden Vergleich auch mit diesem Filter durchführen zu können, werden die vier verschiedenen Iterationsstufen beibehalten.

Da die Wahl eines geeigneten Passband-Wertes  $k_{PB}$  keinesfalls trivial ist und es ebenso wenig eine geeignete Vorgehensweise zur Bestimmung gibt (außer einer Frequenzanalyse) [\[TZG96\]](#page-138-2), wird hier wiederum eine begrenzte Werte-Auswahl verwendet. Nach [\[TZG96\]](#page-138-2) und der Dokumentation zu diesem Filter soll sich der Wert 0,1 besonders gut für die Glättung eignen, es wird aber geraten weitere Passband-Werte anhand von Prototyp-Modellen zu bestimmen.

Aus der vorangegangenen Untersuchung des Lowpass-Filters haben sich bestimmte Werte für  $\lambda$  und  $\mu$  als geeignet gezeigt und über die Beziehung in Formel [2.9](#page-42-0) (Seite [43\)](#page-42-0) lassen sich entsprechende Passband-Werte berechnen, die einen Vergleich der beiden Filter zulassen. Demzufolge werden die folgenden Passband-Werte untersucht:

- **0,040** entsprechend  $\lambda = 0.7$  und  $\mu = -0.72$ (für kompakte Objekte geeignet),
- **0,077** entsprechend  $\lambda = 0.5$  und  $\mu = -0.52$ (für kompakte und flache Objekte geeignet),
- **0,100** als Empfehlung aus der Dokumentation,
- **0,208** entsprechend  $\lambda = 0, 3$  und  $\mu = -0, 32$ (für flache Objekte geeignet),
- **0,769** entsprechend  $\lambda = 0.05$  und  $\mu = -0.052$ (lieferte den besten Volumenerhalt).

Um auch den oberen Bereich für das Passband abzudecken, werden zusätzlich noch die Werte **1,2**; **1,5** und **1,9** untersucht.

Auch beim vtkWindowedSincPolyDataFilter wurde für die Untersuchungen das Feature Edge Smoothing aus den selben Gründen wie beim vtkSmoothPoly-DataFilter deaktiviert.

Bei Betrachtung der Volumen-Veränderung in Abbildung [4.36](#page-106-0) fällt zunächst die relativ positive Entwicklung für fast alle Modelle und Parameter-Kombinationen auf. Sogar bei den axial elongierten Modellen bewegen sich die Werte innerhalb der zulässigen Grenzen. Des Weiteren lässt sich feststellen, dass offenbar Passband-Werte ≥ 0, 769 den besten Volumenerhalt liefern. Die Glättung mit Werten darunter neigt den Diagrammen nach zu urteilen bei steigender Iterationszahl eher zum Schrumpfen.

Bei visueller Begutachtung der Glättungsergebnisse lassen sich jedoch die positiven Erwartungen und eine Verwandschaft zum Lowpass-Filter (in Bezug auf die zu erzielenden Resultate) nicht bestätigen. Bei allen Modellen kommt es zu Entstellungen und Deformationen für Passband-Werte < 1. Die Glättung reicht bei Weitem nicht aus, um Treppenstufen zu entfernen. Das Auftreten von "Spitzen" in Form von Glättungsartefakten stört entscheidend den Gesamteindruck. Dabei fällt auf, dass mit steigenden Passband-Werten auch der Grad der Entstellung abnimmt. Höhere Iterationszahlen führen ebenfalls dazu, dass die Glättungsartefakte wieder zurückgehen, das Modell insgesamt aber nicht geglättet wirkt.

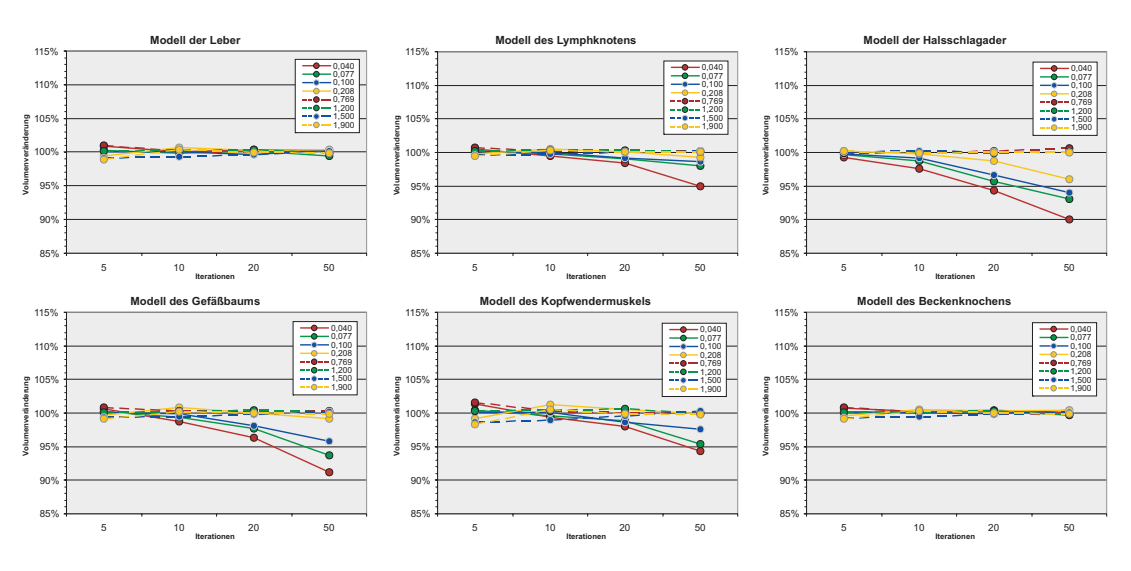

<span id="page-106-0"></span>**Abbildung 4.36:** Volumen-Veränderung der Testmodelle bei Glättung durch den vtkWindowedSincPolyDataFilter.

Selbst bei versuchsweise höheren Iterationen (80 und 150) gelingt es nicht eine ausreichende Glättungswirkung zu produzieren.

Bei Passband-Werten > 1 ist in den meisten Fällen keine Glättungswirkung bzw. Modellveränderung mehr zu verzeichnen. Selbst bei hohen Iterationszahlen tritt kein Glättungseffekt ein und erklärt somit auch die sehr guten Volumenwerte.

Nicht nur bei Betrachtung der Modelle fällt auf, dass die Veränderung durch den vtkWindowedSincPolyDataFilter generell sehr gering ist. Auch die Krümmungswerte verändern sich kaum und liegen dicht bei denen des ursprünglichen Modells. Die Werte für die Hausdorff-Distanzen fallen bei allen untersuchten Resultaten generell sehr niedrig aus. Höhere Werte traten lediglich bei den Parameterkombinationen auf, die Glättungsartefakte produzieren oder Deformationen hervorrufen.

Im Folgenden sind Beispiele für die Glättung mit dem vtkWindowedSincPoly-DataFilter für die unterschiedlichen Modellklassen gezeigt. Beim Lymphknoten-Modell als Vertreter für kompakte Objekte lassen sich die eben besprochenen Beobachtungen nachvollziehen. Es sind sehr deutlich die Glättungsartefakte zu sehen, die bei einem Passband von 0,1 bei 20 bis 50 Iterationen auftreten. Auch beim gezeigten Beispiel für ein Passband von 0,769 treten schon bei 5 Iterationen neue Artefakte auf, die zwar bei 20 Iterationen wieder verschwunden sind, dafür aber keine sichtbare Glättung eingetreten ist.

Auch bei den axial elongierten Objekten ist mit dem vtkWindowedSincPoly-DataFilter keine zufrieden stellende Glättung möglich. Zwar werden abgelöste

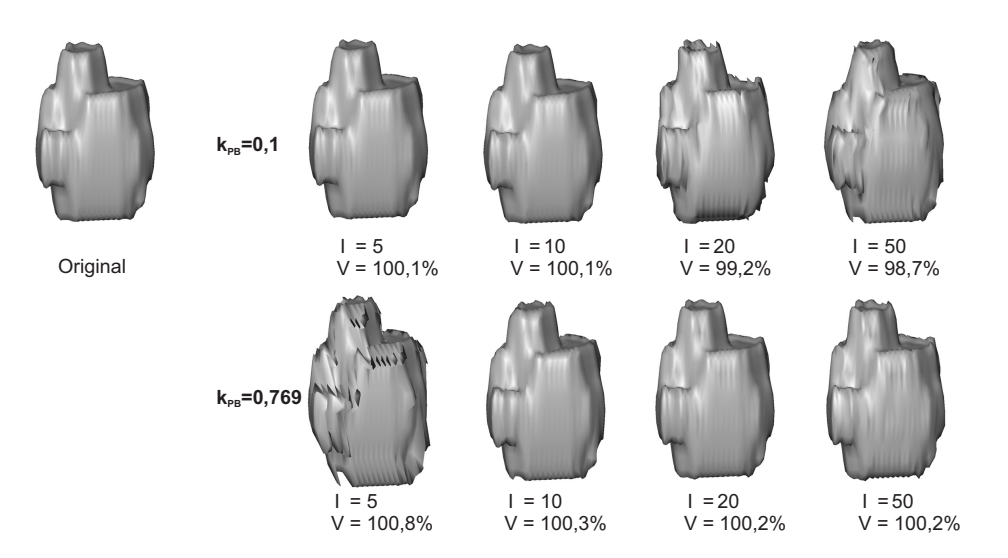

**Abbildung 4.37:** Glättungsergebnisse durch den vtkWindowedSincPolyDataFilter für kompakte Objekte am Beispiel des Lymphknoten-Modells.

Elemente (auch bei den stark verzweigten Modellen) hervorragend erhalten, es wird aber im Allgemeinen zu wenig geglättet. Hier ist es ebenfalls wieder möglich, dass Deformationen auftreten.

Auf die flachen Objekte lassen sich die Beobachtungen der beiden eben gezeigten Modell-Klassen lückenlos übertragen: Problemstellen wie Ausfransungen werden zwar gut erhalten, aber die Glättung an sich ist wiederum geprägt von Glättungsartefakten bzw. zu geringer Wirkung.

Zusammenfassend kann wie schon der erste Glättungsfilter des VTK auch der vtkWindowedSincPolyDataFilter bei der Anwendung auf medizinische Modelle

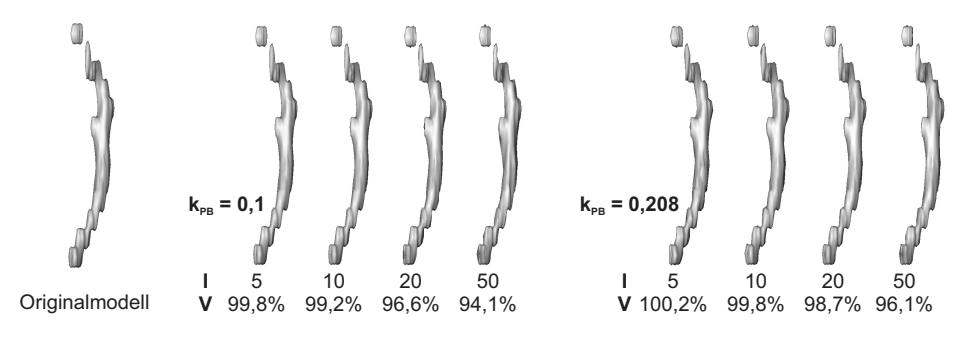

**Abbildung 4.38:** Glättungsergebnisse durch den vtkWindowedSincPolyDataFilter für axial elongierte Objekte am Beispiel des Halsschlagader-Modells.
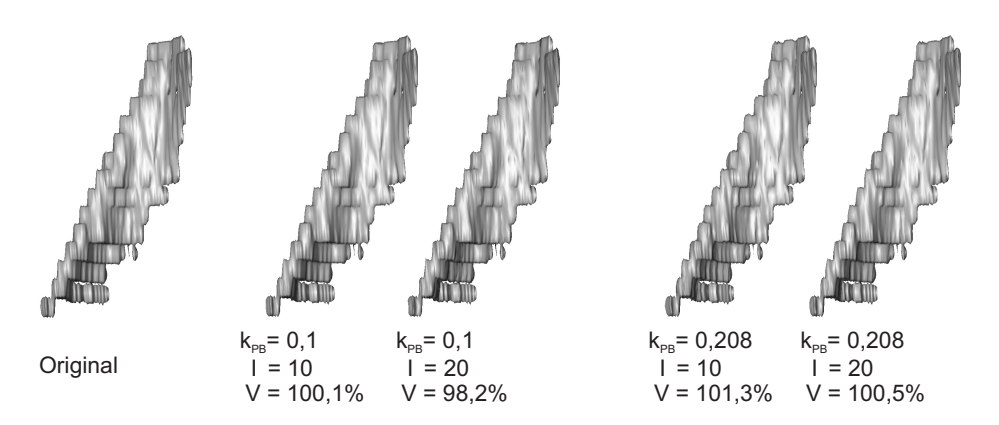

**Abbildung 4.39:** Glättungsergebnisse durch den vtkWindowedSincPolyDataFilter für flache Objekte am Beispiel des Kopfwendermuskel-Modells.

nicht überzeugen. Weder mit den Empfehlungen aus der Dokumentation noch mit vergleichbaren Parametern vom Lowpass-Filter lässt sich im Ansatz eine zufrieden stellende Glättung ermöglichen. Obwohl ansatzweise die gleiche Idee hinter dem Filter im VTK und dem Lowpass-Filter steht, unterscheiden sich die Ergebnisse erheblich, was offenbar in der automatischen Festlegung der Wichtungsfaktoren begründet ist.

### **4.3.3 Amira: SmoothSurface**

Bei ersten stichprobenartigen Untersuchungen der Glättung in Amira zeigte sich, dass die Ergebnisse nicht wie vermutet den Glättungsergebnissen des normalen Laplace-Algorithmus ähneln. Es müssen also diverse Modifikationen oder ein alternativer Algorithmus, der eher dem Lowpass-Filter ähnelt, implementiert worden sein. Ein Schrumpfen ist bei den meisten Modellen nicht auszumachen und es erfolgt in vielen Fällen sogar eine Volumenvergrößerung. Zur genaueren Untersuchung werden wiederum Vertreter der drei Modell-Klassen mit unterschiedlichen Parameterkombinationen untersucht.

In Abbildung [4.40](#page-109-0) ist die Veränderung des Volumens der Testmodelle gezeigt. Hier wird deutlich, dass bei fast allen Modellen eine Volumenvergrößerung bei λ-Werten über 0,3 eintritt. Lediglich das stark verzweigte Gefäßbaum-Modell zeichnet sich durch Volumenverluste bei steigender Iterationszahl bzw. steigendem Wichtungsfaktor aus.

Ebenfalls auffällig ist der sprunghafte Volumenanstieg beim Beckenknochen-Modell für  $\lambda = 0.9$ . Dieses Modell ist an einigen Stellen nicht geschlossen und

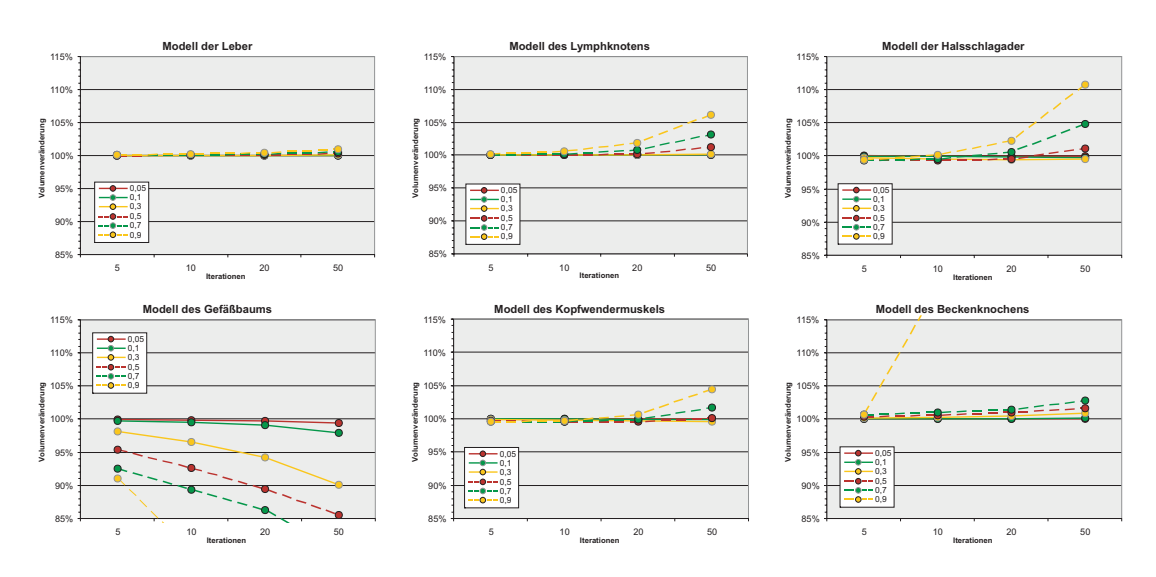

<span id="page-109-0"></span>**Abbildung 4.40:** Volumenveränderung der Testmodelle bei der Glättung in Amira.

explodiert regelrecht bei λ−Werten über 0,7 und steigender Iterationszahl. Dieses Problem trat auch bei anderen nicht vollständig geschlossenen Modellen auf und ist offenbar auf die gesonderte Glättung der Randknoten im Modul Smooth Surface zurückzuführen, die nicht deaktiviert werden kann.

Die Beobachtungen bei der Glättung von Polygonnetzen in Amira ähneln sich sehr für alle untersuchten Modelle mit Ausnahme des Gefäßbaum-Modells. Eine deutlich sichtbare Glättung ist erst mit einer relativ hohen Iterationszahl (20-50) und Wichtungsfaktoren über 0,5 zu erzielen. Im Falle von großen, hochaufgelösten kompakten Modellen muss sogar eine deutlich höhere Iterationszahl verwendet werden, um annähernd die Glättungsergebnisse vom Lowpass- oder HCmodifizierten Laplace-Filter zu erreichen. Treppenstufenartefakte werden bei den Modellen zum Teil nicht genügend reduziert und einige Artefakte können durchaus verstärkt werden. Des Weiteren ist zu beobachten, dass kleine Objektteile bzw. abgelöste Elemente und Ausfransungen schrumpfen. Dieser Volumenverlust wird jedoch durch Anwachsen anderer Bereiche verschleiert. Diese Beobachtungen werden in den Abbildungen [4.41](#page-110-0) bis [4.43](#page-111-0) deutlich, die Beispiele für die Glättung mit dem Modul Smooth Surface für das Lymphknoten-, Halsschlagader- und Kopfwendermuskel-Modell zeigen.

Insgesamt betrachtet eignet sich das in Amira zur Verfügung stehende Modul Smooth Surface nur sehr bedingt zur Glättung von Polygonnetzen für medizinische Visualisierungen. Eine falsche Parameterwahl kann dazu führen dass einige Modelle entstellt werden und der verwendete Algorithmus neigt dazu das Volu-

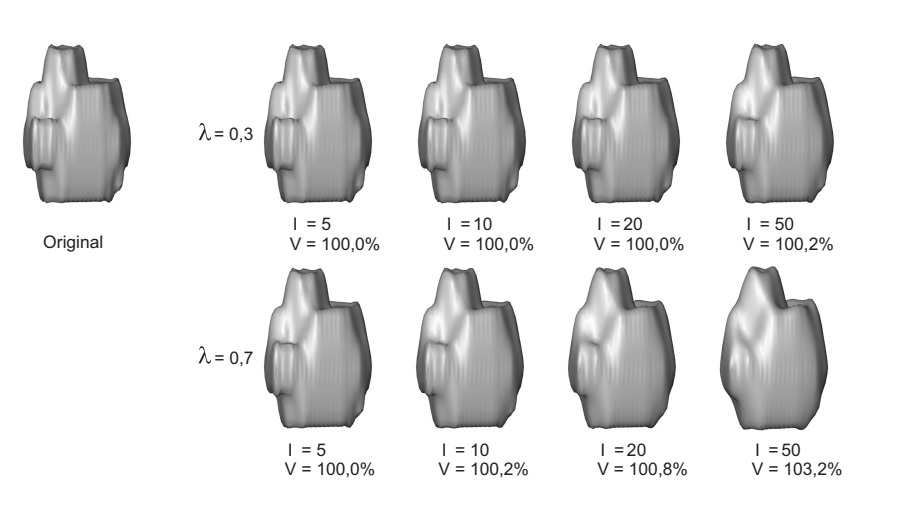

<span id="page-110-0"></span>**Abbildung 4.41:** Ergebnisse für kompakte Objekte am Beispiel des Lymphknoten-Modells bei der Glättung in Amira.

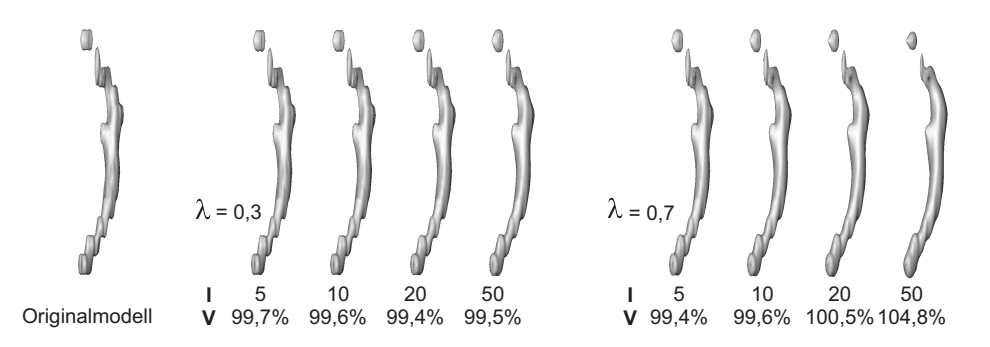

**Abbildung 4.42:** Ergebnisse für axial elongierte Objekte am Beispiel des Halsschlagader-Modells bei der Glättung in Amira.

men der Modelle (zum Teil unbemerkt) zu vergrößern. Blockartefakte können mit dem Modul zwar aus den Modellen entfernt werden, für Treppenstufen-Artefakte oder Plateaus reicht die Glättung aber größtenteils nicht aus.

Als Wichtungsfaktoren sind trotz der auftretenden Probleme Werte zwischen 0,5 und 0,7 empfehlenswert mit 20 bis 50 Iterationen. Im Einzelfall muss die Iterationszahl noch gesteigert werden, wobei die Volumenveränderung beachtet werden muss.

Glättung von Polygonnetzen in medizinischen Visualisierungen 111

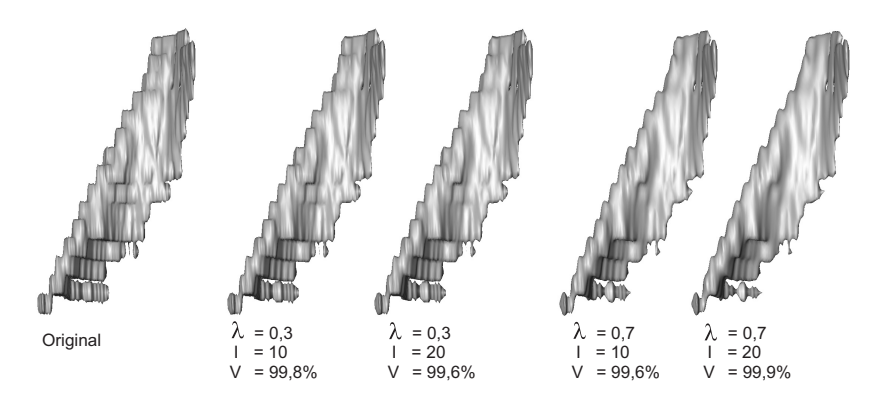

<span id="page-111-0"></span>**Abbildung 4.43:** Ergebnisse für flache Objekte am Beispiel des Kopfwendermuskel-Modells bei der Glättung in Amira.

#### <span id="page-111-1"></span>**4.3.4 3ds Max: Relax Modifier**

Die Möglichkeiten mit 3ds Max wurden zunächst ebenfalls stichprobenartig untersucht, um die Optionen, die für die Glättung mit dem Relax Modifier angeboten werden, bewerten zu können. Es zeigte sich, dass die Option zur Fixierung der "äußersten" Knoten für die Glättung medizinischer Modelle ungeeignet ist. Die Verwendung dieser Option führt dazu, dass insbesondere Treppenstufenartefakte nicht beseitigt werden und es können zudem noch Deformationen auftreten. Die Fixierung von Randknoten ist besonders bei Modellen, die nicht vollständig geschlossen sind, zu empfehlen. Auf diese Weise werden Entstellungen dieser Problemstellen vermieden. Bei korrekt geschlossenen Modellen hat diese Option keinen Einfluss auf die Glättungsergebnisse.

Bei der anschließenden Untersuchung zeigten sich die Ähnlichkeiten zum Laplace-Filter in der Beschreibung des Relax Modifier auch in den Glättungsergebnissen. Die Veränderung des Volumens zeigt sich wie beim normalen Laplace-Filter sehr negativ – es kommt zu hohen Verlusten. In Abbildung [4.44](#page-112-0) sind die Volumen-Veränderungen für die Testmodelle bei Glättung mit dem Relax Modifier in 3DS MAX gezeigt. Es sind die deutlichen Parallelen zum Laplace-Filter erkennbar mit einer Tendenz zu noch schlechteren Werten.

Auch visuell ähneln sich die Glättungs-Ergebnisse in 3ds Max und die des normalen Laplace-Filters stark. Abbildungen mit Beispielen für die Resultate der drei Objektklassen sind im Anhang (Abbildungen [A.5](#page-142-0) bis [A.7\)](#page-143-0) aufgeführt mit den für eine Laplace-Glättung typischen Erscheinungen (hoher Detail- und Volumenverlust, Schrumpfen von abgelösten Elementen, etc.).

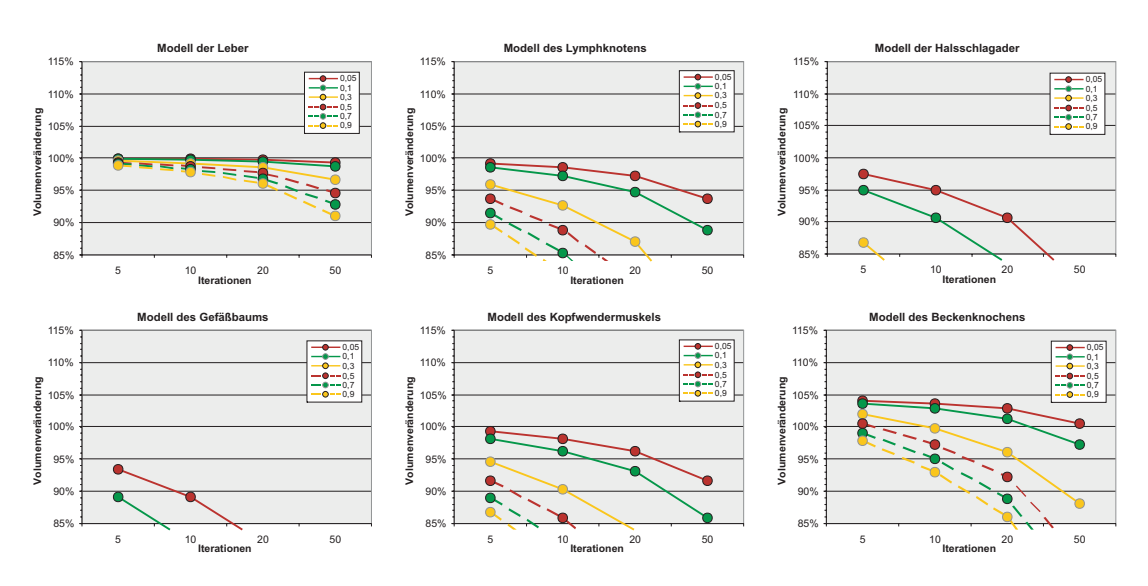

<span id="page-112-0"></span>**Abbildung 4.44:** Volumen-Veränderung der Testmodelle bei Glättung mit dem Relax-Modifier in 3DS MAX.

Eine Glättung für medizinische Visualisierungen in 3DS MAX ist demnach aufgrund des sehr starken Schrumpfens nicht zu empfehlen. Die Möglichkeit auch negative Wichtungsfaktoren zu verwenden, stellt jedoch eine sehr gute Alternative dar, denn dadurch lässt sich in 3DS MAX in gewisser Weise ein Lowpass-Filter konstruieren, mit dem es möglich ist auch in diesem Programm volumenerhaltend zu glätten. Dazu müssen lediglich zwei Relax Modifier nacheinander auf das Modell angewendet werden, eines mit positivem und eines mit negativem Relaxationsfaktor und je einer Iteration. Durch einfaches Kopieren und Einfügen dieser beiden Modifier lässt sich auf einfache und unkonventionelle Art eine Lowpass-Filterung in 3ds Max durchführen. Die Wichtungswerte sollten dabei wie beim Lowpass-Filter gewählt werden. Die "Iterationszahl" wird über die Anzahl der jeweiligen Kopien des Modifiers festgelegt.

Abbildung [4.45](#page-113-0) zeigt ein Beispiel für die auf diese Weise erzielbaren Ergebnisse in 3ds Max im Vergleich zum normalen Lowpass-Filter. Rein visuell ist kein Unterschied zwischen den beiden Modellen auszumachen und auch die Messwerte für das Volumen bzw. die Volumen-Veränderung, Krümmung und Hausdorff-Distanz sind nahezu identisch. Teil (c) der Abbildung zeigt die Visualisierung der Abstände zwischen den beiden Modellen. Es zeigt sich, dass sich die Modelle zwar geringfügig unterscheiden, ein wesentlicher Unterschied ist aber erst bei Distanz-Werten im dritten Nachkommabereich auszumachen. Die maximal gemessene Distanz zwischen den beiden Modellen beträgt lediglich 0,00185 und ist fast zu vernachlässigen.

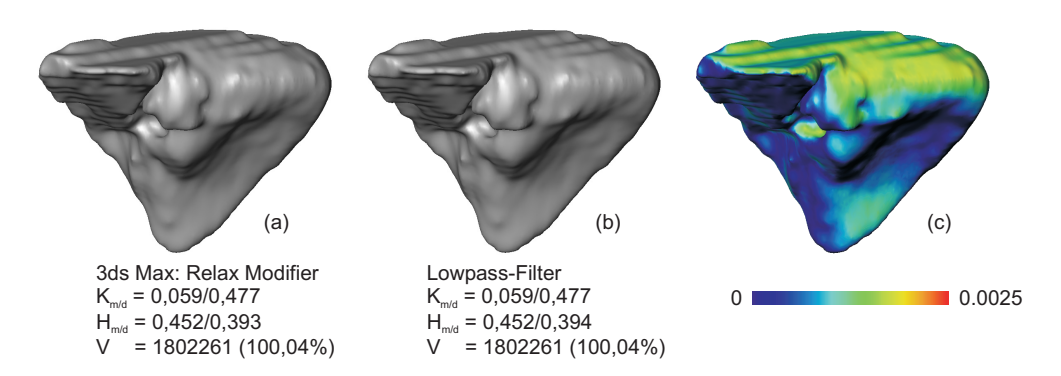

**Abbildung 4.45:** Vergleich von Glättungsergebnissen des emulierten Lowpass-Filters in 3ds Max.

- <span id="page-113-0"></span>(a) Leber-Modell in 3DS MAX geglättet  $(RF = 0, 9 \text{ bzw. } RF = -0, 92)$ ,
- (b) Leber-Modell mit dem Lowpass-Filter geglättet  $(\lambda = 0, 9; \mu = 0, 92)$ ,

(c) Visualisierung der Distanzen zwischen den beiden Modellen.

Insgesamt steht mit dem Relax Modifier in 3DS MAX ein Tool zur Verfügung, das wie der Laplace-Filter arbeitet und demnach für die Glättung medizinischer Oberflächenmodelle ungeeignet ist. Aufgrund des sehr starken Schrumpfens ist dieses Werkzeug nicht zu empfehlen.

Eine gute Möglichkeit, wenn auf den Einsatz von 3DS MAX nicht verzichtet werden kann, ist es jedoch einen Lowpass-Filter in der beschriebenen Weise zu emulieren. Unter Verwendung der im Abschnitt [4.2.5](#page-85-0) angegebenen geeigneten Wichtungsfaktoren für den Lowpass-Filter, lassen sich nahezu identische Ergebnisse erzielen und ermöglichen somit volumenerhaltende Glättung (für kompakte und flache) Objekte auch in 3DS MAX (bis Version 7).

### **4.4 Lokale Modell-Modifikation**

Die lokale Modifikation von Modellen ist eine bei allen untersuchten Glättungstechniken mögliche Maßnahme, um die Ergebnisse zu verbessern und stützt sich auf die unterschiedlichen Verhältnisse zwischen Dreieckszahl und Artefaktgröße, was bereits im Abschnitt [3.1.3](#page-49-0) angesprochen wurde.

Es gibt dabei zwei verschiedene Vorgehensweisen. Zum einen eine *partielle Erhöhung der Dreieckszahl* (Unterteilung) bestimmter Modell-Bereiche bzw. Problemstellen und zum anderen eine *Dezimierung* der Polygonnetze in Teilbereichen oder sogar des gesamten Modells.

### **4.4.1 Partielle Erhöhung der Dreieckszahl**

Durch eine partielle Erhöhung der Dreieckszahl können bestimmte in Modellen vorkommende Problemstellen besser erhalten werden. Dazu zählen insbesondere abgelöste Elemente oder Ausfransungen aber auch Löcher. Da es an diesen problematischen Modell-Abschnitten sehr häufig zum Schrumpfen kommt, kann durch eine Unterteilung künstlich mehr Nachbarschaftsinformation generiert werden und es wird somit versucht sehr starke Verschiebungen der Knoten an diesen Problemstellen zu vermeiden.

Die Bearbeitung von polygonalen Netzen kann relativ einfach in Amira durchgeführt werden. Unter Zuhilfenahme des Werkzeugs *Surface Editor* können einzelne Teilbereiche des Modells ausgewählt und verfeinert (*Refine*) werden. Bei der Unterteilung von Dreiecksnetzen in Amira werden die Kanten in der Mitte geteilt und es entstehen aus jedem vorhandenen Dreieck vier neue (komplanare) Dreiecke. Ein Averaging wie bei anderen Subdivision-Algorithmen erfolgt dabei nicht, die Form des ursprünglichen Modells bleibt also erhalten [\[KTI03\]](#page-137-0).

Für die Untersuchung dieser Modifikation wurden die Problemstellen zweier Testmodelle, an denen abgelöste Elemente (Halsschlagader) bzw. Ausfransungen und Löcher (Kopfwendermuskel) auftreten, in ihrer Dreiecksauflösung verfeinert und mit den Filteralgorithmen bzw. angebotenen Techniken der Softwaresysteme geglättet.

Im Vergleich zu den unveränderten Modellen zeigt sich, dass hierdurch bei allen Methoden, bei denen es zum Schrumpfen bzw. zu Deformationen dieser Problemstellen kommt, eine deutliche Verbesserung zu erzielen ist. Insbesondere die abgelösten Elemente und Ausfransungen schrumpfen so weit weniger stark und werden dabei dennoch geglättet. Löcher werden im Allgemeinen zwar nach wie vor etwas vergrößert jedoch nicht mehr so stark wie im Vergleich zu den nicht verfeinerten Modellen.

Die Abbildungen [4.46](#page-115-0) und [4.47](#page-116-0) zeigen Ergebnisse mit partieller Erhöhung der Dreieckszahl für das Modell der Halsschlagader und des Kopfwendermuskels am Beispiel des HC-modifizierten Laplace-Filters. Bei beiden Modellen werden die Verbesserungen sehr schnell deutlich: Das abgelöste Element beim Halsschlagader-Modell schrumpft weniger schnell und die Diskontinuität wird dadurch weniger vergrößert. Außerdem kommt es durch diese Maßnahme zu einem geringeren Volumenverlust.

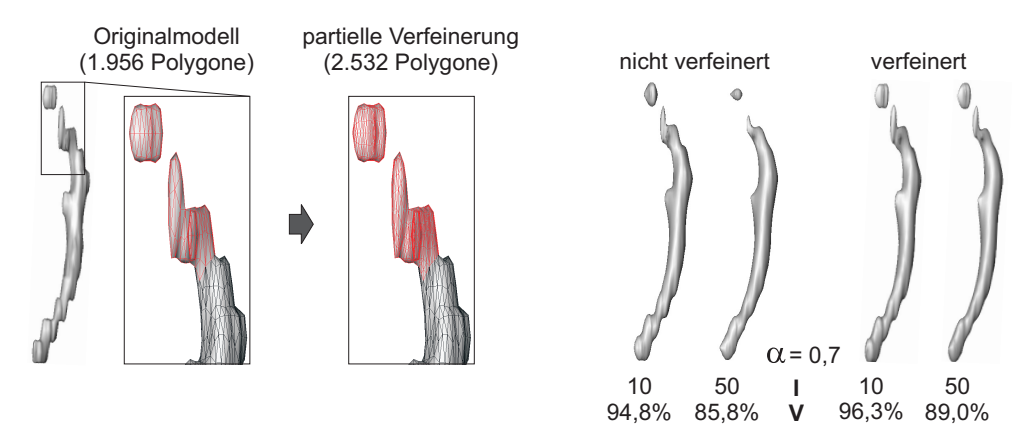

<span id="page-115-0"></span>**Abbildung 4.46:** Vergleich zwischen partiell verfeinerten und unveränderten Modellen bei HCmodifizierter Laplace-Glättung. Modell der Halsschlagader. Die verfeinerten Modellbereiche sind farblich markiert.

Ähnliches lässt sich auch beim Modell des Kopfwendermuskels feststellen: Auch hier werden die Problemstellen weniger stark deformiert und das Volumen besser erhalten. Die Löcher im Modell werden ebenfalls nicht mehr so stark vergrößert.

Die partielle Erhöhung der Dreieckszahl ist also eine sinnvolle Maßnahme, um einige Problemstellen besser erhalten zu können und geht in gewisser Weise in Richtung der Subdivision-Algorithmen. Sie ist aber stark abhängig vom Benutzer, da die entsprechenden zu unterteilenden Modell-Bereiche per Hand festgelegt werden müssen. Eine automatische Erkennung dieser Stellen ist daher empfehlensund wünschenswert.

Eine generelle Verfeinerung der Modelle ist im Allgemeinen nicht sinnvoll, da hierdurch:

- 1. die Berechnungszeit unnötig gesteigert wird (es sind sehr viel mehr Knoten zu bearbeiten),
- 2. viel mehr Speicherplatz erforderlich wird und
- 3. der beschriebene und erwünschte Effekt nicht mehr eintritt.

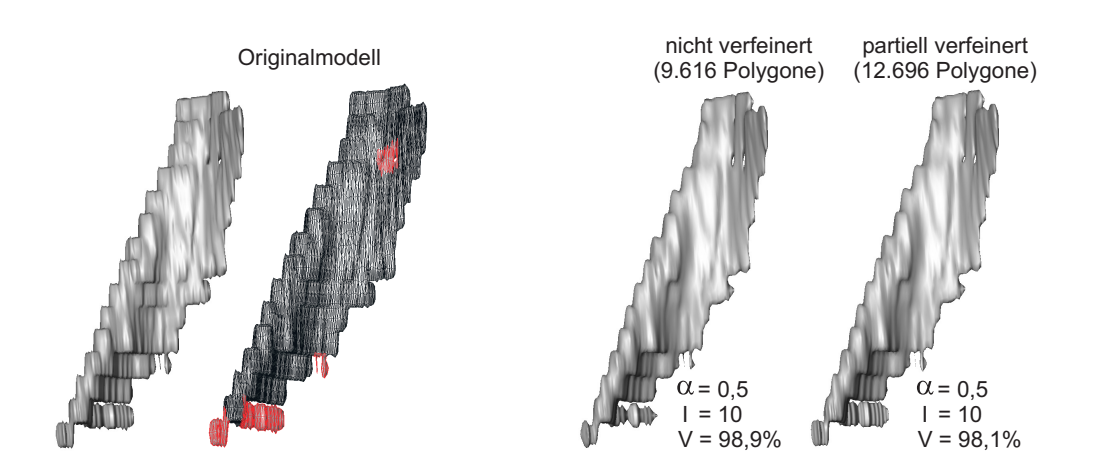

<span id="page-116-0"></span>**Abbildung 4.47:** Vergleich zwischen partiell verfeinerten und unveränderten Modellen bei HCmodifizierter Laplace-Glättung. Modell des Kopfwendermuskels. Links das Originalmodell mit farblich hervorgehoben modifizierten Bereichen. Rechts die Glättungsergebnisse im Vergleich.

#### **4.4.2 Dezimierung der Dreieckszahl**

Die Dezimierung der Dreieckszahl ist in erster Linie auf kompakte Objekte ausgerichtet. Gerade bei sehr großen Modellen kommen häufig Plateaus vor, die aus sehr vielen (fast) komplanaren Dreiecken bestehen und für die eigentliche Formgebung des Objekts überflüssig sind. Durch eine geeignete Zusammenfassung dieser Dreiecke in Form einer Verringerung der Polygone können diese nur sehr schwer zu beseitigenden Artefakte besser Reduziert werden. Die Idee dahinter ist, dass bei der Glättung die angrenzenden Bereiche stärker in die Berechnung einfließen und die Ränder eines Plateaus quasi weiter zum Plateau-Mittelpunkt gezogen werden. Abbildung [4.48](#page-117-0) illustriert diesen Ansatz. Hier ist in (a) das Modell der Leber von oben mit Kantendarstellung gezeigt. Beim Leber-Modell in (b) wurde die Dreieckszahl global um 20% reduziert. Die farblichen Markierungen zeigen den gewünschten Effekt dieser Reduktion bei der Glättung: Die Randbereiche des Plateaus sollen sich weiter zur Mitte des Plateaus verschieben und somit den Plateau-Rand stärker "glatt ziehen".

Eine Möglichkeit zur Dezimierung von Polygonnetzen ist in diversen Programmen enthalten. Es existiert aber in vielen Fällen keine Möglichkeit lokal die Zahl der Dreiecke zu reduzieren, sondern nur einen globalen Wert für die Reduktion anzugeben. Beispiele dafür sind im VTK (vtkDecimatePro) und in Amira (*Simplifier*) zu finden.

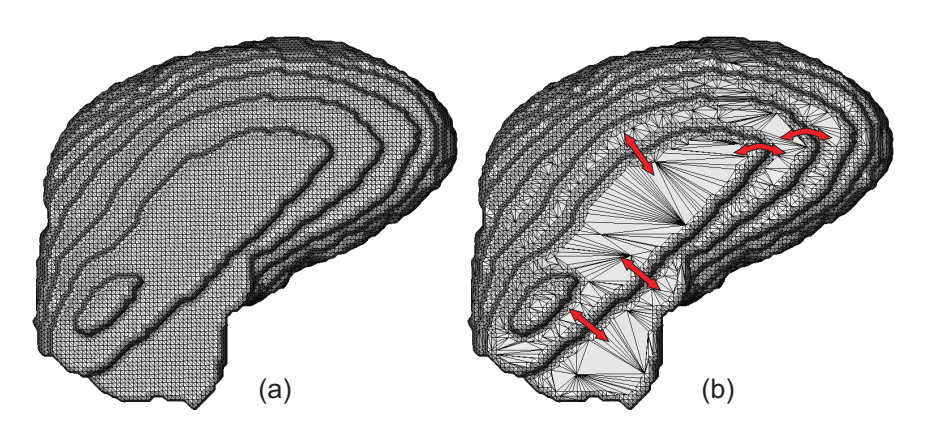

**Abbildung 4.48:** Dezimierung der Dreieckszahl am Beispiel des Leber-Modells.

(b) Modell mit um 20% reduzierter Dreieckszahl

Für die Untersuchungen im Rahmen dieser Arbeit wurden die Test-Modelle mit dem Filter vtkDecimatePro des VTK modifiziert. Hierbei wird die gewünschte Reduktion der Dreieckszahl in Prozent angegeben. Die Dezimierung erfolgt hierbei zuerst bei Modellbereichen, in denen sich (annähernd) komplanare Dreiecke befinden – also hauptsächlich an den für diesen Versuch gewünschten Stellen. Um die Form der Modelle nicht zu stark zu verändern wurden 20% Reduktion als obere Grenze verwendet und zudem mit der Option zum Topologie-Erhalt dezimiert.

In Abbildung [4.49](#page-118-0) ist das eben schon gezeigte Modell der Leber (a) vergleichsweise unverändert (b) und dezimiert (c) mit einem Lowpass-Filter geglättet worden. Obwohl noch einige restliche Artefakte zurückbleiben, gelingt es mit dem Lowpass-Filter beim dezimierten Modell in den Bereichen der Plateaus eine bessere Glättung herbeizuführen. Wie die Abbildungen zeigen, handelt es sich nicht um einen gravierenden Unterschied und es wird erst in der Vergrößerung (e-f) deutlich sichtbar. Abbildung [4.49](#page-118-0) (d) zeigt die Unterschiede (Hausdorff-Distanzen) zwischen den beiden geglätteten Modellen. Die meisten Unterschiede zeigen sich wie erwartet in den Randbereichen der Plateaus. Außerdem wird in dieser Darstellung deutlich wie die Knoten der Plateau-Ränder mehr zur Plateau-Mitte gezogen werden.

Die Dezimierung der Dreieckszahl von kompakten Modellen mit Plateaus kann demnach bei der Glättung zu besseren Resultaten führen. Dabei ist jedoch der Aufwand, der für die Reduktion erforderlich ist, im Verhältnis zum relativ geringen Effekt abzuwägen. Außerdem gewährleisten nicht alle Visualisierungsumgebungen eine Möglichkeit zur lokalen Reduktion von Dreiecken und die Gefahr besteht, dass durch eine Dezimierung wichtige Details verloren gehen.

<span id="page-117-0"></span><sup>(</sup>a) Originalmodell (Ansicht von oben),

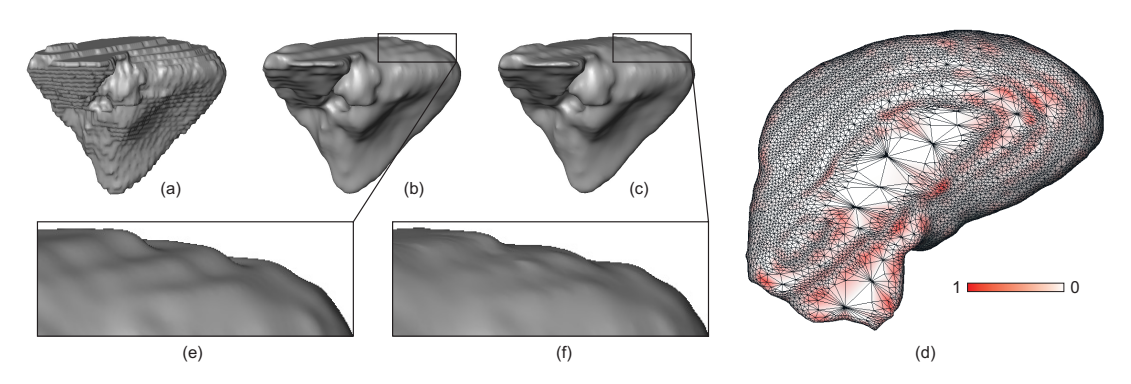

**Abbildung 4.49:** Vergleich der Glättung des normalen und dezimierten Modells der Leber. Lowpass-Filter, 50 Iterationen  $\lambda = 0, 7; \mu = -0, 72$ (a) Originalmodell,

- <span id="page-118-0"></span>(b) unverändertes Modell geglättet,
- (c) dezimiertes Modell geglättet,
- (d) Visualisierung der Abstände zwischen (b) und (c),
- (e-f) Ausschnittsvergrößerung der Modelle (b-c).

# **5 Empfehlungen und Diskussion**

In diesem Abschnitt der Arbeit werden Empfehlungen für eine Glättung mit den vorgestellten Methoden aufgrund der erzielten Ergebnisse erarbeitet. In der anschließenden Diskussion dieser Resultate sollen die Erkenntnisse aus dieser Arbeit von verschiedenen Seiten beleuchtet werden.

### **5.1 Empfehlungen für die Glättung**

Basierend auf den durchgeführten Untersuchungen lassen sich für die drei unterschiedlichen Objektklassen Empfehlungen für eine Glättung ableiten. Außerdem zeigten sich bei der Analyse der Testmodelle bestimmte Bewertungskriterien besser geeignet als andere.

#### **5.1.1 Kompakte Objekte**

Die Modelle, die zur Klasse der kompakten Objekte zählen, stellen die geringsten Anforderungen an eine Glättung. Viele der hier untersuchten Methoden lieferten in den meisten Fällen gute Ergebnisse. Als besonders geeignet haben sich jedoch der Lowpass-Filter und der HC-modifizierte Laplace-Filter herausgestellt. Dem Lowpass-Filter ist dabei der Vorrang zu gewähren, da sich hier geringfügig bessere Volumenwerte zeigten und er auch unter bestimmten Voraussetzungen mit einem Laplace-Filter emuliert werden kann (siehe 3DS MAX im Abschnitt [4.3.4\)](#page-111-1).

Beide Filter bieten eine sehr gute Reduktion von Artefakten bei gleichzeitigem Volumenerhalt. Im Falle von großen, hochaufgelösten, kompakten Modellen ist für illustrative Zwecke sogar der Einsatz eines erweiterten Nachbarschaftsoperators zu empfehlen, da sich hierdurch sehr ausgeprägte Artefakte (z. B. Plateaus) noch besser verringern lassen. Aufgrund der erhöhten Laufzeit ist diese Option jedoch nicht grundsätzlich empfehlenswert. Durch angemessene Optimierungen lassen sich hier noch Verbesserungen erzielen.

Für den Lowpass-Filter zeigten sich die Wichtungswerte  $0, 5 \leq \lambda \leq 0, 9$  als gut geeignet. Die Werte für  $\mu$  sollten dabei so gewählt werden, dass gilt  $\mu \approx$  $-1,03\lambda$  – also im Durchschnitt der Betrag von  $\mu$  um 0,02 größer ist als  $\lambda$ . Eine geeignete Iterationszahl liegt in der Regel zwischen 20 und 50, richtet sich aber nach dem verwendeten Wichtungsfaktor (niedrige Wichtungen erfordern höhere Iterationszahlen) und der vom Nutzer gewollten Glättungsstärke.

Beim HC-modifizierten Laplace-Filter erreicht man ebenfalls mit Wichtungswerten von  $0, 5 \leq \lambda \leq 0, 9$  gute Ergebnisse. Ein HC-Faktor von 0,2 hat sich bei den Untersuchungen für alle Wichtungen als gut geeignet herausgestellt. Auch beim Laplace-Filter mit HC-Modifikation richtet sich die Iterationszahl wie schon beim Lowpass-Filter nach dem verwendeten Wichtungswert und der gewünschten Glättungsstärke, 20 bis 50 Iterationen reichen bei kompakten Objekten zumeist aus.

Bei beiden Filtern empfiehlt es sich außerdem die Polygone von abgelösten Elementen zu verfeinern, da somit ein Schrumpfen dieser Objektteile vermieden bzw. verringert werden kann.

Eine Reduktion der Dreieckszahl in Bereichen mit Plateaus kann die Glättung verbessern, der relativ hohe Aufwand (bei manueller Bearbeitung) ist aber mit dem relativ geringen Effekt abzuwägen. Zu bedenken ist hierbei auch die Gefahr eines eventuellen Detailverlustes.

#### **5.1.2 Axial elongierte Objekte**

Bei dieser Modellklasse muss zunächst zwischen den stark verzweigten und wenig bis gar nicht verzweigten Modellen unterschieden werden. Bei stark verzweigten Modellen wie zum Beispiel Gefäßbäumen, die viele abgelöste Elemente und sehr viele dünne Modellteile aufweisen, versagen alle hier untersuchten Glättungsmethoden. Entweder schrumpfen Modellteile auch bei geringen Parameterwerten viel zu stark oder die Glättungswirkung reicht nicht aus, um ein wirklich verbessertes Erscheinungsbild zu erhalten.

Die wenig bis nicht verzweigten, axial elongierten Objekte können unter bestimmten Voraussetzungen mit dem Lowpass-Filter geglättet werden. Treten nur wenige abgelöste Elemente und Diskontinuitäten auf, so lässt sich, nach einer partiellen Erhöhung der Dreieckszahl in diesen Bereichen, mit dem Lowpass-Filter ein optimiertes Aussehen, jedoch keine ausreichende Reduktion der im Modell vorhandenen Artefakte herstellen. Eine Volumenveränderung der Modelle wird durch die lokale Modifikation dieser Problemstellen zwar etwas verringert, kann aber insgesamt nicht verhindert werden.

Für die Glättung mit dem Lowpass-Filter sollten Wichtungen von  $0, 5 \leq \lambda \leq$ 0, 7 verwendet werden bei maximal 20 Iterationen. Außerdem ist zu beachten, dass es beim Lowpass-Filter unter Umständen zu einer Verstärkung bestimmter Artefakte (stärkere Ausprägung der Ränder von Treppenstufen) kommen kann.

Grundsätzlich gilt, wenn im Modell viele abgelöste Elemente vorhanden sind, dann sollte auf eine Glättung mit einem der hier untersuchten Filter verzichtet werden.

#### **5.1.3 Flache Objekte**

Die flachen Objekte stellen bei den Empfehlungen für eine geeignete Glättung im Prinzip eine Mischung aus den beiden voran gegangenen Modellklassen dar. Zum einen erreicht man auch hier mit dem Lowpass- bzw. HC-modifizierten Laplace-Filter die optisch und quantitativ besten Ergebnisse und zum anderen sollten wie bei den axial elongierten Objekten unbedingt die typischen Problemstellen partiell verfeinert werden.

Wie schon bei den kompakten Objekten gelingt es auch bei den flachen Modellen nur durch Verwendung einer erweiterten Nachbarschaft Artefakte (insbes. Treppenstufen) ausreichend zu beseitigen. Der Volumenverlust fällt hierbei jedoch aufgrund der Problemstellen (Ausfransungen) höher aus.

Die Parameter für den Lowpass- bzw. HC-Laplace-Filter können bei der Glättung von flachen Objekten wie bei der Glättung von kompakten Objekten verwendet werden, die zu verwendende Iterationszahl sollte jedoch geringer gewählt werden (etwa 10 - 20).

#### **5.1.4 Bewertungen**

Während den Untersuchungen haben sich einige Bewertungskriterien besser geeignet gezeigt als andere, um präzise Aussagen über positive oder negative Veränderungen während einer Glättung treffen zu können. Gute Erkenntnisse lassen sich bei Betrachtung der Volumen-Veränderung, der Entwicklung der maximalen Krümmung und Hausdorff-Distanz gewinnen.

Die Veränderung des Volumens gibt erste Hinweise auf mögliches Schrumpfen des Modells oder einzelner Objektteile. bzw. auf Verstärkung bestimmter Artefakte und stellt ebenso ein erstes Fehlermaß für den Unterschied zwischen Ausgangsmodell und Glättungsergebnis dar. Problematisch dabei ist jedoch, dass es kaum geeignete universelle Berechnungsmethoden für das Volumen polygonaler Modelle gibt. Außerdem kann es vorkommen, dass sich bei bestimmten Glättungs-Algorithmen Modell-Deformationen nicht in den Volumenwerten zeigen, wie bei den Untersuchungen zu sehen war.

Eine stetige Abnahme der maximalen Krümmungswerte deutet bei einer Glättungs-Filterung in der Regel auf eine zunehmende Glattheit des Modells hin. Sollten Artefakte verstärkt werden, so macht sich dies ebenso in den Krümmungswerten bemerkbar – hier ist eine Zunahme zu verzeichnen. Die Krümmungswerte präsentieren sich jedoch nicht einheitlich: So nehmen sie zum Beispiel bei kompakten Modellen während der Glättung wie gewünscht stetig ab, bei axial elongierten Modellen kommt es jedoch teilweise zu einer Zunahme der Krümmungswerte. Dieses Verhalten ist offenbar auf den hohen Volumenverlust bei den axial elongierten Modellen zurückzuführen, wodurch Bereiche mit sehr starken Krümmungen erzeugt werden.

Durch die Auswertung der Hausdorff-Distanzen lassen sich wie schon durch die Volumen-Veränderung Aussagen über den Fehler zwischen Ausgangs- und Ergebnis-Modell treffen. Bei einer optimalen Glättung sollten die Abstandsmaße relativ gering bleiben, es ist aber generell mit einer leichten Zunahme aufgrund der Artefaktreduktion zu rechnen.

Unerlässlich bei der Bewertung von Glättungsergebnissen ist und bleibt jedoch die Sichtkontrolle. Da sich viele Veränderungen, die sofort sichtbar sind, zum Teil nur gering bis gar nicht in den Messwerten widerspiegeln, kann auf eine visuelle Begutachtung in der Regel nicht verzichtet werden.

Eine Visualisierung von Abständen zwischen Ausgangsmodell und Glättungsergebnis sollte am besten schon während der Glättung erfolgen, da auf diese Weise die visuelle Bewertung unterstützt werden kann. Es lassen sich somit bestimmte Problembereiche erkennen, an denen es zu Deformationen kommt und auch geringe, nicht sofort sichtbare Veränderungen können besser erkannt werden. Eine anschließende Abstandsvisualisierung ist nur im Einzelfall sinnvoll, wenn es zum Beispiel um den Vergleich verschiedener Algorithmen geht.

Die in Abschnitt [3.4](#page-61-0) angesprochenen Bewertungskriterien lokale Glattheit und Dreiecksqualität spielen nur eine untergeordnete Rolle bei der Bewertung von Glättungsergebnissen. Beide Werte verändern sich während einer Glättung im Mittel meist nur sehr gering, was eine präzise Aussage erschwert. Ungeachtet dessen können beide Qualitätsmaße aber in einen Glättungsalgorithmus integriert werden und können somit entstellte Dreiecke (Dreiecksqualität) verhindern, bzw. Wichtungsfaktoren dynamisch anpassen (lokale Glattheit).

## <span id="page-123-1"></span>**5.2 Diskussion**

Wie die Untersuchungsergebnisse und die darauf aufbauenden Empfehlungen für die Glättung zeigen, gibt es keine echte "Patentlösung", die eine angemessene Glättung mit Filtern für alle Modelle, die im Rahmen von medizinischen Visualisierungen auftreten, bieten kann. Lediglich bei Modellen, die in der Regel sehr wenige Problemstellen aufweisen, lassen sich Algorithmen wie der Lowpass-Filter verhältnismäßig gut einsetzen. Doch auch hier reicht die Glättung noch nicht aus und es kann zu neuen Artefakten kommen, wie es in Abbildung [5.1](#page-123-0) zu sehen ist. Hier ist das Leber-Modell gezeigt, dass durch einen Lowpass-Filter geglättet wurde. In der Vergrößerung sind kleine Erhebungen erkennbar, die sich selbst durch Verwendung sehr hoher Parameterwerte oder dem erweiterten Nachbarschaftsoperator nicht entfernen lassen. Es handelt sich hier zwar nur um sehr geringe neue Artefakte, aber sie können auf das Gesamtbild störend wirken.

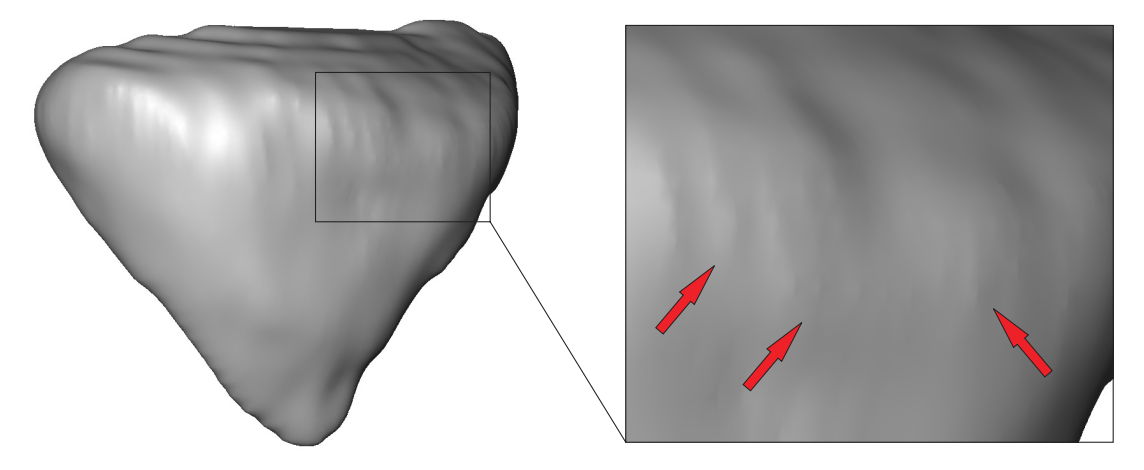

**Abbildung 5.1:** Artefakte bei der Glättung des Leber-Modells mit dem Lowpass-Filter  $(\lambda = 0, 9, \mu = -0, 92, 50$  Iterationen).

<span id="page-123-0"></span>Wie die Untersuchungen gezeigt haben, treten auch durch andere Glättungsmethoden Artefakte auf, die vorher nicht im Modell vorhanden waren. Dabei handelt es sich durchaus um für jeden Algorithmus typische Probleme. Mit deren Kenntnis könnte man nun versuchen durch passende Nacheinanderausführung verschiedener Filter das Gesamtbild zu verbessern, in dem sozusagen gezielte Gegenmaßnahmen vorgenommen werden. Im obigen Fall lassen sich beispielsweise die Erhebungen durch einen Mittelwert-Filter etwas (aber nicht vollständig) reduzieren.

Artefakte, Ausfransungen, Löcher und abgelöste Elemente innerhalb der Modelle stellen ein schwer mit Glättung behandelbares Problem dar, für das es nur sehr geringe Abhilfe gibt. Aus diesem Grund ist es erforderlich weitere (alternative) Glättungsmethoden zu untersuchen und deren Eignung für die Glättung von medizinischen Oberflächenmodellen. Hier sind vor allem Filter zu nennen, die nach dem (anisotropen) Diffusionprinzip arbeiten. Wie schon im vorangegangenen Teil der Arbeit erwähnt, konzentrieren sich anisotrope Diffusionsfilter in erster Linie auf die Erhaltung bzw. Rekonstruktion von scharfen Kanten. Aus diesem Grund ist eine geeignete Glättung zunächst nicht zu erwarten, da scharfe Kanten in medizinischen Modellen in den meisten Fällen unerwünschte Artefakte darstellen, die zu beseitigen sind. Durch eine geeignete Modifikation könnte es jedoch durchaus möglich sein, diesen Effekt in gewisser Weise umzukehren und somit nur scharfe Kanten aus den Modellen zu entfernen.

In eine sehr ähnliche Richtung wie anisotrope Diffusion bewegen sich adaptive Glättungsfilter. Auch hier werden Wichtungswerte dynamisch angepasst. Eine Idee hierfür ist die lokale Glattheit als Qualitätsmaß während der Filterung zu bestimmen und dem entsprechend den Wichtungsfaktor anzupassen.

Da sich die Glättung von Oberflächenmodellen in medizinischen Visualisierungen innerhalb der Polygonnetzebene insgesamt als sehr schwierig zeigt, stellt sich die Frage, ob es nicht sinnvoll wäre, bereits eher in der Oberflächenerzeugungspipeline (Abbildung [5.2\)](#page-124-0) eine Glättung auf der Voxelebene zu realisieren. Da hier die Ursachen für Artefakte und Problemstellen in Oberflächenmodellen von medizinischen Daten liegen, wäre es somit möglich bereits verbesserte Oberflächenmodelle zu bekommen und einen dann unnötigen, aufwändigen Nachbearbeitungsschritt einzusparen. Mögliche Ansätze bieten sich dabei während der Filterung von Segmentierungsergebnissen oder während der Oberflächengenerierung. Beispiele für solche Ansätze sind, wie bereits erwähnt, Convolution Surfaces oder ein verbesserter Marching Cubes Algorithmus (bzw. eine alternative Polygonnetzerzeugung).

Ein anderer Aspekt ist die Fragestellung, ob eine automatisierte Glättung von medizinischen Oberflächenmodellen möglich bzw. sinnvoll ist. Hier gilt es zunächst zu klären, ob und wie eine automatische Detektion der jeweiligen Objekt-

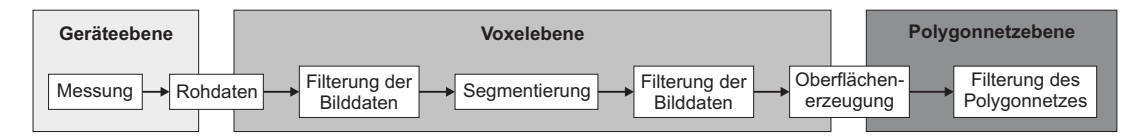

<span id="page-124-0"></span>**Abbildung 5.2:** Pipeline für die Erzeugung von Oberflächenmodellen in medizinischen Visualisierungen.

Glättung von Polygonnetzen in medizinischen Visualisierungen 125

klasse umgesetzt werden kann. Zwar bietet die orientierte Bounding Box bzw. eine Hauptachsenanalyse erste Hinweise, aber die Ergebnisse sind nicht immer eindeutig. Des Weiteren müssen bei einer autonomen Glättung das Auftreten und das Ausmaß von Artefakten in den Modellen berücksichtigt werden. Auch hier ist eine automatische Bestimmung keinesfalls trivial. Bei der Frage einer Automatisierung gilt auch zu klären, wann eine Glättung beendet wird ("glatt genug") oder der Vorgang zum Beispiel wegen zu starker Volumen-Veränderung abgebrochen wird. Während der Untersuchung haben sich zwar einige Merkmale als geeignet gezeigt, aber es wurde auch deutlich, dass sie von unterschiedlichen Gegebenheiten abhängig sind (Objektklasse, Algorithmus, Artefakte).

# **6 Implementierung**

Die in Kapitel [4](#page-72-0) untersuchten Filter-Algorithmen zur Glättung von polygonalen Netzen wurden im Rahmen dieser Diplomarbeit implementiert und um diverse Modifikationen ergänzt. Grundlage dafür war die Software MeVisLab des *Centrums für Medizinische Diagnosesysteme und Visualisierung (MeVis)* in Bremen und die darin enthaltenen Konzepte von Open Inventor. Die Analyse der lokalen Glattheit und Dreiecksqualität wurde mit Hilfe des VTK umgesetzt, mit dem auch diverse Hilfsprogramme unter anderem zur Dateiformat-Konvertierung angefertigt wurden. Weitere Analysen wurden mit Amira angefertigt und visualisiert.

## **6.1 Entwicklungswerkzeuge**

Im Folgenden werden die Entwicklungswerkzeuge, die im Rahmen dieser Arbeit zum Einsatz gekommen sind vorgestellt. Diese Werkzeuge bilden die Basis für die entwickelten Module zur Glättung von Polygonnetzen.

### **6.1.1 Open Inventor**

Open Inventor [\[Sil05\]](#page-138-0) ist eine objektorientierte 3D-Graphikbibliothek, die auf OpenGL aufbaut. Die Modellierung von dreidimensionalen Szenen erfolgt dabei in Form eines Szenengraphen (Baumstruktur), in dem sowohl die 3D-Objekte als auch Darstellungsparameter, Transformationen oder Kameras zusammengefasst werden. Durch das Konzept des Szenengraphen ist es möglich, mehrere Instanzen eines Teilbaumes oder Objektes zu erzeugen und durch verschiedene Transformationen zu verändern. Die Attribute der Elemente innerhalb des Szenengraphen werden als *Felder* bezeichnet und sie können mittels *Sensoren* überwacht werden, so dass durch eine Veränderung verschiedene zuvor festgelegte Aktionen auslöst werden können [\[Wer94\]](#page-139-0).

Open Inventor wird in MeVisLab unter anderem zur grafischen Darstellung verwendet und es werden ebenfalls die Konzepte des Szenengraphen, der Felder und der Sensoren eingesetzt. Neben diesen Umsetzungen kann zudem das Dateiformat von Open Inventor zur Speicherung von Polygonnetzen in Me-VisLab verwendet werden, wodurch diese Daten auch anderen Applikationen zugänglich gemacht werden können.

### **6.1.2 MeVisLab**

MeVisLab [\[MeV05\]](#page-137-1) ist eine plattformunabhängige Entwicklungsumgebung, die auf den Bereich der medizinischen Bildverarbeitung und Visualisierung spezialisiert ist. Für die Entwicklung von Anwendungen werden dabei *Module* in einem *Netzwerk* über diverse Ein- und Ausgänge mit einander verknüpft. Die Module können außerdem noch diverse Felder (Parameter) aufweisen, die durch sog. *Feldverbindungen* ebenfalls mit einander verbunden werden können. In MeVisLab stehen drei verschiedene Arten von Modulen zur Verfügung.

- **Open Inventor-Module** dienen hauptsächlich der Visualisierung und Nutzerinteraktion.
- **MeVis-Library-Module** (ML-Module) stehen in erster Linie für Aufgaben der Bildverarbeitung zur Verfügung und bedienen sich dabei der umfassenden internen MeVisLab-Bibliothek. Außerdem bieten sie die Möglichkeit der Arbeit mit besonderen Datentypen wie zum Beispiel dem Winged-Edge-Mesh.
- **Macro-Module** fassen in MeVisLab (komplexe) Netzwerke zusammen. Dabei können über die *Module Description Language* (MDL) sowohl die grafische Benutzeroberfläche als auch die Verbindungen des zu Grunde liegenden Netzwerkes definiert werden.

Abbildung [6.1](#page-128-0) zeigt ein einfaches Beispielnetzwerk in MeVisLab, wie es zur Glättung von Polygonnetzen verwendet werden kann. Open-Inventor-Module sind grün dargestellt und ML-Module blau. Durch das Modul SoFile wird ein 3D-Modell im Open-Inventor-Dateiformat geladen und mit dem Modul SoWEMConvertITSS in ein Winged-Edge-Mesh umgewandelt. Durch das ML-Modul WEMSmoothLowPass, das unter anderem im Rahmen dieser Arbeit entwickelt wurde, kann das Winged-Edge-Netz geglättet werden. SoWEMRenderer wandelt das WEM zurück in ein OPEN-INVENTOR-Format (Szenengraph), damit es über die Module SoExaminerViewer angezeigt, bzw. durch SoSceneWriter gespeichert werden kann.

Neben den in MeVisLab zur Verfügung stehenden Modulen, bietet eine spezielle Entwicklerversion die Möglichkeit, eigene ML- bzw. Open-Inventor-Module in C++ zu erstellen. Das Konzept der Winged-Edge-Datenstruktur für polygonale Netze wurde bereits in MeVisLab in Form von ML-Modulen implementiert und im Rahmen dieser Diplomarbeit wurden diverse ergänzende ML-Module für die Glättung dieser Polygonnetze angefertigt.

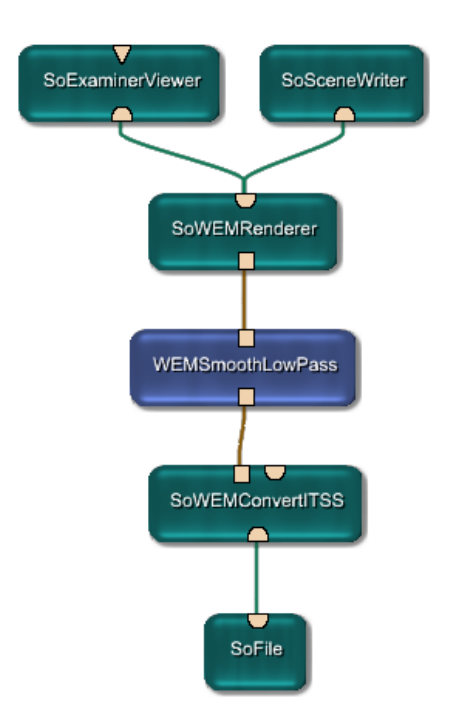

<span id="page-128-0"></span>**Abbildung 6.1:** Beispielnetzwerk für die Glättung polygonaler Netze in MeVisLab.

## **6.2 Umsetzung der Algorithmen**

Zur Untersuchung der in Abschnitt [2.5.1](#page-29-0) aufgeführten Algorithmen war es im Rahmen dieser Arbeit notwendig diese zunächst in geeigneter Form zu implementieren. Dazu wurde für jeden Algorithmus ein eigenständiges ML-Modul in MeVisLab erstellt.

Die neu entstandenen Module für die Glättung von Polygonnetzen in MeVis-LAB sind:

- SoWEMSmoothLaplace ein Laplace-Filter mit Optionen für HC-Korrektur und einen erweiterten Nachbarschaftsoperator (siehe Seite [31ff](#page-30-0)),
- SoWEMSmoothLowpass ein Lowpass-Filter mit der Option für einen erweiterten Nachbarschaftsoperator (siehe Seite [35f](#page-34-0)),
- SoWEMSmoothCurvatureFlow ein Glättungsfilter der Mean Curvature Flow anwendet (siehe Seite [36f](#page-35-0)),

SoWEMSmoothMean ein normalenbasierter Mittelwert-Filter (siehe Seite [37f](#page-36-0)),

SoWEMSmoothMedian ein normalenbasierter Median-Filter (siehe Seite [38f](#page-37-0)).

Allen Modulen gemein ist die Möglichkeit zur Einstellung von Wichtungen und Iterationszahlen, sowie Elementen zur Steuerung. Eventuelle Modifikationen (wie die HC-Korrektur oder ein erweiterter Nachbarschaftsoperator) sind als Optionen in den jeweiligen Modulen verfügbar.

In Abbildung [6.2](#page-130-0) sind die Bedienelemente (*Panel*) für das Modul SoWEMSmooth-Laplace als Beispiel für die erzeugten Module gezeigt. Das Panel unterteilt sich in die Bereiche *Main* (a) und *Advanced* (b). Über *Main* erhält man Zugriff auf die Standard-Parameter wie Wichtungsfaktor(en) und Iterationszahl und steuert die Aktionen dieses Moduls. Über *Apply* wird die Glättung gestartet und *Status* gibt Auskunft über den aktuellen Fortschritt der Glättung (Statusbalken). Mit *Reset* wird das Originalmodell wieder hergestellt, also alle angewendeten Glättungsdurchgänge zurückgenommen.

Der Bereich *Advanced* enthält die zusätzlichen Optionen zur Verwendung des erweiterten Nachbarschaftsoperators (*2nd Order Umbrella*) und der HC-Korrektur (*Use HC Correction*) mit Möglichkeit zur Angabe eines HC-Faktors (*HC Weight*). Die Option zum Nothalt (*Emergency Stop*) ist zunächst als Versuch gedacht und soll bei Unterschreiten einer bestimmten vom Nutzer festzulegenden Oberflächengröße (*Surface Shrinkage*) die Glättung abbrechen. Dazu wird nach jedem Iterationsschritt die aktuelle Oberfläche ermittelt und mit dem Original verglichen. Die Verwendung anderer, besser geeigneter Abbruchkriterien wie der Volumenveränderung ist für Weiterentwicklungen angedacht. Der Warnhinweis im Bereich *Advanced* ist in erster Linie für die Verwendung des erweiterten Nachbarschaftsoperators und der Nothalt-Option gedacht, da hierdurch die Berechnungszeit in einem hohen Maße gesteigert wird.

Die weiteren Module besitzen einen sehr ähnlichen Aufbau und werden deshalb nicht genauer vorgestellt.

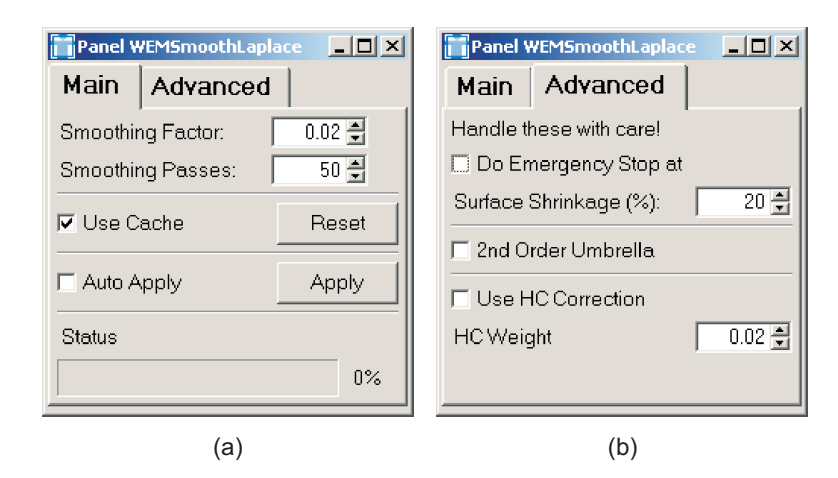

**Abbildung 6.2:** Panel für das Modul SoWEMSmoothLaplace.

<span id="page-130-0"></span>(a) Standard-Einstellungen und Steuerung,

(b) zusätzliche Optionen.

## **6.3 Analyse mit dem VTK**

Für die in Abschnitt [3.4](#page-61-0) aufgeführten Bewertungskriterien Dreiecksqualität und lokale Glätte wurden mit dem VTK ein eigenständiges Analyseprogramm vtk-Analyze erzeugt. Durch Angabe des zu analysierenden Modells werden zwei Textdateien erzeugt, die für jeden Knoten im Polygonnetz die lokale Glattheit bzw. für jede Fläche die Dreiecksqualität enthält. Auf diese Weise ist es möglich die so gewonnenen Daten mit unterschiedlichsten Mitteln und diversen Programmen zu verwenden. Im Rahmen dieser Arbeit wurden die Ergebnisse mit Hilfe von R (Softwaresystem für statistische Analysen und deren Visualisierung) [\[The05\]](#page-138-1) in Form von Histogrammen analysiert und anschließend bewertet.

Aufgrund der Programmvielfalt, die im Rahmen dieser Arbeit eingesetzt wurde, war es zudem notwendig 3D-Modelle in unterschiedliche Formate konvertieren zu können. Hierzu wurden ebenfalls diverse eigenständige Programme mit Hilfe des VTK erstellt, die es ermöglichen zwischen den Dateiformaten STL (*Stereolithography Format*), VTK (*VTK PolyData*) und PLY (*Stanford Triangle Format*) Polygonnetze zu konvertieren.

Alle Programme erfordern als Parameter nur das zu bearbeitende Modell, alle Ausgaben (Textdatei mit Analysewerten bzw. konvertiertes Modell) werden im selben Verzeichnis wie das Eingabemodell gespeichert. Durch Verwendung einer Batch-Datei ist es somit möglich auch eine große Menge an Daten komfortabel zu bearbeiten.

# **7 Zusammenfassung und Ausblick**

Innerhalb diese Kapitels werden die wichtigsten Ergebnisse nochmals zusammengefasst und Anregungen für die Weiterentwicklung der untersuchten Glättungs-Verfahren bzw. Analysetechniken gegeben.

### **7.1 Zusammenfassung**

Zielstellung dieser Diplomarbeit war es, basierend auf den Anforderungen an eine Glättung von Polygonnetzen im medizinischen Kontext, ein geeignetes Untersuchungskonzept aufzustellen, Glättungsmethoden zu untersuchen und entsprechende Empfehlungen zu erarbeiten. Motiviert wird dies durch das nicht visuell ansprechende und sehr artefaktbehaftete Aussehen von 3D-Modellen in der medizinischen Visualisierung und eine bisher fehlende systematische Untersuchung existierender Glättungsalgorithmen.

In einer ausführlichen Problemanalyse wurden zunächst die Ursachen für das Auftreten von Artefakten in medizinischen Modellen gesucht. Dabei zeigte sich, dass unterschiedliche Modelle organischer Strukturen auch unterschiedliche Problemstellen aufweisen. Nach diesen Überlegungen konnten drei verschiedene Modellklassen abgeleitet werden (kompakte, axial elongierte und flache Objekte), für die gezielte Anforderungen an eine (optimale) Glättung formuliert wurden.

Für einen möglichst objektiven und nicht nur rein visuellen Vergleich verschiedenster Glättungsmethoden wurden im Anschluss geeignete Bewertungskriterien gesucht. Hier zeigten sich vor allem die Bestimmung von Volumen-Veränderung, (maximaler) Krümmung und Hausdorff-Distanz gut geeignet, um entsprechende Aussagen treffen zu können.

Aufbauend auf diesen Überlegungen wurde ein geeignetes Untersuchungskonzept aufgestellt, das in der anschließenden Untersuchung von acht (grundlegenden) Glättungsalgorithmen und vier in Softwaresystemen zur Verfügung stehenden Methoden zur Anwendung kam.

Bei der Untersuchung von Laplace-, Lowpass-, Mittelwert-, Median-Filter und Mean Curvature Flow zeigte sich, dass nur sehr wenige Filter in der Lage sind Ergebnisse zu liefern, die den Anforderungen entsprechen und es ggf. erst durch bestimmte Abwandlungen gelingt, zufrieden stellend zu glätten. Besonders hervorzuheben sind hier der Lowpass-Filter und der Laplace-Filter mit HC-Modifikation, die beide einen sehr guten Volumenerhalt bieten und dennoch relativ zuverlässig Artefakte reduzieren, doch auch sie sind nicht universell einsetzbar.

Die in den untersuchten Softwaresystemen VTK, AMIRA und 3DS MAX zur Verfügung stehenden Glättungsmöglichkeiten konnten die gestellten Anforderungen bei der Untersuchung nicht erfüllen. Unter bestimmten Voraussetzungen lässt sich jedoch, wie am Beispiel von 3DS MAX gezeigt, durch eine unkonventionelle Vorgehensweise ein Lowpass-Filter emulieren, mit dem sehr ähnliche Ergebnisse im Vergleich zum "Original"-Filter erzielt werden können.

Während der Untersuchung konnten ebenfalls erste Strategien für eine Verbesserung der Glättungsergebnisse mit den aufgezeigten Methoden erprobt werden. Es hat sich gezeigt, dass durch eine partielle Erhöhung der Dreieckszahl bzw. eine gezielte Dezimierung der Polygonzahl in bestimmten Bereichen, die Resultate weiter optimieren werden können.

Aus den im Rahmen dieser Arbeit durchgeführten Untersuchungen konnten erstmals Empfehlungen für eine Glättung medizinischer Modelle erarbeitet werden, die eine gezielte Vorgehensweise für die drei verschiedenen Objektklassen ermöglicht.

## **7.2 Ausblick**

In erster Linie leitet sich eine Untersuchung weiterer, alternativer Glättungsmethoden aus den zum Teil nicht genügenden Glättungsergebnissen ab. Zu wenige der untersuchten Glättungsmethoden sind in der Lage die Anforderungen für alle möglichen Modelle zu erfüllen. Als Alternativen sind zum Beispiel anisotrope Diffusion bzw. adaptive Filter zu nennen, die jedoch speziell auf die Probleme medizinischer Modelle angepasst werden müssten.

Wie bereits im Abschnitt [2.5.4](#page-33-0) erwähnt, ist der größte Teil von anisotropen Diffusions-Filtern darauf ausgelegt Kanten zu rekonstruieren bzw. zu erhalten. Hier ist vorstellbar, diesen Effekt umzukehren, sodass Kanten, die bei medizinischen Modellen als Artefakte anzusehen sind, nicht erhalten sondern entfernt werden.

Adaptive Filter gehen zum einen in die Richtung der anisotropen Diffusion, in dem sie sich dynamisch bestimmten Gegebenheiten anpassen (also Wichtungen während der Glättung verändern) und zum anderen lassen sich hierdurch auch autonome Filter, die also gänzlich ohne Nutzerinteraktion arbeiten, realisieren.

Für einen möglichst autonom arbeitenden Filter lassen sich die hier gewonnenen Erkenntnisse zur Glättung verwenden, aber es besteht noch Entwicklungsbedarf für weitere notwendige Schritte.

Die Zuordnung der Modelle zu einer bestimmten Klasse stellt dabei das erste zu lösende Problem dar. Für den Benutzer ist dies eine sehr leichte Aufgabe, aber eine eigenständig arbeitende Klassifizierung ist bei patientenindividuellen Daten nicht trivial.

Als nächstes müssen passende Glättungsmethoden mit geeigneten Parametern ausgewählt werden. Hier konnten zwar durch diese Diplomarbeit erste Empfehlungen abgeleitet werden, aber die damit zu erzielenden Ergebnisse sind noch nicht optimal (insbesondere bei axial elongierten Objekten). Außerdem gilt es zu klären wie beispielsweise einzelne Problemstellen gesondert behandelt werden können (lokale Modifikation). Dazu müssen diese Modell-Bereiche zunächst eigenständig erkannt und in angemessener Weise modifiziert werden.

Einen möglichen Ansatz bietet ebenfalls eine Kombination mit einer zeitgleich entstandenen Diplomarbeit [\[Sch05\]](#page-138-2). Durch die darin vorgestellten Methoden können einzelne Modell-Bereiche, die einen bestimmten Krümmungswert aufweisen identifiziert werden. Anhand dieser Klassifizierung könnten nun die unterschiedlichen Bereiche auch unterschiedlich geglättet werden. Hierbei ist jedoch zu untersuchen, welche Artefakte sich durch welche Krümmungswerte auszeichnen, um diese gezielt beseitigen zu können.

Letztlich müssen noch passende Abbruchkriterien gefunden und automatisch festgelegt werden, die zum einen bei zu starker Deformation abbrechen und zum anderen bei "optimalem Aussehen" die Glättung beenden. Im Rahmen dieser Arbeit wurde die Veränderung der Oberflächengröße bereits als Abbruchkriterium umgesetzt, aber hier ist es notwendig geeignetere Größen wie das Volumen zu verwenden. Da es aber an adäquaten Techniken zur Volumenberechnung für alle denkbaren Modelle fehlt, ist hier noch Entwicklungsbedarf.

In eine gänzlich andere Richtung geht die schon im Abschnitt [5.2](#page-123-1) angedachte Idee schon während der Segmentierung bzw. Erzeugung von Oberflächenmodellen angemessene Glättungsverfahren anzuwenden. Dadurch kann das Auftreten diverser Artefakte, die auf der Voxelebene entstehen, schon frühzeitig vermieden werden.

## **Literaturverzeichnis**

- [ASCE02] Aspert, N.; Santa-Cruz, D.; Ebrahimi, T.: MESH: Measuring Errors Between Surfaces Using The Hausdorff Distance. In: *Proc. of the IEEE International Conference in Multimedia and Expo*, 2002, S. 705–708
- [Asp05] Aspert, N.: *MESH: Measuring Errors Between Surfaces Using The Hausdorff Distance*. Version: 2005. <http://mesh.berlios.de/>. – Homepage, Abruf: 05.09.2005
- [Aut05a] AUTODESK, INC.: 3ds Max 7 Reference Documentation. 2005
- [Aut05b] Autodesk Inc.: *Autodesk 3ds Max*. Version: 2005. [http://www.](http://www.autodesk.de/3dsmax) [autodesk.de/3dsmax](http://www.autodesk.de/3dsmax). – Homepage, Abruf: 26.09.2005
- [Bau72] Baumgart, B. G.: Winged edge polyhedron representation / Stanford University. Version: 1972. [http://www.baumgart.org/winged-edge/](http://www.baumgart.org/winged-edge/winged-edge.html) [winged-edge.html](http://www.baumgart.org/winged-edge/winged-edge.html). – Techreport. – Online–Ressource
- [BLZ00] Biermann, H.; Levin, A.; Zorin, D.: Piecewise Smooth Subdivision Surfaces with Normal Control. In: *SIGGRAPH 2000 Conference Proceedings*, 2000, S. 113–120
- [BMH<sup>+</sup>04] Bade, R.; Mirschel, S.; Haase, T.; Krüger, A.; Hindennach, M.; OLDHAFER, K. J.; PREIM, B.: Visualisierungstechniken für die Fallbasierte Chirurgieausbildung. In: *Rechnergestützte Lehr- und Lernsysteme in der Medizin* , 2004, S. 13–24
- [BMOP04] Bade, R.; Mirschel, S.; Oldhafer, K. J.; Preim, B.: Ein Fallbasiertes Lernsystem für die Behandlung von Lebertumoren. In: *In Bildverarbeitung für die Medizin, Informatik aktuell* , 2004, S. 438–442
- [BO03] Belyaev, A.; Ohtake, Y.: A Comparison of Mesh Smoothing Methods. In: *Israel-Korea Bi-National Conference on Geometric Modeling and Computer Graphics*, 2003, S. 83–87
- [Bru04] Bruin, P. W.: *Accurate and high-quality surface extraction from medical image data*, Technische Universiteit Delft, Diss., 2004
- [BSMM99] Bronstein, I. N.; Semendjajew, K. A.; Musiol, G.; Mühlig, H.: *Taschenbuch der Mathematik*. 4. Frankfurt am Main : Verlag Harri Deutsch, 1999
- [Bun92] Bundesärztekammer: Leitlinien der Bundesärztekammer zur Qualitätssicherung in der Computertomographie. In: *Deutsches Ärzteblatt* 89, 1992, Dec, Nr. 49. [http://www.bundesaerztekammer.de/](http://www.bundesaerztekammer.de/30/Richtlinien/Leitidx/Computertom.html) [30/Richtlinien/Leitidx/Computertom.html](http://www.bundesaerztekammer.de/30/Richtlinien/Leitidx/Computertom.html)
- [Bun00] Bundesärztekammer: Leitlinien der Bundesärztekammer zur Qualitätssicherung der Magnet-Resonanz-Tomographie. In: *Deutsches Ärzteblatt* 97, 2000, Sep, Nr. 39, A-2557-2568. [http://www.](http://www.bundesaerztekammer.de/30/Richtlinien/Leitidx/Mrt/LMRT.html) [bundesaerztekammer.de/30/Richtlinien/Leitidx/Mrt/LMRT.html](http://www.bundesaerztekammer.de/30/Richtlinien/Leitidx/Mrt/LMRT.html)
- [BVP<sup>+</sup>00] Bruin, P. W.; Vos, F.; Post, F. H.; Gibson, S. F. F.; Vossepo-EL, A. M.: Improving Triangle Mesh Quality with SurfaceNets. In: *MICCAI '00: Proceedings of the Third International Conference on Medical Image Computing and Computer-Assisted Intervention*, Springer-Verlag, 2000, S. 804–813
- [BZ01] Biermann, H.; Zorin, D.: *Subdivision 2.0*. Version: 2.0, Feb 2001. <http://mrl.nyu.edu/~biermann/subdivision/>. – Homepage, Abruf: 07.09.2005
- [CC78] CATMULL, E.; CLARK, J.: Rekursively generated B-spline Surfaces on arbitrary Topology Meshes. In: *Computer Aided Design* 10, 1978, Nr. 6, S. 350–355
- [CSC03] Chen, C.; Su, M.; Cheng, K.: An Adaptive Diffusion Filtering Method For Polygon Meshes Smoothing. In: *CVGIP*, 2003
- [DMSB99] Desbrun, M.; Meyer, M.; Schröder, P.; Barr, A. H.: Implicit fairing of irregular meshes using diffusion and curvature flow. In: *SIGGRAPH '99: Proceedings of the 26th annual conference on Computer graphics and interactive techniques*, ACM Press/Addison-Wesley Publishing Co., 1999, S. 317 – 324
- [Eic05] Eicke, D.: *Detektion von Lymphknoten in Hals CT-Datensätzen*, Ottovon-Guericke-Universität Magdeburg, Diplomarbeit, 2005
- [FDFH97] Foley, J. D.; Dam, A. van; Feiner, S. K.; Huges, J. F.: *Computer Graphics, Principles and Practise, Second Edition in C*. Addison-Wesley, 1997
- [Fre97] FREITAG, L.: On Combining Laplacian and Optimization-Based Mesh Smoothing Techniques. In: *AMD Trends in Unstructured Mesh Generation* 220, 1997, Jul, S. 37–43
- [Fuk04] FUKUDA, K.: *Frequently Asked Questions in Polyhedral Computation*. [http://www.ifor.math.ethz.ch/~fukuda/polyfaq/polyfaq.](http://www.ifor.math.ethz.ch/~fukuda/polyfaq/polyfaq.html) [html](http://www.ifor.math.ethz.ch/~fukuda/polyfaq/polyfaq.html). Version: Jun 2004
- [GKS<sup>+</sup>93] Gerig, G.; Koller, T.; Szkely, G.; Brechbühler, C.; Kübler, O.: *Symbolic Description of 3D Structures Applied to Cerebral Vessel Tree Obtained from MR Angiography Volume Data*. 1993
- [GS03] Garimella, R. V.; Swartz, B. K.: Curvature Estimation for Unstructured Triangulations of Surfaces / Los Alamos National Laboratory. 2003. – Forschungsbericht
- [Haa05] Haase, J.: *Glättung von Polygonnetzen in medizinischen Visualisierungen*. Version: 2005. <http://www.haasedigital.de/glaettung/>. – Homepage
- [ISN<sup>+</sup>05] IBANEZ, L.; SCHROEDER, W.; NG, L.; CATES, J.; THE INSIGHT SOFTWARE CONSORTIUM: *The ITK Software Guide. Second Edition*. Version: 2, 2005. <http://www.itk.org/Doxygen/html/index.html>. – Homepage, Abruf: 04.07.2005
- [Jäh02] Jähne, B.: *Digitale Bildverarbeitung*. Springer, 2002
- [KCVS98] KOBBELT, L.; CAMPAGNA, S.; VORSATZ, J.; SEIDEL, H.: Interactive Multi-Resolution Modeling on Arbitrary Meshes. In: *Proceedings of ACM SIGGRAPH '98* , 1998, S. 105–114
- [Kit05a] Kitware Inc.: *National Library of Medicine Insight Segmentation and Registration Toolkit (ITK)*. Version: 2005. <http://www.itk.org/>. – Homepage, Abruf: 06.09.2005
- [Kit05b] Kitware Inc.: *The Visualization ToolKit (VTK)*. Version: 2005. <http://www.vtk.org/>. – Homepage, Abruf: 06.09.2005

Glättung von Polygonnetzen in medizinischen Visualisierungen 137

- [Kit05c] Kitware Inc.: *VTK 4.2.1 Documentation*, 2005. [http://www.vtk.](http://www.vtk.org/doc/release/4.2/html/) [org/doc/release/4.2/html/](http://www.vtk.org/doc/release/4.2/html/)
- [Kob97] KOBBELT, L.: Discrete Fairing. In: *Proceedings of the Seventh IMA Conference on the Mathematics of Surfaces '97*, 1997, S. 101–131
- [KTH<sup>+</sup>05] Krüger, A.; Tietjen, C.; Hintze, J.; Preim, B.; Hertel, I.; STRAUSS, G.: Interactive Visualization for Neck Dissection Planning. In: *IEEE/Eurographics Symposium on Visualization (EuroVis)*, 2005, S. 295–302
- <span id="page-137-0"></span>[KTI03] Konrad-Zuse-Zentrum für Informationstechnik; TGS inc.; Indeed Visual Concepts GmbH: *amira 3.1 - User's Guide and Reference Manual*. 3.1. Berlin: ZIB, TGS, and Indeed Visual Concepts, 2003
- [LC87] Lorensen, W. E.; Cline, H. E.: Marching Cubes: A High Resolution 3D Surface Construction Algorithm. In: *IGGRAPH '87: Proceedings of the 14th annual conference on Computer graphics and interactive techniques*, 1987, S. 163 – 169
- [Loo87] Loop, C.: *Smooth Subdivision Surfaces based on Triangles.*, University of Utah; Department of Mathmatics, Diplomarbeit, 1987
- [LOPR97] Lehmann, T.; Oberschelp, W.; Pelikan, E.; Repges, R.: *Bildverarbeitung für die Medizin*. Springer, 1997
- [MDSB03] Meyer, M.; Desbrun, M.; Schröder, P.; Barr, A. H.: Discrete Differential-Geometry Operators for Triangulated 2-Manifolds. In: Hege, H.-C. (Hrsg.); Polthier, K. (Hrsg.): *Visualization and Mathematics III*. Springer-Verlag, 2003, S. 35 – 57
- <span id="page-137-1"></span>[MeV05] MEVIS GGMBH - CENTER FOR MEDICAL DIAGNOSTIC SYSTEMS and Visualization, Bremen: *MeVisLab - Medical Image Processing and Visualization*. Version: 2005. <http://www.mevislab.de/>. – Homepage, Abruf: 20.09.2005
- [Oel04] Oeltze, S.: *Visualisierung baumartiger anatomischer Strukturen mit Convolution Surfaces*, Otto-von-Guericke-Universität Magdeburg, Diplomarbeit, 2004
- [OP04] Oeltze, S.; Preim, B.: Visualization of Anatomic Tree Structures with Convolution Surfaces. In: *IEEE/Eurographics Symposium on Visualization, Informatik Aktuell* , 2004, S. 311–320
- [PR97] Peters, J.; Reif, U.: The Simplest Subdivision Sheme For Smoothing Polyhera. In: *ACM Transactions on Graphics* 16, 1997, Oct, Nr. 4, S. 420–431
- [Rot91] Rote, G.: Computing the minimum Hausdorff Distance between two point Sets on a Line under Translation. In: *Inormation Processing Letters* 38, 1991, Feb, Nr. 123-127
- <span id="page-138-2"></span>[Sch05] Schultz, C.: *Approximation von Krümmungsinformation für die medizinische Visualisierung*, Otto-von-Guericke-Universität Magdeburg, Diplomarbeit, 2005
- <span id="page-138-0"></span>[Sil05] Silicon Graphics Inc.: *Open Inventor*. Version: 2005. [http://oss.](http://oss.sgi.com/projects/inventor/) [sgi.com/projects/inventor/](http://oss.sgi.com/projects/inventor/). – Homepage, Abruf: 20.09.2005
- [SM00] Schumann, H.; Müller, W.: *Visualisierung: Grundlagen und allgemeine Methoden*. Springer, 2000
- [Tau95a] Taubin, G.: Curve And Surface Smoothing Without Shrinkage. In: *Fith International Conferemce on Computer Vision*, 1995, S. 852–857
- [Tau95b] Taubin, G.: A Signal Processing Approach To Fair Surface Design. In: *Proceedings SIGGRAPH'95*, 1995, S. 351–358
- <span id="page-138-1"></span>[The05] The R Foundation: *The R Project for Statistical Computing*. Version: 2005. <http://www.r-project.org>. – Homepage, Abruf: 28.10.2005
- [TS00] Toelke, J.; Saupe, D.: Speicher- und Zeitbedarf von Methoden der Isoflächen-Extraktion / Universität Leipzig, Institut für Informatik. 2000. – Forschungsbericht
- [TWBO02] Tasdizen, T.; Whitaker, R.; Burchard, P.l; Osher, S.: Geometric surface smoothing via anisotropic diffusion of normals. In: *VIS '02: Proceedings of the conference on Visualization '02*, IEEE Computer Society, 2002, S. 125–132
- [TZG96] Taubin, G.; Zhang, T.; Golub, G.: Optimal Surface Smoothing As Filter Design / IBM. 1996. – Forschungsbericht

Glättung von Polygonnetzen in medizinischen Visualisierungen 139

- [VMM99] Vollmer, J.; Mencel, R.; Müller, H.: Improved Laplacian Smoothing of Noisy Surface Meshes. In: *Proc. 20th Conf. Eur. Assoc. for Computer Graphics (EuroGraphics '99)* Bd. 18, 1999, S. 131–138
- <span id="page-139-0"></span>[Wer94] Wernecke, J.: *The Inventor Mentor. Programming Object-Oriented 3D Graphics with Open Inventor. Release 2*. Addison Wesley, 1994
- [Wik05] Wikimedia Foundation Inc.: *Wikipedia. Die freie Enzyklopädie.* Version: 2005. <http://de.wikipedia.org/>. – Homepage, Abruf: 19.09.2005
- [WW02] Warren, J.; Weimer, H.: *Subdivision Methods for Geometric Design: A Constructive Approach*. Morgan Kaufmann, 2002
- [YBW02] Yagou, H.; Belyaev, A.; Weiz, D.: Mesh Median Filter for Smoothing 3-D Polygonal Surfaces. In: *CW '02: Proceedings of the First International Symposium on Cyber Worlds*, 2002, S. 488
- [YOB02] Yagou, H.; Ohtake, Y.; Belyaev, A. G.: Mesh Smoothing Via Mean And Median Filtering Applied To Face Normals. In: *Geometric Modeling and Processing*, 2002, S. 124–131
- [ZIB05] ZIB, Mercury Computer Systems: *Amira Advanced 3D Visualization and Volume Modeling*. Version: 2005. [http://www.amiravis.](http://www.amiravis.de/) [de/](http://www.amiravis.de/). – Homepage, Abruf: 06.09.2005

# **A Ergänzende Abbildungen**

# **A.1 Lowpass-Filter mit erweitertem Nachbarschaftsoperator**

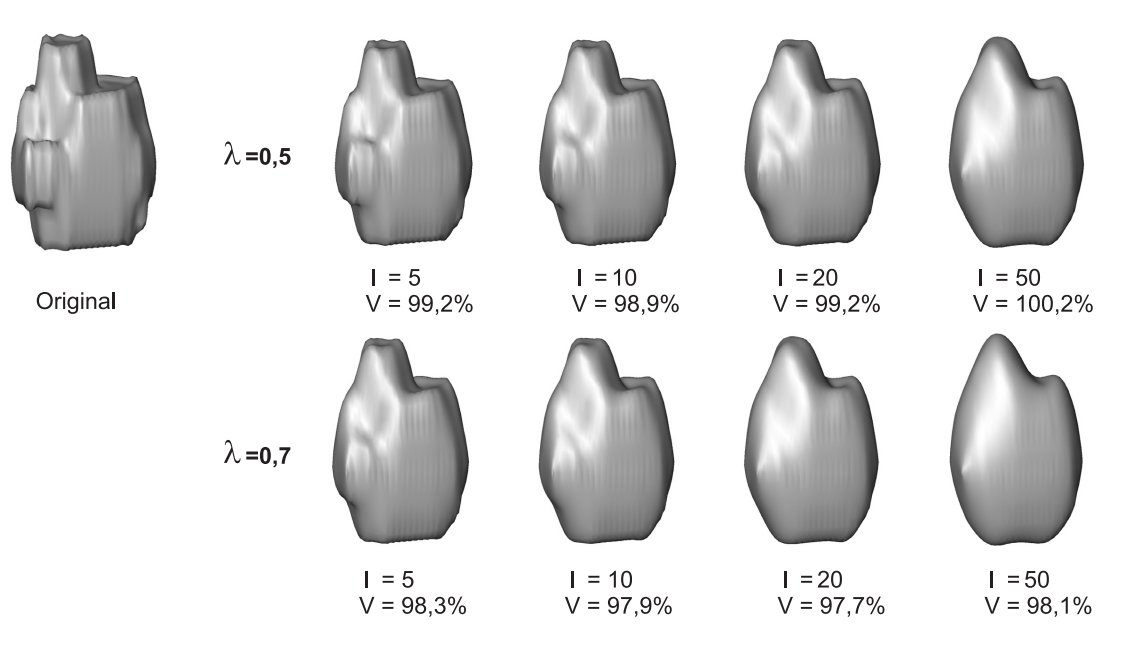

**Abbildung A.1:** Glättungsergebnisse durch den Lowpass-Filter mit erweitertem Nachbarschaftsoperator für kompakte Objekte am Beispiel des Lymphknoten-Modells.

## **A.2 VTK: vtkSmoothPolyDataFilter**

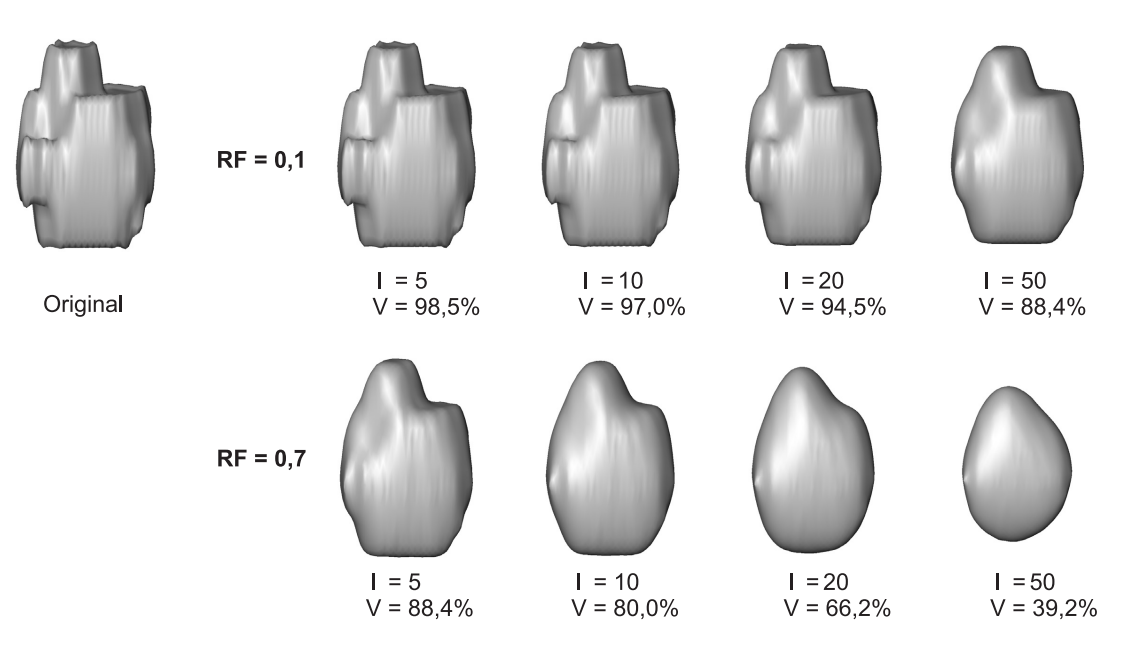

**Abbildung A.2:** Glättungsergebnisse durch den vtkSmoothPolyDataFilter für kompakte Objekte am Beispiel des Lymphknoten-Modells.

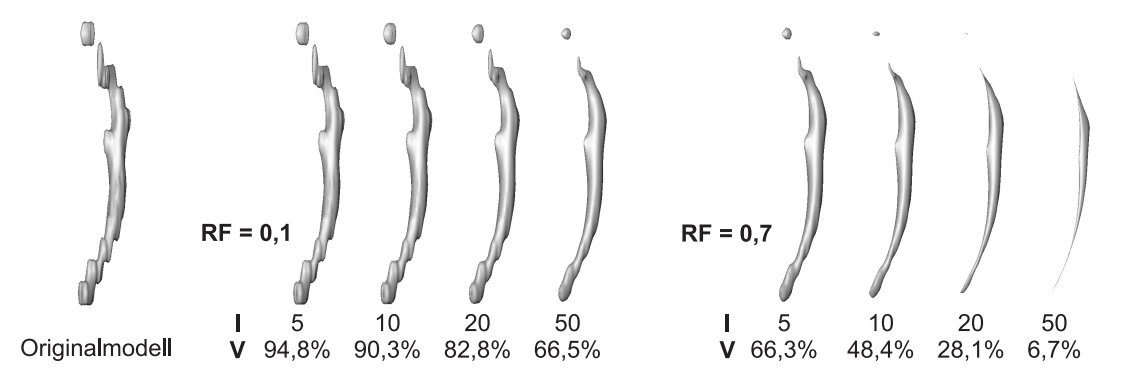

**Abbildung A.3:** Glättungsergebnisse durch den vtkSmoothPolyDataFilter für axial elongierte Objekte am Beispiel des Halsschlagader-Modells.

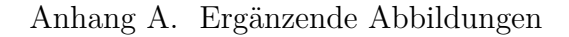

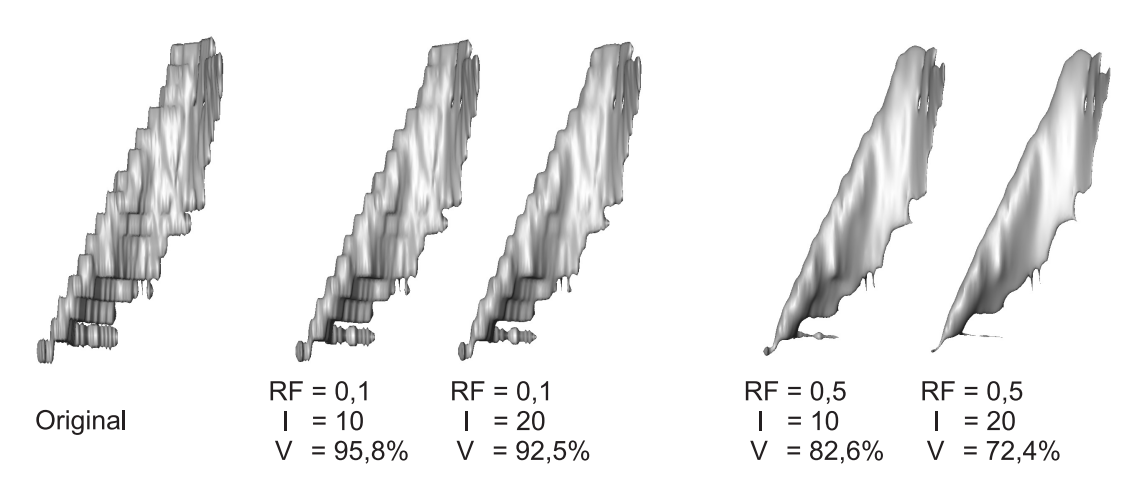

**Abbildung A.4:** Glättungsergebnisse durch den vtkSmoothPolyDataFilter für flache Objekte am Beispiel des Kopfwendermuskel-Modells.

## **A.3 3ds Max: Relax Modifier**

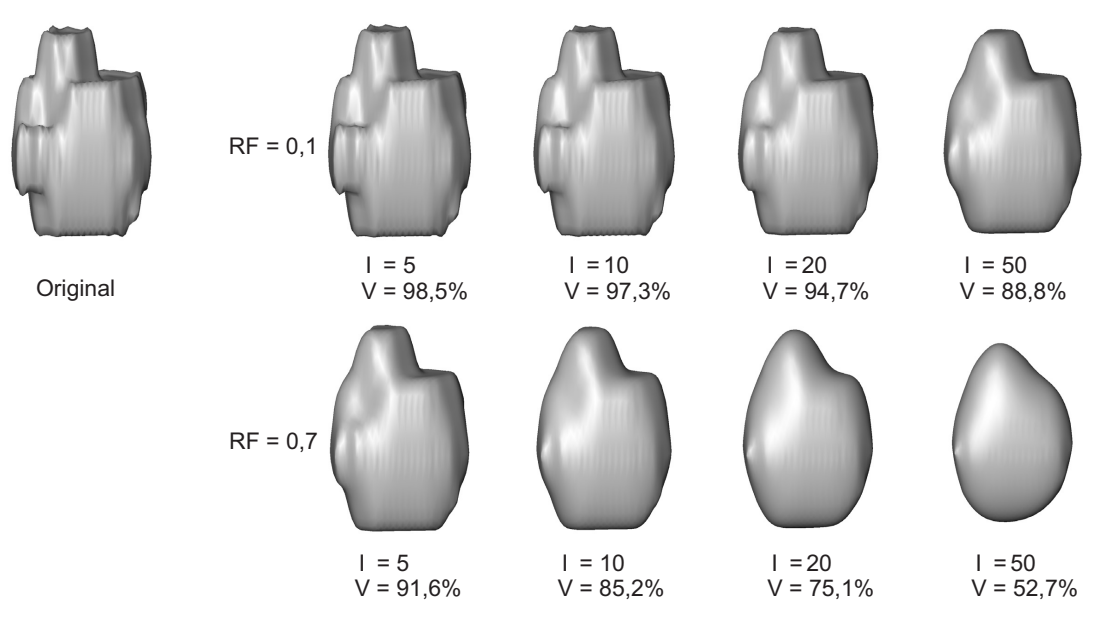

<span id="page-142-0"></span>Abbildung A.5: Beispiel für die Glättung mit dem Relax-Modifier in 3DS MAX am Beispiel des Lymphknoten-Modells.

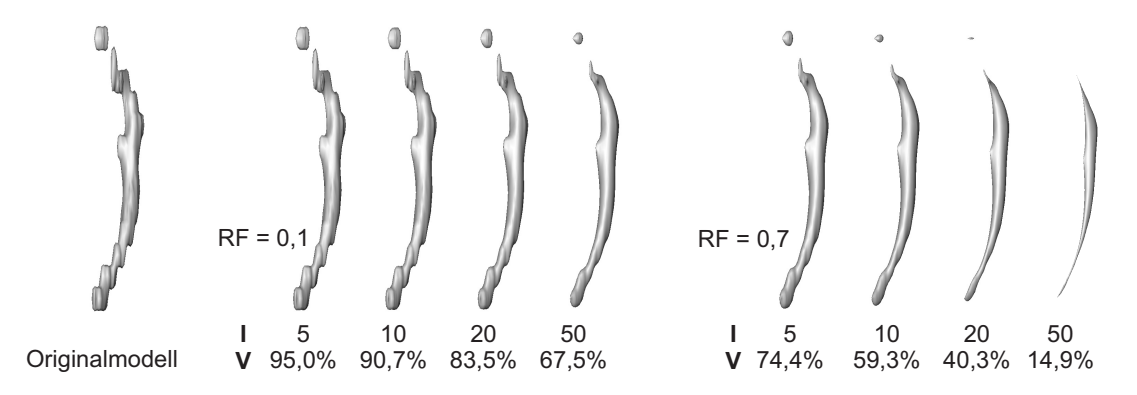

Abbildung A.6: Beispiel für die Glättung mit dem Relax-Modifier in 3DS MAX am Beispiel des Halsschlagader-Modells.

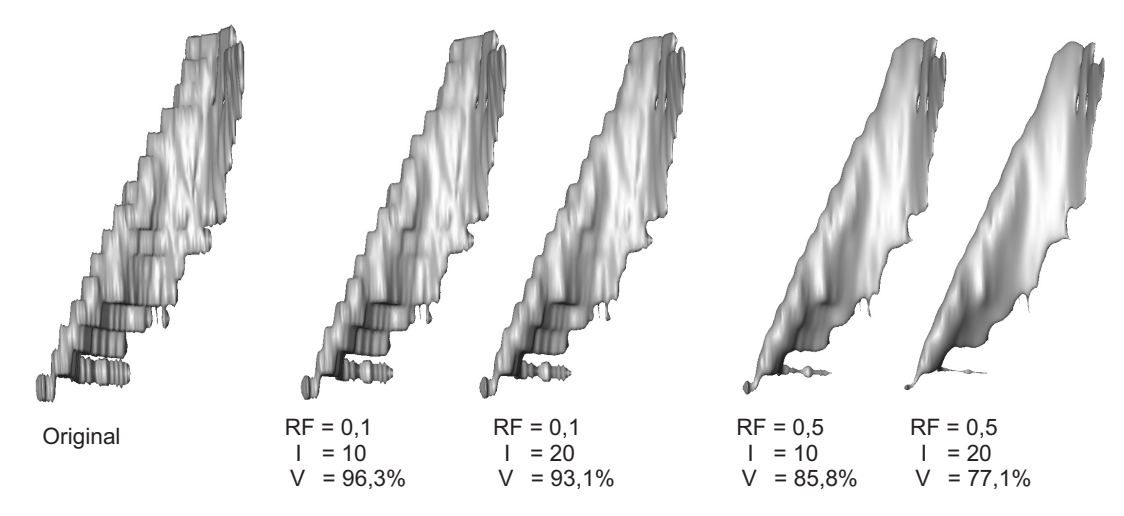

<span id="page-143-0"></span>Abbildung A.7: Beispiel für die Glättung mit dem Relax-Modifier in 3DS MAX am Beispiel des Kopfwendermuskel-Modells.